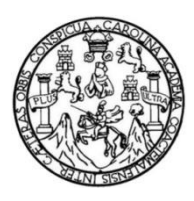

Universidad de San Carlos de Guatemala Facultad de Ingeniería Escuela de Ingeniería Civil

# **CALIBRACIÓN DE VERTEDERO PROPORCIONAL O SUTRO**

## **Mayra Isabel Juárez Bonilla**

Asesorada por el Ing. Luis Manuel Sandoval Mendoza

Guatemala, febrero de 2017

UNIVERSIDAD DE SAN CARLOS DE GUATEMALA

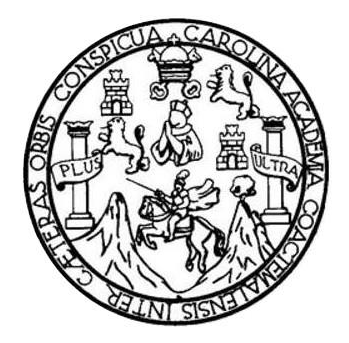

FACULTAD DE INGENIERÍA

# **CALIBRACIÓN DE VERTEDERO PROPORCIONAL O SUTRO**

TRABAJO DE GRADUACIÓN

# PRESENTADO A LA JUNTA DIRECTIVA DE LA FACULTAD DE INGENIERÍA POR

## **MAYRA ISABEL JUÁREZ BONILLA**

ASESORADA POR EL ING. LUIS MANUEL SANDOVAL MENDOZA

AL CONFERÍRSELE EL TÍTULO DE

**INGENIERA CIVIL**

GUATEMALA, FEBRERO DE 2017

# UNIVERSIDAD DE SAN CARLOS DE GUATEMALA FACULTAD DE INGENIERÍA

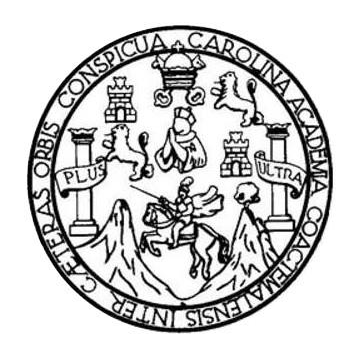

### **NÓMINA DE JUNTA DIRECTIVA**

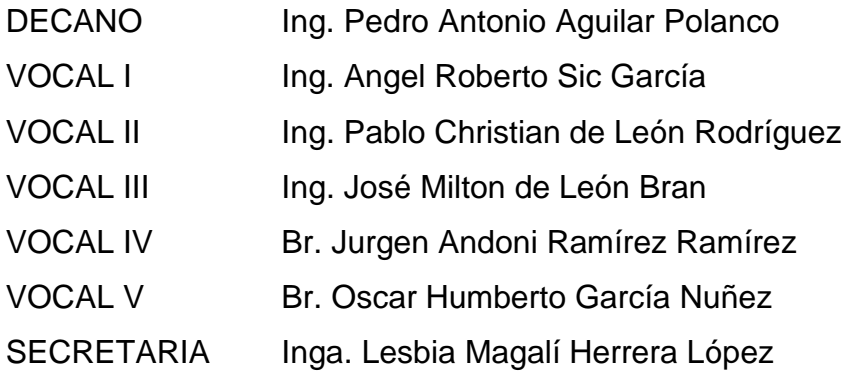

## **TRIBUNAL QUE PRACTICÓ EL EXAMEN GENERAL PRIVADO**

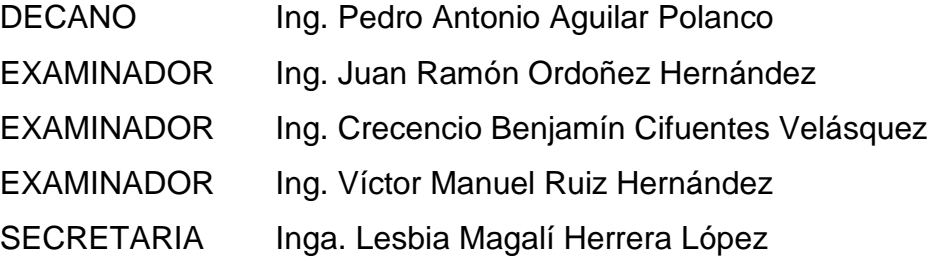

# **HONORABLE TRIBUNAL EXAMINADOR**

En cumplimiento con los preceptos que establece la ley de la Universidad de San Carlos de Guatemala, presento a su consideración mi trabajo de graduación titulado:

### **CALIBRACIÓN DE VERTEDERO PROPORCIONAL O SUTRO**

Tema que me fuera asignado por la Dirección de la Escuela de Ingeniería Civil, con fecha 21 de agosto de 2015.

**Mayra Isabel Juárez Bonilla**

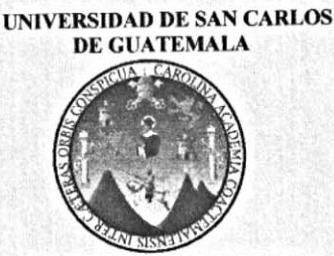

**FACULTAD DE INGENIERIA** 

### Guatemala, 06 de Septiembre de 2016

Ingeniero Claudio Cesar Castañón Contreras Jefe del Departamento de Hidráulica Facultad de Ingeniería

Después de revisar el trabajo de graduación de la estudiante Mayra Isabel Juárez Bonilla, quien se identifica con carné No. 2010-20354, titulado CALIBRACIÓN DE VERTEDEROS PROPORCIONAL O SUTRO, y haber hecho las correcciones necesarias al mismo, lo doy por aprobado y lo autorizo para continuar con el proceso correspondiente.

Sin otro particular, me despido atentamente.

"ID y Enseñad a Todos"

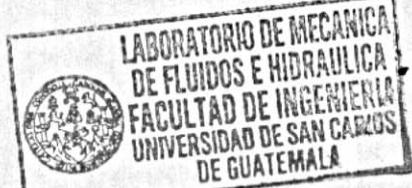

él Sandoval Mendoza Ing. Luis M Colegiado No. 6496 Docente Departamento de Hidráulica

Escuelas: Ingéniería Čivil, Ingeniería Mecánica Industrial, Ingeniería Química, Ingeniería Mecánica Eléctrica, Escuela de Ciencias, Regional de Ingeniería Sanitaria y<br>Recursos Hidráulicos (ERIS),, Postgrado Maestría en Sis

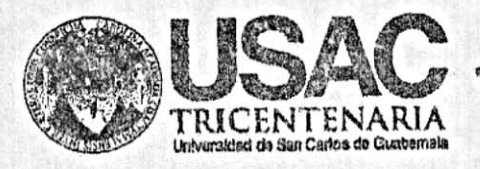

http;//civil.ingenieria.usac.edu.gt <u>monetaan variti jonne oli maanan on oli kansan variti oli k</u>

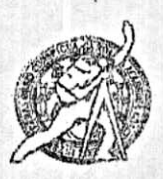

PERIODO 2013 - 2015

Universidad de San Carlos de Guatemala FACULTAD DE INGENIERÍA Escuela de Ingeniería Civil

Guatemala, 07 de noviembre de 2016

Ingeniero Hugo Leonel Montenegro Franco Director Escuela Ingeniería Civil Facultad de Ingeniería Universidad de San Carlos

Estimado Ingeniero Montenegro.

/bbdeb.

Le informo que he revisado el trabajo de graduación CALIBRACIÓN DE VERTEDERO PROPORCIONAL O SUTRO, desarrollado por la estudiante de Ingeniería Civil Mayra Isabel Juárez Bonilla, quien contó con la asesoría del Ing. Luis Manuel Sandoval Mendoza.

Considero que este trabajo está bien desarrollado y representa un aporte para el departamento y habiendo cumplido con los objetivos del referido trabajo doy mi aprobación al mismo solicitando darle el trámite respectivo.

Atentamente, **ID Y ENSENADA TODOS** FACULTAD DE INGENIERIA DEPARTAMENTO DE HIDRAULICA USAC Ing. Claudio César Castañón Contreras Jefe del Departamento de Hidráulica PARGRAMA DE THEARRA seni. Acristado por Assacio Controgne.foma dr Acrecitosión de Programas de Mas de 134 años de Trabajo Académico y Mejora Cantínua Arquitactura e Ingenier's

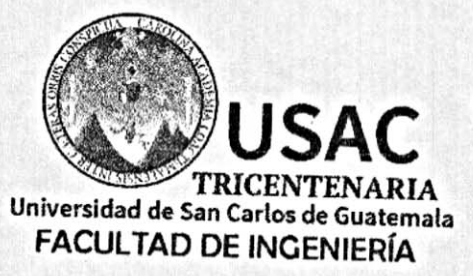

http://civil.ingenieria.usac.edu.gt

ESCUELA DE INGENIERÍA CIVIL

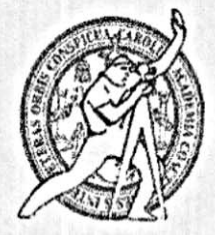

IDAD DE SAN

DE INGENIERIA CIVIL ECTOR

El director de la Escuela de Ingeniería Civil, después de conocer el dictamen del Asesor Ing. Luis Manuel Sandoval Mendoza y del Coordinador del Departamento de Hidráulica Ing. Claudio César Castañón, al trabajo de graduación de la estudiante Mayra Isabel Juárez Bonilla, titulado CALIBRACIÓN DE VERTEDERO PROPORCIONAL O SUTRO, da por este medio su aprobación a dicho trabajo.

Ing. Hugo Leonel Montenegro Francontrap

Guatemala, Febrero 2017 /mrrm.

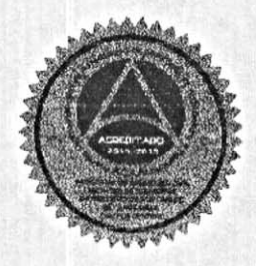

**Providence and the company of the company of the company of the company of the company of the company of the c** Mas de 136 años de Trabajo y Mejora Continua Universidad de San Carlos de Guatemala

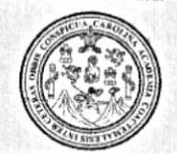

Facultad de Ingeniería Decanato

Ref.DTG.D.103.2017

GPICIT El Decano de la Facultad de Ingeniería de la Universidad de San Carlos de Guatemala, luego de conocer la aprobación por parte del Director de la Escuela de Ingeniería Civil, al trabajo de graduación titulado: CALIBRACIÓN DE **VERTEDERO** PROPORCIONAL O SUTRO, presentado por la estudiante universitaria. Mayra Isabel Juárez Bonilla, y después de haber culminado las revisiones previas bajo la responsabilidad de las instancias correspondientes, se autoriza la impresión del mismo.

 $24R$ 

IMPRÍMASE. Ing / Pedro Antonio Aguilar Polance SAN CARLOS OF Decano **CULTADILE** 

Guatemala, febrero de 2017

 $/cc$ 

# ÍNDICE GENERAL

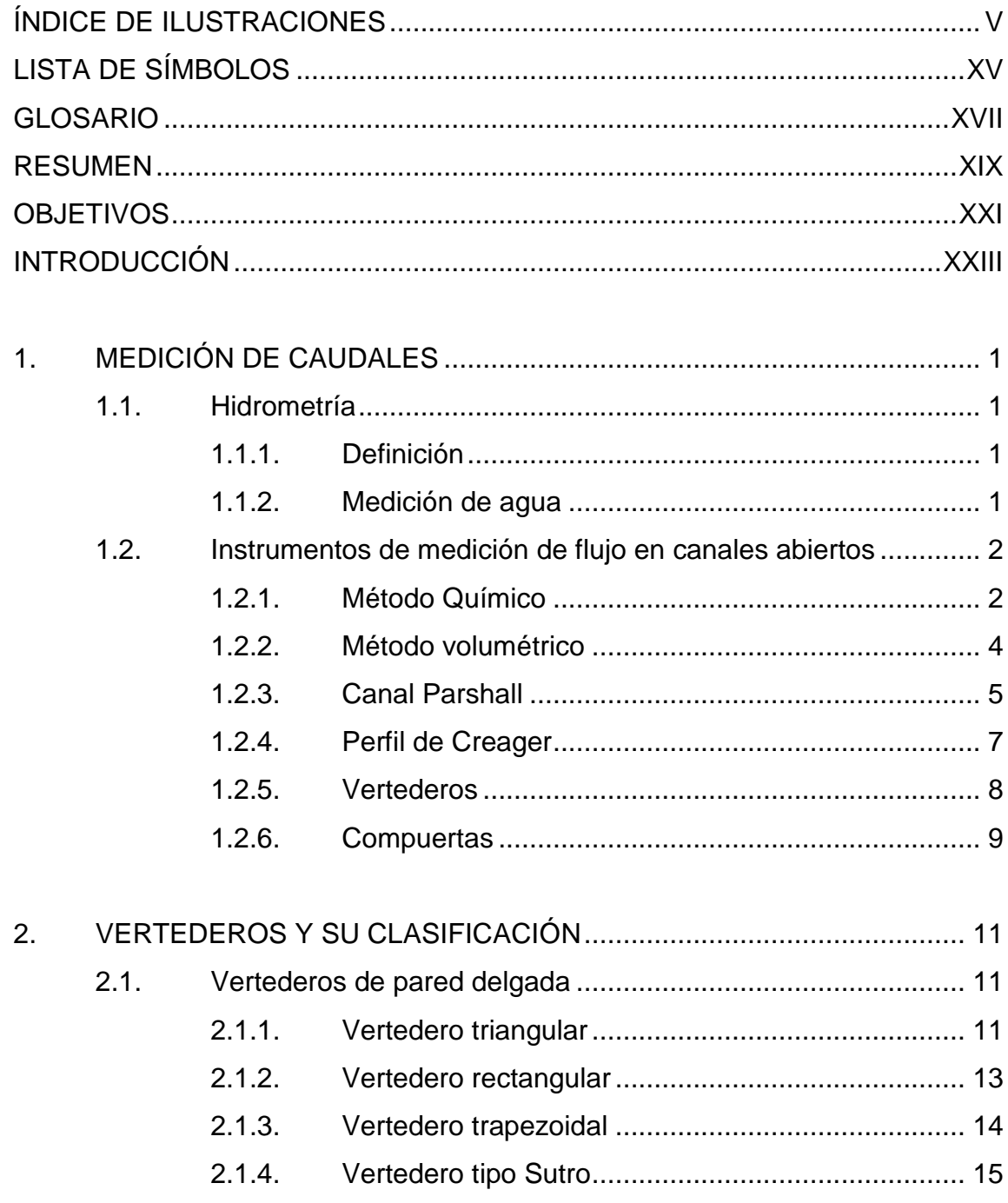

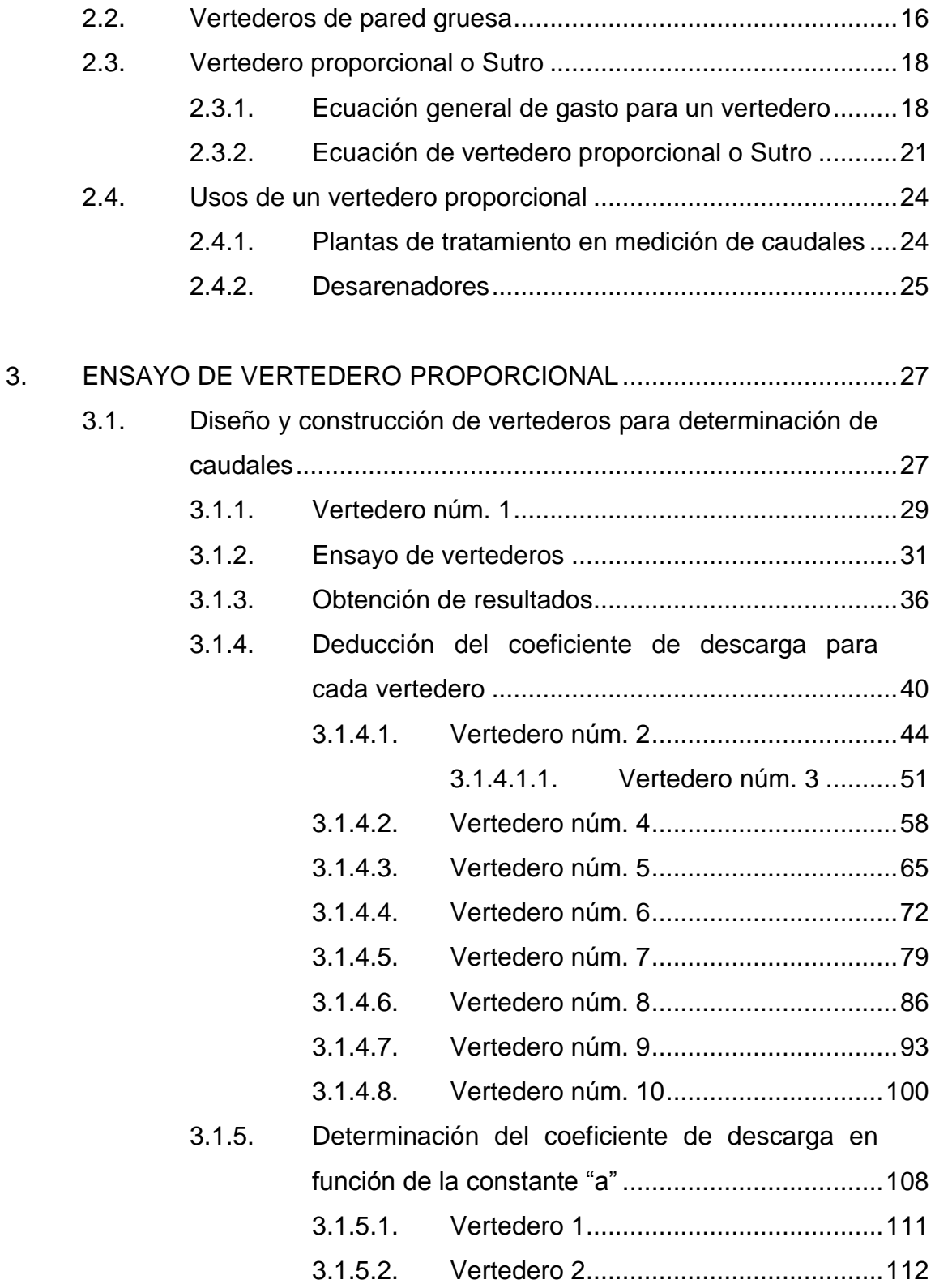

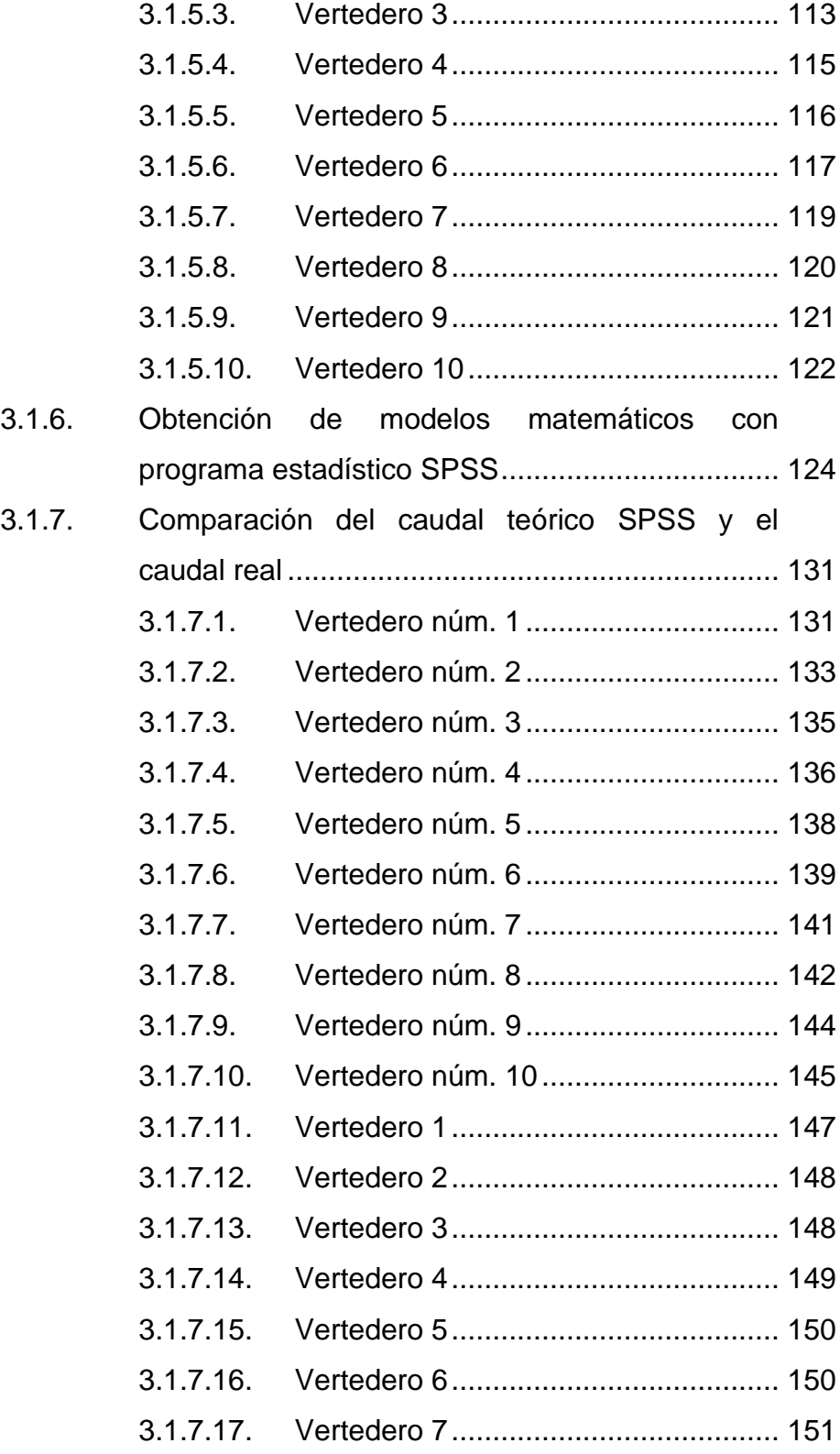

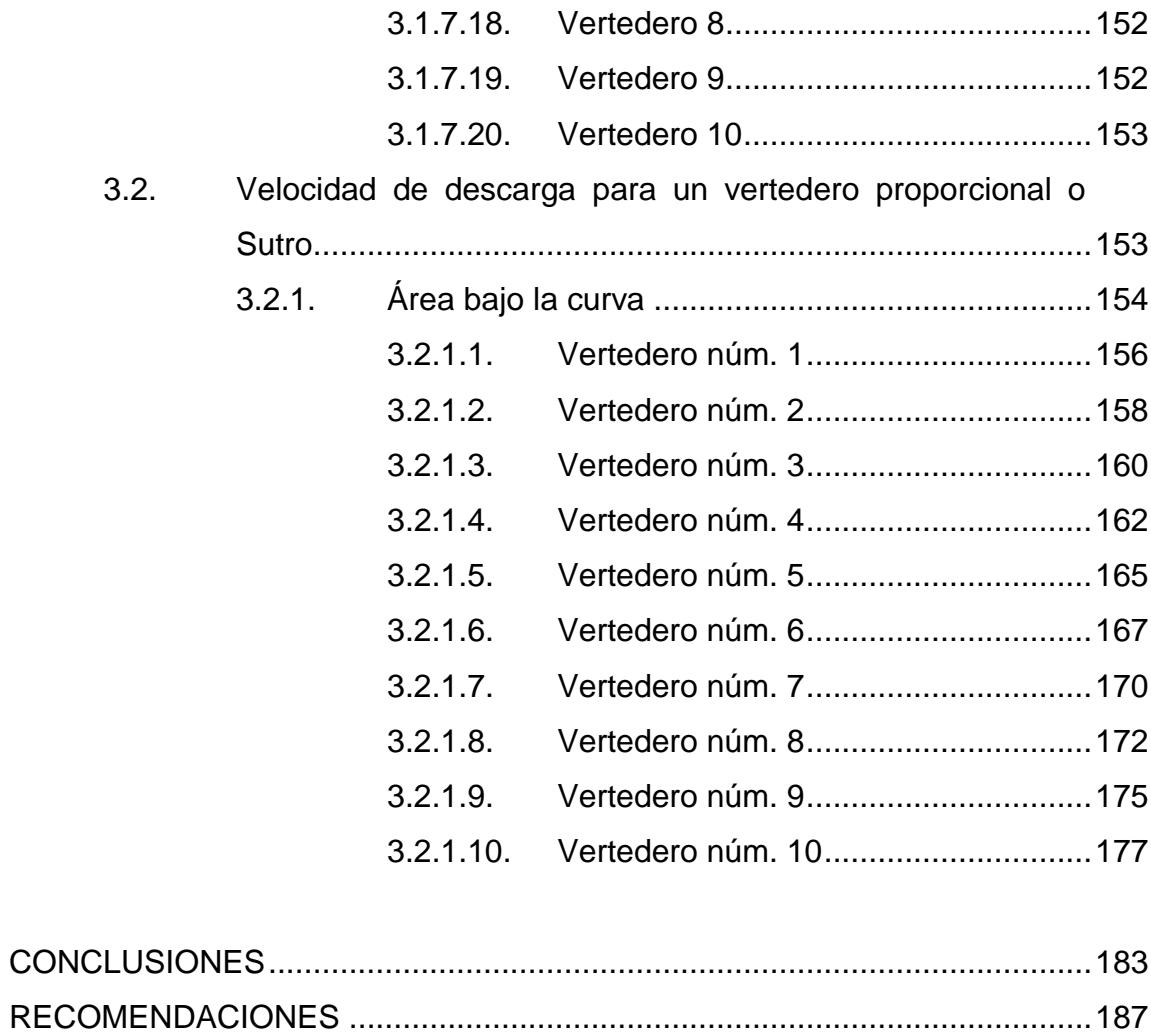

# **ÍNDICE DE ILUSTRACIONES**

### **FIGURAS**

<span id="page-12-0"></span>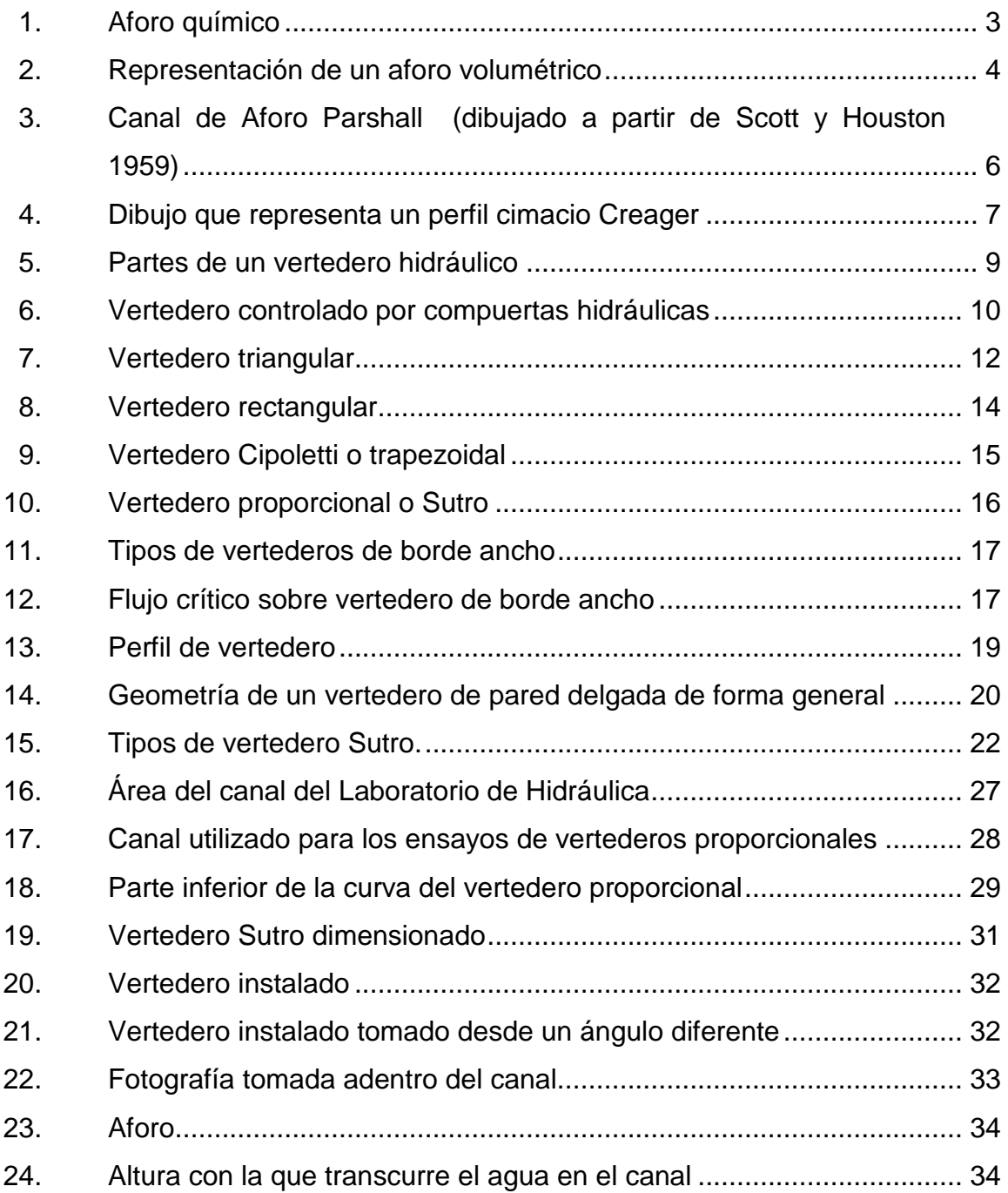

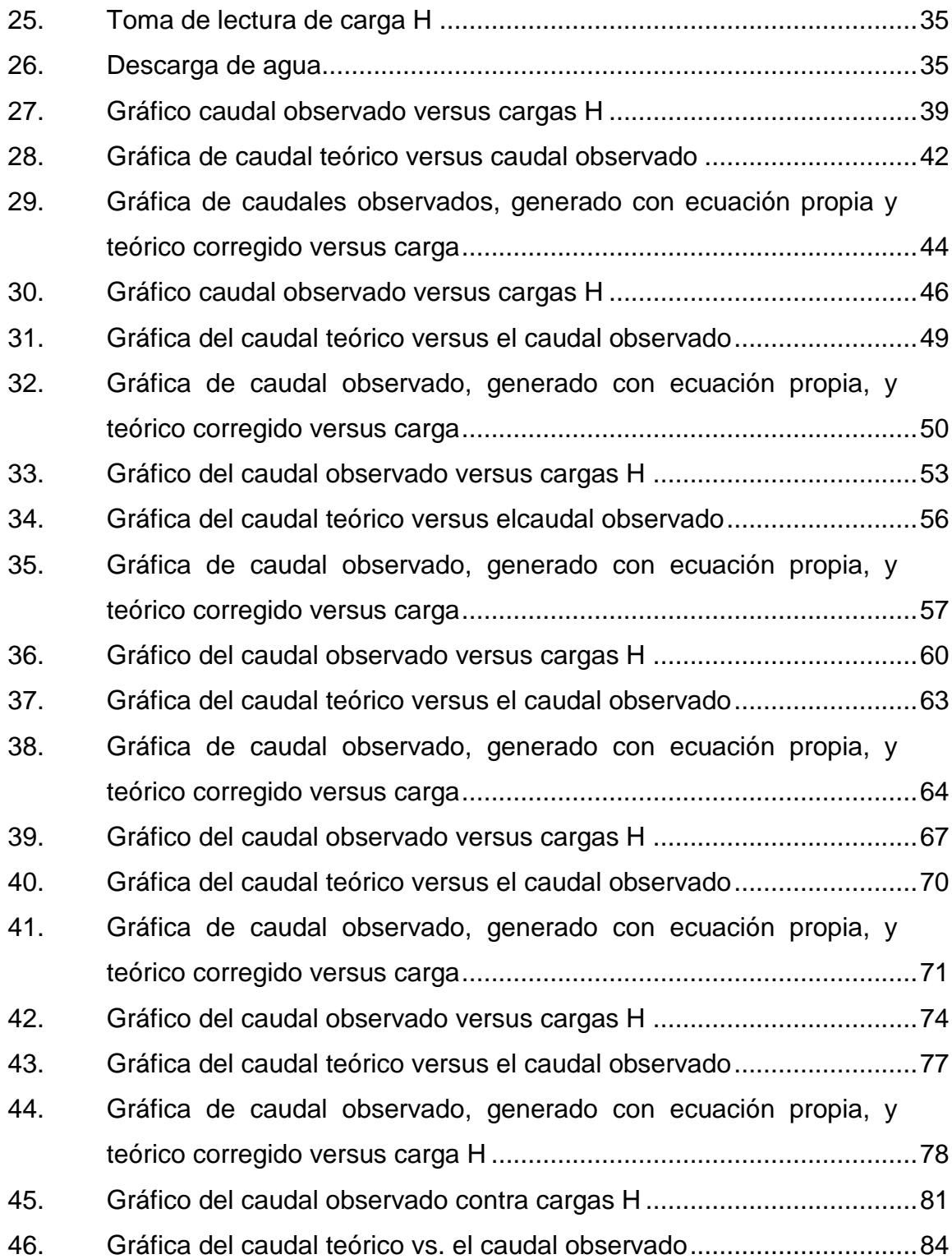

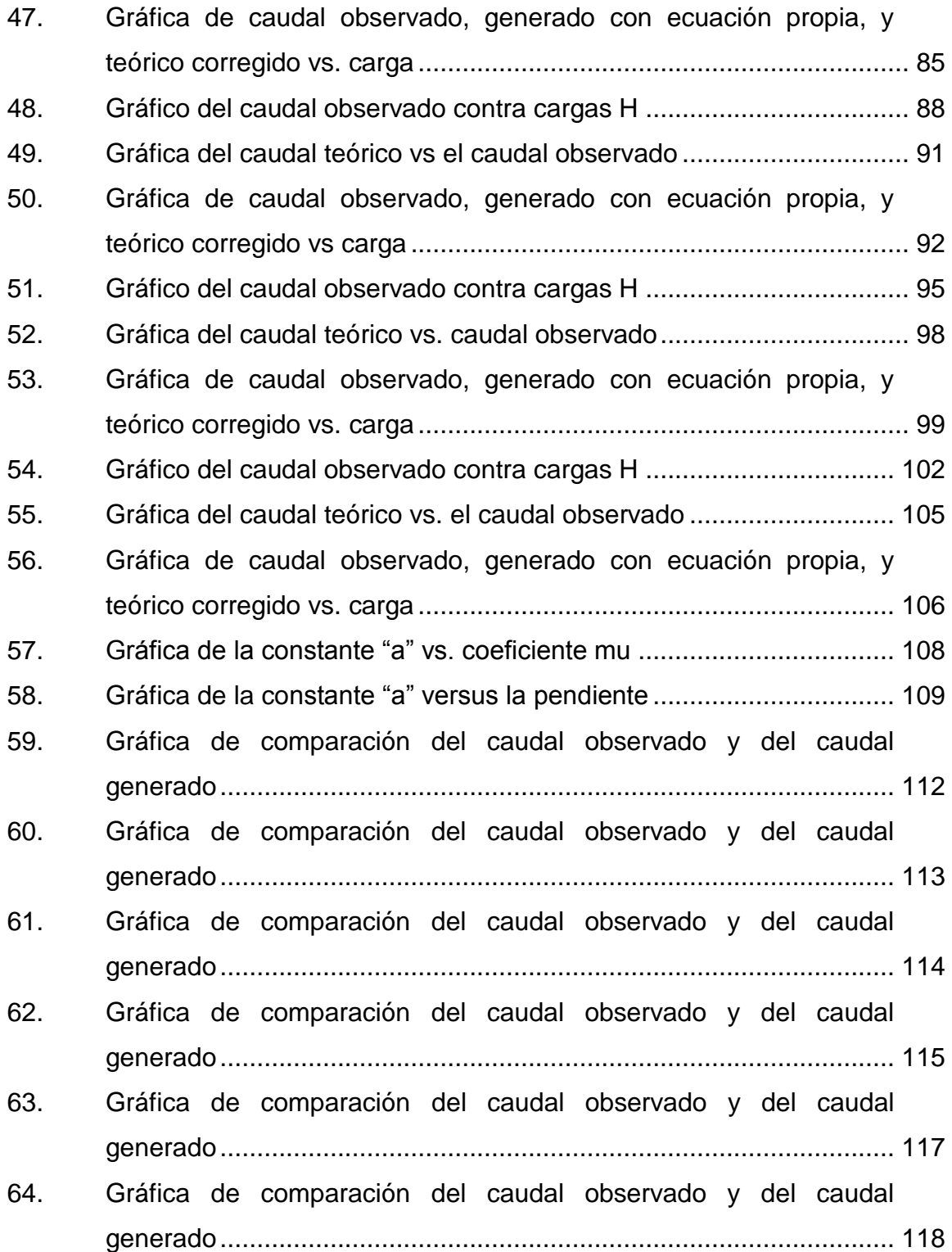

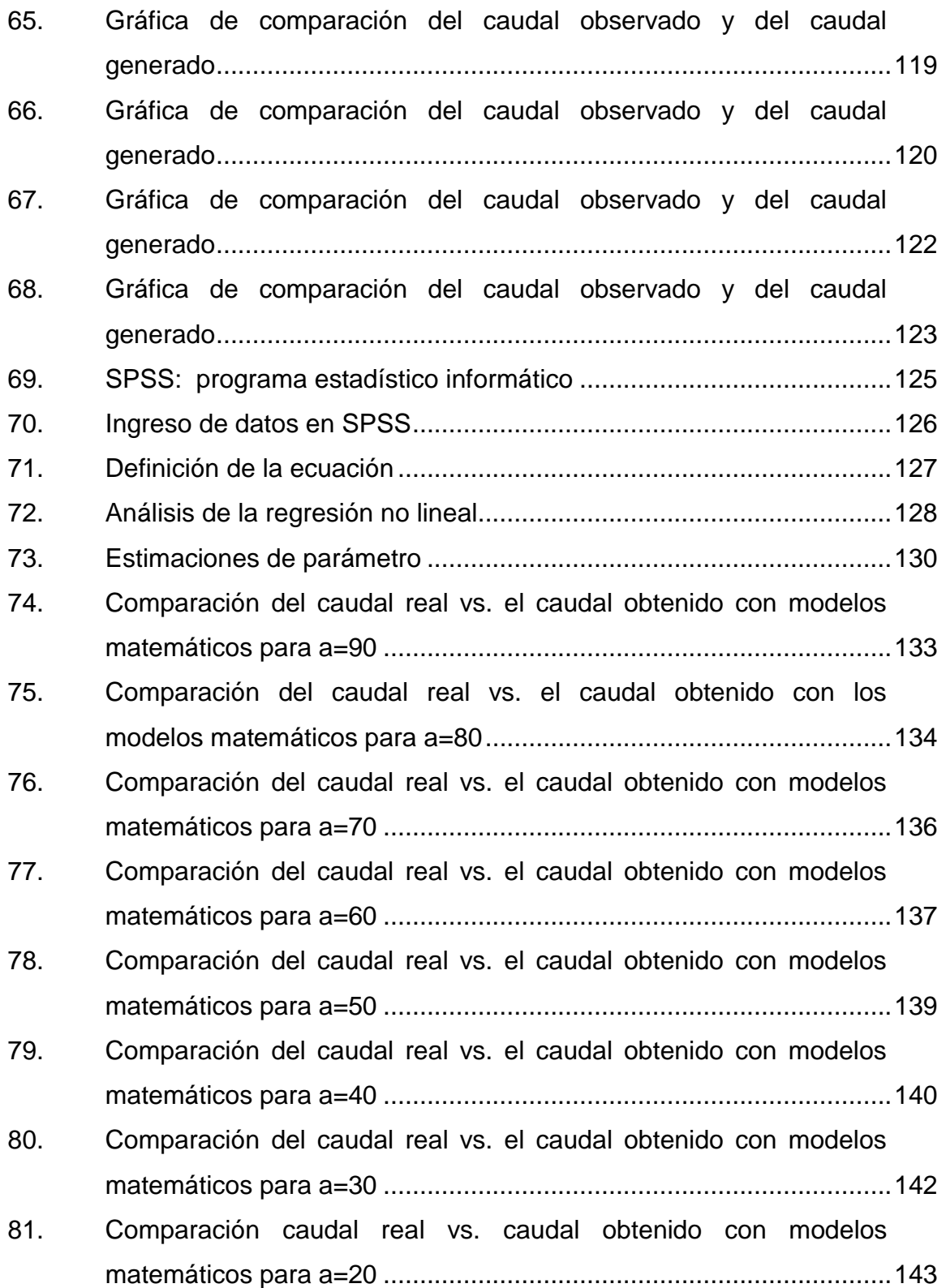

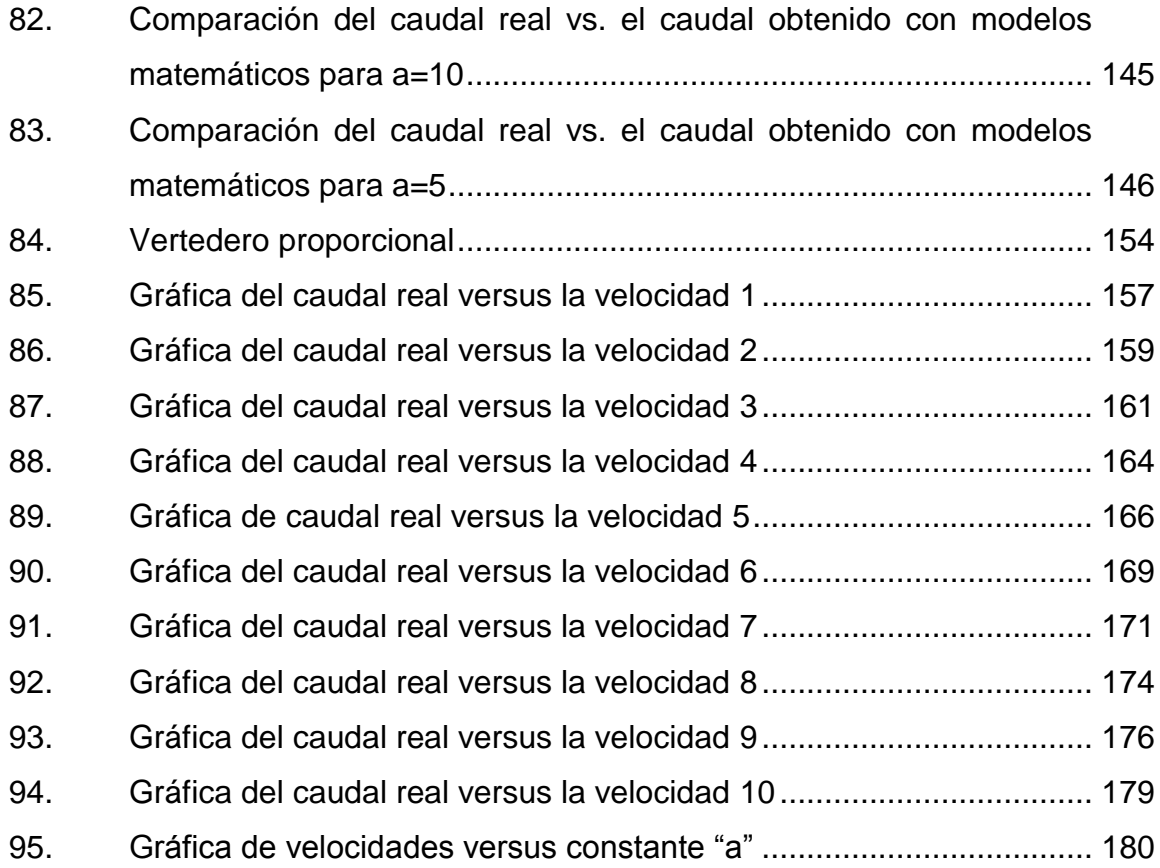

# **TABLAS**

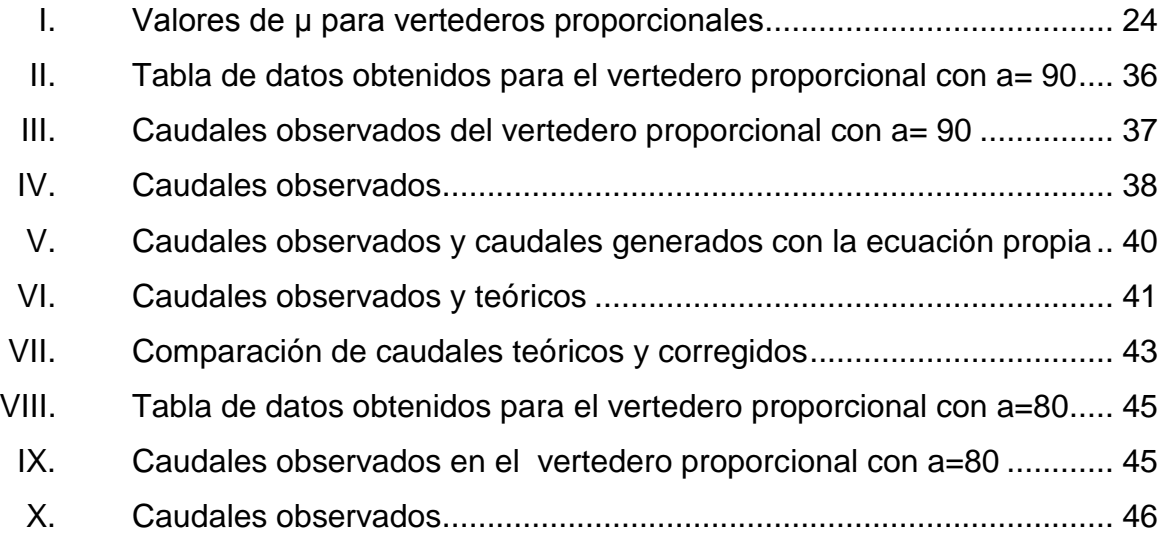

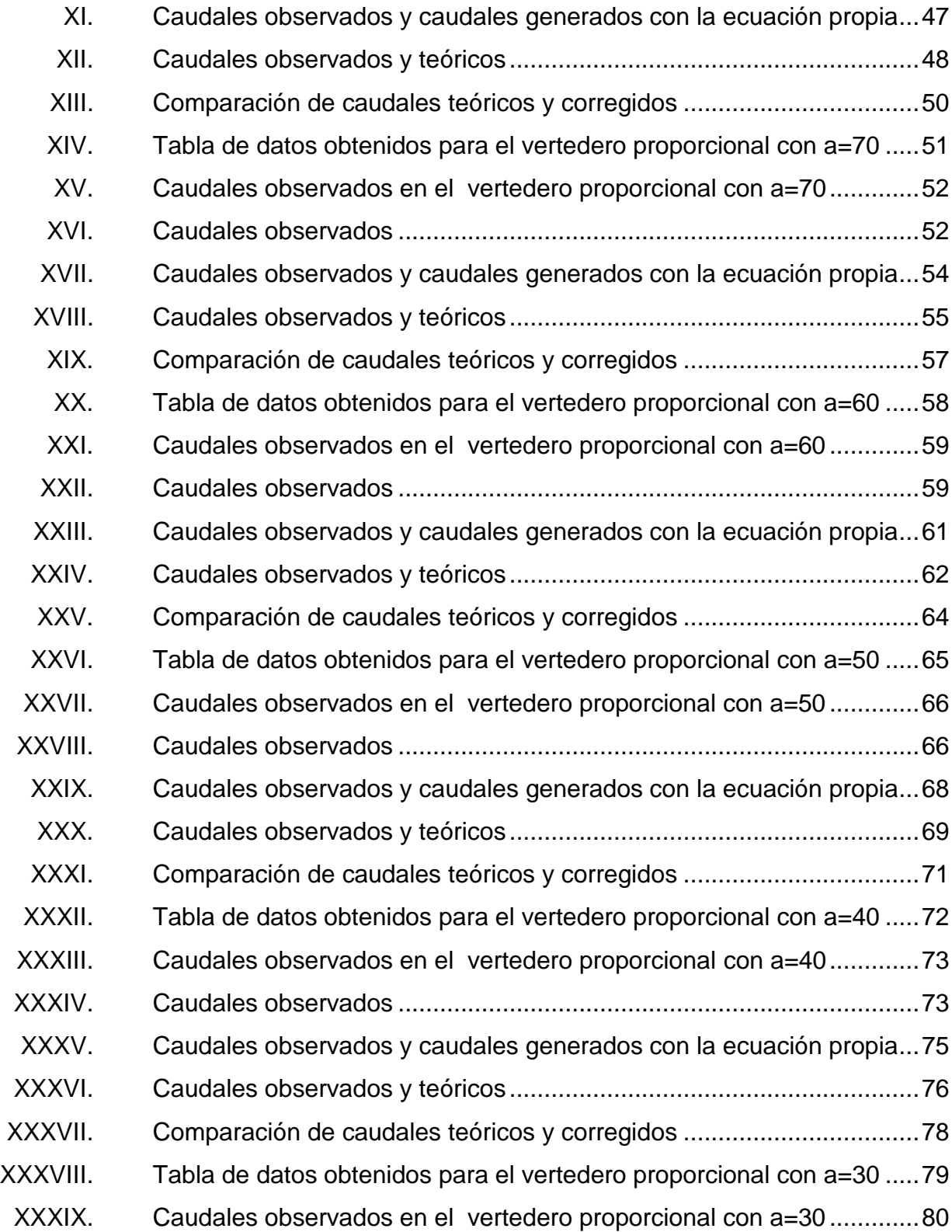

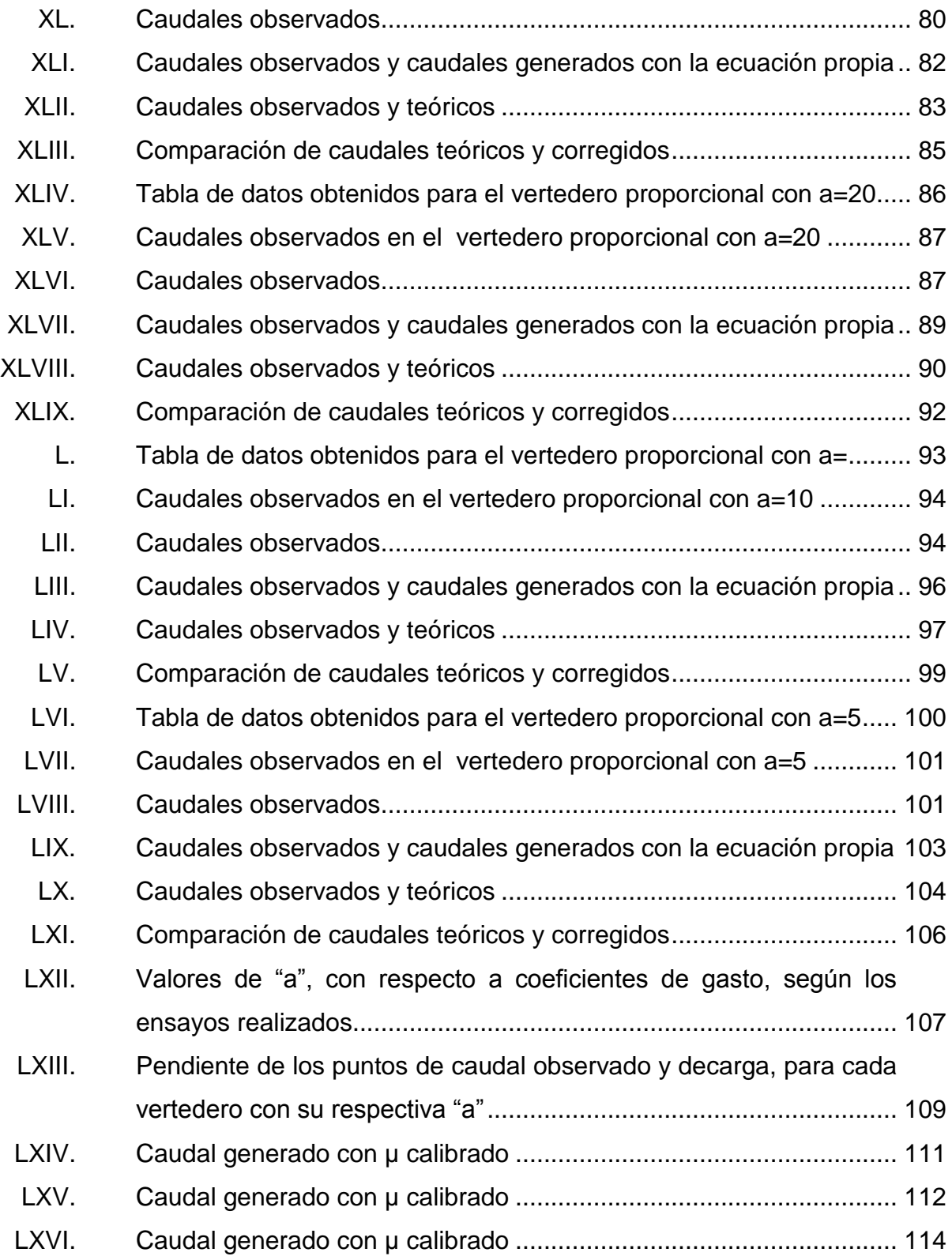

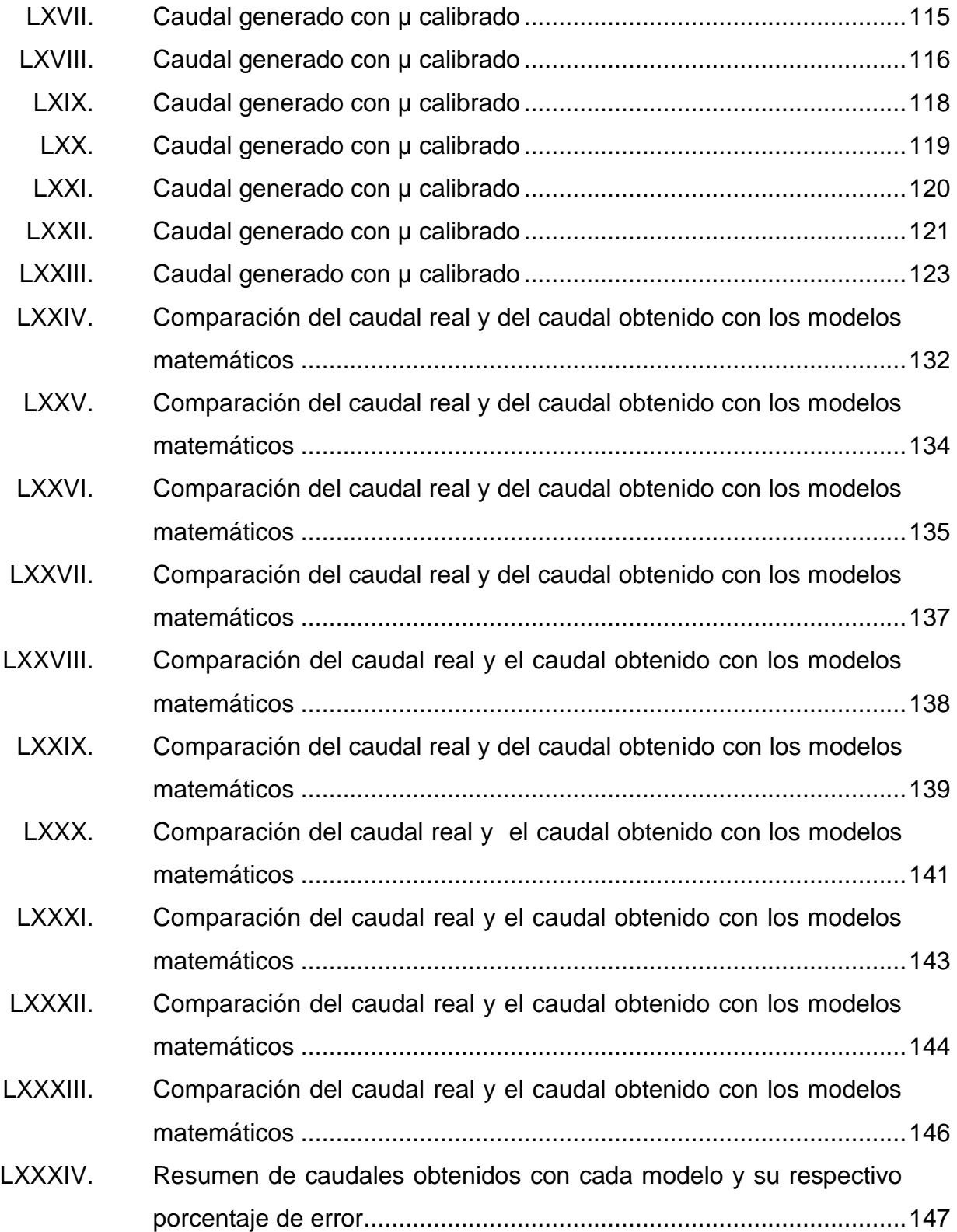

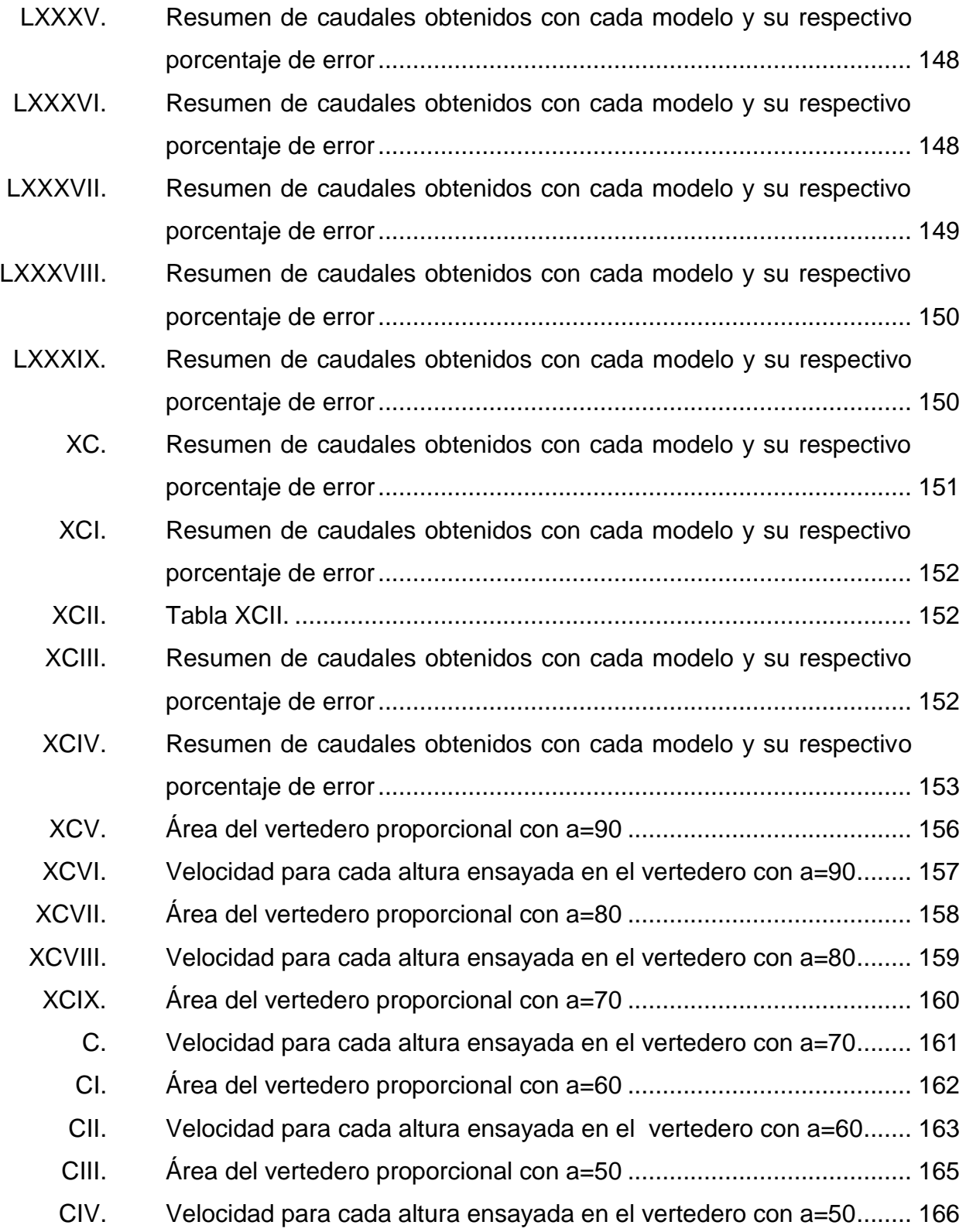

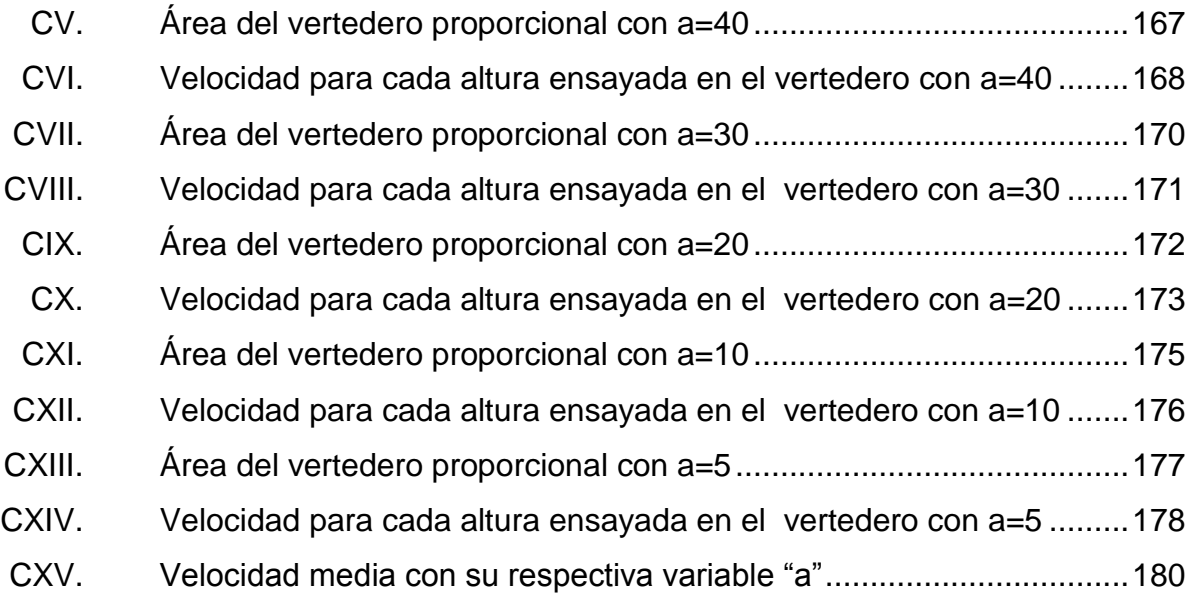

# **LISTA DE SÍMBOLOS**

# <span id="page-22-0"></span>**Símbolo Significado** A Área **H** Altura de carga sobre vertedero **c a c a Altura del rectángulo formado en vertedero b**<sub>0</sub> Base de vertedero Sutro **Q** Caudal o gasto **k** Coeficiente **µ** Coeficiente de descarga mu **a** Constante para diseño de vertedero Sutro **dA** Diferencia de área **Ec**. Ecuación **n** Exponente g Gravedad **l** Litros **s** Segundo **t** Tiempo **V** Volumen **V** Velocidad

# **GLOSARIO**

<span id="page-24-0"></span>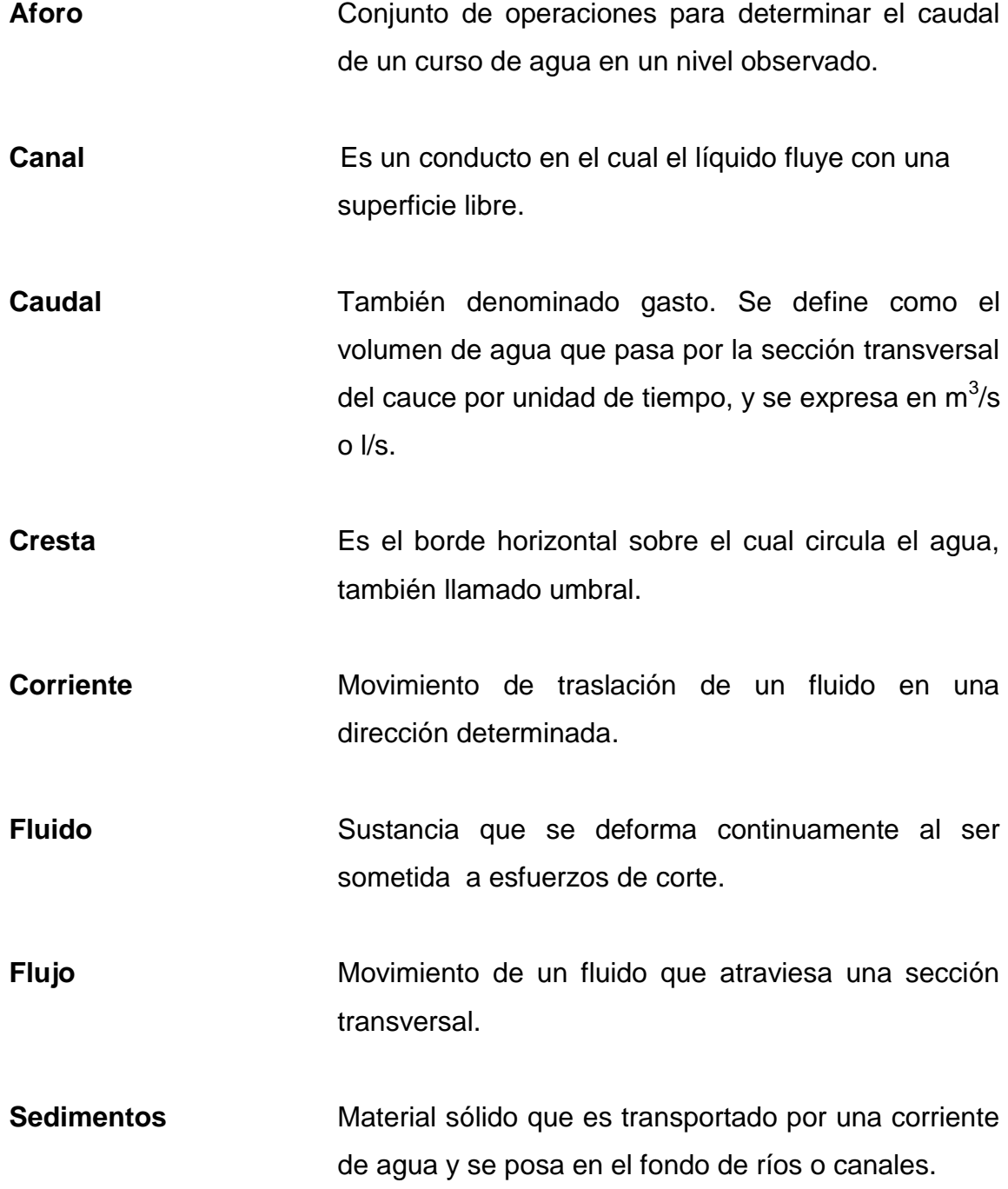

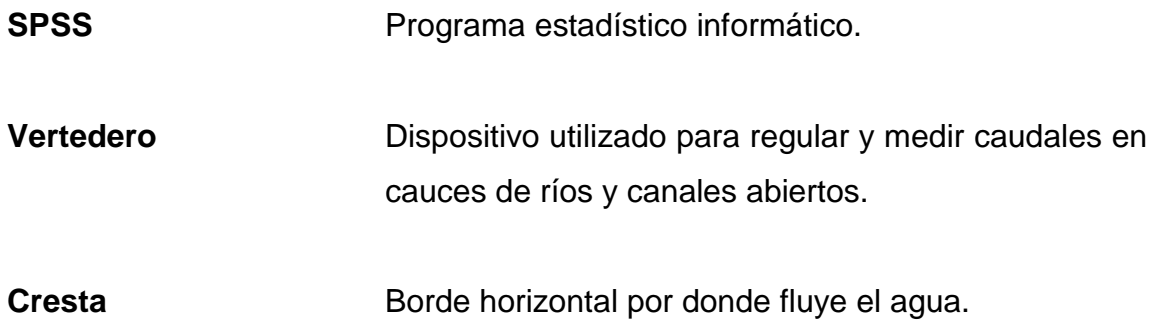

### **RESUMEN**

<span id="page-26-0"></span>En ingeniería hidráulica es necesario determinar, de manera precisa, los caudales en cauces y canales. Se han diseñado distintos tipos de dispositivos para medirlos y generar valores confiables de caudales; así como para evitar desperdicios del agua, líquido vital para la sobrevivencia de la población. Uno de estos dispositivos son los vertederos que son ampliamente utilizados por la facilidad de instalación y precisión en los aforos.

Lo anteriormente expuesto hace que la investigación se centre en determinar si la ecuación teórica dada en los textos para determinar caudales en un vertedero proporcional o Sutro genera valores confiables de los mismos. Para ello se realizan ensayos que proporcionan datos de coeficientes de descarga para diferentes bases de vertederos, permitiendo calibrar la ecuación teórica y obtener nuevos modelos matemáticos que serán empleados. Esto para obtener el caudal real que circula por estas estructuras.

En el capítulo uno se explica, de una manera breve y general, la importancia de la medición de caudales, así como también algunas definiciones necesarias. Se explican las diferentes formas de medición del agua y cuál es el beneficio de cada uno de esos métodos.

En el capítulo dos se encuentra una explicación de todos los tipos de vertederos existentes, la clasificación de cada vertedero y las ecuaciones que le corresponden dependiendo de su forma geométrica. Al igual, se explica en qué situación conviene el uso de este tipo de vertederos sobre los demás.

XIX

Al leer el capítulo tres se encuentran los datos obtenidos en los ensayos, así como el procedimiento que se siguió para obtener los resultados. Se utilizan varios métodos matemáticos para encontrar la relación que brinde el caudal con la ayuda del programa estadístico SPSS y la herramienta Excel. Por último, se encuentra una ecuación que determina la velocidad en relación de la constante "a".

# **OBJETIVOS**

### <span id="page-28-0"></span>**General**

Calibrar las ecuaciones del vertedero proporcional o Sutro por medio de ensayos realizados en el Laboratorio de Hidráulica de la Facultad de Ingeniería.

### **Específicos**

- 1. Corroborar las ecuaciones propuestas por Sotelo para encontrar el caudal circulado en un canal.
- 2. Encontrar una constante que facilite el uso de la ecuación para el cálculo de caudal propuesta por Sotelo, mediante ensayos supervisados con diferentes valores para la variable "a".
- 3. Encontrar las velocidades de flujo que corresponden para cada valor asignado a la variable "a".
- 4. Descubrir ventajas y desventajas de un vertedero proporcional.
- 5. Indicar la utilidad de un vertedero proporcional, clasificado por sus características y beneficios.

XXII

## **INTRODUCCIÓN**

<span id="page-30-0"></span>Se le denomina vertedero a la estructura hidráulica con superficie libre y placa o muro por donde se efectúa la descarga de algún líquido, por lo general agua. Existen vertederos de pared delgada y vertederos de pared gruesa, los cuales se diferencian, como su nombre lo indica, por el grosor de la pared.

Los vertederos tienen una aplicación extensa en todo tipo de sistemas hidráulicos y son muy utilizados en la medición de caudal y control de flujo en canales, por lo tanto su estudio es bastante importante.

El vertedero Sutro es un vertedero de pared delgada, que tiene la propiedad de dejar pasar un caudal directamente proporcional a la carga. Es empleado como dispositivo de regulación o control del tirante en desarenadores. Estos tendrían una sección transversal rectangular, propiciando una velocidad constante.

En la actualidad el texto utilizado para el estudio y diseño de este tipo de vertederos es Hidráulica General del autor Gilberto Sotelo. Este texto presenta valores de variable "µ" que serán comprobados en los ensayos a realizar.

XXIV

# **1. MEDICIÓN DE CAUDALES**

#### <span id="page-32-2"></span><span id="page-32-1"></span><span id="page-32-0"></span>**1.1. Hidrometría**

### **1.1.1. Definición**

La hidrometría es la parte de la Hidrología que se encarga de medir, calcular y analizar los volúmenes de agua que circulan en una sección transversal de un río, canal o tubería, o bien los que se producen en un pozo o los que llegan y salen de una planta de tratamiento, en una unidad de tiempo. Esto la convierte en la parte más importante de esta ciencia.

Como la función principal de la hidrometría es proveer los datos de caudales y volúmenes en forma oportuna y veraz, para lograr una eficiencia en el manejo del agua se debe planear, ejecutar y procesar la información registrada adecuadamente. Este es el cuerpo de este trabajo.

### **1.1.2. Medición de agua**

<span id="page-32-3"></span>Es la cuantificación del caudal de agua que pasa por la sección transversal de un conducto, conocido también como aforo caudal de agua.

La población tiene la necesidad de controlar el uso y distribución del agua, por esto mismo surge la invención de métodos para medir y tener un manejo correcto de este líquido preciado. Existen dispositivos denominados medidores de flujo que cumplen con esta función.

1

Para cuantificar el caudal de agua se puede utilizar la siguiente fórmula:

 $Q = A \times V$  (1)

Donde

 $Q =$  caudal o gasto (m<sup>3</sup>/s)

A = área de la sección transversal (m<sup>2</sup>)

V = velocidad media del agua en la sección hidráulica (m/s)

### <span id="page-33-0"></span>**1.2. Instrumentos de medición de flujo en canales abiertos**

Existen varios métodos para la medición de flujo. Entre ellos se encuentran los que se explican a continuación.

### **1.2.1. Método Químico**

<span id="page-33-1"></span>El método consiste en incorporar a la corriente cierta sustancia durante un tiempo dado; tomando muestras de aguas, para determinar la cantidad de sustancia contenida por unidad de volumen.

La sal común disuelta en agua es la sustancia comúnmente utilizada y se llevan a cabo los siguientes pasos:

Se toma una muestra de agua y mediante un análisis de laboratorio se determina la concentración (c<sub>2</sub>) de la sustancia química que se utilizará para el aforo.

Se prepara una solución de concentración  $(c_1)$  conocida. En un punto turbulento del río, se inyecta el caudal (q) de la solución. Después de que se produce una buena mezcla, por lo general es aguas lejos, debajo de la

inyección se toma una muestra de agua y mediante análisis de laboratorio se determinar la concentración de (c) resultante.

Por la ecuación de la continuidad se sabe que el total de sustancia aplicada a la corriente permanece constante, solo varía su concentración, lo cual está dado en función del caudal total. El caudal se determina de la siguiente forma:

$$
Q = q \frac{c_0}{c_1} \tag{2}
$$

Donde

Q= caudal de la fuente

q= caudal de sustancia agregada a la fuente

 $C_0$ = concentración inicial

 $C_1$ = concentración final

<span id="page-34-0"></span>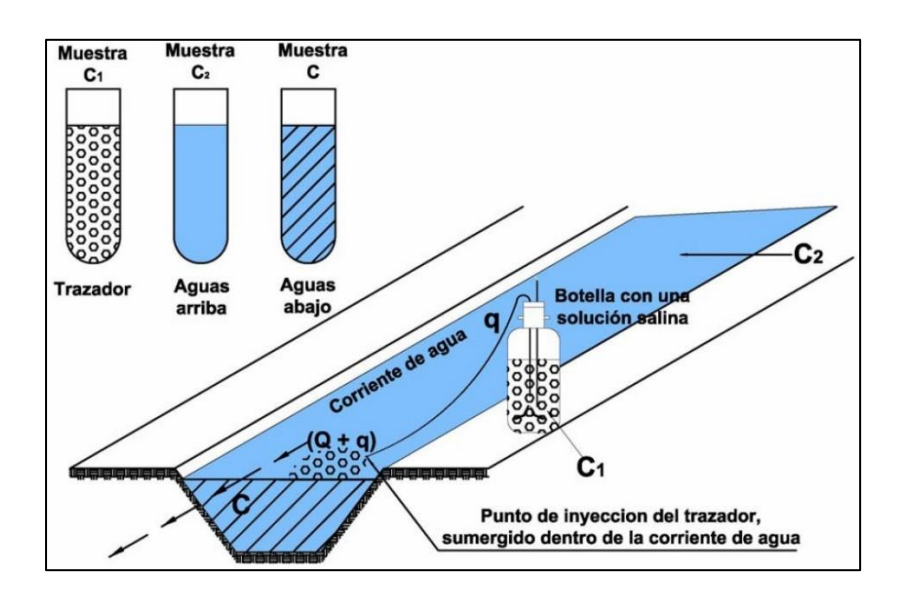

Figura 1. **Aforo químico**

Fuente: Hidráulica II. *Métodos de Aforo Directo*. [www.cuevadelcivil.com/2011/02/metodos-de](http://www.cuevadelcivil.com/2011/02/metodos-de-aforo-directo.html)[aforo-directo.html.](http://www.cuevadelcivil.com/2011/02/metodos-de-aforo-directo.html) Consulta: 5 de abril de 2016.

#### **1.2.2. Método volumétrico**

<span id="page-35-0"></span>Por lo general este método es empleado para caudales muy pequeños y se requiere de un recipiente de volumen conocido para colectar el agua, anotando el tiempo que demora en llenarse. Se utiliza una formula en donde el caudal se obtiene dividiendo el volumen del agua que contiene el recipiente entre el tiempo que se tome en llenar esa cantidad de agua.

$$
Q = \frac{V}{t} \tag{3}
$$

Donde  $Q =$  caudal o gasto ( $I/s$ )  $V =$  volumen (I)  $t =$  tiempo  $(s)$ 

#### Figura 2. **Representación de un aforo volumétrico**

<span id="page-35-1"></span>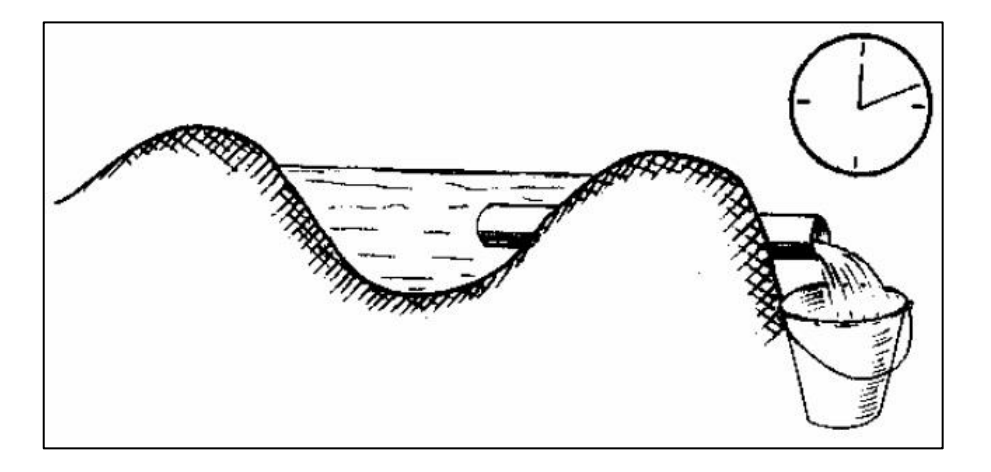

Fuente: Hidráulica II. *Métodos de Aforo Directo*. [www.cuevadelcivil.com/2011/02/metodos-de](http://www.cuevadelcivil.com/2011/02/metodos-de-aforo-directo.html)[aforo-directo.html.](http://www.cuevadelcivil.com/2011/02/metodos-de-aforo-directo.html) Consulta: 5 de abril de 2016.
#### **1.2.3. Canal Parshall**

Es una estructura hidráulica que consta de cuatro partes principales y permite medir la cantidad de agua que pasa por una sección de un canal determinado.

Las partes son:

- Transición de entrada
- Sección convergente
- **Garganta**
- Sección divergente

En la transición de entrada, el piso se eleva sobre el fondo original del canal con una pendiente suave y las paredes se van cerrando, ya sea en línea recta o circular.

En la sección convergente, el fondo es horizontal y el ancho va disminuyendo.

En la garganta el piso vuelve a bajar para terminar con otra pendiente ascendente en la sección divergente. En cualquier parte del aforador, desde el inicio de la transición de entrada hasta la salida, el aforador tiene una sección rectangular.

Por medio de experimentos, en los que se colocaron diferentes tamaños de aforadores y se midió el gasto y la profundidad, se observó que todos los aforadores tienen un comportamiento similar en la relación tirante contra gasto, para condiciones de descarga libre, es decir, todos se pueden representar matemáticamente con la siguiente ecuación:

$$
Q = C (H_a)^n \tag{4}
$$

#### Donde

Q = Caudal, para condiciones de descarga libre  $H<sub>a</sub>$  = Profundidad del agua en una ubicación determinada del aforador C y n = Son valores diferentes para cada tamaño de aforador

Las unidades de medida están en función del tamaño del aforador, por lo tanto pueden ser en l/s o m $3/$ s.

## Figura 3. **Canal de Aforo Parshall (dibujado a partir de Scott y Houston 1959)**

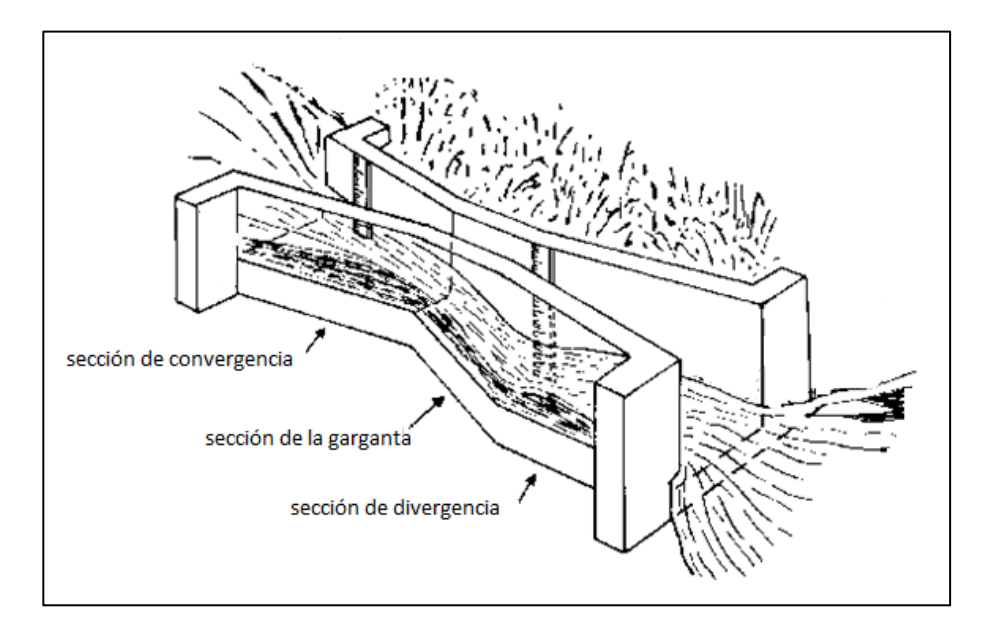

Fuente: *Medición sobre el terreno de la erosión del suelo y de la escorrentía*. [http://www.fao.org/docrep/t0848s/t0848s06.htm.](http://www.fao.org/docrep/t0848s/t0848s06.htm) Consulta: 5 de abril de 2016.

#### **1.2.4. Perfil de Creager**

Es un método empírico que se utiliza para obtener una idea preliminar sobre el caudal máximo, o bien cuando no se conocen las características de la precipitación en la zona que corresponde a la cuenca de estudio, ya que en él intervienen como variables únicamente las características físicas de la cuenca.

Proporciona el caudal en función del área de la cuenca y de un coeficiente que depende de la región hidrológica correspondiente al cruce en estudio.

Es utilizado para evacuar caudales de crecientes, debido a la forma de su cresta que permite la máxima descarga, y está diseñado de modo que coincida con la forma del perfil inferior de la lámina vertiente sobre un vertedero de pared delgada hipotético.

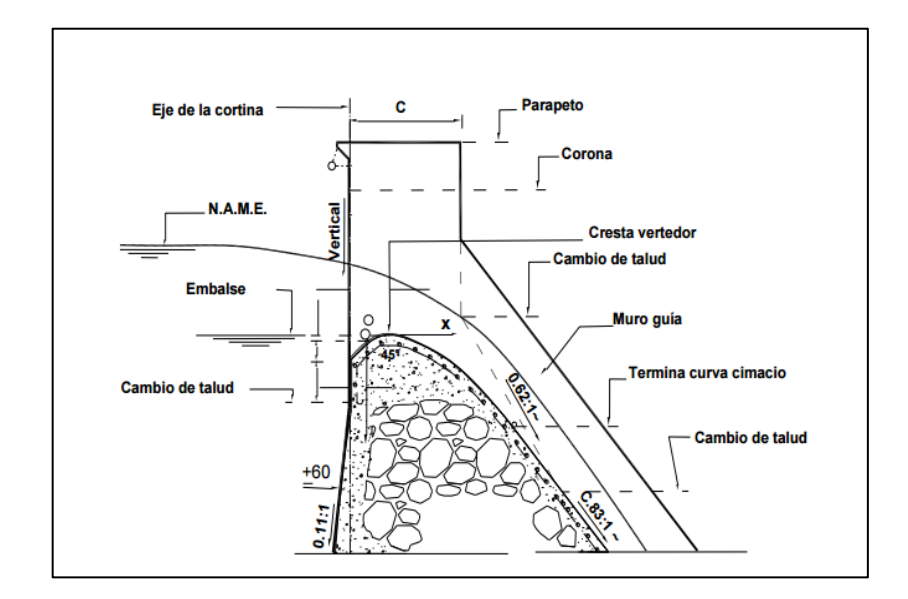

## Figura 4. **Dibujo que representa un perfil cimacio Creager**

Fuente: ARREGUIN. *Obras de excedencias*. p. 127.

#### **1.2.5. Vertederos**

El vertedero es un dique o pared que intercepta una corriente de un líquido con superficie libre, causando una elevación del nivel del fluido aguas arriba de la misma. Como vertedero de medida, el caudal depende de la altura de la superficie libre del canal aguas arriba, además de depender de la geometría.

Para muchos este es el método más sencillo para medir el caudal de agua en canales abiertos, ya que su fabricación es fácil y simplemente se debe conocer la carga de agua ¨h¨ que pasa por el vertedero en determinado momento y utilizar la ecuación que corresponda según la forma del vertedero.

Su terminología es la siguiente:

- El borde superior se denomina cresta, pared o umbral.
- Los bordes verticales constituyen las caras del vertedero.
- La carga del vertedero, H, es la altura alcanzada por el agua, a partir de la cresta del vertedero.
- Los niveles a ambos lados del vertedero se llaman niveles: ¨aguas arriba¨ y ¨aguas abajo¨, respectivamente.

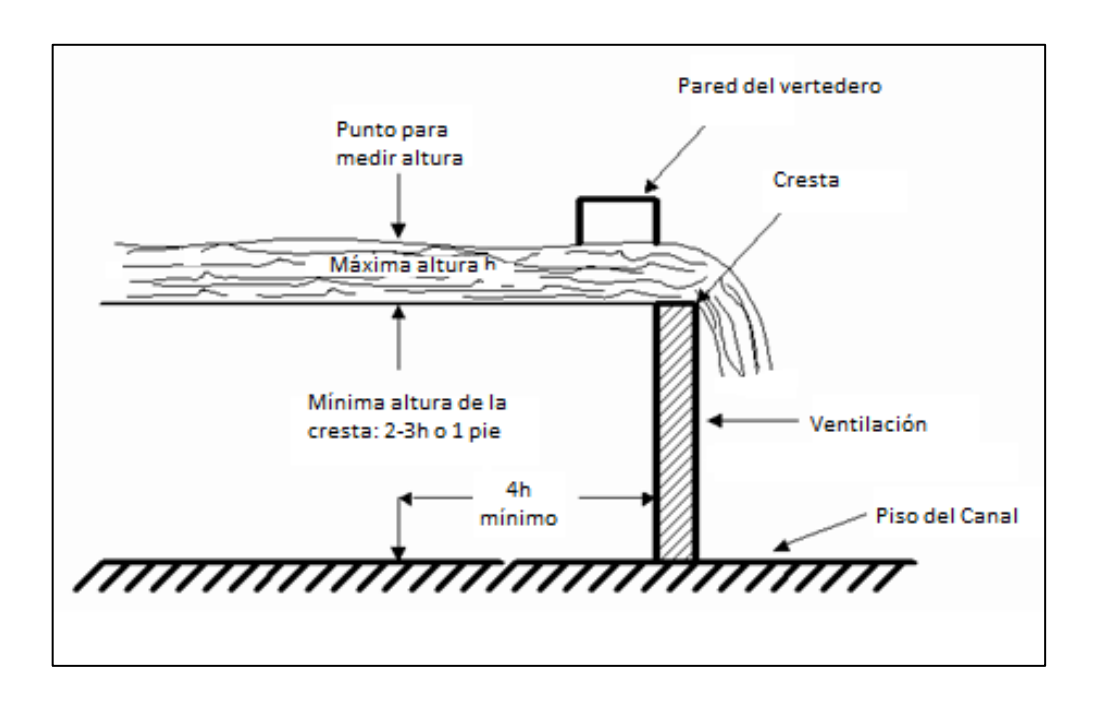

## Figura 5. **Partes de un vertedero hidráulico**

Fuente: *Estructuras Hidráulicas (vertederos).* [https://issuu.com/cristiandavid0/docs/cdg.pptx.](https://issuu.com/cristiandavid0/docs/cdg.pptx) Consulta: 10 de abril de 2016.

Debido a la depresión de la lámina vertiente junto al vertedero, la carga H debe ser medida aguas arriba.

#### **1.2.6. Compuertas**

Es un dispositivo hidráulico y mecánico cuya función consiste en la regulación del pasaje de agua o de cualquier otro líquido en tuberías, canales, presas, esclusas y obras de derivación, entre otras estructuras hidráulicas.

Una compuerta es una placa móvil, plana o curva, que al levantarse permite graduar la altura del orificio que se va descubriendo, a la vez que controla la descarga producida.

Tiene como principales aplicaciones:

- Control de inundaciones
- Sistema de drenaje
- Control de flujo de agua
- Proyectos de irrigación
- Crear reservas de agua, entre otros

## Figura 6. **Vertedero controlado por compuertas hidráulicas**

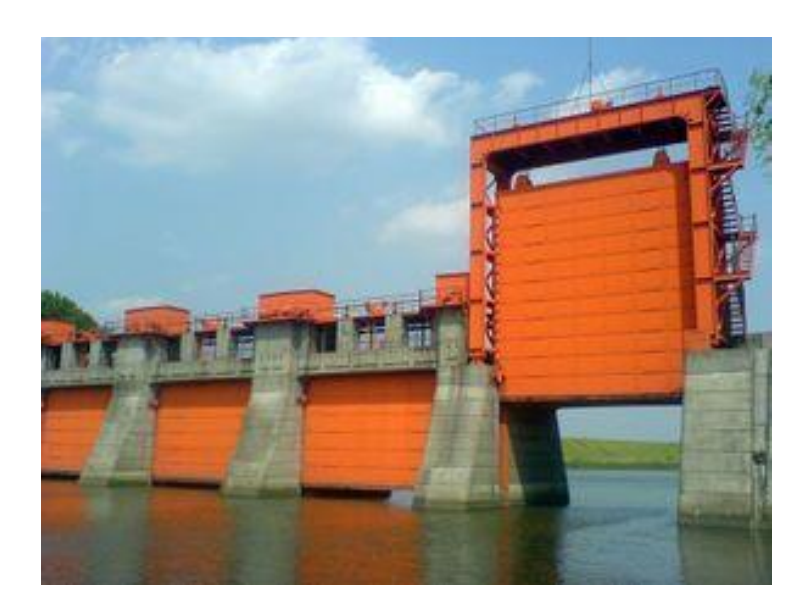

Fuente: *Compuertas Hidráulicas*. [http://www.arqhys.com/construccion/compuertas](http://www.arqhys.com/construccion/compuertas-hidraulicas.html)[hidraulicas.html.](http://www.arqhys.com/construccion/compuertas-hidraulicas.html) Consulta: 8 de mayo de 2016.

## **2. VERTEDEROS Y SU CLASIFICACIÓN**

#### **2.1. Vertederos de pared delgada**

La característica que identifica a estos vertederos es que la pared, no importando la forma del perfil, tiene una arista aguada. Son utilizados como dispositivos de aforo en laboratorios o canales pequeños y con corrientes que no lleven escombros y sedimentos.

#### **2.1.1. Vertedero triangular**

Como su nombre lo indica, se caracterizan porque la forma de la ventana para el vertido del flujo es triangular.

Este vertedero es uno de los más utilizados debido a su precisión para la medición de un amplio rango de caudales, conocido también como vertedero Thomson.

Debido a que presenta una gran pérdida de carga, este tipo de vertedero se recomienda especialmente para canales pequeños, ya que en estos niveles de caudal de agua tienen una precisión mayor que otros tipos de vertedero.

Los vertederos triangulares comprenden dos tipos debido a las características de su descarga:

 Vertedero con contracción parcial: se presenta cuando no existe una contracción completa a lo largo de los lados de la ventana del vertedero,

debido a su proximidad con las paredes o fondo del canal de aproximación.

 Vertedero con contracción completa: se presenta cuando las paredes y fondo del canal de aproximación se hallan lo suficientemente alejadas de la ventana del vertedero, de forma tal que se produce una contracción completa del flujo al atravesar la misma.

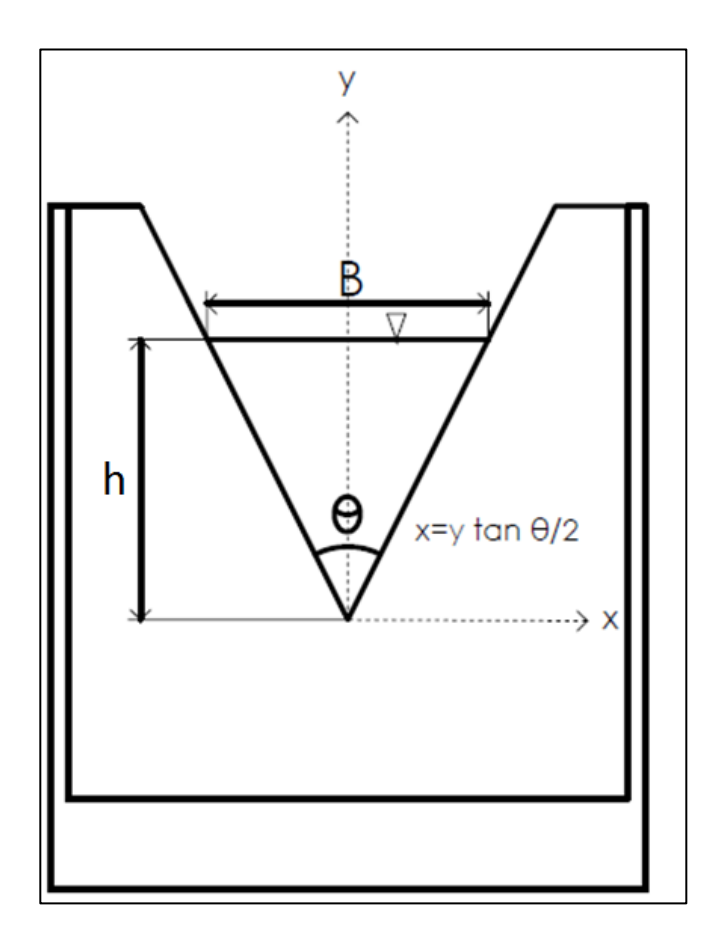

Figura 7. **Vertedero triangular**

Fuente: elaboración propia, empleando AutoCAD.

#### **2.1.2. Vertedero rectangular**

Se caracterizan porque la forma de la ventana creada para el vertido del flujo es rectangular, por esto mismo es sencilla la construcción del vertedero, por lo tanto es muy común y utilizado. Existen tres tipos:

- Vertedero de contracción completa
- Vertedero sin contracción lateral
- Vertedero de contracción parcial

Antes de poder utilizar la ecuación que determina el caudal, se necesita tener una carga elevada, valida únicamente cuando la superficie inferior de la lámina vertiente se ventila correctamente.

Existen diferentes ecuaciones para calcular el caudal en un vertedero rectangular, pero la más utilizada según los manuales de hidráulica es:

$$
Q = 1.84 * (b - (0.1 * n * H)) * H3/2
$$
\n(5)

Donde

Q= Caudal que fluye por el vertedero, m $3/$ s

b= Ancho de la cresta en m

H= Carga del vertedero en m

n= Número de contracciones (0, 1 o 2)

## Figura 8. **Vertedero rectangular**

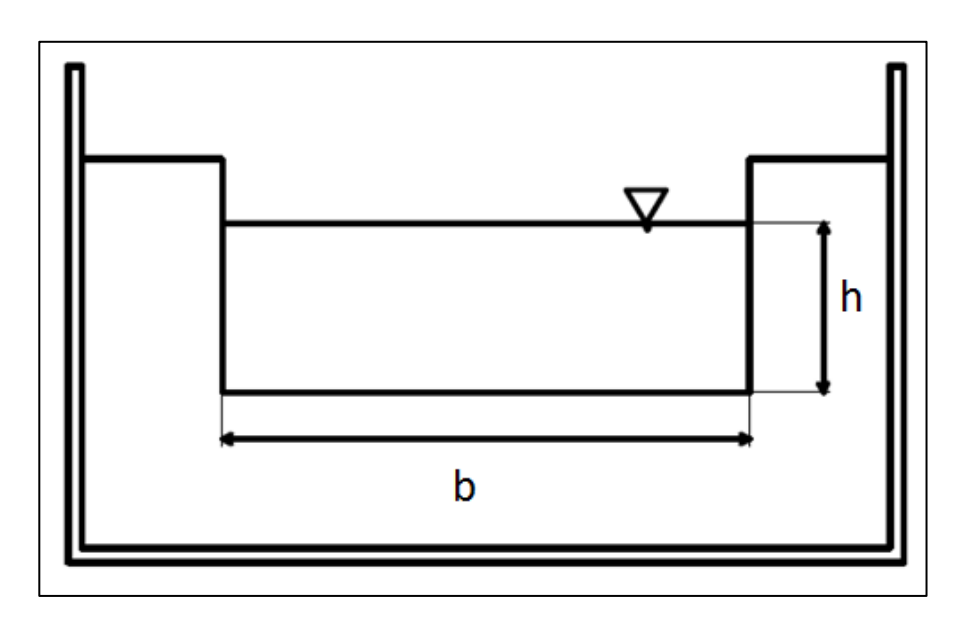

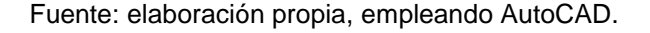

## **2.1.3. Vertedero trapezoidal**

También conocido como vertedero Cipolletti, en honor a su inventor. Es un vertedero que tiene forma trapezoidal en su abertura.

El ingeniero Cipoletti propuso un vertedero que elimina la corrección y longitud efectiva de la cresta. Este vertedero tiene los bordes con una inclinación de 4 cm vertical a 1 cm horizontal.

Es menos utilizado debido a que no es tan sencilla su construcción en comparación con el vertedero triangular y rectangular, pero ofrece una forma de saber el caudal por medio de la fórmula de Francis:

$$
Q = 1.859 * b * H^{3/2}
$$
 (6)

#### Figura 9. **Vertedero Cipoletti o trapezoidal**

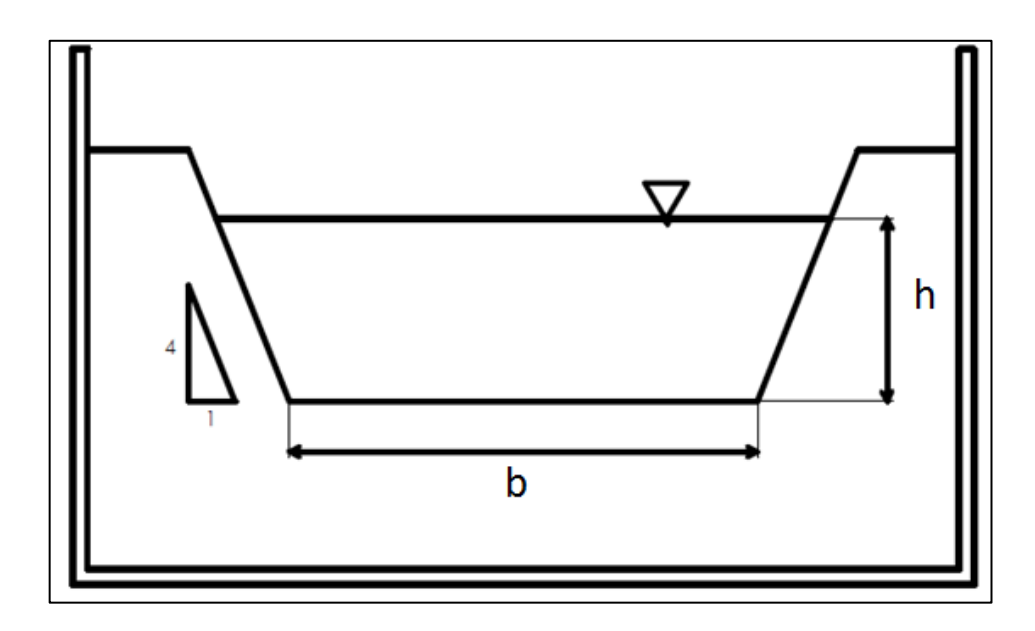

Fuente: elaboración propia, empleando AutoCAD.

#### **2.1.4. Vertedero tipo Sutro**

Este vertedero, también denominado vertedero proporcional, tiene la capacidad de dejar pasar un caudal directamente proporcional a la carga. Se emplea como un dispositivo que regula el tirante en desarenadores. Estos tendrían una sección transversal rectangular proporcionando una velocidad constante, aunque el caudal de ingreso sea variable debido a su forma, lo que garantiza la sedimentación de la arena.

Su aplicación en hidrometría se encuentra limitada debido al costo de construcción, a rangos estrechos de medición y a la dificultad en el logro de la sección requerida. Sin embargo, poseen la característica mencionada anteriormente, el caudal es una función muy sencilla de la carga (h), lo cual puede constituir una ventaja.

## Figura 10. **Vertedero proporcional o Sutro**

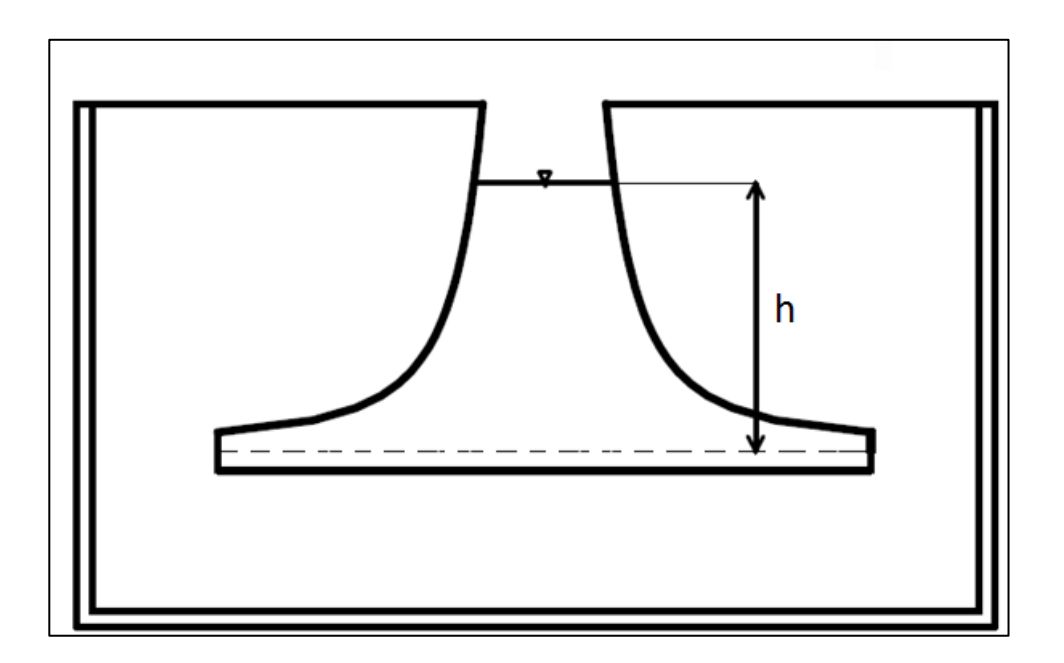

Fuente: elaboración propia, empleando AutoCAD.

## **2.2. Vertederos de pared gruesa**

Aunque este tipo de vertederos también pueden ser usados como estructuras de medición de caudal, tienen como principal función controlar niveles de agua en los ríos o canales.

Debido a su estructura fuerte, no se dañan fácilmente y pueden manejar grandes caudales. Algunos tipos de vertederos de borde ancho son: de bordes redondeados, triangular y rectangular.

### Figura 11. **Tipos de vertederos de borde ancho**

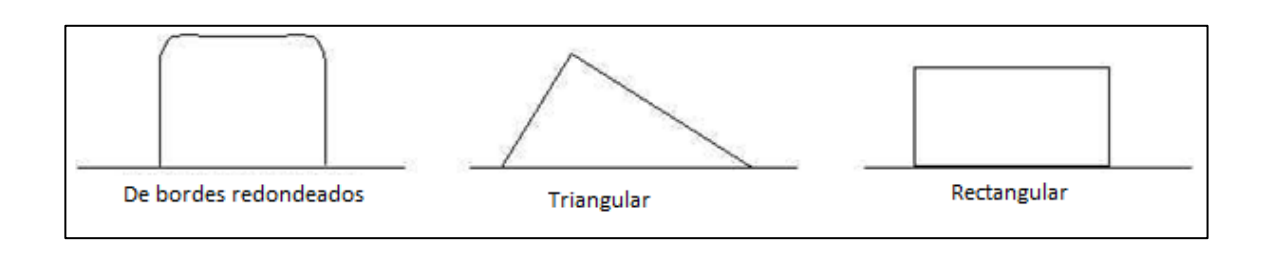

Fuente: *Guía de Hidráulica, vertederos de pared gruesa*.

[http://fluidos.eia.edu.co/lhidraulica/guias/vertederosparedgruesa/vertederosdeparedgruesa.html.](http://fluidos.eia.edu.co/lhidraulica/guias/vertederosparedgruesa/vertederosdeparedgruesa.html) Consulta: 10 de mayo de 2016.

El vertedero horizontal de bordes redondeados y el triangular pueden utilizarse para un amplio rango de descarga y operan eficazmente aún con flujo con carga de sedimentos. El vertedero rectangular es un buen elemento de investigación para medición del flujo de agua libre de sedimentos. Es fácil de construir pero su rango de descarga es más restringido que el de otros tipos.

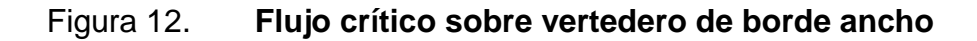

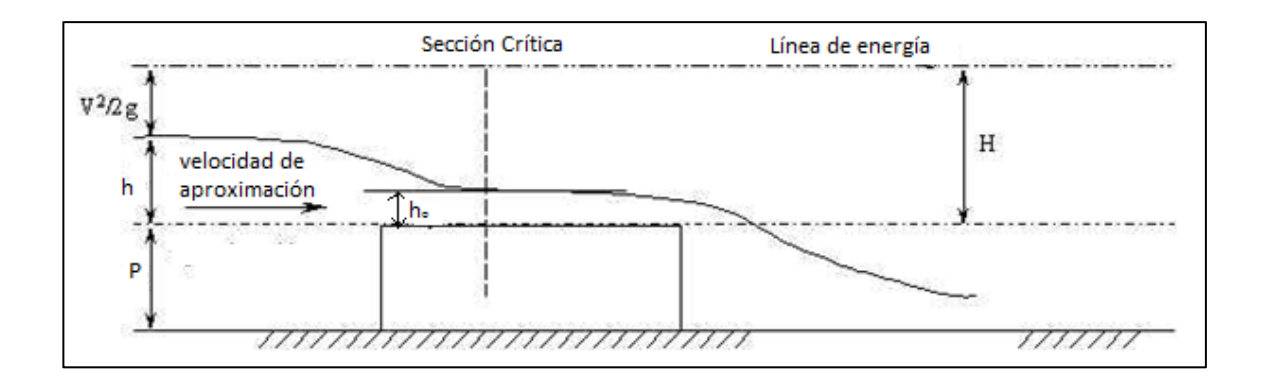

Fuente: *Guía de Hidráulica, vertederos de pared gruesa*.

[http://fluidos.eia.edu.co/lhidraulica/guias/vertederosparedgruesa/vertederosdeparedgruesa.html.](http://fluidos.eia.edu.co/lhidraulica/guias/vertederosparedgruesa/vertederosdeparedgruesa.html) Consulta: 10 de mayo de 2016.

#### **2.3. Vertedero proporcional o Sutro**

Como fue mencionado con anterioridad, este vertedero es aquel cuya forma hace que el gasto de vertido sea proporcional a la carga h. Por esta característica de ley de descarga, es considerado en un laboratorio como vertedero de aforo, o bien en canales pequeños cuando se desea este tipo de ley para facilitar las mediciones.

#### **2.3.1. Ecuación general de gasto para un vertedero**

Cuando se considera un vertedero de pared delgada y sección geométrica, como se observa en la figura 13, cuya cresta se encuentra a una altura w medida desde la parte baja del canal. El desnivel entre la superficie inalterada del agua, antes del vertedero y la cresta, es h, y la velocidad uniforme de llegada del agua es de  $V_0$ . De tal manera que:

$$
H = h + \frac{V_0^2}{2g} \tag{7}
$$

Si w es muy grande, entonces  $\frac{V_0^2}{2}$  $\frac{\nu_0}{2g}$ es despreciable y H= h.

Aplicando la ecuación de Bernoulli para una línea de corriente entre los puntos 0 y 1 de la figura 13 se tiene:

$$
h_0 + \frac{V_0^2}{2g} = h_0 - h + y + \frac{V_0^2}{2g}
$$

O bien:

$$
H = h + \frac{{v_0}^2}{2g} = y + \frac{{v_0}^2}{2g} \tag{8}
$$

Si  $\frac{V_0^2}{2\pi}$  $\frac{\nu_0}{2g}$  es despreciable, la velocidad en cualquier punto de la sección 1 es:

$$
v=\sqrt{2g(h-y)}
$$

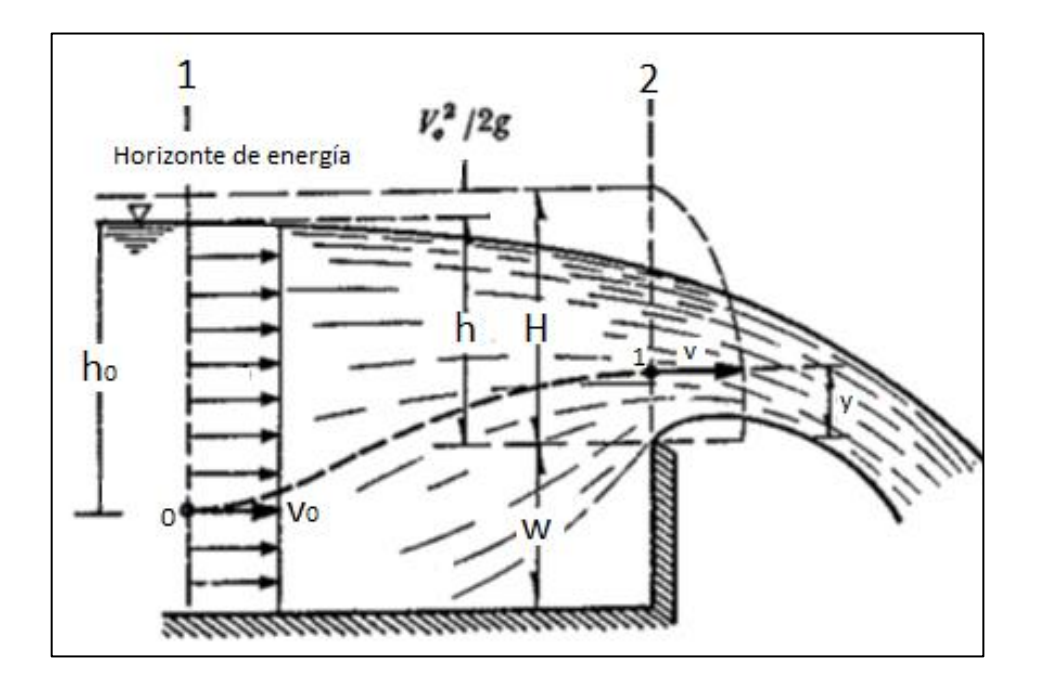

Figura 13. **Perfil de vertedero** 

Fuente: SOTELO ÁVILA, Gilberto. *Hidráulica general*. Vol. 1, p. 242.

De acuerdo con la nomenclatura de la figura 13, el perfil de las formas usuales de vertederos de pared delgada se puede presentar por la ecuación general:

$$
x = f(y) \tag{9}
$$

Y el gasto a través del área elemental de la figura 13 es:

$$
dQ = V * dA
$$

Donde:

$$
dA = 2(x)dy
$$

Al sustituir se obtiene:

$$
dQ = \sqrt{2g(h-y)}(2(x)dy)
$$

Al simplificar:

$$
dQ = 2\sqrt{2gx}\sqrt{(h-y)}dy
$$

# Figura 14. **Geometría de un vertedero de pared delgada de forma general**

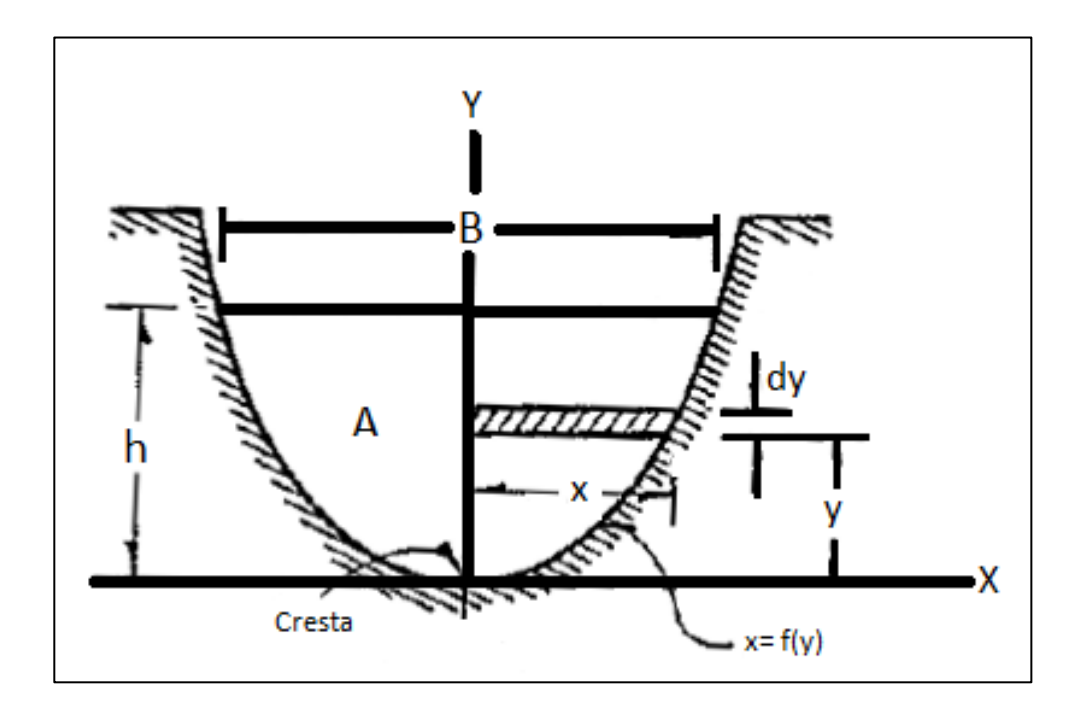

Fuente: SOTELO ÁVILA, Gilberto. *Hidráulica general.* p. 242.

El gasto total es:

$$
Q = 2\sqrt{2g}\mu \int_0^h x(h - y)^{\frac{1}{2}} dy
$$
 (10)

La cual es posible integrar si se conoce la forma geométrica del vertedero. En la deducción de la ecuación se consideran hipótesis únicamente aproximadas, ya que se omite la pérdida de energía, la cual se incluye en el coeficiente μ. Pero quizá la más importante que se ha supuesto es en la que las velocidades se dirigen horizontalmente y tienen una distribución parabólica, en todos los puntos de la sección donde el fluido pasa exactamente el vertedero.

Por último, el coeficiente de gasto μ debe ser de tipo experimental y próximo a 0.60, el cual corresponde al de un orificio de pared delgada.

#### **2.3.2. Ecuación de vertedero proporcional o Sutro**

La geometría del vertedero proporcional puede ser de cualquiera de las formas presentadas en la figura 14. Para seguir usando la ecuación 10, la ecuación de x que corresponde al vertedero simétrico es:

$$
x = \left(\frac{a}{y}\right)^{1/2} \tag{11}
$$

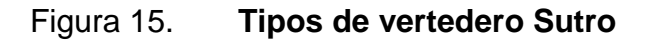

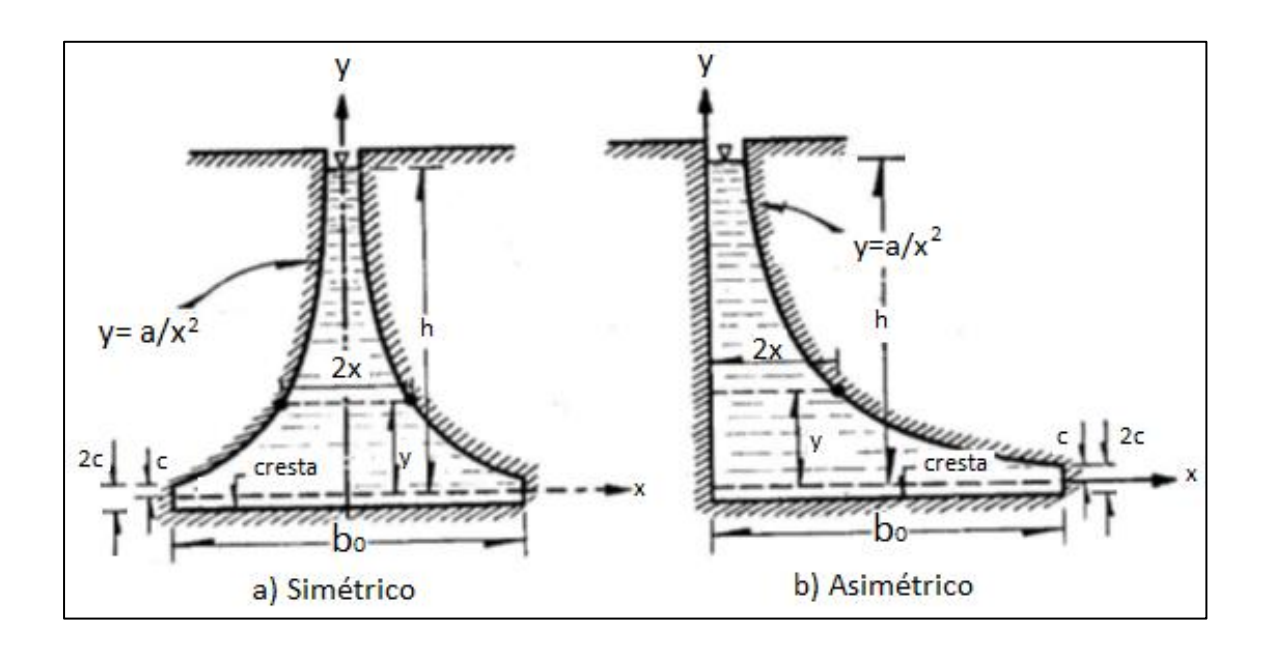

Fuente: SOTELO ÁVILA, Gilberto. *Hidráulica general*. p. 259

Luego la ecuación 10 quedaría de la siguiente manera:

$$
Q = 2\sqrt{2g}a^{1/2} \int_0^h \left(\frac{h-y}{y}\right)^{1/2} dy = 2\sqrt{2g}a^{1/2} \int_0^h \left(\frac{y}{h} - 1\right)^{1/2} dy
$$

Utilizando una sustitución trigonométrica  $\frac{y}{h} = (\sin \theta)^2$  y sustituyendo  $dy=2h\sin\theta\cos\theta\,d\theta$  . Ahora entre los límites 0 y  $^{\pi}\!/_{2};$  la ecuación anterior sería entonces:

$$
2\sqrt{2g}a^{1/2} \int_0^h \left(\frac{y}{h} - 1\right)^{1/2} dy
$$
  
=  $2\sqrt{2g}a^{1/2} 2h \int_0^{\pi/2} \left(\frac{1}{(\sin \theta)^2} - 1\right)^{1/2} \sin \theta \cos \theta d\theta$   
=  $2\sqrt{2g}a^{1/2} 2h \int_0^{\pi/2} (\cos \theta)^2 d\theta$ 

Integrando

$$
Q = 2\sqrt{2g}a^{1/2}2h\left[\frac{\theta}{2} - \frac{\sin 2\theta}{4}\right]\frac{\pi}{0}
$$

Tomando los límites y operando se obtiene:

$$
Q = 2\sqrt{2g}a^{1/2}2h\left[\frac{\theta}{2} - \frac{\sin 2\theta}{4}\right]_{0}^{\pi/2}
$$
  
=  $2\sqrt{2g}a^{1/2}2h\left[\left(\pi - \frac{\sin(2\pi/2)}{4}\right) - \left(\frac{0}{2} - \frac{\sin(2*0)}{4}\right)\right]$   
=  $2\sqrt{2g}a^{1/2}2h\left[\left(\pi - \frac{\sin \pi}{4}\right) - \left(\frac{0}{2} - \frac{\sin 0}{4}\right)\right]$   
=  $2\sqrt{2g}a^{1/2}2h[(\pi - 0) - (0)]$ 

$$
Q = \pi \sqrt{2g} a^{1/2} h \tag{12}
$$

Ecuación general para calcular el caudal en un vertedero proporcional simétrico, el cual demuestra que el gasto es proporcional a la carga. Sin embargo, es necesario agregar el coeficiente μ que considere el efecto de contracción de la lámina vertiente.

Se puede considerar el valor medio de μ=0.62 cuando el canal de llegada tiene dimensiones grandes, y μ=0.67 cuando la plantilla del canal de llegada coincide con la cresta del vertedero y su ancho.

$$
Q = \pi \sqrt{2g} \mu a^{1/2} h \tag{13}
$$

#### Tabla I. **Valores de μ para vertederos proporcionales**

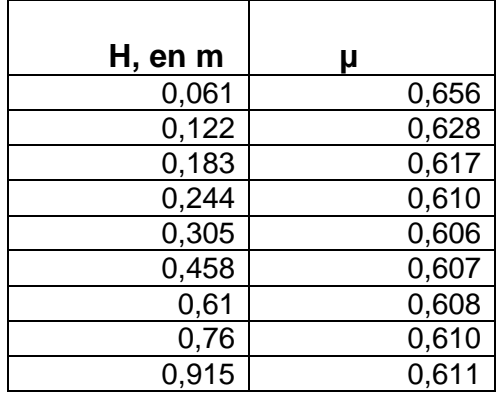

Fuente: SOTELO ÁVILA, Gilberto. *Hidráulica general*. p. 261.

#### **2.4. Usos de un vertedero proporcional**

Como cualquier vertedero de pared delgada, el vertedero proporcional es utilizado en el cálculo de caudal que pasa por un conducto, pero existen varias situaciones donde colocar un vertedero proporcional es lo apropiado debido a sus condiciones.

#### **2.4.1. Plantas de tratamiento en medición de caudales**

El conocimiento del caudal de aguas servidas en una planta de tratamiento es utilizado para saber si la capacidad de las unidades aún es suficiente en función de la población servida o si las unidades operadas en paralelo reciben flujo convenientemente repartido. En instalaciones más grandes puede ser útil para determinar horarios de descarga de lodo de los sedimentadores coincidentes, por ejemplo, con las horas de máximo caudal.

Pero la mayor utilidad de la medición del caudal está en trabajos de investigación respecto de la eficiencia de la planta y de verificación de los parámetros de diseño.

## **2.4.2. Desarenadores**

Una de las propiedades del vertedero proporcional es dejar pasar un caudal directamente proporcional a la carga, por lo tanto, se emplea como dispositivo de regulación o control del tirante en desarenadores. Estos tendrían una sección transversal rectangular permitiendo una velocidad constante.

## **3. ENSAYO DE VERTEDERO PROPORCIONAL**

# **3.1. Diseño y construcción de vertederos para determinación de caudales**

Como se ha mencionado con anterioridad, un vertedero proporcional es utilizado para la medición de caudales pequeños, para que funcionen apropiadamente. Por esto mismo se ensayó en el Laboratorio de Hidráulica de la Faculta de Ingeniería, donde se ubica un canal con las dimensiones apropiadas para lo requerido.

Las dimensiones del canal utilizado son las que se muestran en la figura 16.

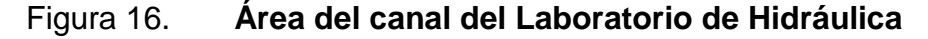

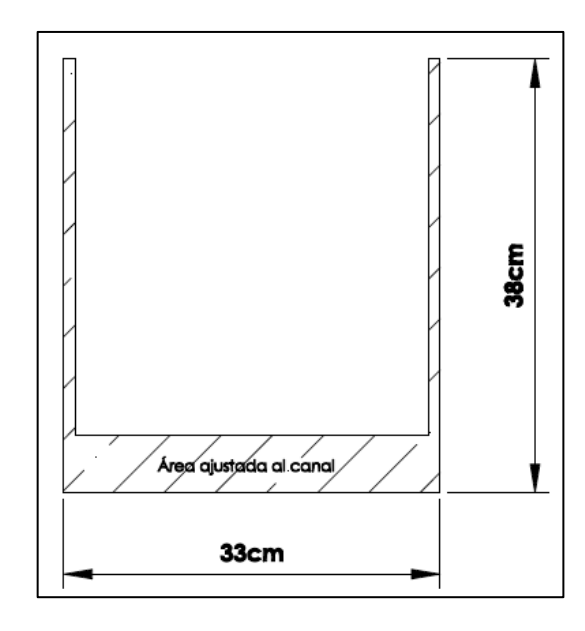

Fuente: elaboración propia, empleando AutoCAD.

# Figura 17. **Canal utilizado para los ensayos de vertederos proporcionales**

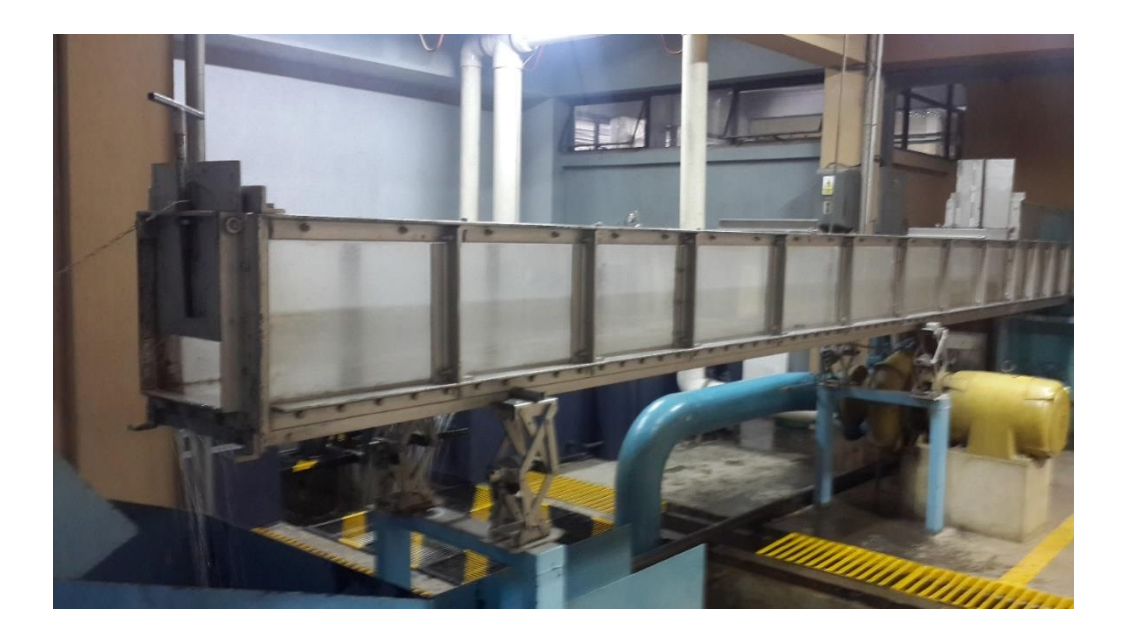

Fuente: elaboración propia.

En la construcción de los vertederos proporcionales se utilizó lámina de hierro de 1/16" de espesor, cubierta de pintura anticorrosiva, con dimensiones calculadas de acuerdo a las dimensiones del canal, para que quedaran exactas en él.

Este tipo de vertedero tiene una ecuación general descrita anteriormente  $x = \left( \frac{a}{y} \right)^{1/2}$ . Cada vertedero fue diseñado para diferentes valores de la variable ¨a¨ que dieran un valor para x entre los que permita la base del canal.

La curva que forma esta ecuación se vuelve asintótica, lo que significa que se acerca continuamente a una recta sin llegar a tocarla, por lo tanto la construcción sería imposible, como se muestra en la figura 17.

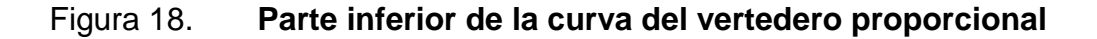

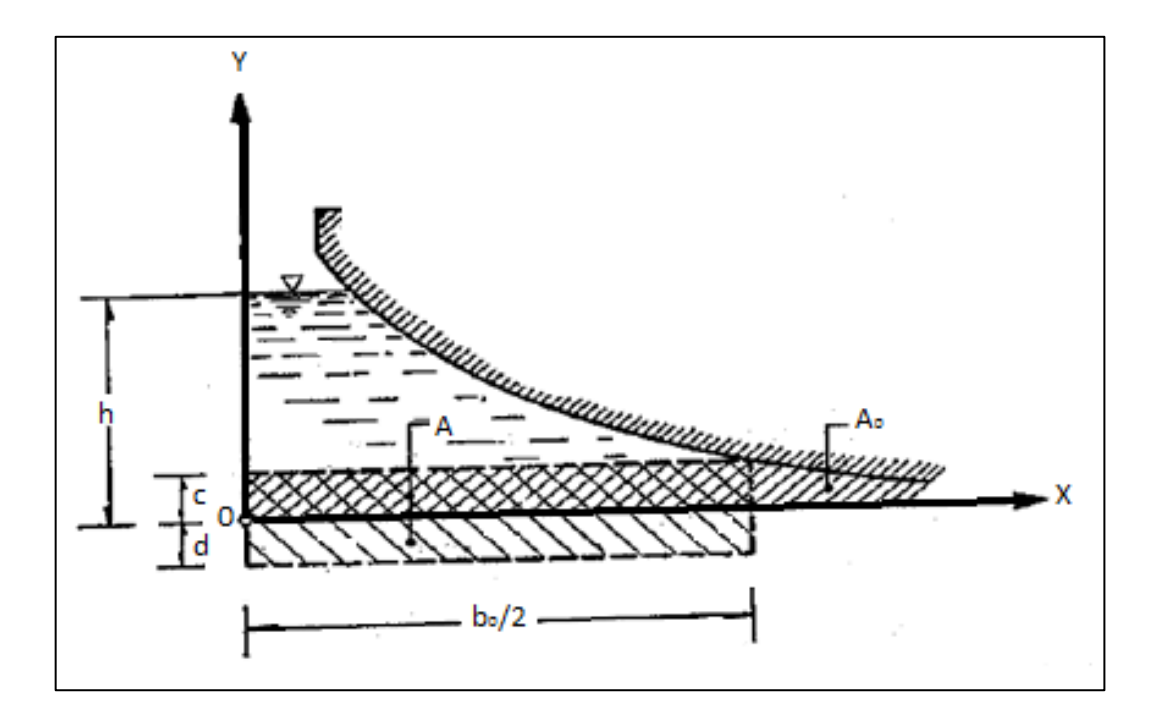

Fuente: SOTELO ÁVILA, Gilberto. *Hidráulica general*. p. 260.

Para poder construir el vertedero y eliminar el problema presentado, la parte inferior se limita a un ancho  $b_0$ , para una y=c, como se muestra en la figura 17. Como se debe compensar el área de la superficie del vertedero debido a lo explicado anteriormente, se baja la cresta por debajo del eje x una distancia d, de tal manera que el área  $b_0$  (c+d)/2, si el vertedero no es simétrico, sea igual al área teórica bajo el perfil entre *y=0 y y=c.*

### **3.1.1. Vertedero núm. 1**

**Dimensiones** a= 90  $b_0 = 27$ cm

$$
2c = 1.59cm
$$

Tomada de la ecuación correspondiente al vertedero simétrico si  $y = 0.5$  y a=90, entonces x= 13,42, pero como el vertedero es simétrico, entonces tendría 13,42 para la izquierda y 13,42 a la derecha, que hace una base total de 26,83, que aproximo a 27.

Ecuación correspondiente al vertedero simétrico:

$$
x = \left(\frac{a}{y}\right)^{1/2}
$$

Y ¨c¨ se obtiene de la ecuación:

$$
d=c=\frac{4a}{b_0^2} \tag{14}
$$

Por lo tanto

$$
c = 4(90)/27^2 = 0,49cm
$$

Pero lo que se busca es la altura total del rectángulo del vertedero, 0,49\*2=0,98, a esto se le suman 3mm para satisfacer la ley lineal de gastos para cargas pequeñas (descrito en el libro de Sotelo), por lo tanto, le sumo 3mm para arriba y 3 mm para abajo. Lo cual da la altura total del rectángulo, la cual es de 1,59cm.

Y el mismo procedimiento se realiza para los demás vertederos, solamente cambiando el valor de la variable a.

## Figura 19. **Vertedero Sutro dimensionado**

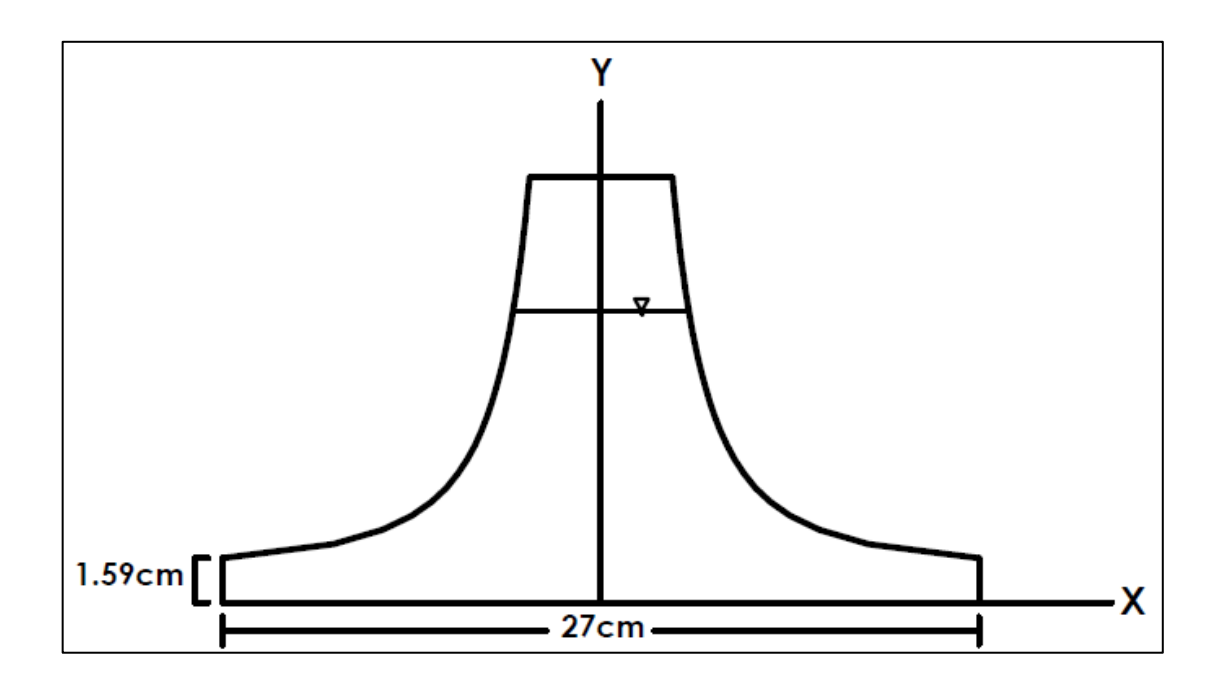

Fuente: elaboración propia, empleando AutoCAD.

## **3.1.2. Ensayo de vertederos**

 Se fijó el vertedero al canal, utilizando tuercas para que quedara seguro, y se colocó hule en la unión del vertedero con el canal para evitar fugas de agua y lograr que así quedara más seguro, sin que se produjera movimiento.

# Figura 20. **Vertedero instalado**

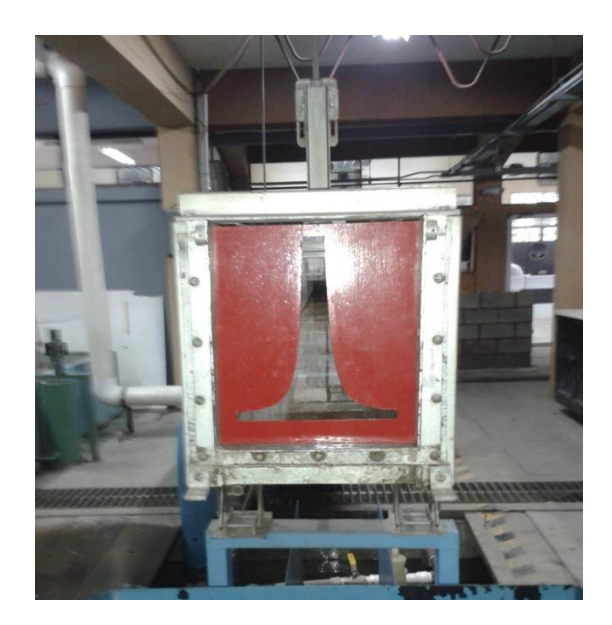

Fuente: elaboración propia.

# Figura 21. **Vertedero instalado tomado desde un ángulo diferente**

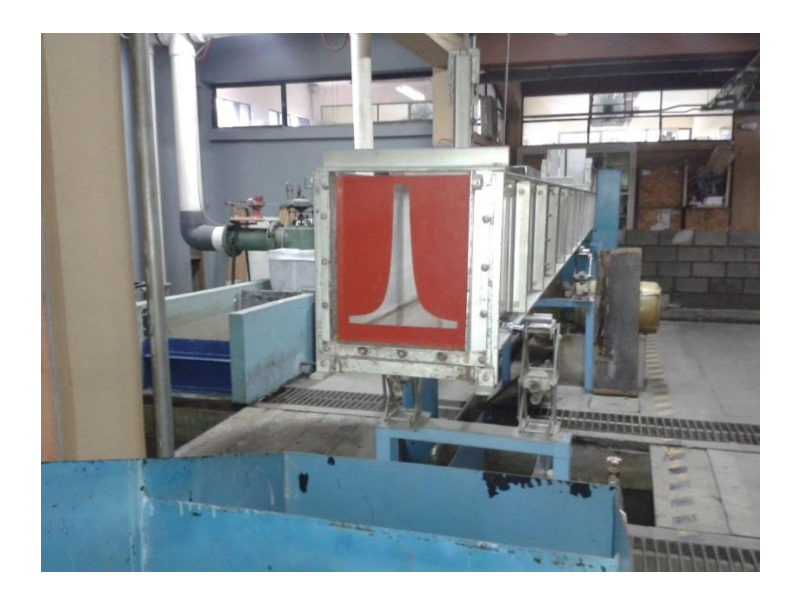

Fuente: elaboración propia.

 Encender la bomba con cuidado de no rebalsar la altura del canal, llegando a lo más alto que permita la abertura del vertedero. A partir de esa altura se empiezan las mediciones hacia abajo.

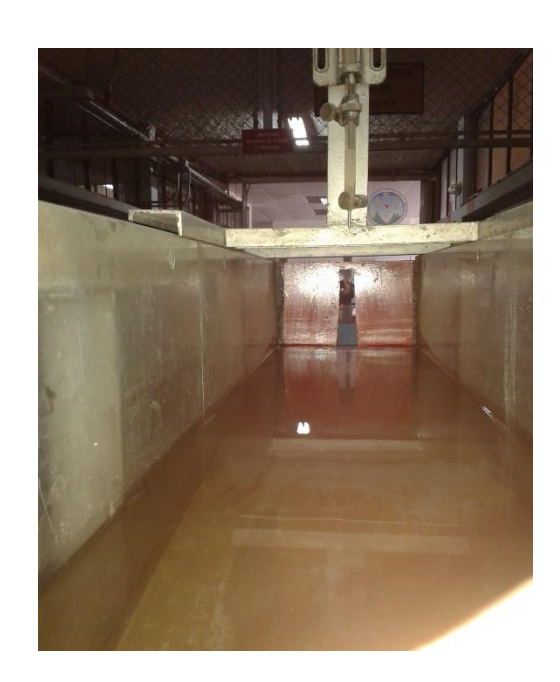

Figura 22. **Fotografía tomada adentro del canal** 

Fuente: elaboración propia.

 Para cada altura se realizan tres aforos volumétricos, donde el agua cae a un depósito y con ayuda de un cronómetro se toman los tiempos de llenado.

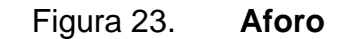

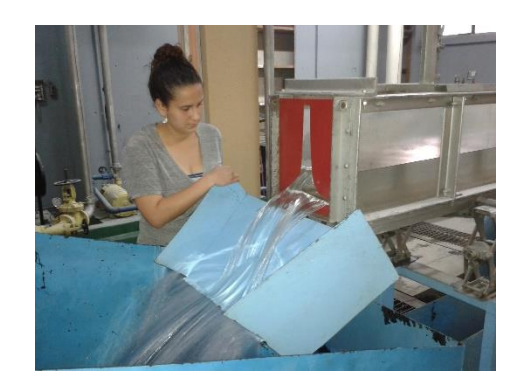

Fuente: elaboración propia.

 Se mide la altura a la que llegó el agua en el tanque, ya que con esta información y la del tiempo tomado por el cronometro se obtiene el volumen de agua.

## Figura 24. **Altura con la que transcurre el agua en el canal**

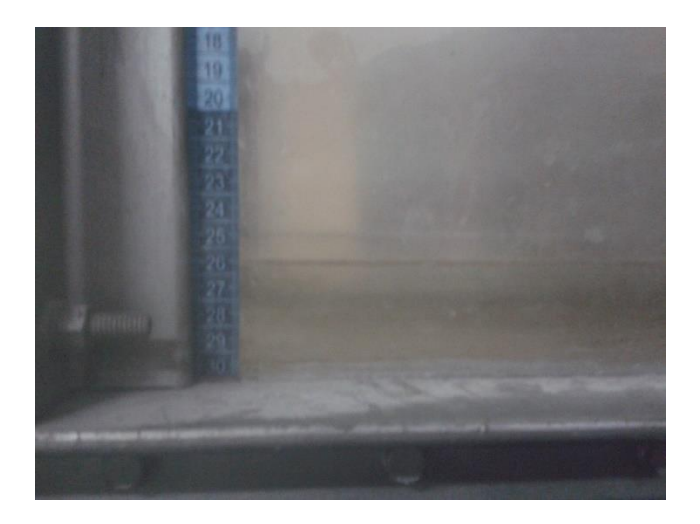

Fuente: elaboración propia.

# Figura 25. **Toma de lectura de carga H**

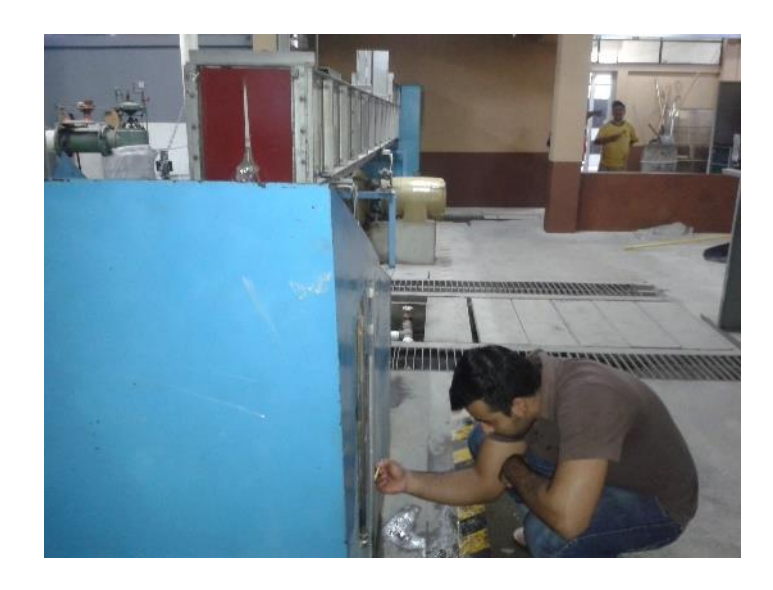

Fuente: elaboración propia.

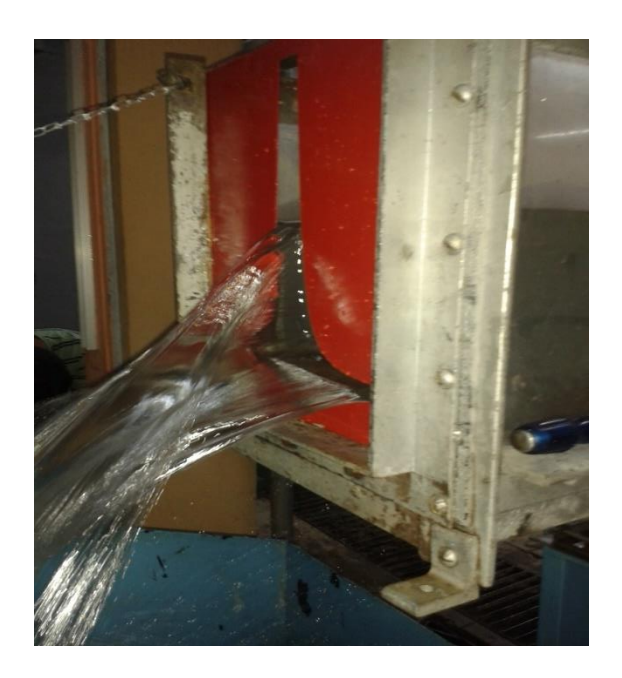

## Figura 26. **Descarga de agua**

Fuente: elaboración propia.

#### **3.1.3. Obtención de resultados**

Se procede a calcular los tres caudales con los datos obtenidos del ensayo, por medio del método volumétrico, utilizando la ecuación núm. 3; así como también a calcular el promedio, el cual será el caudal real observado.

 $Q_{observado} = V/t$ 

Donde

Q observado= caudal observado en l/s

V= volumen de aforo en litros

t= tiempo de llenado en segundos

## Tabla II. **Tabla de datos obtenidos para el vertedero proporcional con a= 90**

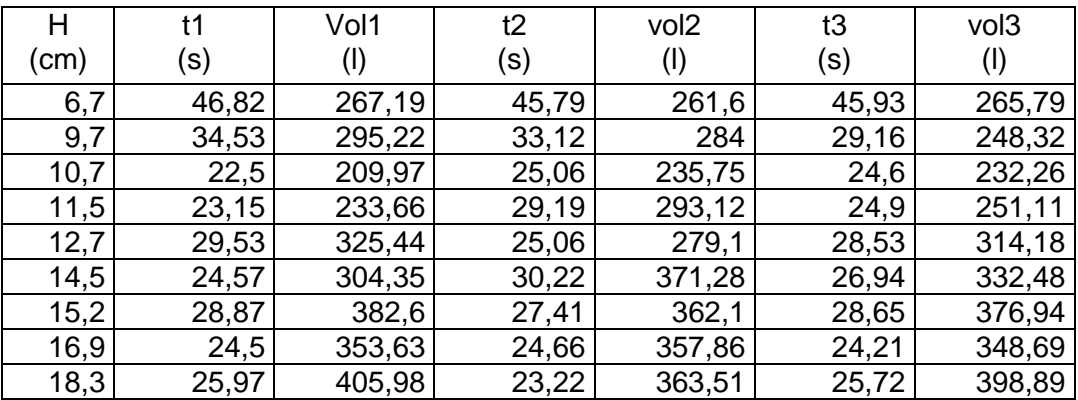

Fuente: elaboración propia.

El caudal real observado se obtiene con la ecuación 3, con la que se saca el promedio de los tres ensayos por altura que se realizaron.

Se muestra el ejemplo del proceso para obtener los resultados de la primera toma de datos de la tabla III:

$$
\langle Qr \rangle = \frac{[Qr1 + Qr2 + Qr3]}{3}
$$

$$
\langle Qr \rangle = \frac{\left[\frac{Vol1}{t1} + \frac{Vol2}{t2} + \frac{Vol3}{t3}\right]}{3}
$$

$$
r267.19 l - 261.6 l - 265.79 l
$$

$$
\langle Qr \rangle = \frac{\left[\frac{267.19 \, l}{46.82 \, s} + \frac{261.6 \, l}{45.79 \, s} + \frac{265.79 \, l}{45.93 \, s}\right]}{3} = 5.74 \, l/s
$$

El procedimiento es el mismo para todos los datos del ensayo.

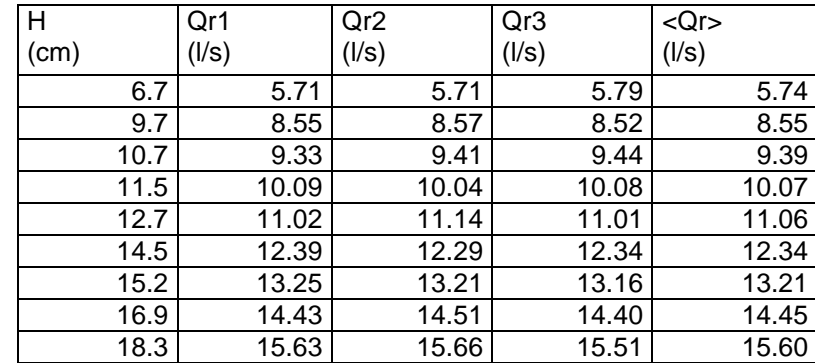

## Tabla III. **Caudales observados del vertedero proporcional con a= 90**

Fuente: elaboración propia.

Debido a la curvatura de las paredes de este tipo de vertederos, la descarga tiene un comportamiento que se ajusta a un modelo lineal, de forma que:

$$
Q = m * H \tag{16}
$$

Donde se conocen los valores de H, por lo tanto, se necesita encontrar los valores de la variable que hace falta, en este caso "*m*". Esta variable no es más que la pendiente de la recta con intersección en cero:

$$
Y = m * X
$$

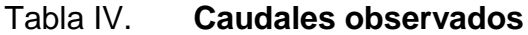

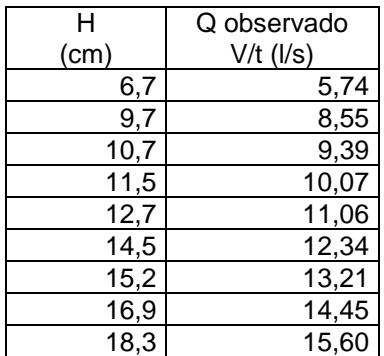

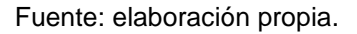

El procedimiento para la obtención de la variable ¨m¨ es el siguiente:

- Plotear los valores de la Tabla IV: las columnas de H vs. Q observado.
- Con los puntos ploteados se genera una línea de tendencia que se ajuste a la dispersión y se obtiene su ecuación.
- La ecuación obtenida del gráfico es y=0,8623x donde el valor de m es 0,8623.
- Con los parámetros anteriores se obtiene la ecuación generada específica para el vertedero proporcional ensayado.

*Qgenerado* = 
$$
0.8623 * H
$$
  $\rightarrow$  **Ec. California**

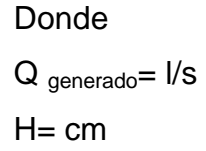

#### Figura 27. **Gráfico caudal observado versus cargas H**

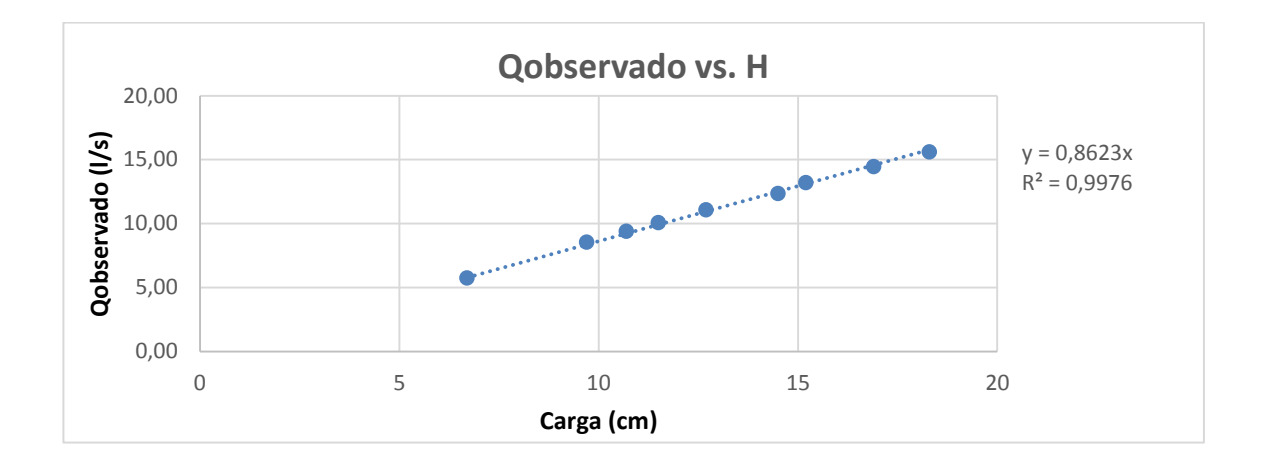

Fuente: elaboración propia.

Partiendo de la ecuación que generó la recta, con la ecuación de calibración ya definida por los puntos ploteados,se calculan los caudales y se comparan con los observados durante los ensayos, a la vez que se estima el porcentaje de error entre ambos y se presenta la recta de calibración propia del vertedero.

Obtención del caudal por medio de la ecuación propia:

$$
Q = 0.8623 * 6.7 = 5.7774 \, \text{lt/s}
$$

Se hace el mismo procedimiento con todos los datos.

Para el cálculo del % de error se realiza lo siguiente:

$$
Q = \left| \frac{Qreal - Qgeneralo \;con\;ec.\,propia}{Qreal} \right| * 100 = 0.74\;\%
$$

Lo mismo Se hace lo mismo con los datos siguientes.

# Tabla V. **Caudales observados y caudales generados con la ecuación propia**

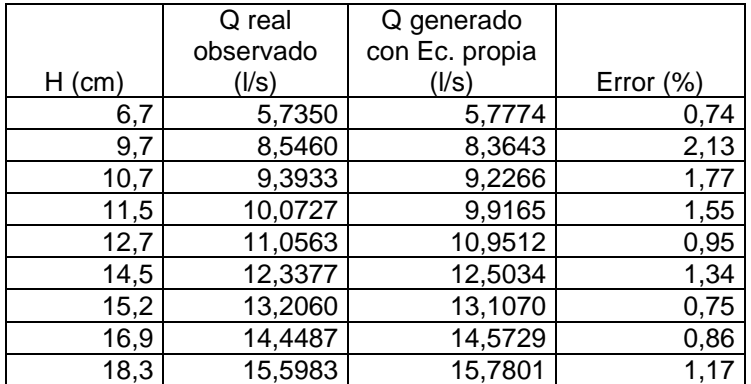

Fuente: elaboración propia

# **3.1.4. Deducción del coeficiente de descarga para cada vertedero**

 Cálculo del caudal mediante la fórmula general para vertederos proporcionales simétricos:

Como se indicó anteriormente, la ecuación 12 nos permite encontrar el caudal teórico en un vertedero proporcional.

$$
Q = \pi \sqrt{2g} a^{1/2} h
$$
Donde

 $Q_{teórico} = m^3/s$ a= en este caso el valor es 90 H= carga del vertedero en cm  $g=$  aceleración de la gravedad en cm/s<sup>2</sup>

Se sustituyen los valores en la ecuación y se calcula el resultado.

$$
Q_{teórico} = \frac{\pi * \sqrt{2 * 981} * 90^{1/2} * H}{1000}
$$

Operando:

$$
Q_{teórico} = 1,32014*H
$$

Donde  $Q_{\text{real}} = I/S$  $H = cm$ Cálculo del primer dato

$$
Qteórico = 1,32014 * 6,7 = 8,8449
$$
lt/s

El procedimiento es el mismo para los demás datos

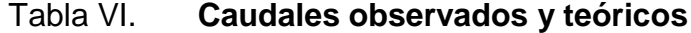

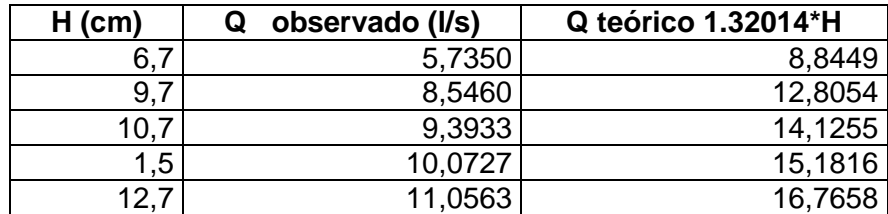

#### Continuación de la tabla VI.

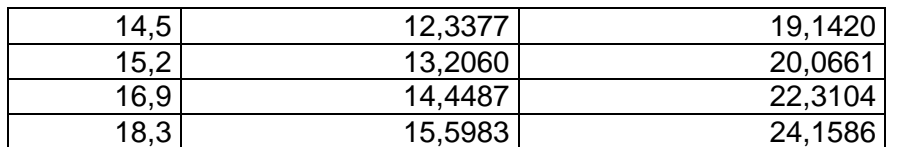

Fuente: elaboración propia.

Es necesario introducir un coeficiente de descarga para encontrar el caudal real. Para encontrar este coeficiente de descarga es necesario realizar los siguientes pasos:

- Calcular los caudales teóricos para las mismas cargas H que los caudales observados.
- Plotear el caudal teórico versus el caudal observado.
- En la gráfica que se obtiene, la pendiente de la línea de tendencia será el valor que representa el coeficiente de descarga buscado.

Figura 28. **Gráfica de caudal teórico versus caudal observado**

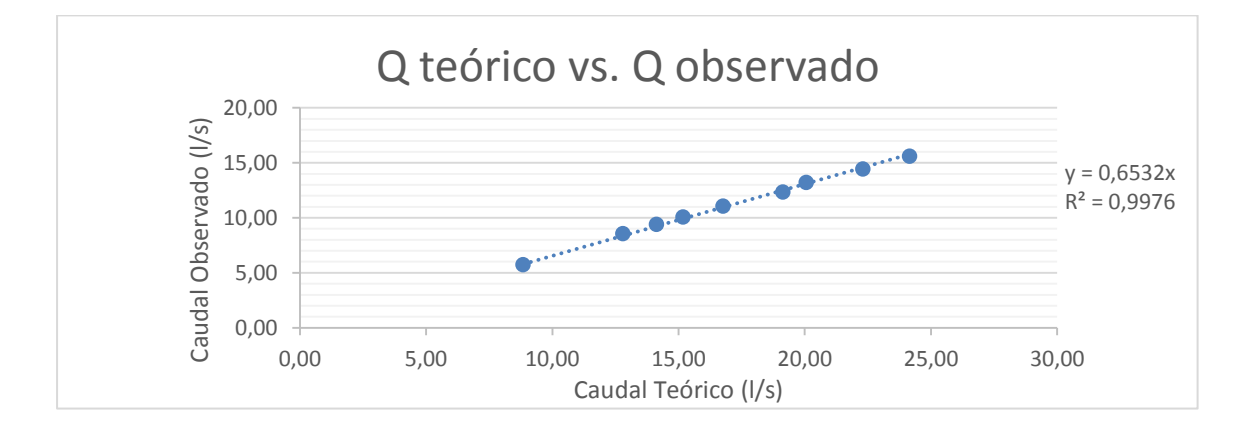

Observando la figura 28 se determina el coeficiente de descarga como µ= 0,6532; quedando la ecuación corregida de la siguiente manera:

$$
Q_{real} = 0.6532 * 1.32014 * H
$$

Donde  $Q_{real} = I/s$  $H = cm$ Cálculo del primer dato:

*Qreal* = 
$$
0.6532 \times 1.32014 \times 6.7 = 5.77
$$
 *lt/s*

El mismo procedimiento es para todos los datos.

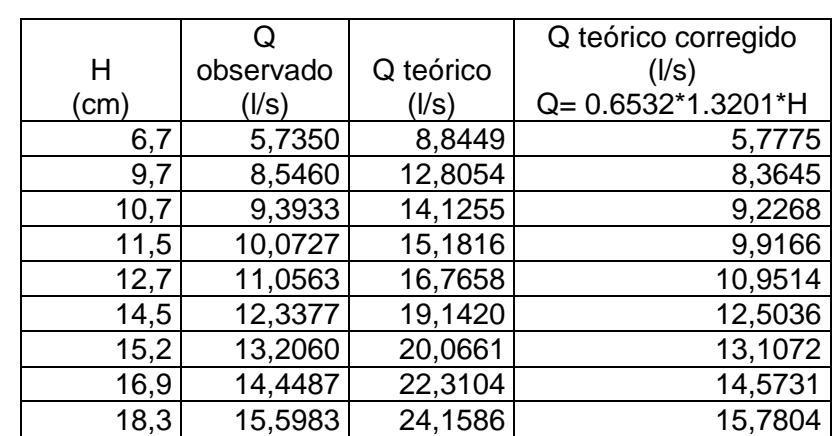

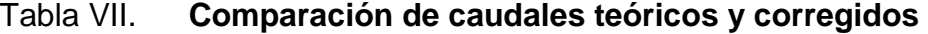

# Figura 29. **Gráfica de caudales observados, generado con ecuación propia y teórico corregido versus carga**

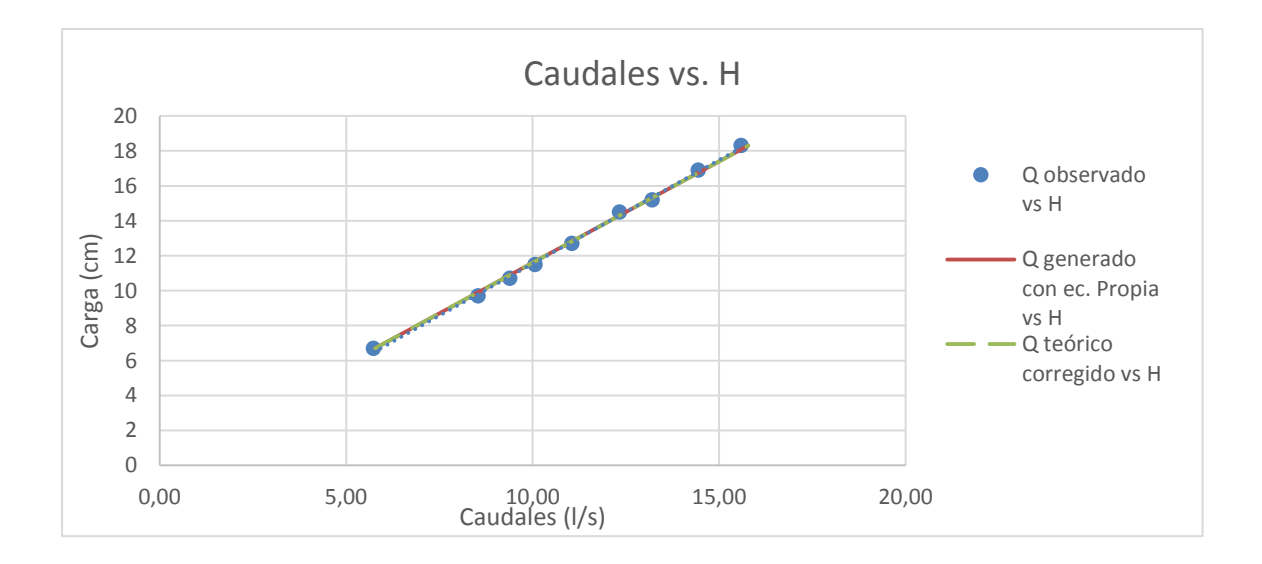

Fuente: elaboración propia.

#### **3.1.4.1. Vertedero núm. 2**

**Dimensiones** a=80  $b_0 = 26$  cm 2c= 1,55 cm

Realizando el mismo procedimiento que se hizo en el vertedero núm. 1; se obtuvieron las dimensiones del vertedero núm. 2.

Resultados de ensayo del vertedero núm. 2:

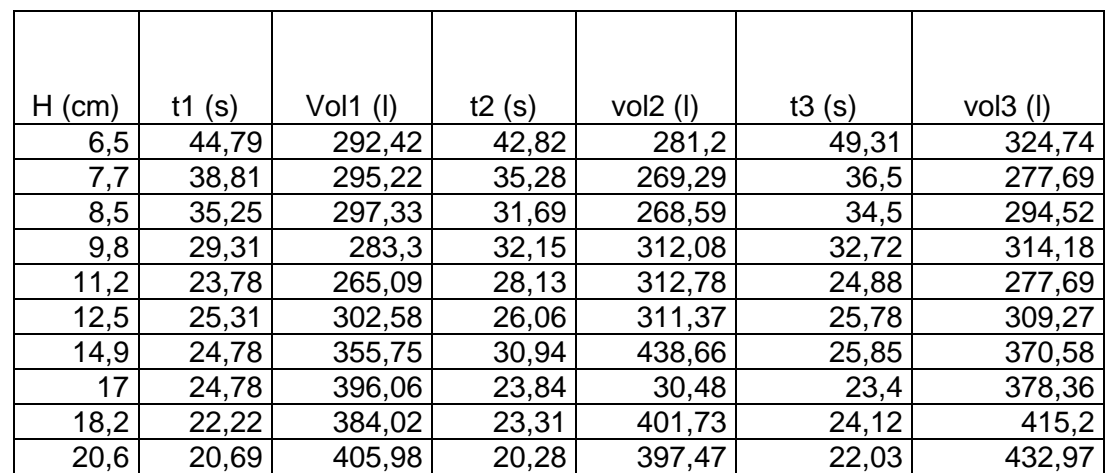

## Tabla VIII. **Tabla de datos obtenidos para vertedero proporcional con**

**a=80**

Fuente: elaboración propia.

## Tabla IX. **Caudales observados en el vertedero proporcional con a=80**

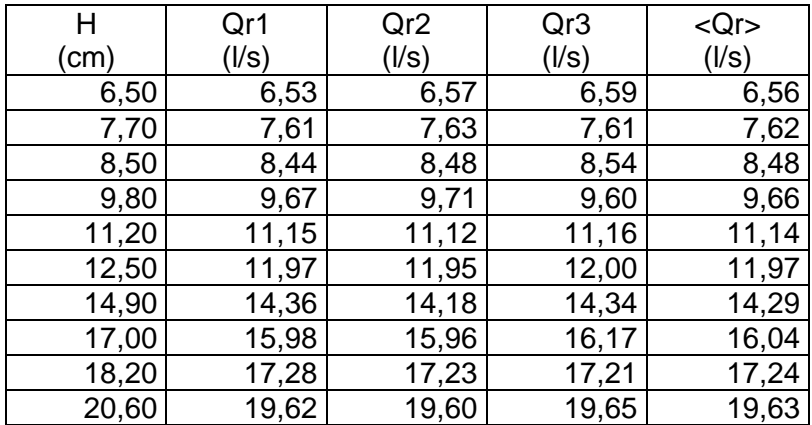

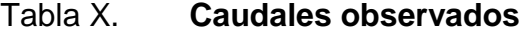

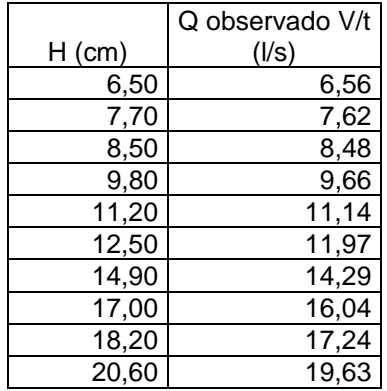

Fuente: elaboración propia.

### Figura 30. **Gráfico caudal observado versus cargas H**

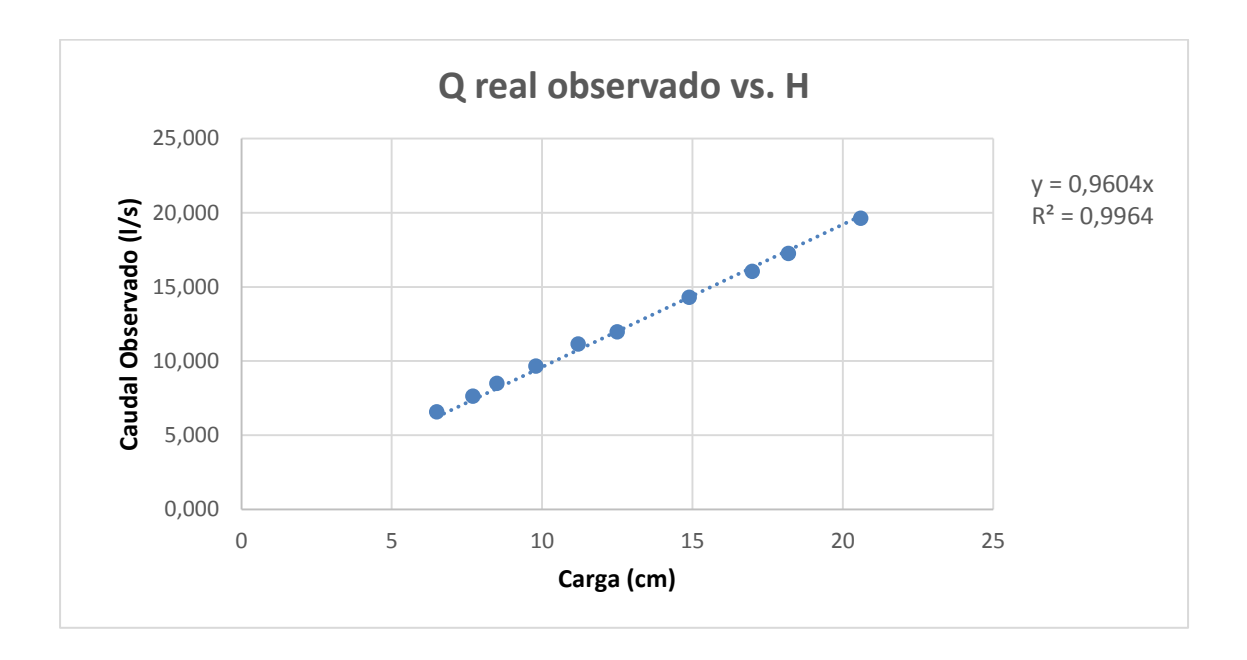

#### Fuente: elaboración propia.

Con la gráfica anterior y la línea de tendencia, se obtiene la ecuación generada específica para el vertedero ensayado cuya a=80.

 $Ogenerado = 0.9604 * H \rightarrow$  Ec. Calibración

Donde Q generado= l/s  $H = cm$ 

Con la ecuación de calibración ya definida gracias a los puntos ploteados y a la ecuación que generó la recta, se calculan los caudales y se comparan con los observados durante los ensayos. A la vez que se estima el porcentaje de error entre ambos y se presenta la recta de calibración propia del vertedero.

# Tabla XI. **Caudales observados y caudales generados con la ecuación propia**

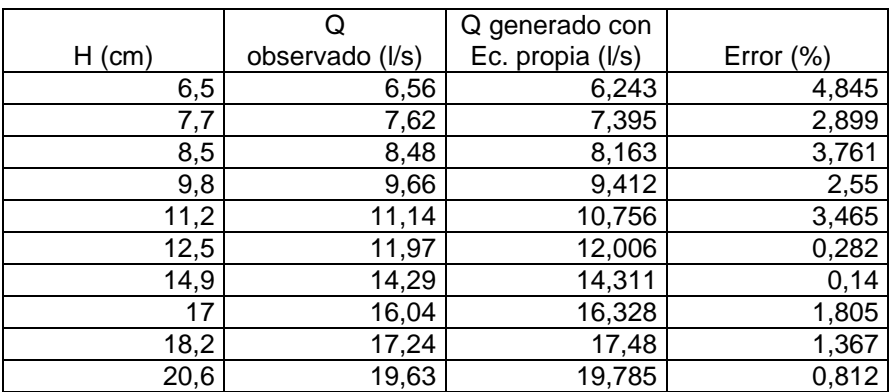

Fuente: elaboración propia.

 Cálculo del caudal mediante la fórmula general para vertederos proporcionales simétricos:

Como se indicó anteriormente, la ecuación 12 nos permite encontrar el caudal teórico en un vertedero proporcional.

$$
Q = \pi \sqrt{2g} a^{1/2} h
$$

Donde

 $Q_{\text{teórico}} = m^3/s$ 

a= en este caso el valor es 80

H= carga del vertedero, en cm

 $g=$  aceleración de la gravedad, cm/s<sup>2</sup>

Sustituyendo valores en la ecuación y calculando:

$$
Q_{teórico} = \frac{\pi * \sqrt{2 * 981} * 80^{1/2} * H}{1000}
$$

Operando:

$$
Q_{teórico} = 1,2446*H
$$

Donde

 $Q_{\text{real}} = I/s$ 

 $H = cm$ 

### Tabla XII. **Caudales observados y teóricos**

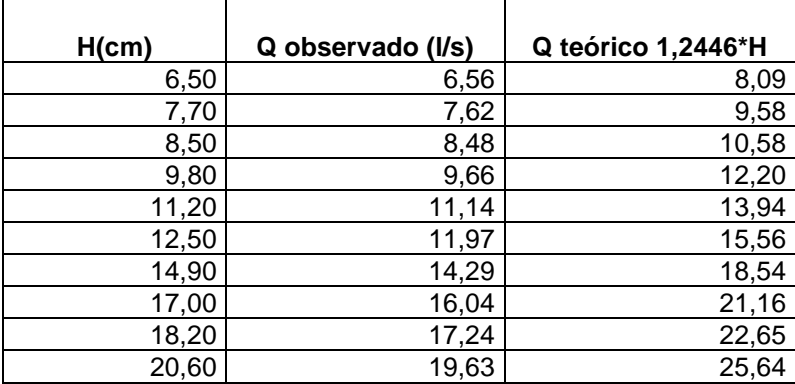

Es necesario introducir un coeficiente de descarga para encontrar el caudal real. Para encontrar este coeficiente de descarga es necesario realizar los siguientes pasos:

- Calcular los caudales teóricos para las mismas cargas H, que los caudales observados.
- Plotear el caudal teórico versus el caudal observado.

Con la gráfica que se obtiene, la pendiente de la línea de tendencia será el valor que representa el coeficiente de descarga buscado.

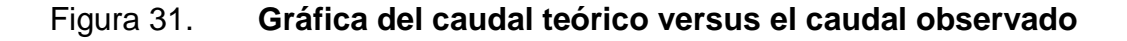

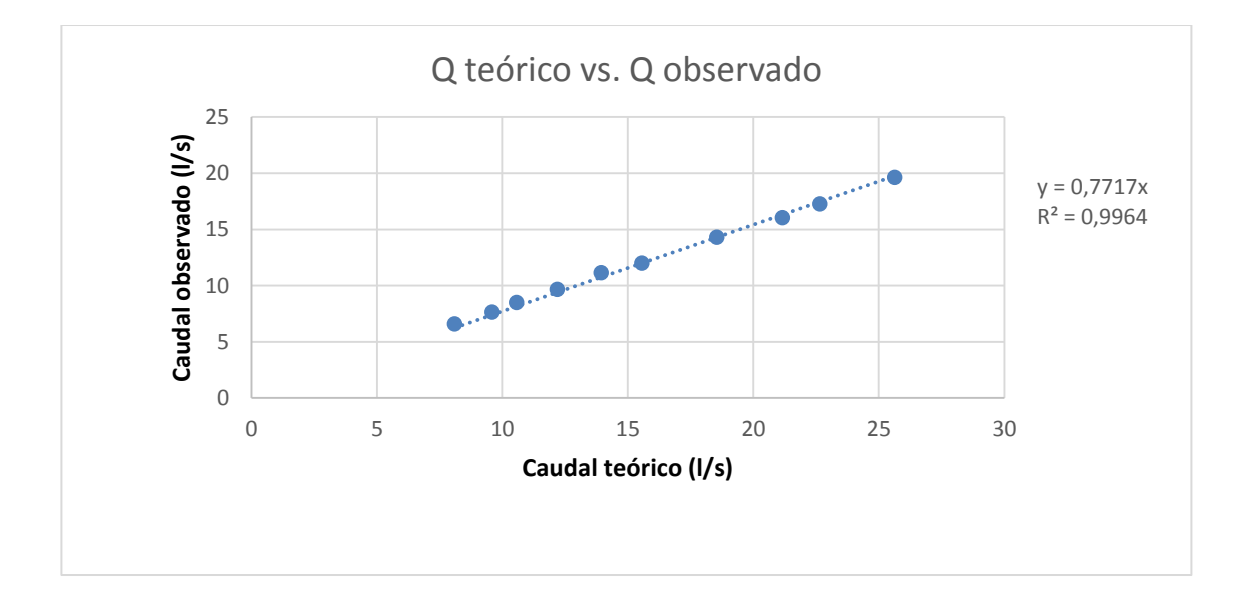

Fuente: elaboración propia.

Observando la figura 31 se determina el coeficiente de descarga como  $\mu$  = 0,7717; quedando la ecuación corregida de la siguiente manera:

 $Q_{real} = 0.7717 * 1.2446 * H$ 

Donde

 $Q_{real} = I/s$  $H = cm$ 

### Tabla XIII. **Comparación de caudales teóricos y corregidos**

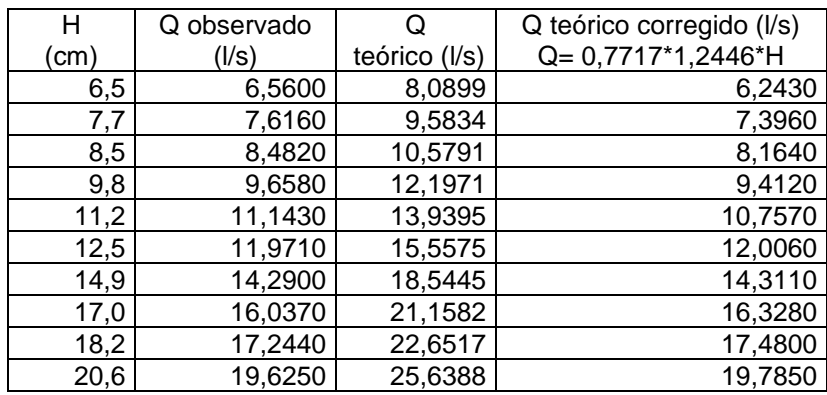

Fuente: elaboración propia.

# Figura 32. **Gráfica de caudal observado, generado con ecuación propia, y teórico corregido versus carga**

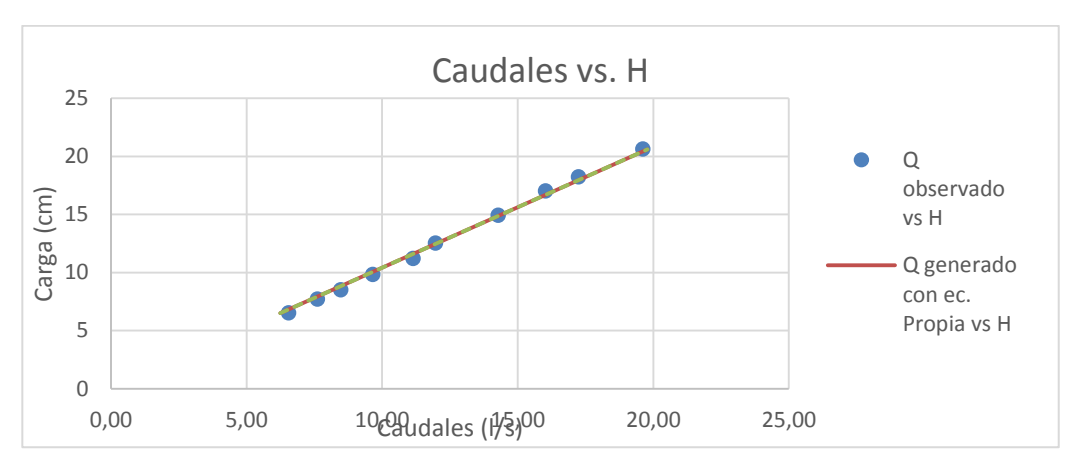

Fuente: elaboración propia.

#### **3.1.4.1.1. Vertedero núm. 3**

Dimensiones a=70  $b_0 = 24$ cm 2c= 1.57cm

Realizando el mismo procedimiento que se hizo en el vertedero anterior, se obtuvieron las dimensiones del vertedero núm. 3

Resultados de ensayo de vertedero núm. 3:

## Tabla XIV. **Tabla de datos obtenidos para el vertedero proporcional con a=70**

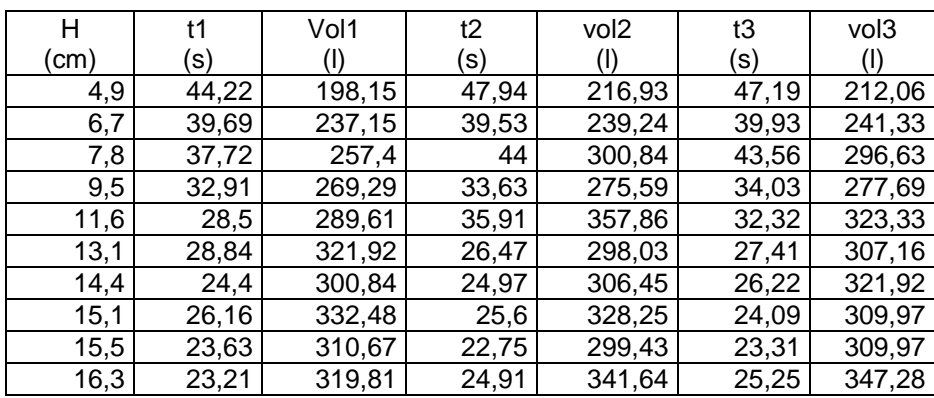

## Tabla XV. **Caudales observados en el vertedero proporcional con a=70**

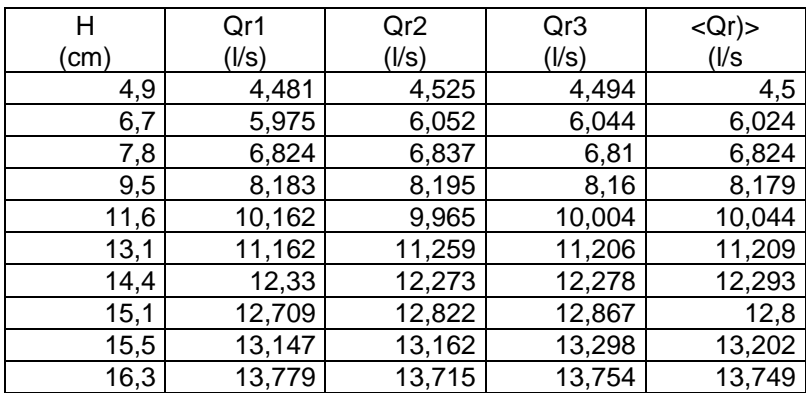

Fuente: elaboración propia.

## Tabla XVI. **Caudales observados**

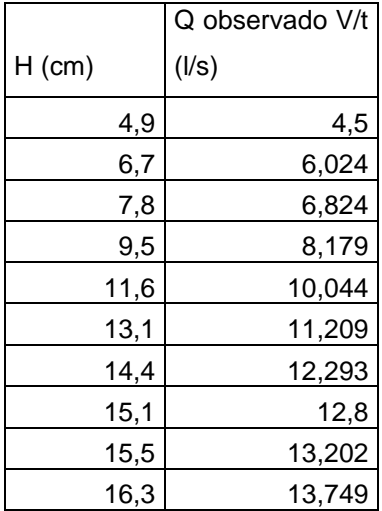

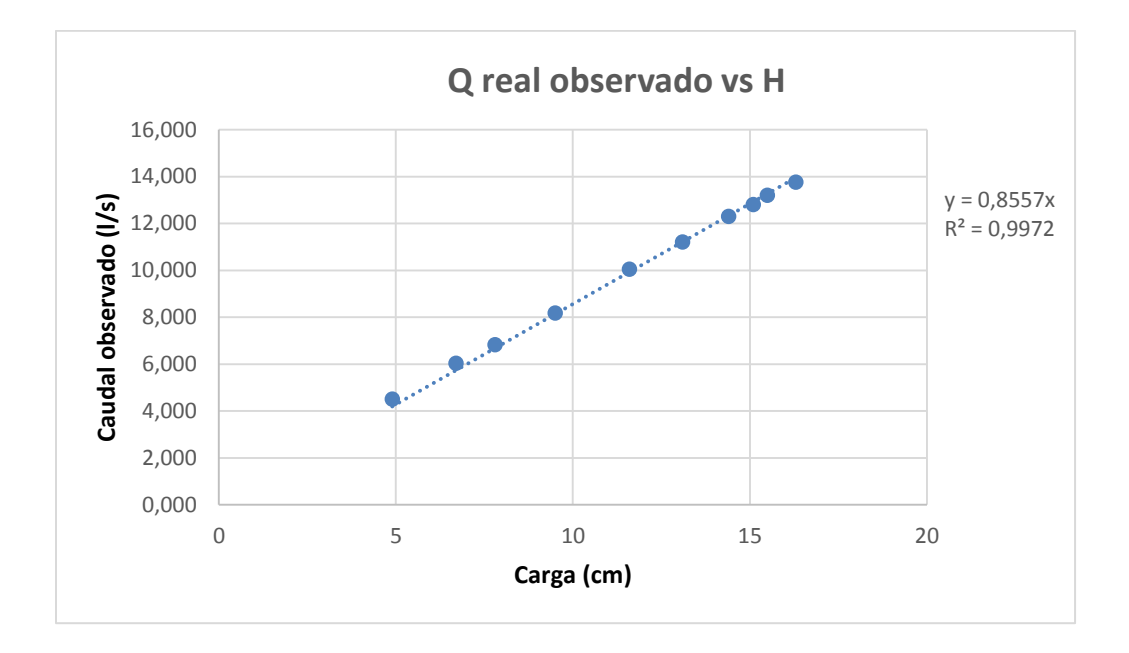

#### Figura 33. **Gráfico del caudal observado versus cargas H**

Fuente: elaboración propia.

Con la gráfica anterior y la línea de tendencia se obtiene la ecuación generada específica para el vertedero ensayado cuya a=70.

 $Q$ generado = 0.8557 \* H  $\rightarrow$  Ec. Calibración

Donde  $Q_{\text{generalo}} = I/S$  $H = cm$ 

Con la ecuación de calibración ya definida gracias a los puntos ploteados y a la ecuación que generó la recta se calculan los caudales y se comparan con los observados durante los ensayos. A la vez que se estima el porcentaje de error entre ambos y se presenta la recta de calibración propia del vertedero.

# Tabla XVII. **Caudales observados y caudales generados con la ecuación propia**

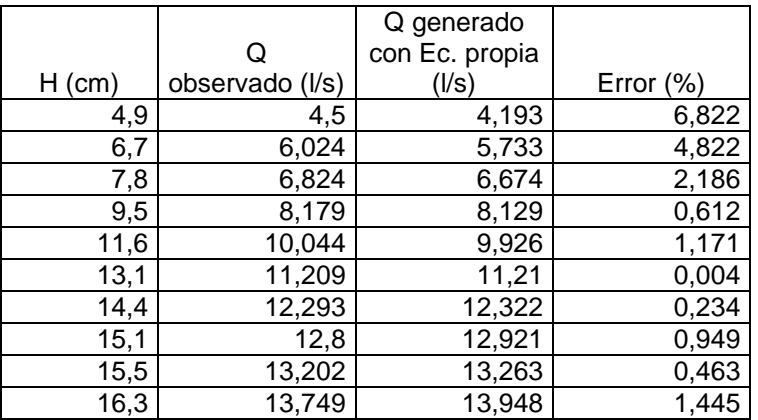

Fuente: elaboración propia.

 Cálculo del caudal mediante fórmula general para vertederos proporcionales simétricos:

Como se indicó anteriormente, la ecuación 12 nos permite encontrar el caudal teórico en un vertedero proporcional.

$$
Q = \pi \sqrt{2g} a^{1/2} h
$$

Donde

 $\mathsf Q$  <sub>teórico</sub>= m<sup>3</sup>/s a= en este caso el valor es 70 H= carga del vertedero en cm  $g=$  aceleración de la gravedad en cm/s<sup>2</sup>

Sustituyendo valores en la ecuación y calculando:

$$
Q_{teórico} = \frac{\pi * \sqrt{2 * 981} * 70^{1/2} * H}{1000}
$$

Operando:

$$
Q_{teórico} = 1.1642 * H
$$

Donde

 $Q_{\text{real}} = I/s$ 

 $H = cm$ 

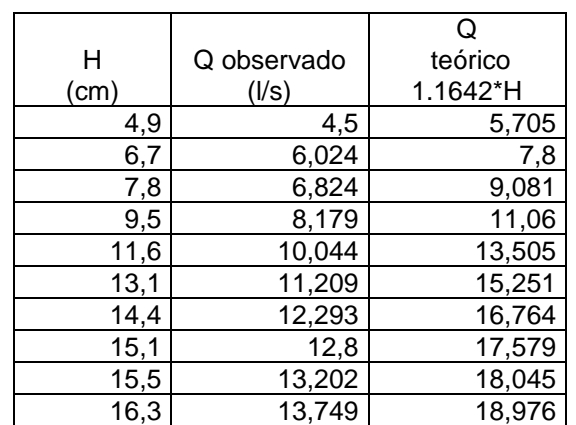

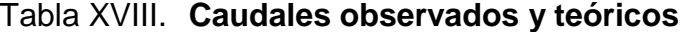

Fuente: elaboración propia.

Es necesario introducir un coeficiente de descarga para encontrar el caudal real. Para encontrar este coeficiente de descarga es necesario realizar los siguientes pasos:

 Calcular los caudales teóricos para las mismas cargas H que en los caudales observados.

- Plotear el caudal teórico versus el caudal observado.
- Con la gráfica que se obtiene, la pendiente de la línea de tendencia será el valor que representa el coeficiente de descarga buscado.

Figura 34. **Gráfica del caudal teórico versus el caudal observado**

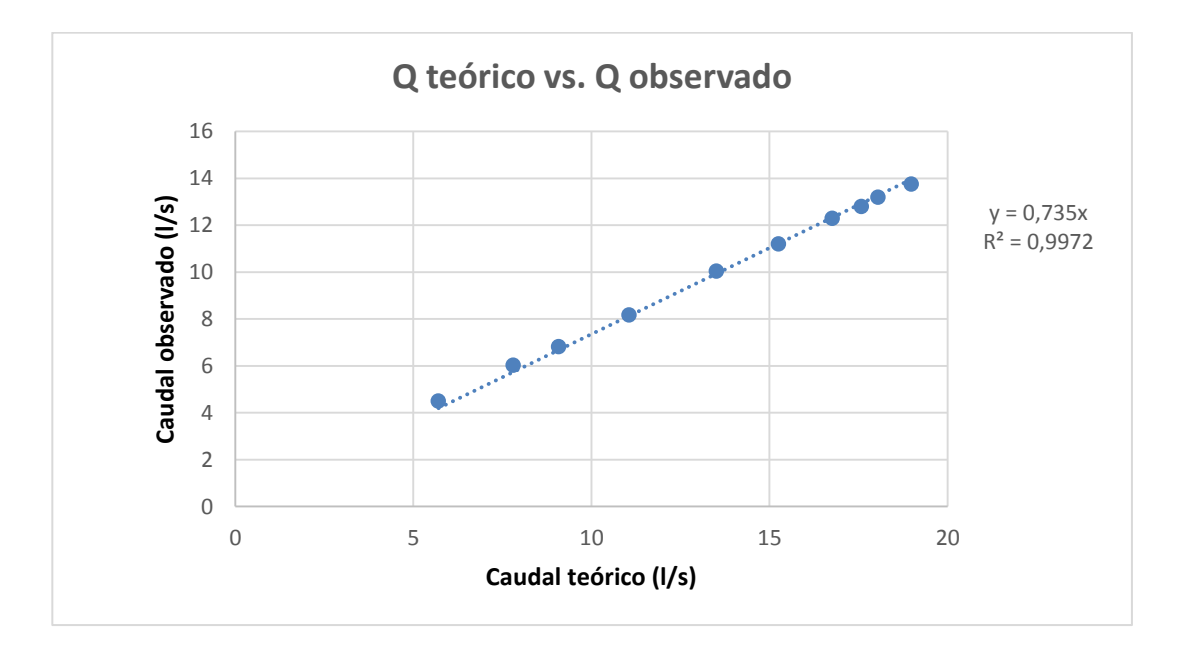

Fuente: elaboración propia.

Observando la figura 34 se determina el coeficiente de descarga como µ= 0,735; quedando la ecuación corregida de la siguiente manera:

$$
Q_{real} = 0.735 * 1.1642 * H
$$

Donde  $Q_{\text{real}} = I/S$  $H = cm$ 

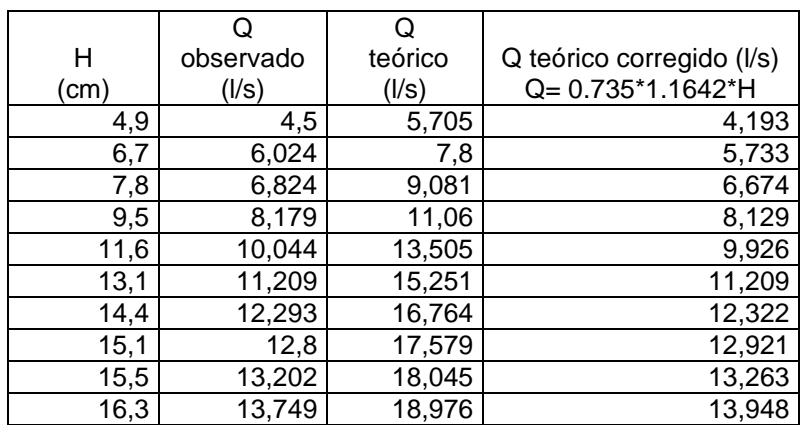

### Tabla XIX. **Comparación de caudales teóricos y corregidos**

Fuente: elaboración propia.

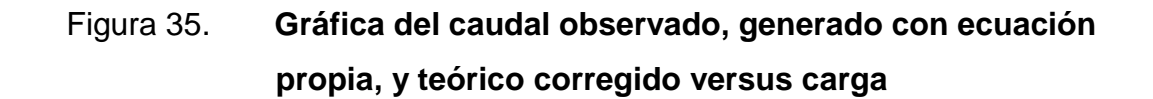

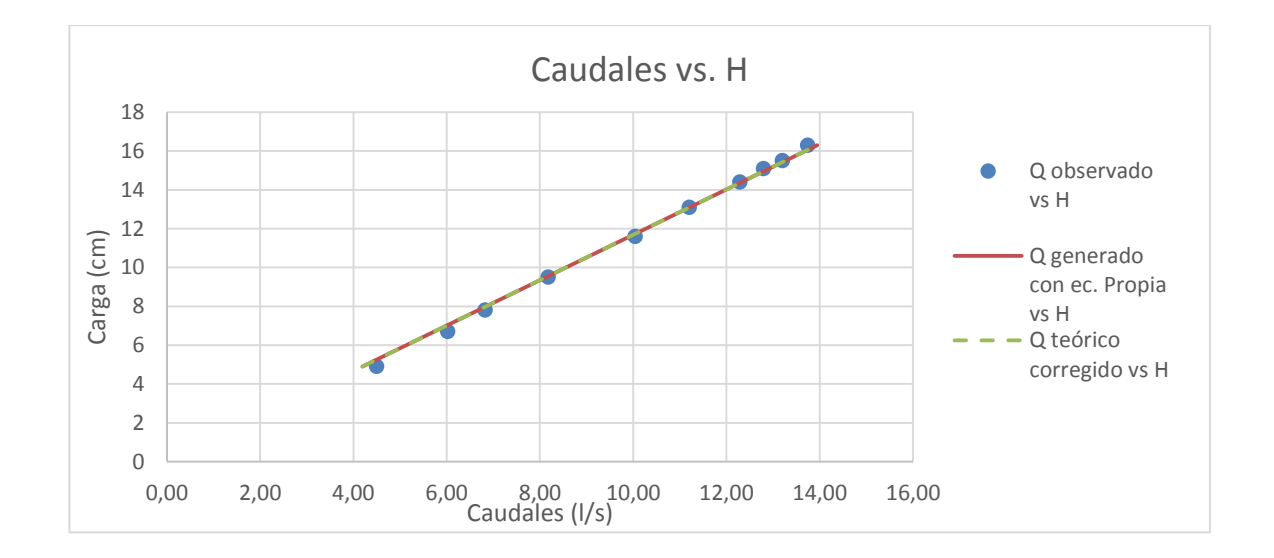

#### **3.1.4.2. Vertedero núm. 4**

Dimensiones:

 $a = 60$ 

 $b_0 = 22$ 

2c=1,59 cm

Realizando el mismo procedimiento que se hizo en el vertedero anterior se obtuvieron las dimensiones del vertedero núm. 4.

Resultados de ensayo de vertedero núm. 4:

## Tabla XX. **Tabla de datos obtenidos para el vertedero proporcional con a=60**

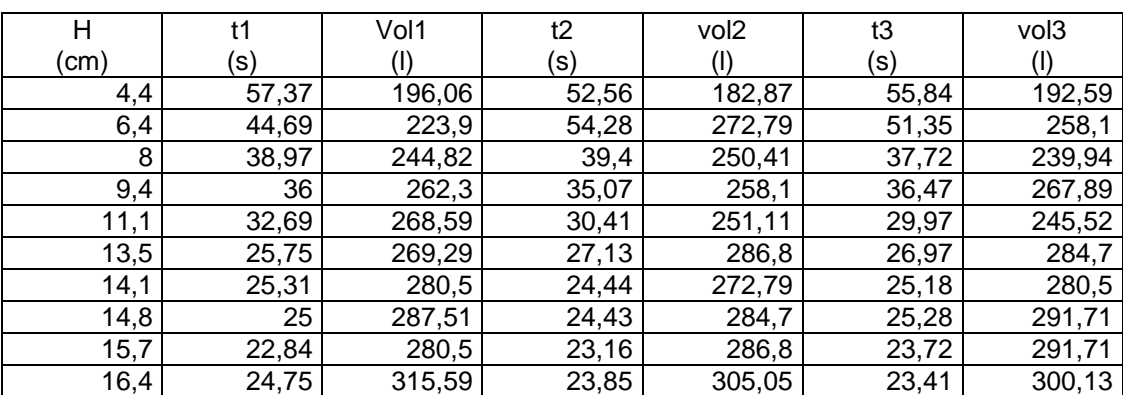

## Tabla XXI. **Caudales observados en el vertedero proporcional con a=60**

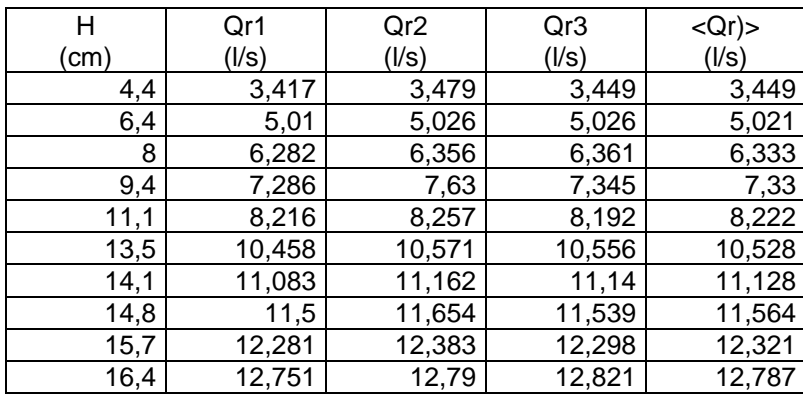

Fuente: elaboración propia.

## Tabla XXII. **Caudales observados**

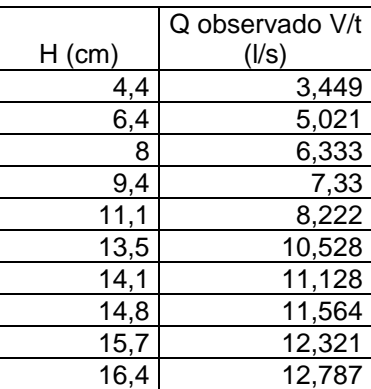

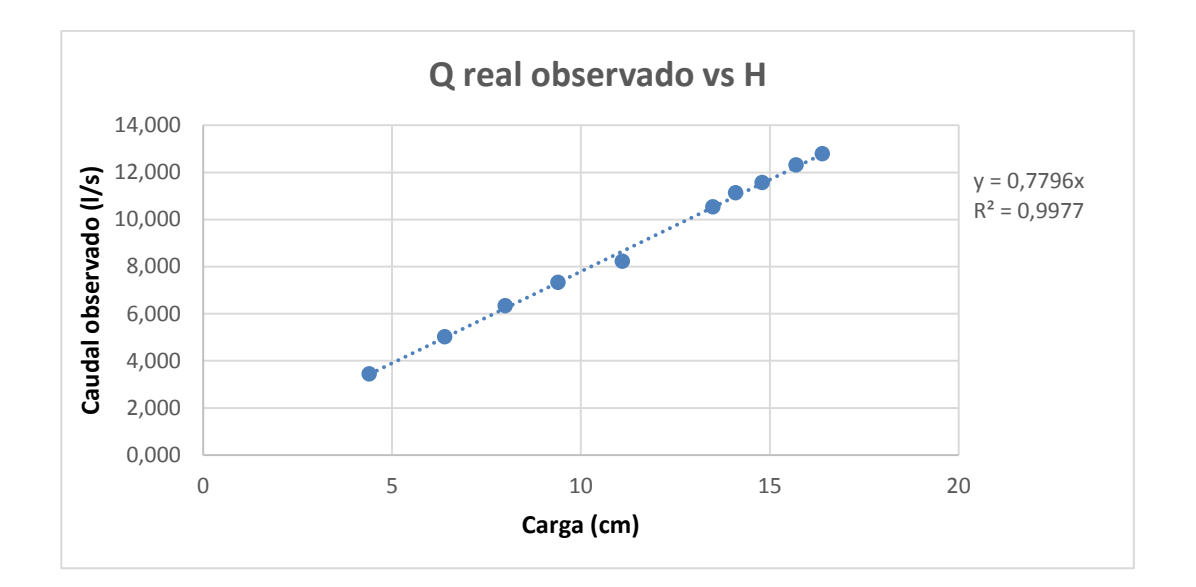

Figura 36. **Gráfico del caudal observado versus cargas H** 

Con la gráfica anterior y la línea de tendencia se obtiene la ecuación generada específica para el vertedero ensayado cuya a=60.

 $Q$ generado = 0.7796 \* H  $\rightarrow$  Ec. Calibración

Donde  $Q<sub>general</sub> = I/S$  $H = cm$ 

Con la ecuación de calibración ya definida gracias a los puntos ploteados y a la ecuación que genero la recta, se calculan los caudales y se comparan con los observados durante los ensayos, a la vez que se estima el porcentaje de error entre ambos y se presenta la recta de calibración propia del vertedero.

Fuente: elaboración propia.

# Tabla XXIII. **Caudales observados y caudales generados con la ecuación propia**

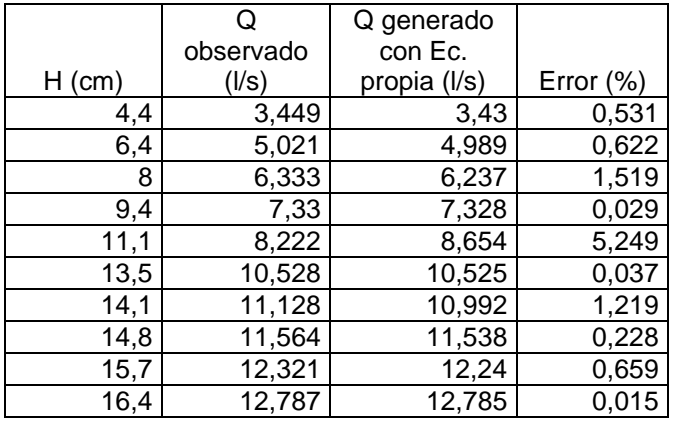

Fuente: elaboración propia.

 Cálculo del caudal mediante la fórmula general para vertederos proporcionales simétricos:

Como se indicó anteriormente, la ecuación 12 nos permite encontrar el caudal teórico en un vertedero proporcional.

$$
Q = \pi \sqrt{2g} a^{1/2} h
$$

Donde

 $Q_{\text{teórico}} = m^3/s$ a= en este caso el valor es 60 H= carga del vertedero, en cm  $g=$  aceleración de la gravedad, cm/s<sup>2</sup> Sustituyendo valores en la ecuación y calculando:

$$
Q_{teórico} = \frac{\pi * \sqrt{2 * 981} * 60^{1/2} * H}{1000}
$$

Operando:

$$
Q_{teórico} = 1,07789 * H
$$

Donde

 $Q_{\text{real}} = I/s$ 

 $H = cm$ 

#### Tabla XXIV. **Caudales observados y teóricos**

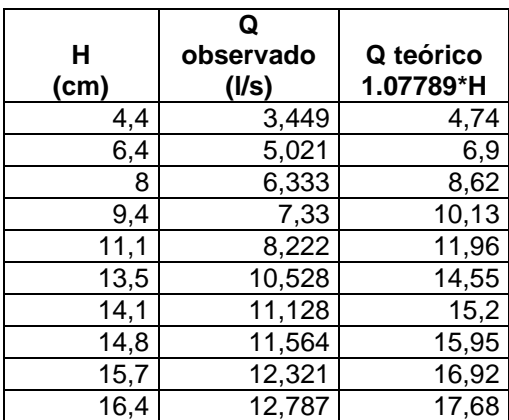

Fuente: elaboración propia.

Es necesario introducir un coeficiente de descarga para encontrar el caudal real. Para encontrar este coeficiente de descarga es necesario realizar los siguientes pasos:

- Calcular los caudales teóricos para las mismas cargas H que en los caudales observados.
- Plotear el caudal teórico versus el caudal observado.

 Con la gráfica que se obtiene, la pendiente de la línea de tendencia será el valor que representa el coeficiente de descarga buscado.

Figura 37. **Gráfica del caudal teórico versus el caudal observado**

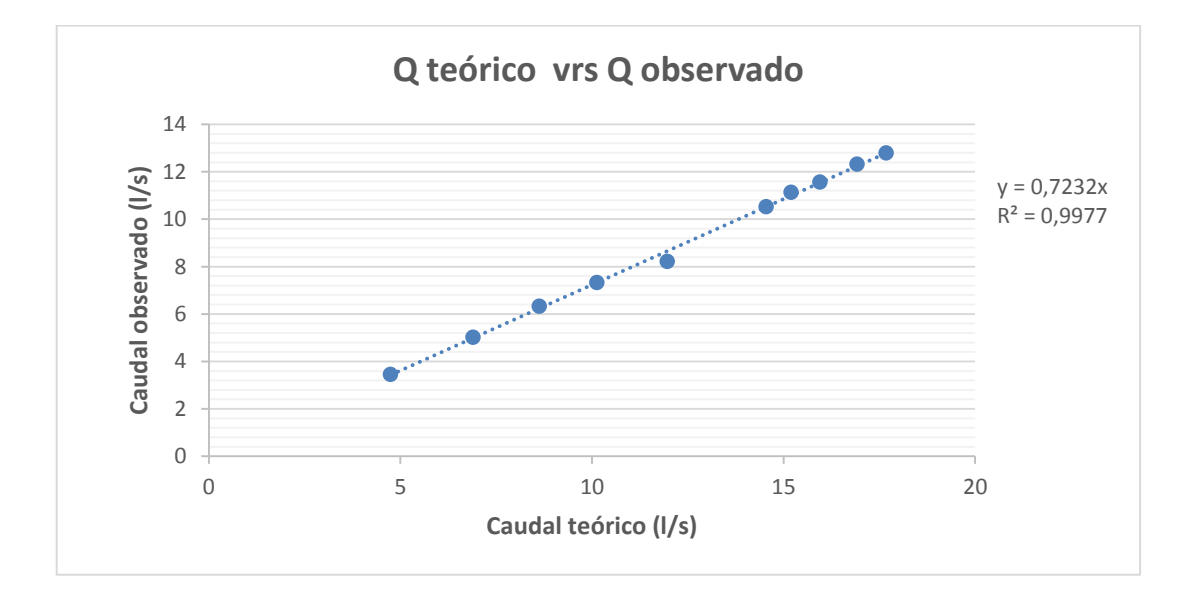

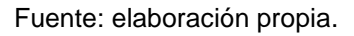

Observando la figura 37 se determina el coeficiente de descarga como µ= 0,7232; quedando la ecuación corregida de la siguiente manera:

$$
Q_{real} = 0.7232 * 1.07789 * H
$$

Donde  $Q_{\text{real}} = I/S$  $H = cm$ 

### Tabla XXV. **Comparación de caudales teóricos y corregidos**

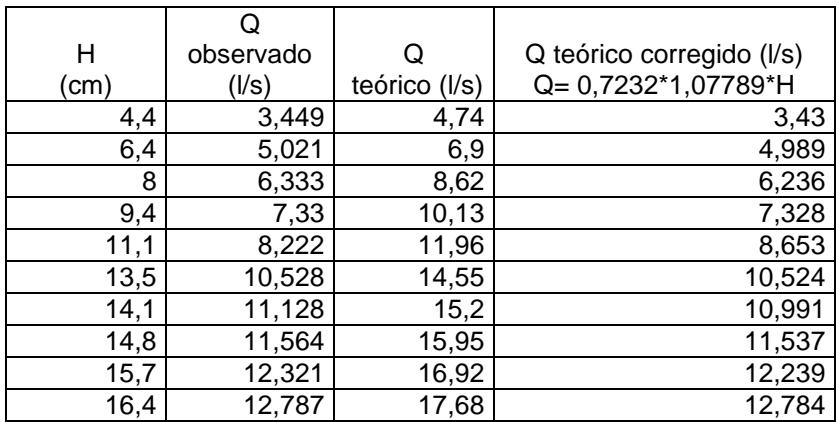

Fuente: elaboración propia.

# Figura 38. **Gráfica de caudal observado, generado con ecuación propia, y teórico corregido versus carga**

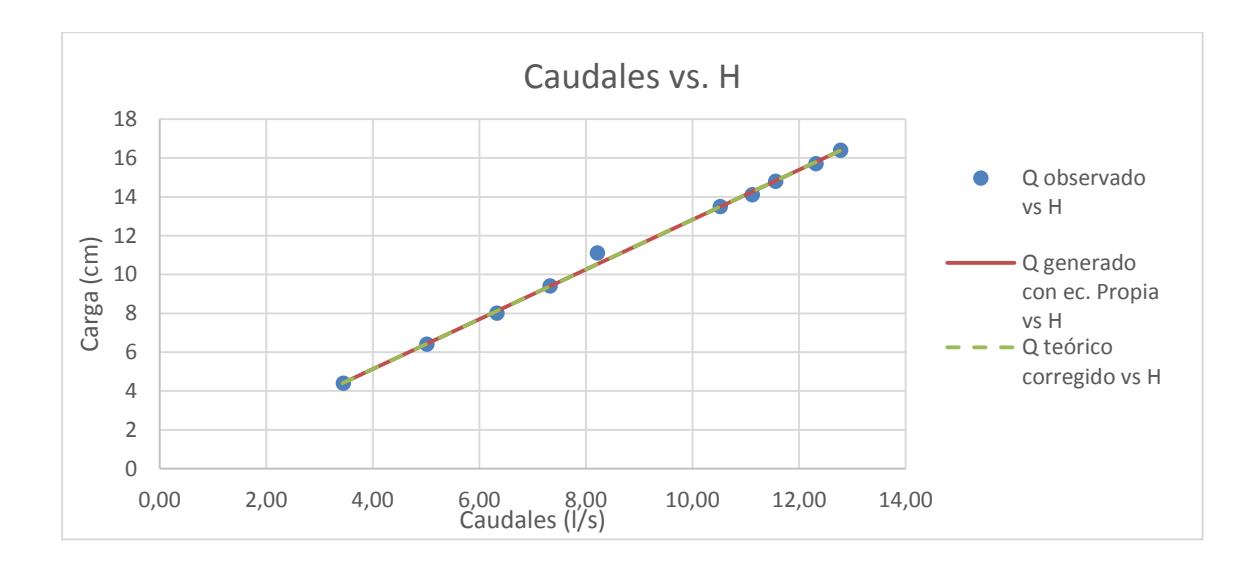

#### **3.1.4.3. Vertedero núm. 5**

Dimensiones:  $a= 50$  $b_0 = 20$ 2c=1,60 cm

Realizando el mismo procedimiento que se hizo en el vertedero anterior, se obtuvieron las dimensiones del vertedero núm. 5.

Resultados de ensayo de vertedero núm. 5:

# Tabla XXVI. **Tabla de datos obtenidos para el vertedero proporcional con a=50**

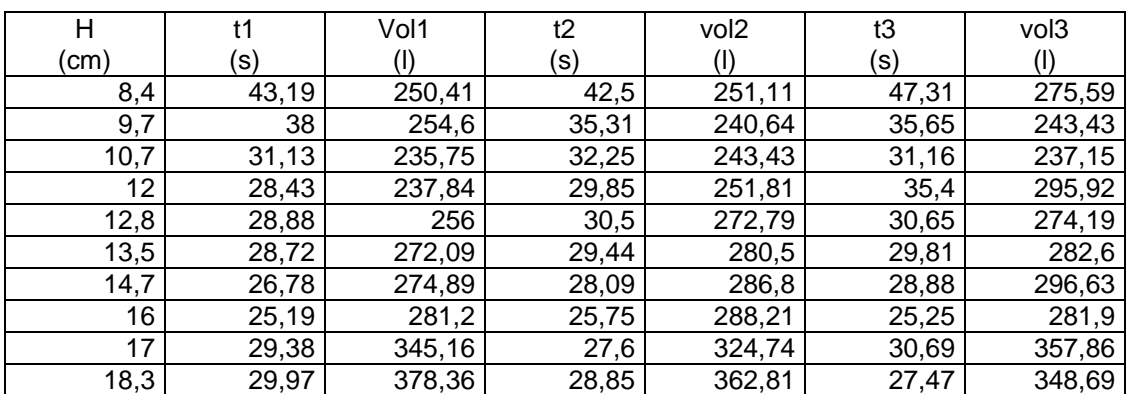

## Tabla XXVII. **Caudales observados en el vertedero proporcional con**

**a=50**

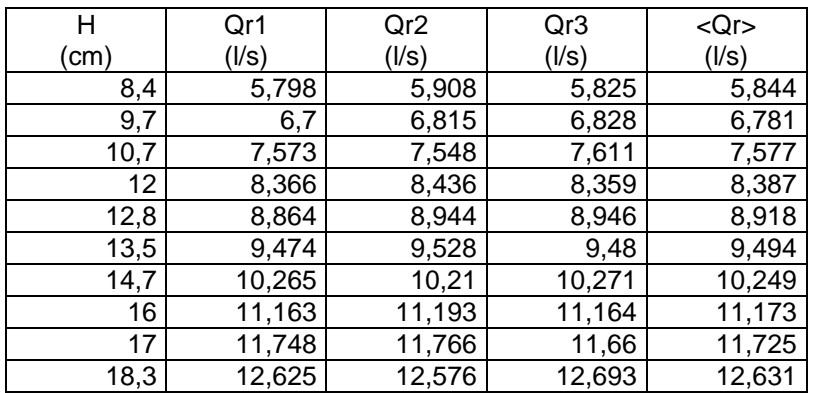

Fuente: elaboración propia.

#### Tabla XXVIII. **Caudales observados**

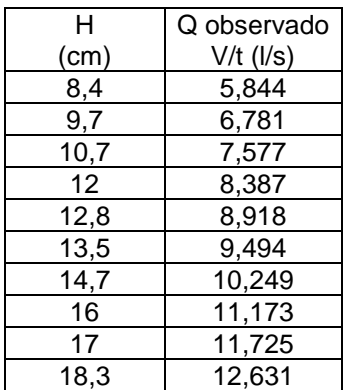

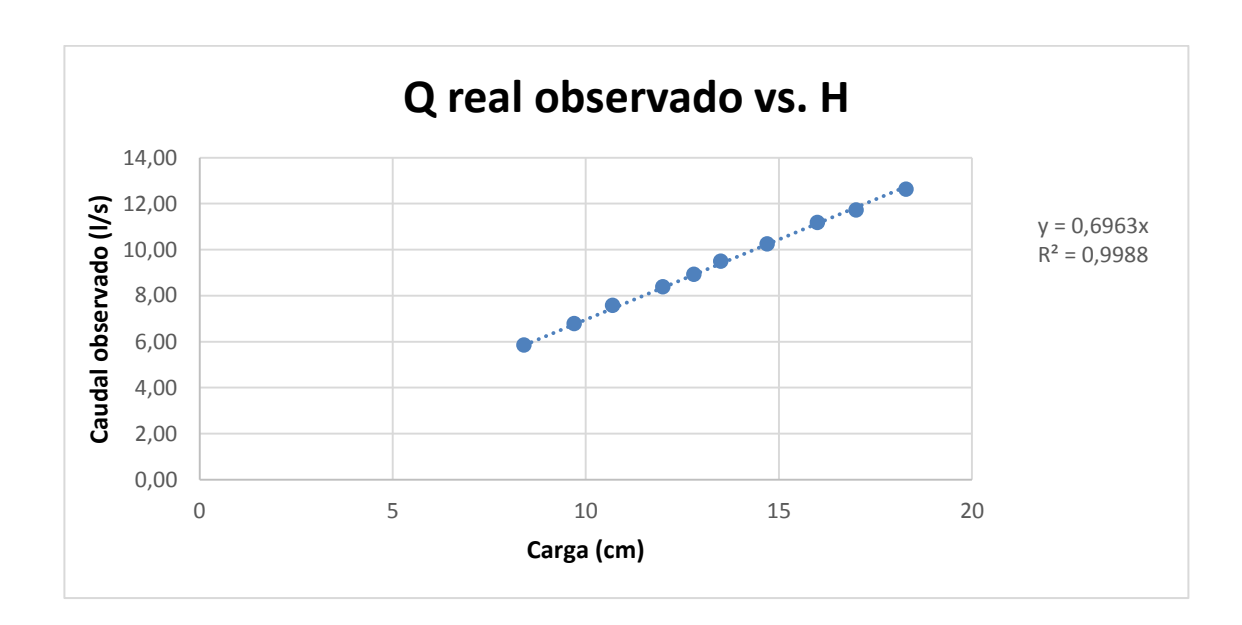

#### Figura 39. **Gráfico caudal observado versus cargas H**

Fuente: elaboración propia.

Con la gráfica anterior y la línea de tendencia se obtiene la ecuación generada específica para el vertedero ensayado cuya a=50.

 $Q$ generado = 0,6963 \* H  $\rightarrow$  Ec. Calibración

Donde  $Q_{\text{generalo}} = I/S$  $H = cm$ 

Con la ecuación de calibración ya definida gracias a los puntos ploteados y a la ecuación que genero la recta, se calculan los caudales y se comparan con los observados durante los ensayos. A la vez que se estima el porcentaje de error entre ambos y se presenta la recta de calibración propia del vertedero.

# Tabla XXIX. **Caudales observados y caudales generados con la ecuación propia**

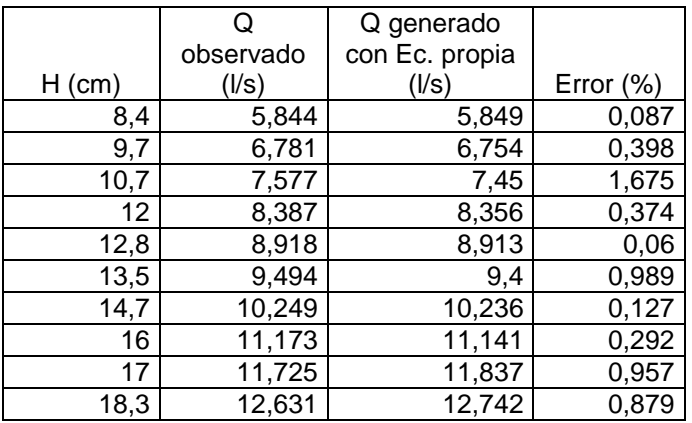

Fuente: elaboración propia.

 Cálculo del caudal mediante la fórmula general para vertederos proporcionales simétricos:

Como se indicó anteriormente, la ecuación 12 nos permite encontrar el caudal teórico en un vertedero proporcional.

$$
Q = \pi \sqrt{2g} a^{1/2} h
$$

Donde

 $\mathsf Q$  <sub>teórico</sub>= m<sup>3</sup>/s a= en este caso el valor es 50 H= carga del vertedero en cm  $g=$  aceleración de la gravedad en cm/s<sup>2</sup>

Sustituyendo valores en la ecuación y calculando:

$$
Q_{teórico} = \frac{\pi * \sqrt{2 * 981} * 50^{1/2} * H}{1000}
$$

Operando:

$$
Q_{teórico} = 0.9839 * H
$$

Donde

 $Q_{\text{real}} = I/s$ 

 $H = cm$ 

Tabla XXX. **Caudales observados y teóricos**

|          | Q           |           |
|----------|-------------|-----------|
|          | observado   | Q teórico |
| $H$ (cm) | $($ l/s $)$ | 0,9839*H  |
| 8,4      | 5,844       | 8,265     |
| 9,7      | 6,781       | 9,544     |
| 10,7     | 7,577       | 10,528    |
| 12       | 8,387       | 11,807    |
| 12,8     | 8,918       | 12,594    |
| 13,5     | 9,494       | 13,283    |
| 14,7     | 10,249      | 14,463    |
| 16       | 11,173      | 15,742    |
| 17       | 11,725      | 16,726    |
| 18,3     | 12,631      | 18,005    |

Fuente: elaboración propia.

Es necesario introducir un coeficiente de descarga para encontrar el caudal real. Para encontrar este coeficiente de descarga es necesario realizar los siguientes pasos:

 Calcular los caudales teóricos para las mismas cargas H que en los caudales observados.

- Plotear el caudal teórico versus el caudal observado.
- Con la gráfica que se obtiene, la pendiente de la línea de tendencia será el valor que representa el coeficiente de descarga buscado.

Figura 40. **Gráfica del caudal teórico versus el caudal observado**

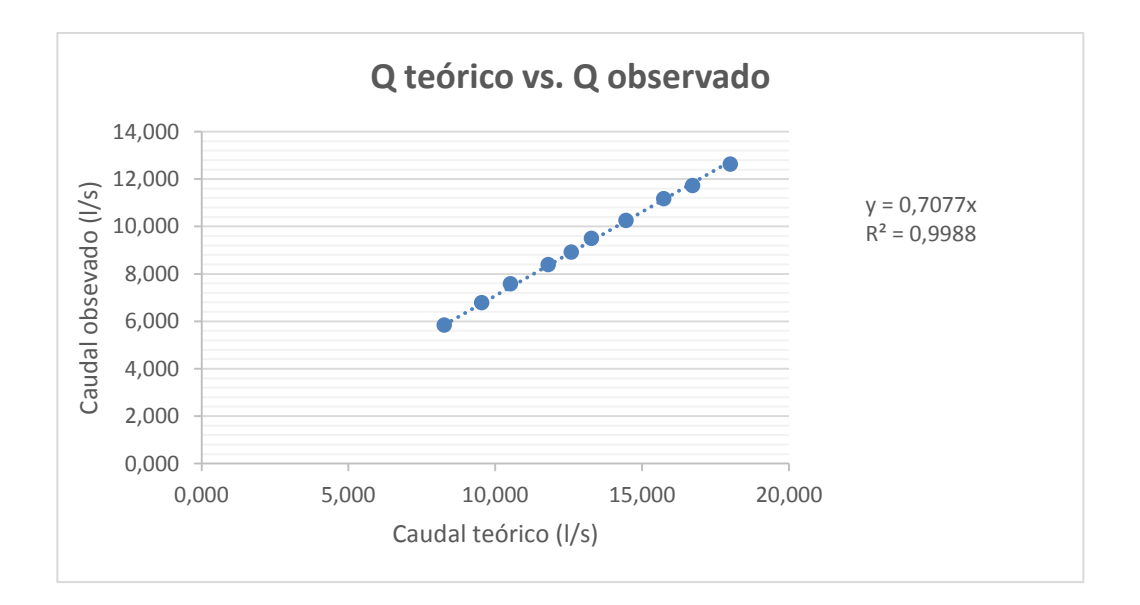

Fuente: elaboración propia.

Observando la figura 40 se determina el coeficiente de descarga como µ= 0,7077; quedando la ecuación corregida de la siguiente manera:

$$
Q_{real} = 0.7077 * 0.9839 * H
$$

Donde  $Q_{\text{real}} = I/S$  $H = cm$ 

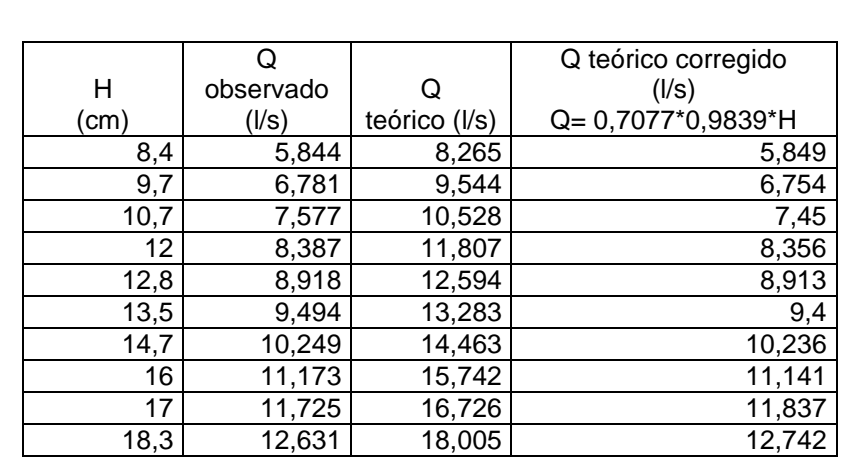

### Tabla XXXI. **Comparación de caudales teóricos y corregidos**

Fuente: elaboración propia.

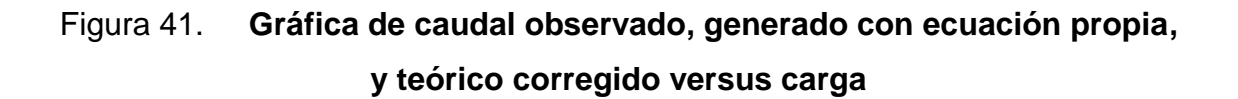

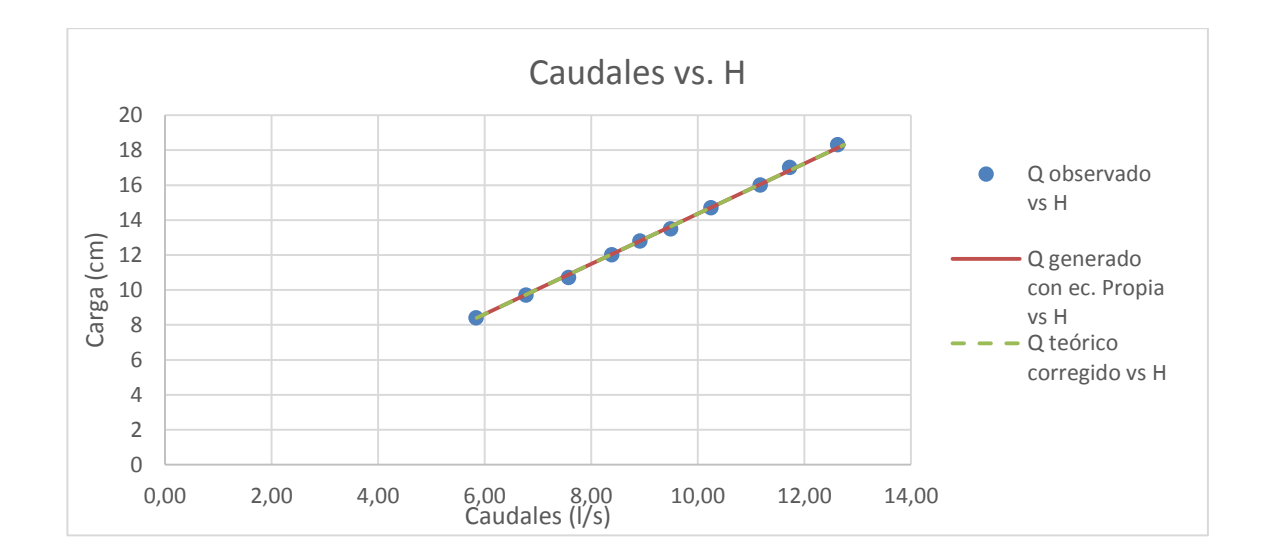

#### **3.1.4.4. Vertedero núm. 6**

Dimensiones:

 $a= 40$ 

 $b_0 = 18$ 

2c=1,59 cm

Realizando el mismo procedimiento que se hizo en el vertedero anterior, se obtuvieron las dimensiones del vertedero núm. 6.

Resultados de ensayo del vertedero núm. 6:

# Tabla XXXII. **Tabla de datos obtenidos para el vertedero proporcional con a=40**

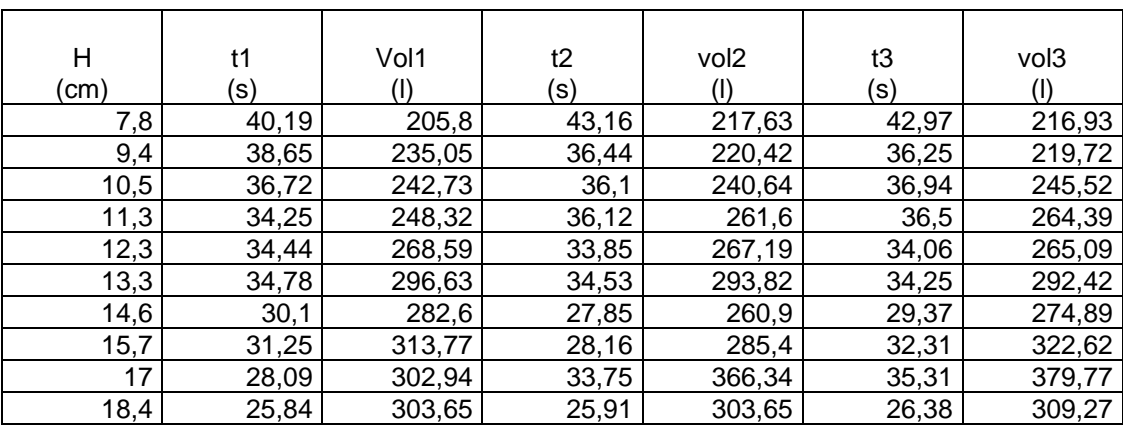

### Tabla XXXIII. **Caudales observados en el vertedero proporcional con**

**a=40**

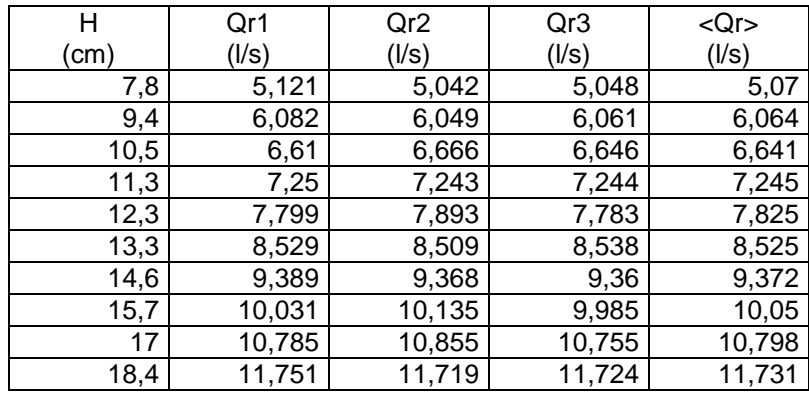

Fuente: elaboración propia.

## Tabla XXXIV. **Caudales observados**

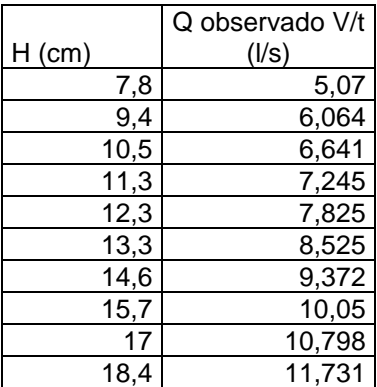

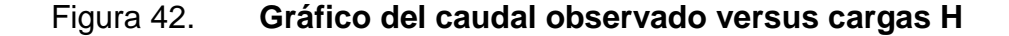

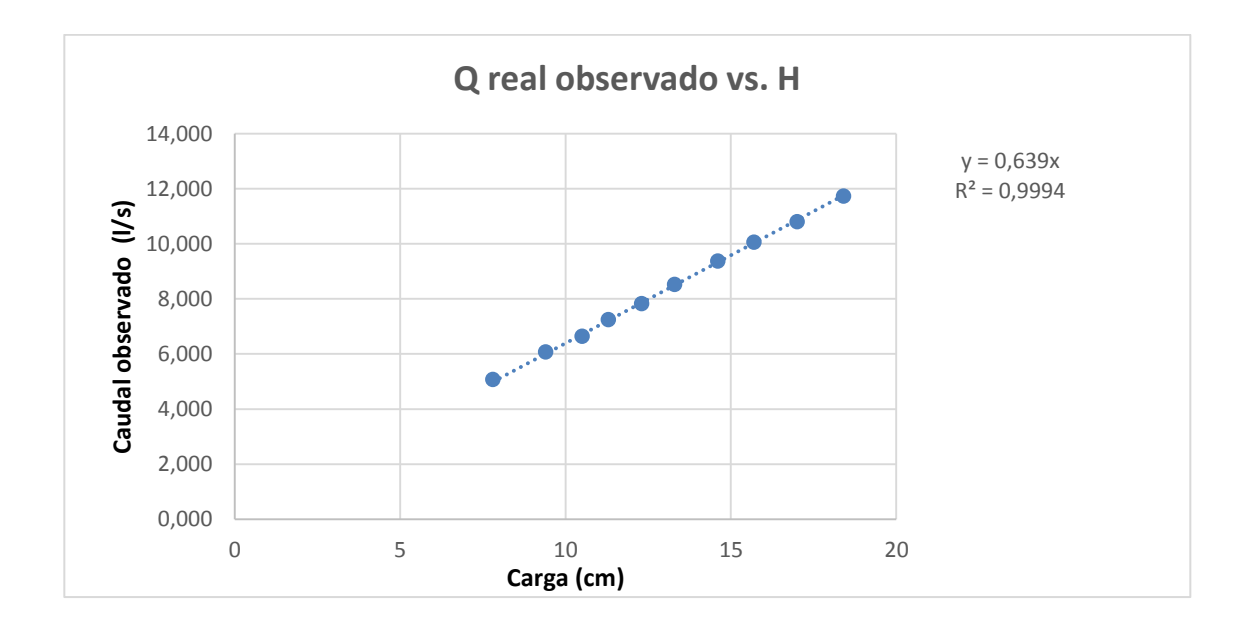

Fuente: elaboración propia.

Con la gráfica anterior y la línea de tendencia se obtiene la ecuación generada específica para el vertedero ensayado cuya a=40.

 $Ogenerado = 0.639 * H \rightarrow$  Ec. Calibración

Donde  $Q_{\text{generalo}} = I/S$  $H = cm$ 

Con la ecuación de calibración ya definida gracias a los puntos ploteados y a la ecuación que generó la recta, se calculan los caudales y se comparan con los observados durante los ensayos. A la vez que se estima el porcentaje de error entre ambos y se presenta la recta de calibración propia del vertedero.

# Tabla XXXV. **Caudales observados y caudales generados con la ecuación propia**

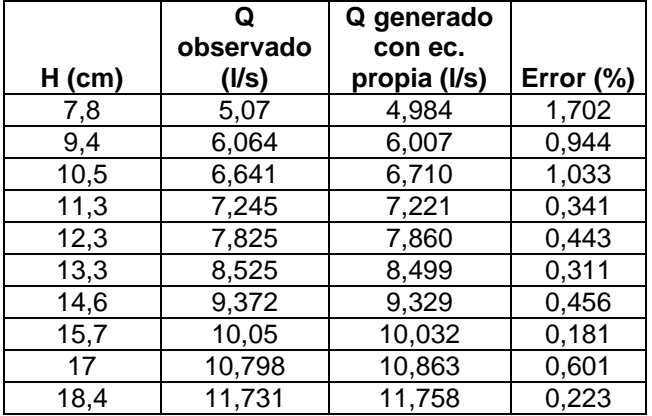

Fuente: elaboración propia.

 Cálculo del caudal mediante la fórmula general para vertederos proporcionales simétricos:

Como se indicó anteriormente, la ecuación 12 nos permite encontrar el caudal teórico en un vertedero proporcional.

$$
Q = \pi \sqrt{2g} a^{1/2} h
$$

Donde

 $Q_{\text{teórico}} = m^3/s$ 

a= en este caso el valor es 40

H= carga del vertedero en cm

 $g=$  aceleración de la gravedad en cm/s<sup>2</sup>

Sustituyendo valores en la ecuación y calculando:

$$
Q_{teórico} = \frac{\pi * \sqrt{2 * 981} * 40^{1/2} * H}{1\,000}
$$

Operando:

$$
Q_{teórico} = 0.8801 * H
$$

Donde

 $Q_{\text{real}} = I/S$ 

 $H = cm$ 

### Tabla XXXVI. **Caudales observados y teóricos**

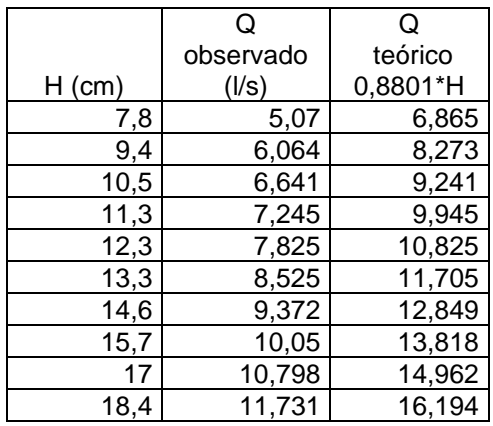

Fuente: elaboración propia.

Es necesario introducir un coeficiente de descarga para encontrar el caudal real. Para encontrar este coeficiente de descarga es necesario realizar los siguientes pasos:

 Calcular los caudales teóricos para las mismas cargas H que en los caudales observados.
- Plotear el caudal teórico versus el caudal observado.
- Con la gráfica que se obtiene, la pendiente de la línea de tendencia será el valor que representa el coeficiente de descarga buscado.

Figura 43. **Gráfica del caudal teórico versus el caudal observado** 

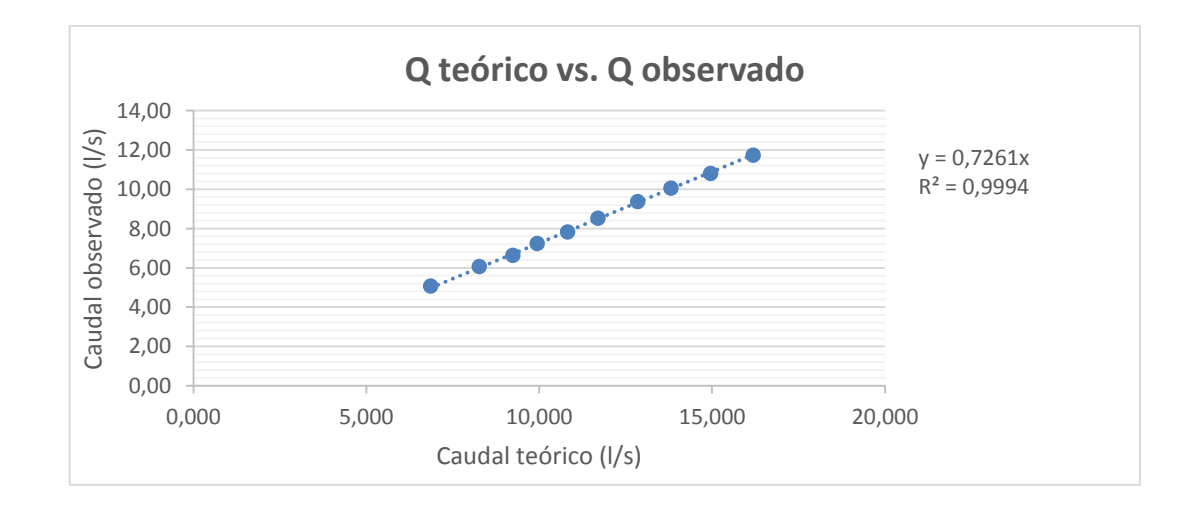

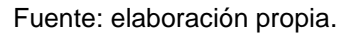

Observando la figura 43 se determina el coeficiente de descarga como µ= 0,7261; quedando la ecuación corregida de la siguiente manera:

$$
Q_{real} = 0.7261 * 0.8801 * H
$$

Donde  $Q_{\text{real}} = I/S$  $H = cm$ 

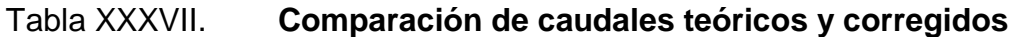

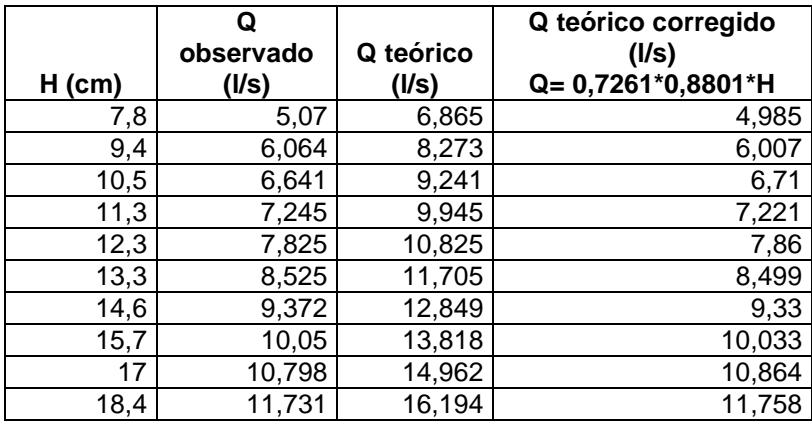

Fuente: elaboración propia.

# Figura 44. **Gráfica de caudal observado, generado con ecuación propia, y teórico corregido versus carga H**

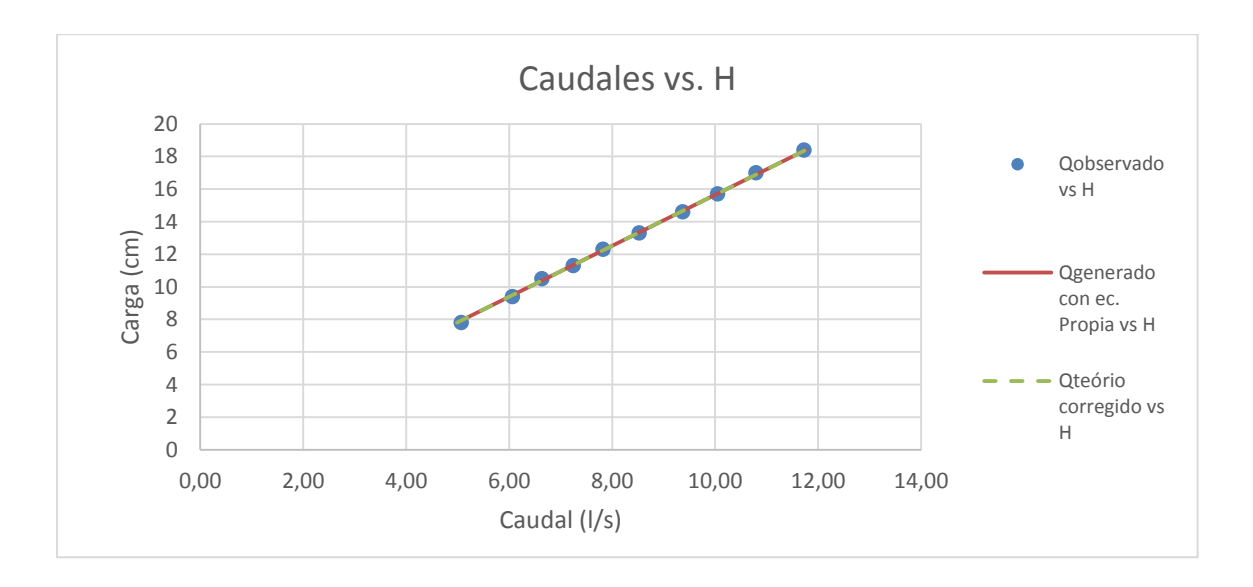

#### **3.1.4.5. Vertedero núm. 7**

Dimensiones: a= 30  $b_0 = 16$ 2c=1,54 cm

Realizando el mismo procedimiento que se hizo en el vertedero anterior se obtuvieron las dimensiones del vertedero núm. 7

Resultados de ensayo de vertedero núm. 7:

# Tabla XXXVIII. **Tabla de datos obtenidos para el vertedero proporcional con a=30**

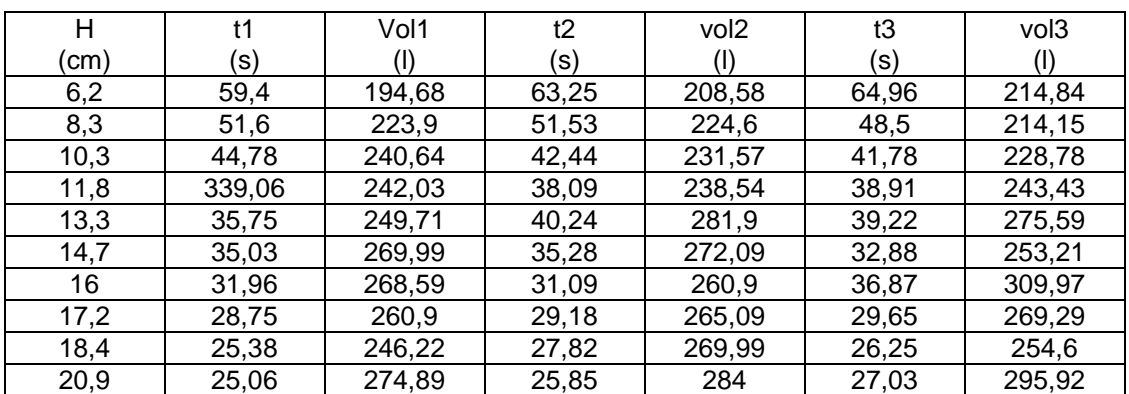

## Tabla XXXIX. **Caudales observados en el vertedero proporcional con**

**a=30**

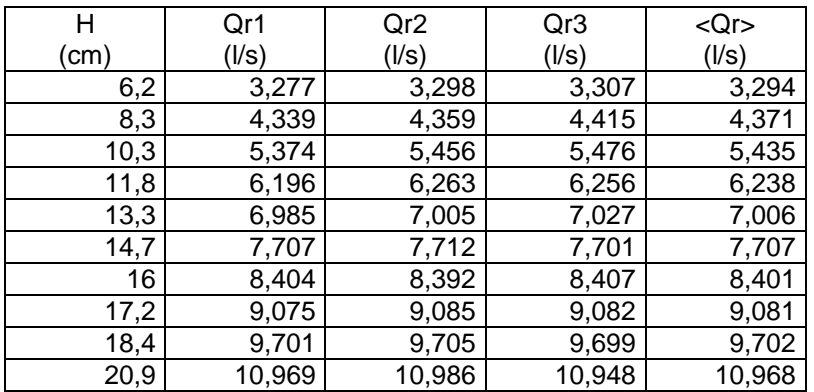

Fuente: elaboración propia.

## Tabla XL. **Caudales observados**

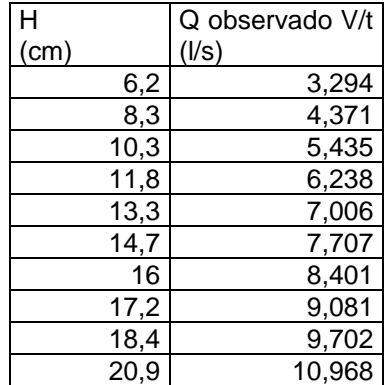

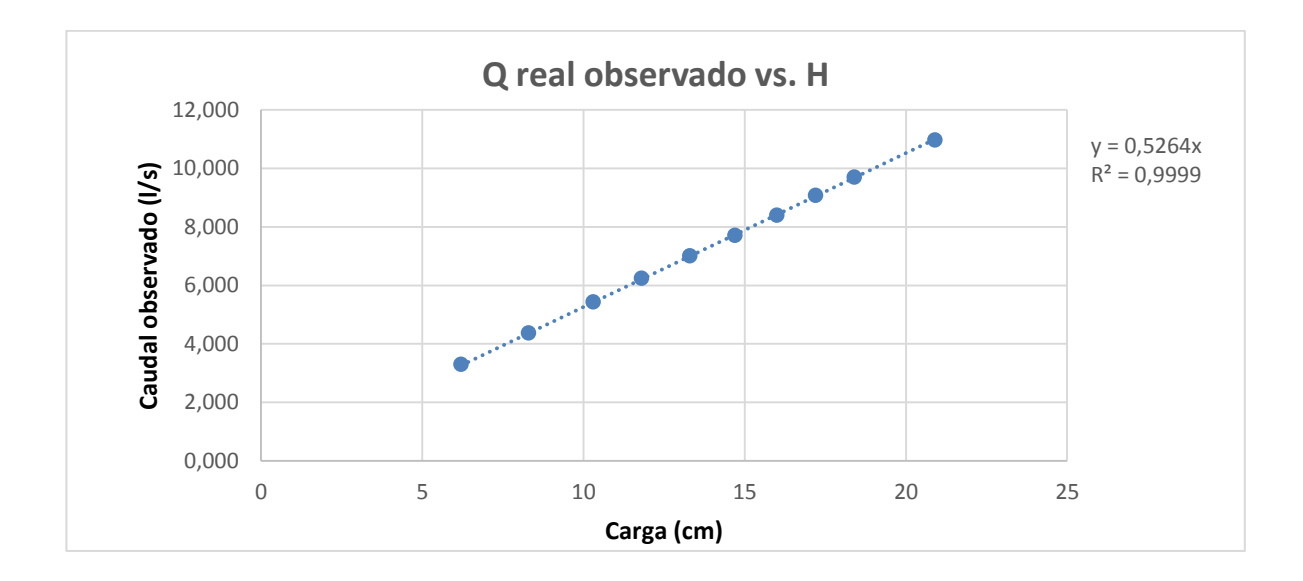

#### Figura 45. **Gráfico del caudal observado contra cargas H**

Fuente: elaboración propia.

Con la gráfica anterior y la línea de tendencia, se obtiene la ecuación generada específica para el vertedero ensayado cuya a=30.

*Qgenerado* = 
$$
0.5264 * H \rightarrow
$$
 Ec. California

Donde Q generado= l/s  $H = cm$ 

Con la ecuación de calibración ya definida gracias a los puntos ploteados y a la ecuación que generó la recta, se calculan los caudales y se comparan con los observados durante los ensayos. A la vez que se estima el porcentaje de error entre ambos y se presenta la recta de calibración propia del vertedero.

# Tabla XLI. **Caudales observados y caudales generados con la ecuación propia**

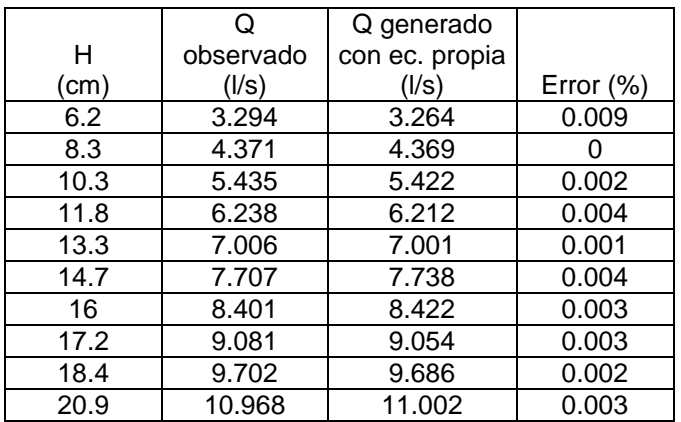

Fuente: elaboración propia.

 Cálculo del caudal mediante la fórmula general para vertederos proporcionales simétricos:

Como se indicó anteriormente, la ecuación 12 nos permite encontrar el caudal teórico en un vertedero proporcional.

$$
Q = \pi \sqrt{2g} a^{1/2} h
$$

Donde

 $\mathsf Q$  <sub>teórico</sub>= m<sup>3</sup>/s a= en este caso el valor es 30 H= carga del vertedero en cm  $g=$  aceleración de la gravedad en cm/s<sup>2</sup>

Sustituyendo valores en la ecuación y calculando:

$$
Q_{teórico} = \frac{\pi * \sqrt{2 * 981} * 30^{1/2} * H}{1000}
$$

Operando:

$$
Q_{teórico} = 0.7622 * H
$$

Donde

 $Q_{\text{real}} = I/s$ 

 $H = cm$ 

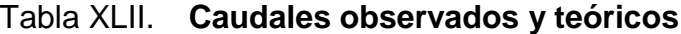

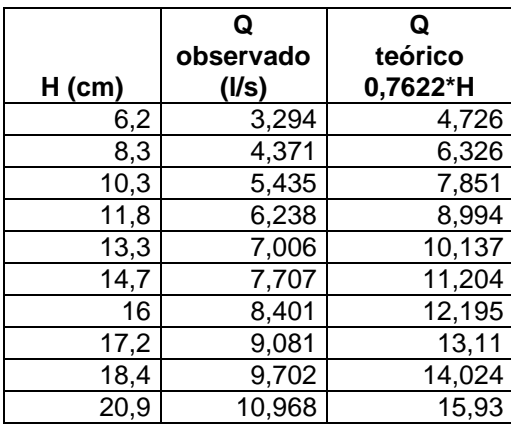

Fuente: elaboración propia.

Es necesario introducir un coeficiente de descarga para encontrar el caudal real. Para encontrar este coeficiente de descarga es necesario realizar los siguientes pasos:

 Calcular los caudales teóricos para las mismas cargas H que en los caudales observados.

- Plotear el caudal teórico versus el caudal observado.
- Con la gráfica que se obtiene, la pendiente de la línea de tendencia será el valor que representa el coeficiente de descarga buscado.

Figura 46. **Gráfica del caudal teórico vs. el caudal observado** 

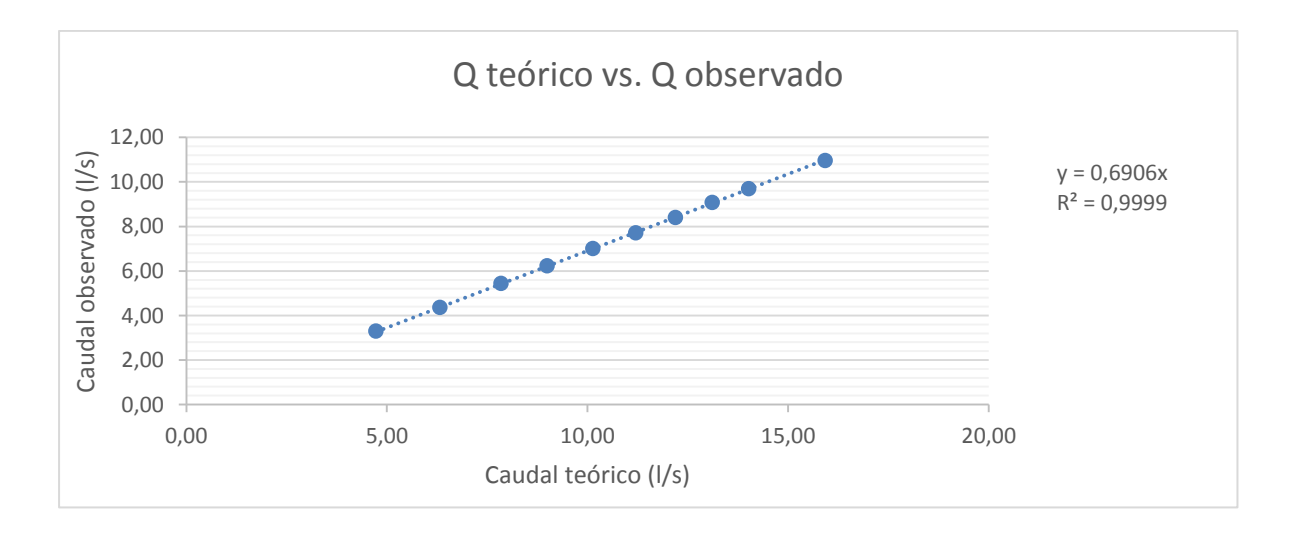

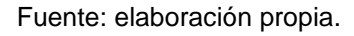

Observando la figura 46 se determina el coeficiente de descarga como µ= 0,6906; quedando la ecuación corregida de la siguiente manera:

$$
Q_{real} = 0.6906 * 0.7622 * H
$$

Donde  $Q_{\text{real}} = I/S$  $H = cm$ 

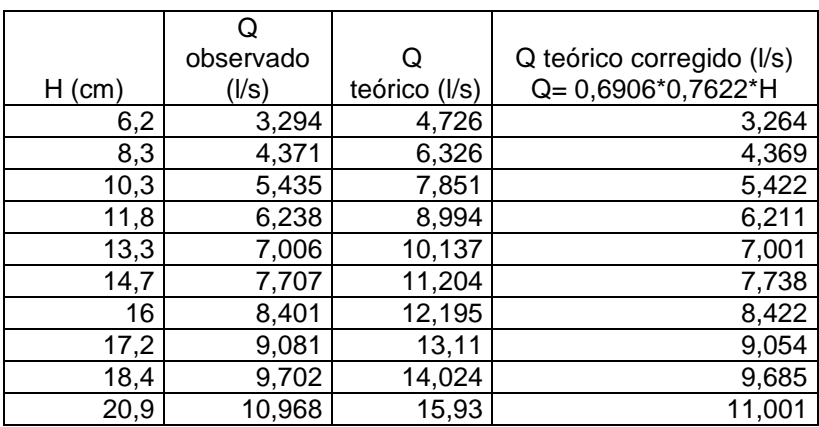

### Tabla XLIII. **Comparación de caudales teóricos y corregidos**

Fuente: elaboración propia.

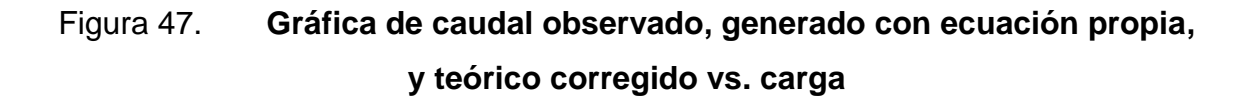

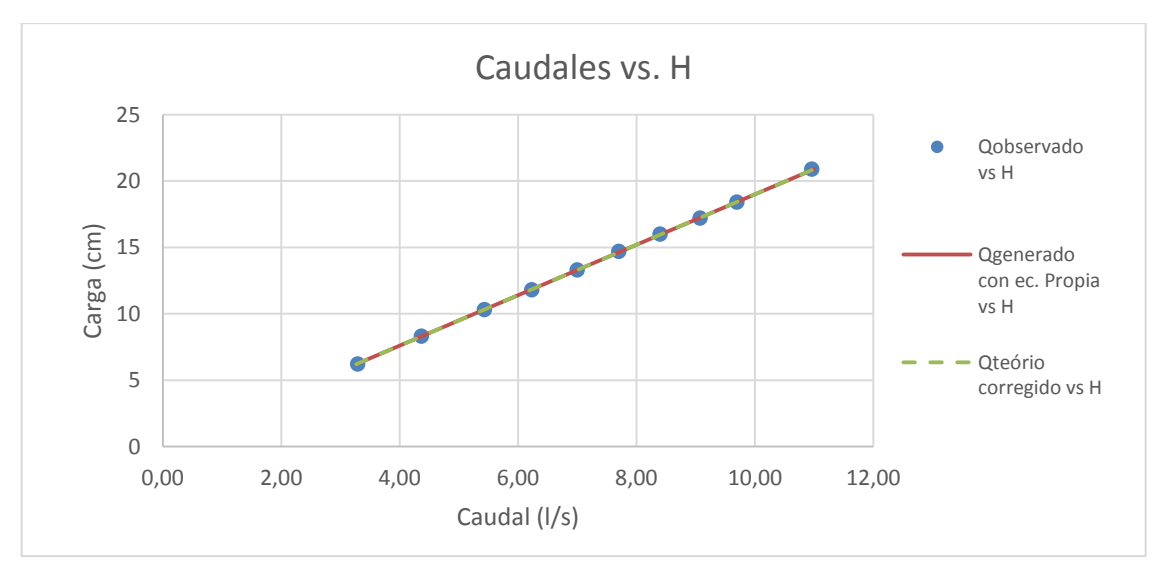

## **3.1.4.6. Vertedero núm. 8**

Dimensiones: a=20  $b_0 = 13$ 

2c=1,55 cm

Realizando el mismo procedimiento que se hizo en el vertedero anterior, se obtuvieron las dimensiones del vertedero núm. 8.

Resultados de ensayo del vertedero núm. 8:

# Tabla XLIV. **Tabla de datos obtenidos para el vertedero proporcional con a=20**

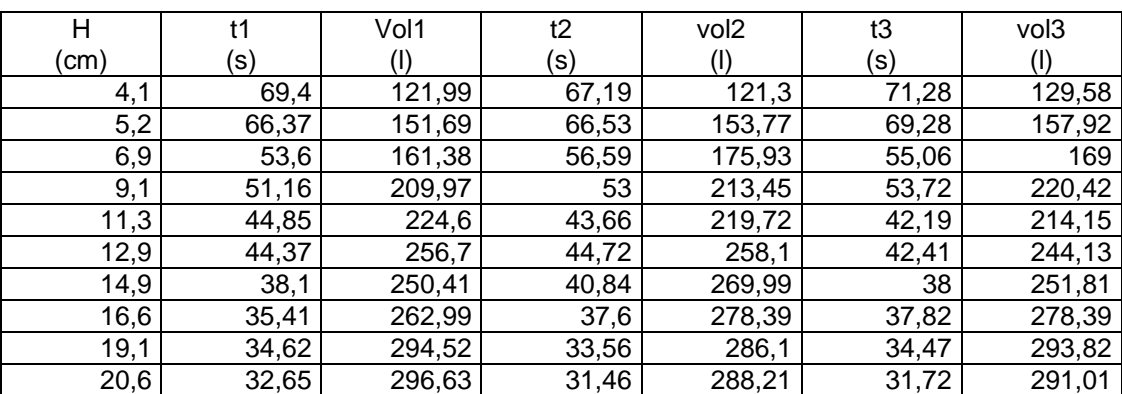

## Tabla XLV. **Caudales observados en el vertedero proporcional con**

**a=20**

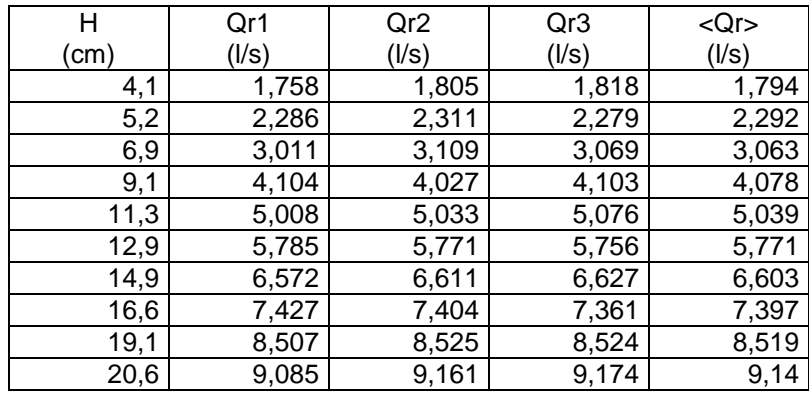

Fuente: elaboración propia.

## Tabla XLVI. **Caudales observados**

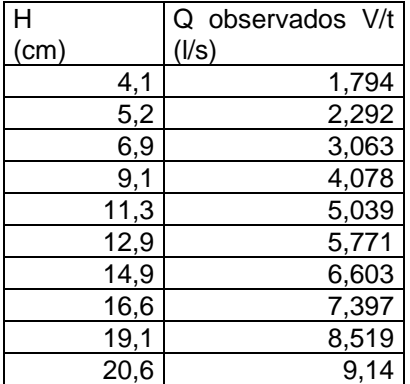

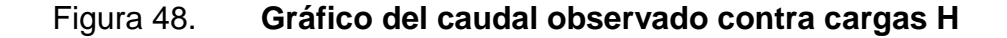

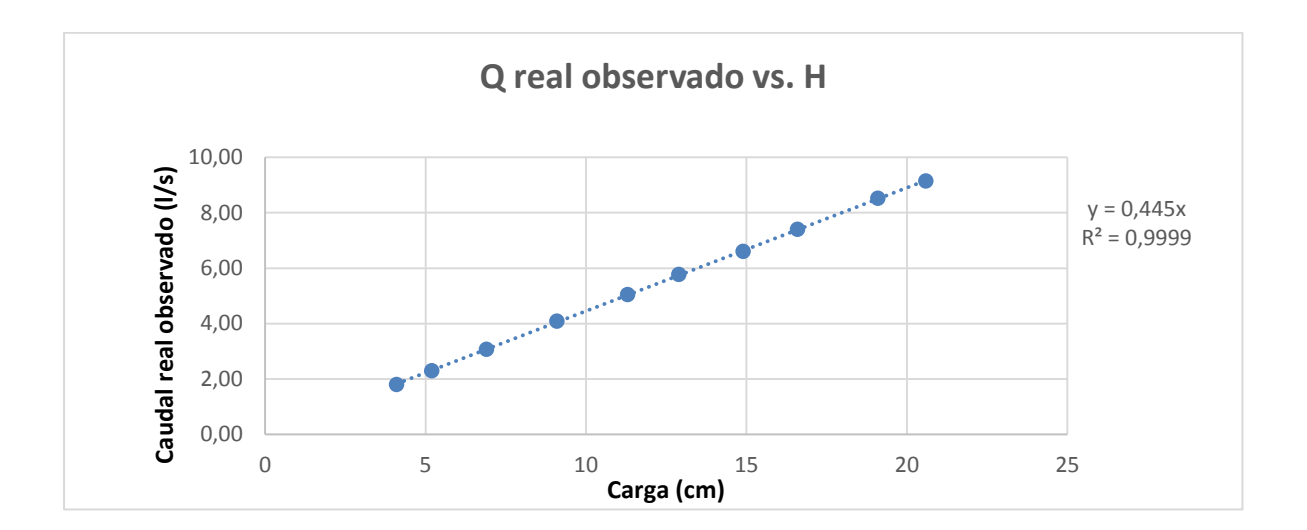

Fuente: elaboración propia.

Con la gráfica anterior y la línea de tendencia se obtiene la ecuación generada específica para el vertedero ensayado cuya a=20.

*Q general* 
$$
o = 0.445 * H \rightarrow
$$
 Ec. California

Donde  $Q$  generado=  $I/S$ .  $H = cm$ 

Con la ecuación de calibración ya definida gracias a los puntos ploteados y a la ecuación que genero la recta, se calculan los caudales y se comparan con los observados durante los ensayos. A la vez se estima el porcentaje de error entre ambos y se presenta la recta de calibración propia del vertedero.

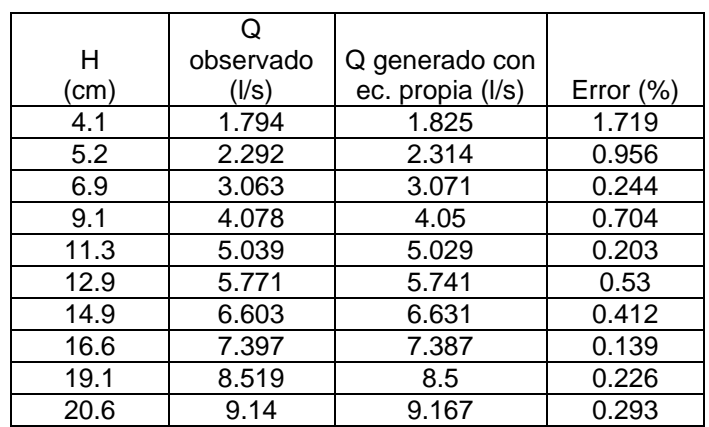

# Tabla XLVII. **Caudales observados y caudales generados con la ecuación propia**

Fuente: elaboración propia.

 Cálculo del caudal mediante la fórmula general para vertederos proporcionales simétricos:

Como se indicó anteriormente, la ecuación 12 nos permite encontrar el caudal teórico en un vertedero proporcional.

$$
Q = \pi \sqrt{2g} a^{1/2} h
$$

Donde

 $Q_{\text{teórico}} = m^3/s$ 

a= en este caso el valor es 20

H= carga del vertedero en cm

 $g=$  aceleración de la gravedad en cm/s<sup>2</sup>

Sustituyendo valores en la ecuación y calculando:

$$
Q_{teórico} = \frac{\pi * \sqrt{2 * 981} * 20^{1/2} * H}{1000}
$$

Operando:

$$
Q_{teórico} = 0.6223 * H
$$

Donde

 $Q_{\text{real}} = I/s$ 

 $H = cm$ 

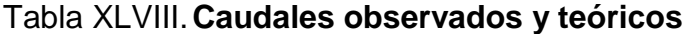

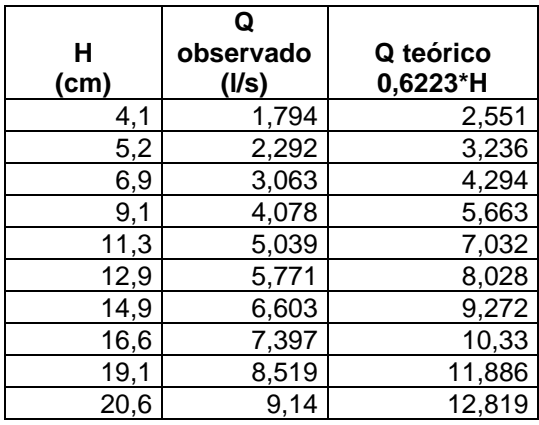

Fuente: elaboración propia.

Es necesario introducir un coeficiente de descarga para encontrar el caudal real. Para encontrar este coeficiente de descarga es necesario realizar los siguientes pasos:

 Calcular los caudales teóricos para las mismas cargas H que en los caudales observados.

- Plotear el caudal teórico versus el caudal observado.
- Con la gráfica que se obtiene, la pendiente de la línea de tendencia será el valor que representa el coeficiente de descarga buscado.

#### Figura 49. **Gráfica del caudal teórico vs. el caudal observado**

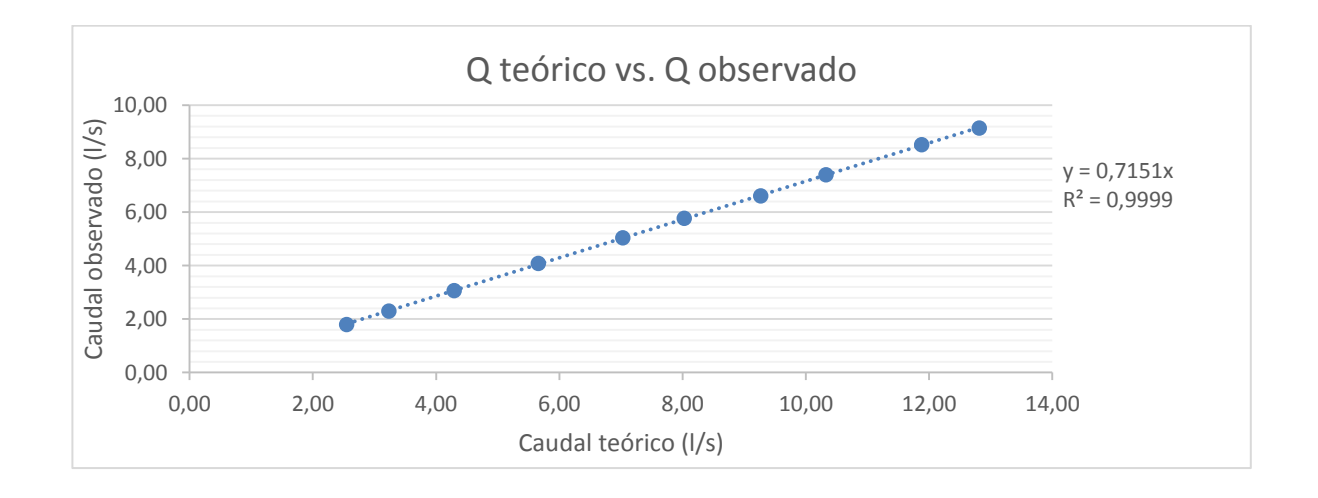

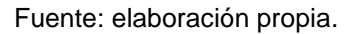

Observando la figura 49 se determina el coeficiente de descarga como µ= 0,7151; quedando la ecuación corregida de la siguiente manera:

$$
Q_{real} = 0.7151 * 0.6223 * H
$$

Donde  $Q_{\text{real}} = I/s$  $H = cm$ 

### Tabla XLIX. **Comparación de caudales teóricos y corregidos**

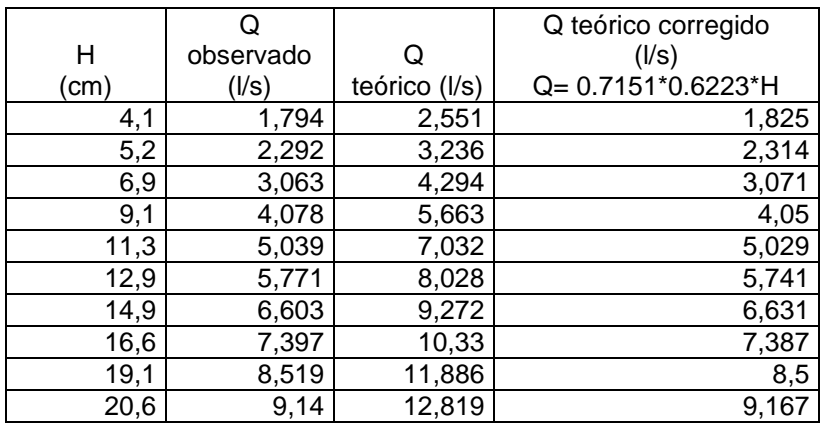

Fuente: elaboración propia.

# Figura 50. **Gráfica de caudal observado, generado con ecuación propia, y teórico corregido vs carga**

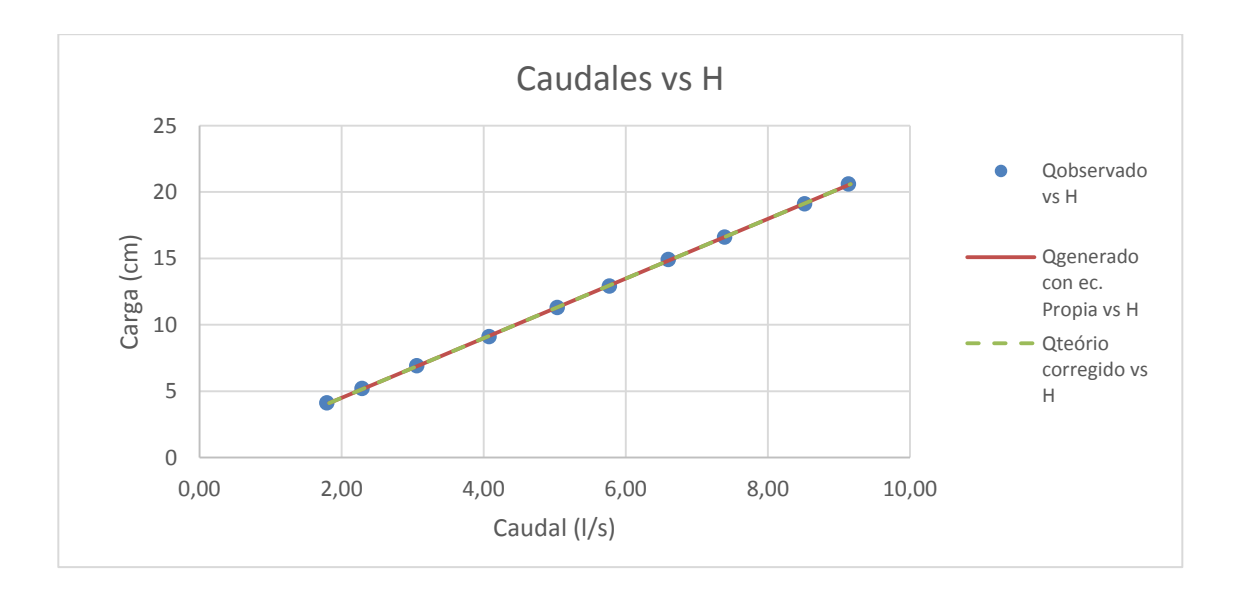

#### **3.1.4.7. Vertedero núm. 9**

Dimensiones: a= 10  $b_0 = 9$ cm 2c=1,59 cm

Realizando el mismo procedimiento que se hizo en el vertedero anterior, se obtuvieron las dimensiones del vertedero núm. 9.

Resultados de ensayo del vertedero núm. 9:

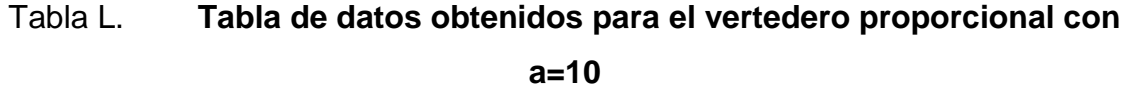

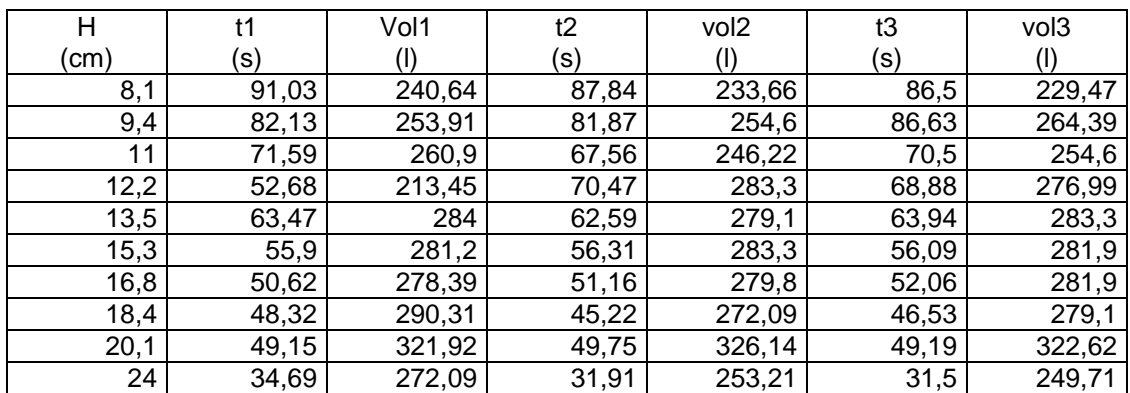

### Tabla LI. **Caudales observados en el vertedero proporcional con a=10**

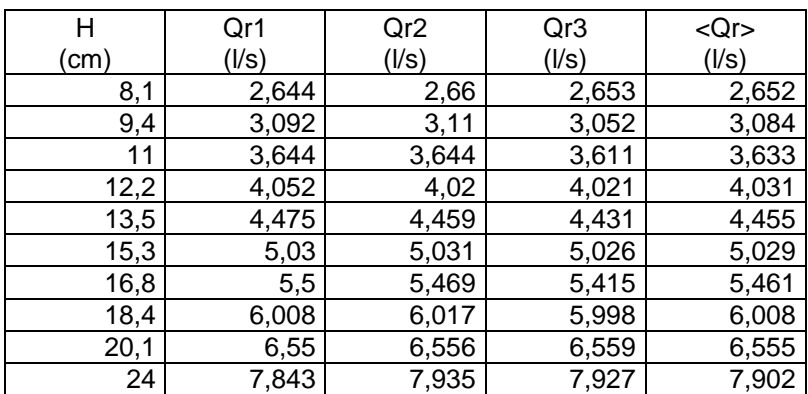

Fuente: elaboración propia.

## Tabla LII. **Caudales observados**

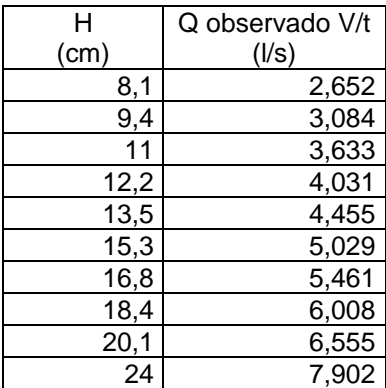

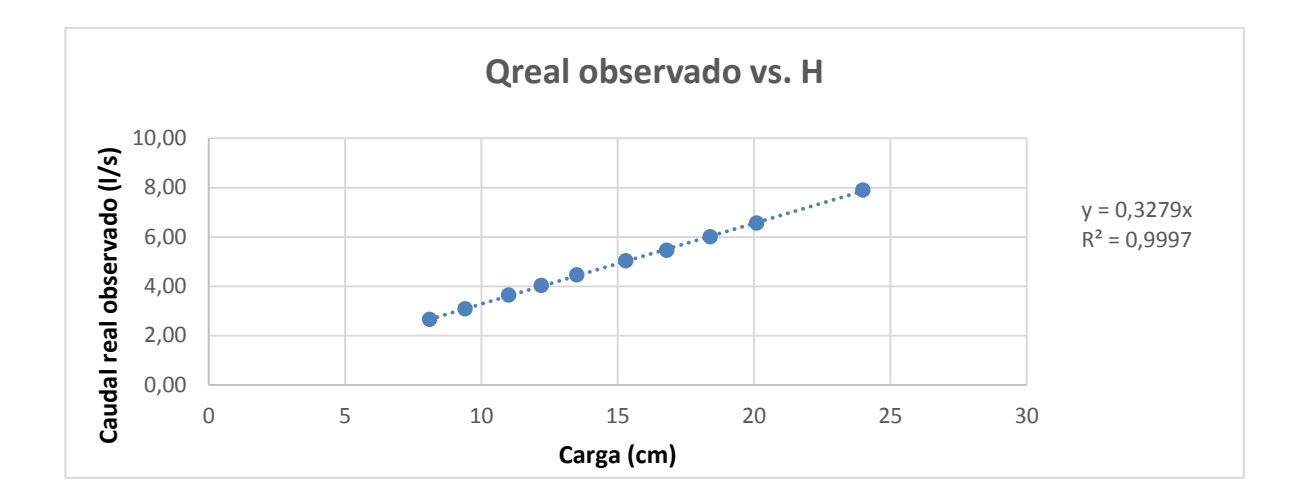

Figura 51. **Gráfico del caudal observado contra cargas H** 

Fuente: elaboración propia.

Con la gráfica anterior y la línea de tendencia se obtiene la ecuación generada específica para el vertedero ensayado cuya a=10.

*Qgenerado* = 
$$
0.3279 * H \rightarrow
$$
 Ec. California

Donde  $Q<sub>general</sub> = I/S$  $H = cm$ 

Con la ecuación de calibración ya definida gracias a los puntos ploteados y a la ecuación que generó la recta, se calculan los caudales y se comparan con los observados durante los ensayos, a la vez que se estima el porcentaje de error entre ambos y se presenta la recta de calibración propia del vertedero.

# Tabla LIII. **Caudales observados y caudales generados con la ecuación propia**

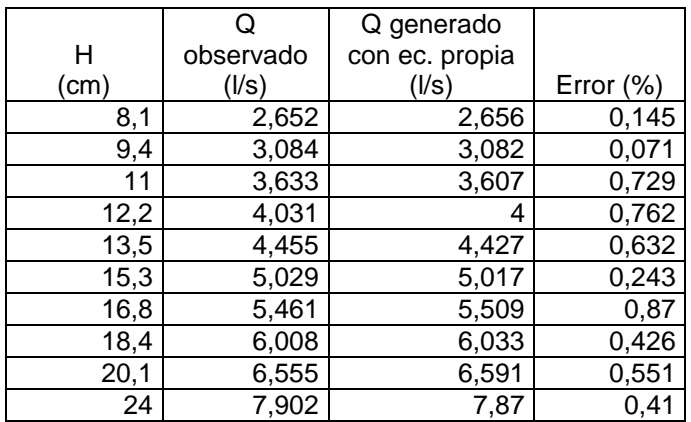

Fuente: elaboración propia.

 Cálculo del caudal mediante la fórmula general para vertederos proporcionales simétricos

Como se indicó anteriormente, la ecuación 12 nos permite encontrar el caudal teórico en un vertedero proporcional.

$$
Q = \pi \sqrt{2g} a^{1/2} h
$$

Donde

 $\mathsf Q$  <sub>teórico</sub>= m<sup>3</sup>/s a= en este caso el valor es 10 H= carga del vertedero en cm  $g=$  aceleración de la gravedad en cm/s<sup>2</sup>

Sustituyendo valores en la ecuación y calculando:

$$
Q_{teórico} = \frac{\pi * \sqrt{2 * 981} * 10^{1/2} * H}{1000}
$$

Operando:

$$
Q_{teórico} = 0.4400 * H
$$

Donde

 $Q_{\text{real}} = I/s$ 

 $H = cm$ 

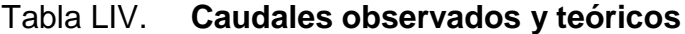

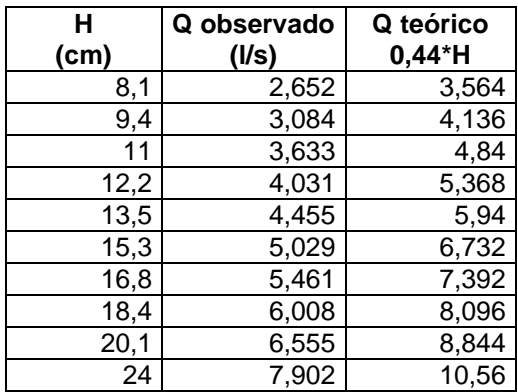

Fuente: elaboración propia.

Es necesario introducir un coeficiente de descarga, para encontrar el caudal real. Para encontrar este coeficiente de descarga es necesario realizar los siguientes pasos:

- Calcular los caudales teóricos para las mismas cargas H que en los caudales observados.
- Plotear el caudal teórico versus el caudal observado.

 Con la gráfica que se obtiene, la pendiente de la línea de tendencia será el valor que representa el coeficiente de descarga buscado.

Figura 52. **Gráfica del caudal teórico vs. caudal observado**

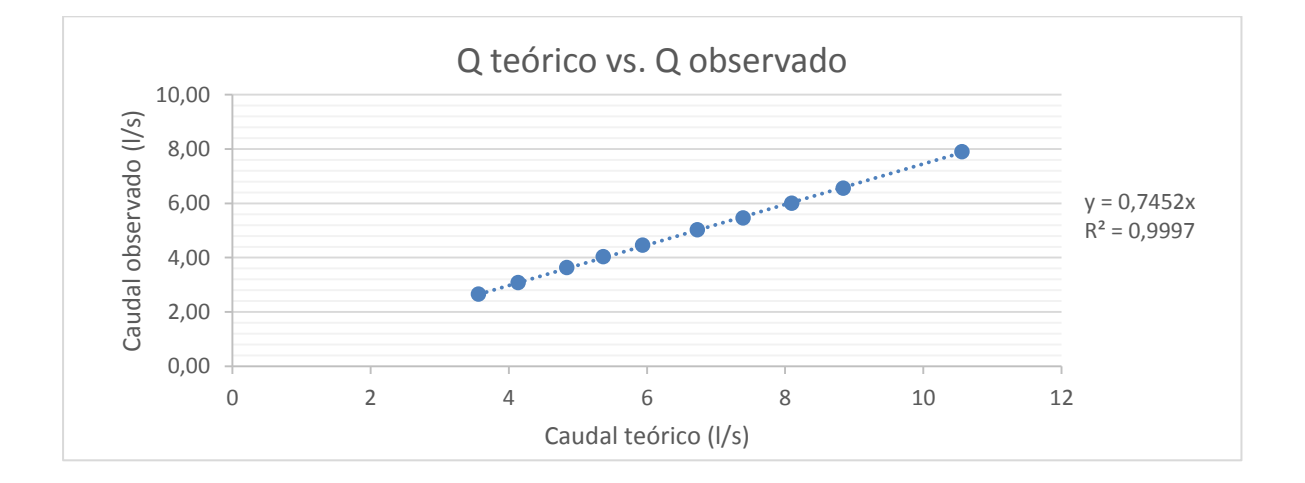

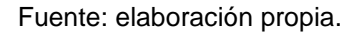

Observando la figura 52 se determina el coeficiente de descarga como µ= 0.7452; quedando la ecuación corregida de la siguiente manera:

$$
Q_{real} = 0.7452 * 0.44 * H
$$

Donde  $Q_{\text{real}} = I/S$  $H = cm$ 

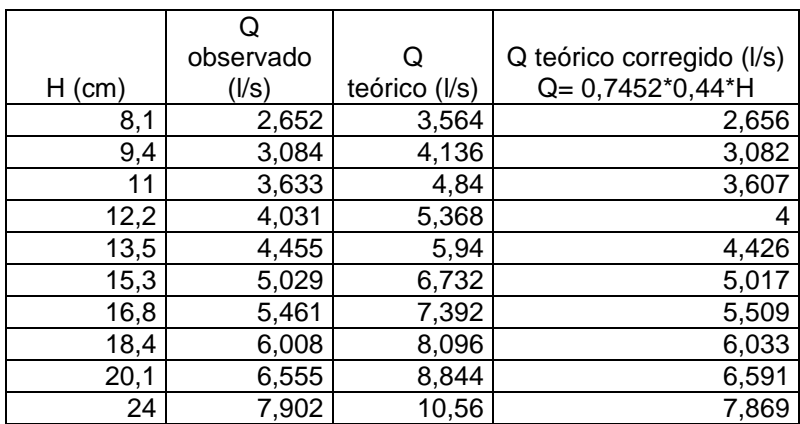

### Tabla LV. **Comparación de caudales teóricos y corregidos**

Fuente: elaboración propia.

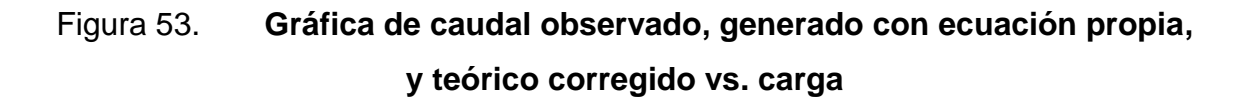

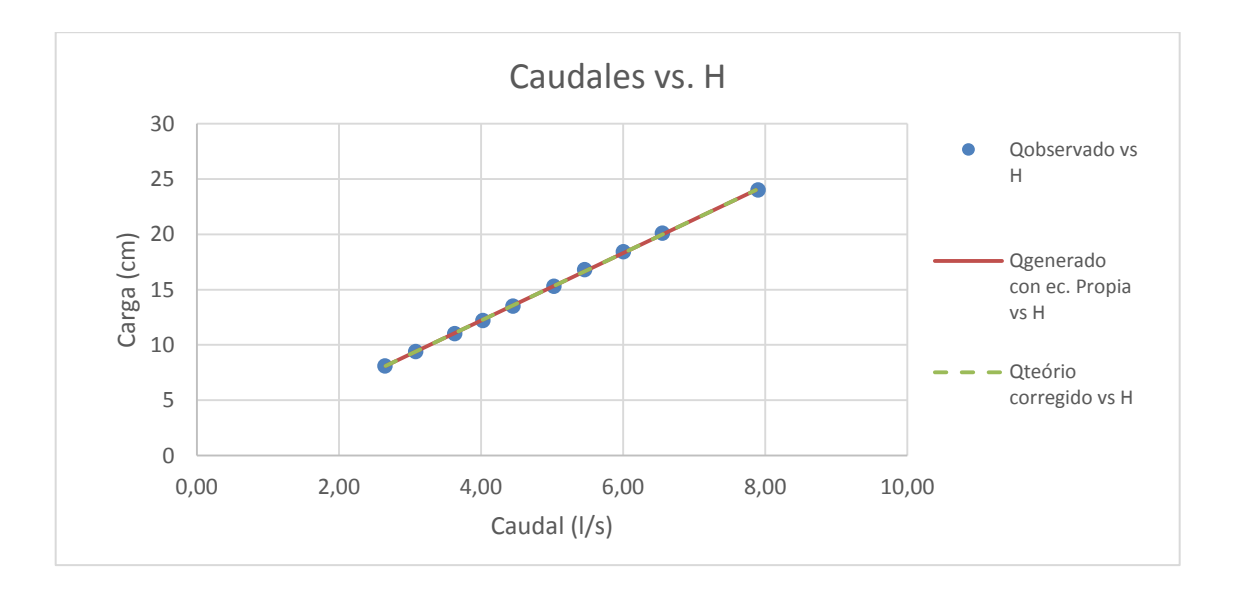

#### **3.1.4.8. Vertedero núm. 10**

Dimensiones:

 $a=5$ 

 $b_0 = 7$ cm

2c=1,42 cm

Realizando el mismo procedimiento que se hizo en el vertedero anterior, se obtuvieron las dimensiones del vertedero núm. 10.

Resultados de ensayo del vertedero núm. 10:

## Tabla LVI. **Tabla de datos obtenidos para el vertedero proporcional con a=5**

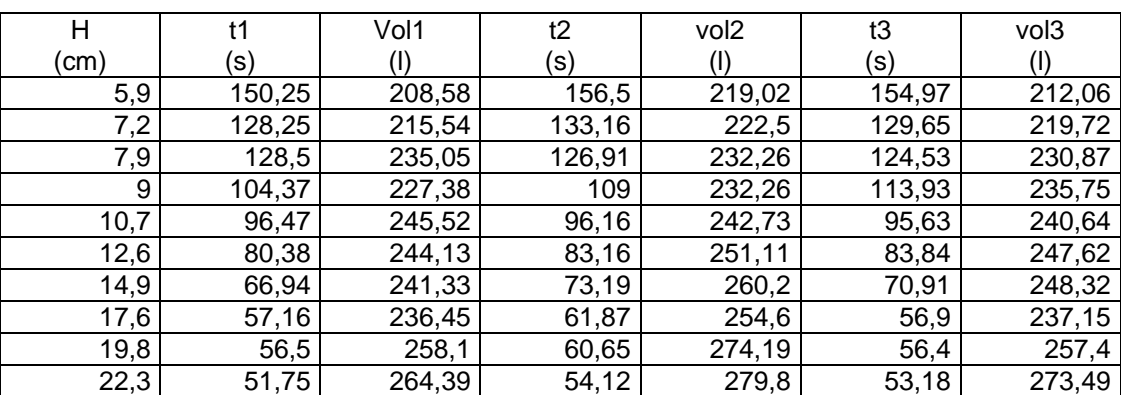

## Tabla LVII. **Caudales observados en el vertedero proporcional con a=5**

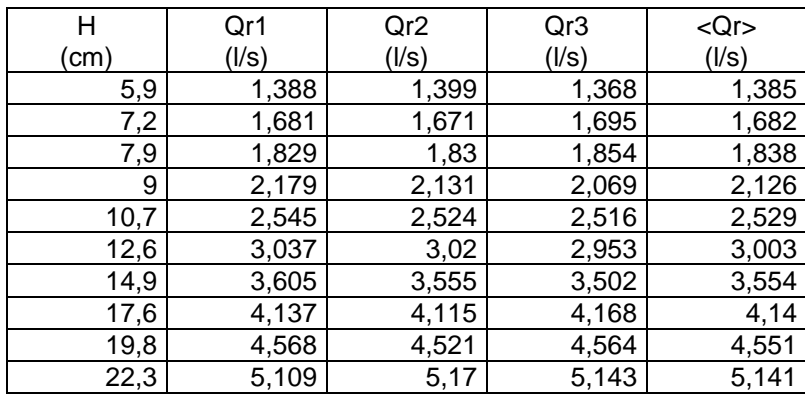

Fuente: elaboración propia.

## Tabla LVIII. **Caudales observados**

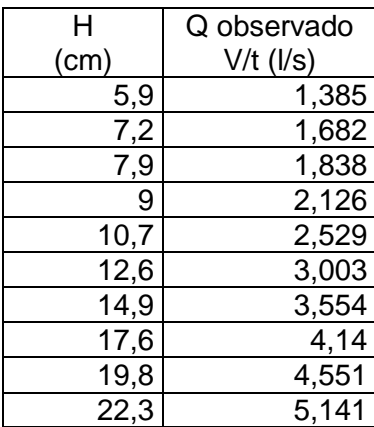

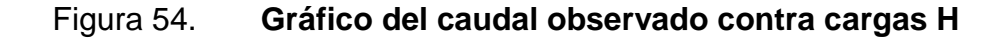

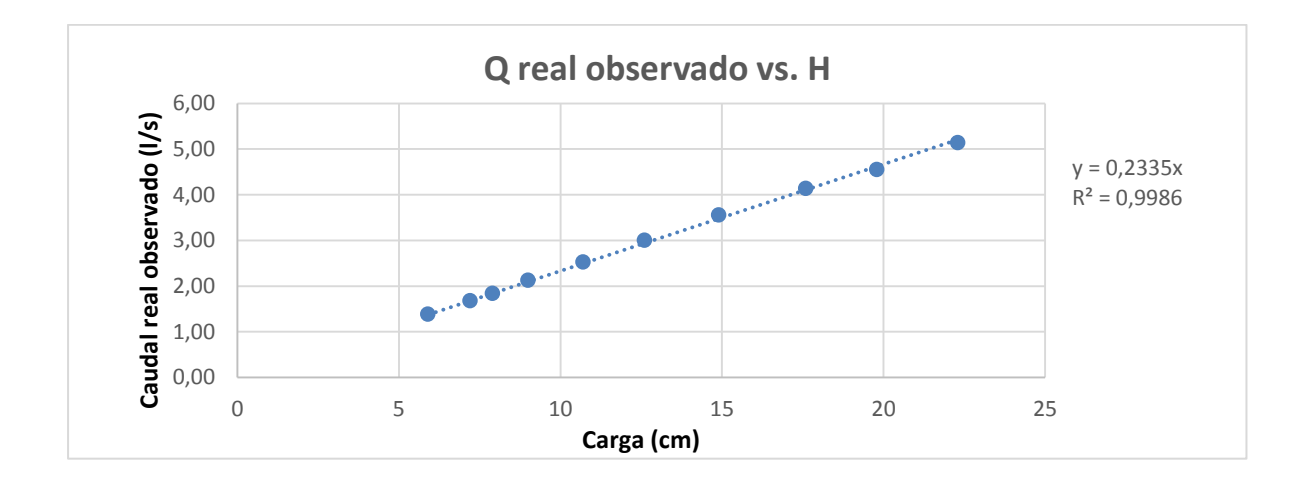

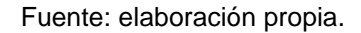

Con la gráfica anterior y la línea de tendencia se obtiene la ecuación generada específica para el vertedero ensayado cuya a=5.

*Qgenerado* = 
$$
0.2335 * H \rightarrow
$$
 Ec. California

Donde Q generado= l/s  $H = cm$ 

Con la ecuación de calibración ya definida gracias a los puntos ploteados y a la ecuación que genero la recta, se calculan los caudales y se comparan con los observados durante los ensayos, a la vez que se estima el porcentaje de error entre ambos y se presenta la recta de calibración propia del vertedero.

# Tabla LIX. **Caudales observados y caudales generados con la ecuación propia**

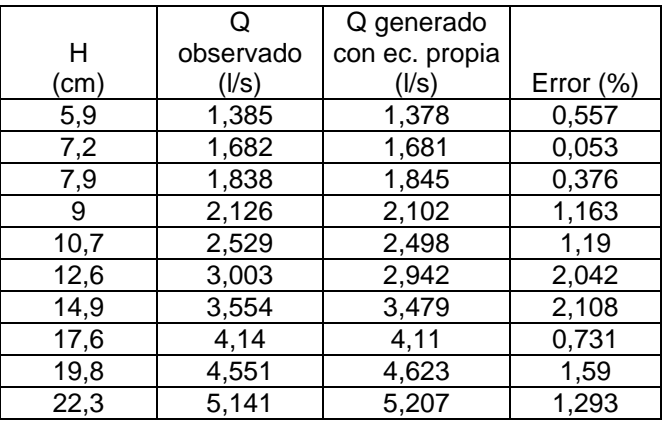

Fuente: elaboración propia.

 Cálculo del caudal mediante fórmula general para vertederos proporcionales simétricos:

Como se indicó anteriormente, la ecuación 12 nos permite encontrar el caudal teórico en un vertedero proporcional.

$$
Q = \pi \sqrt{2g} a^{1/2} h
$$

Donde

 $Q_{\text{teórico}} = m^3/s$ 

a= en este caso el valor es 5

H= carga del vertedero en cm

 $g=$  aceleración de la gravedad en cm/s<sup>2</sup>

Sustituyendo valores en la ecuación y calculando:

$$
Q_{teórico} = \frac{\pi * \sqrt{2 * 981} * 5^{1/2} * H}{1000}
$$

Operando:

$$
Q_{teórico} = 0.3112 * H
$$

Donde

 $Q_{\text{real}} = I/s$ 

 $H = cm$ 

#### Tabla LX. **Caudales observados y teóricos**

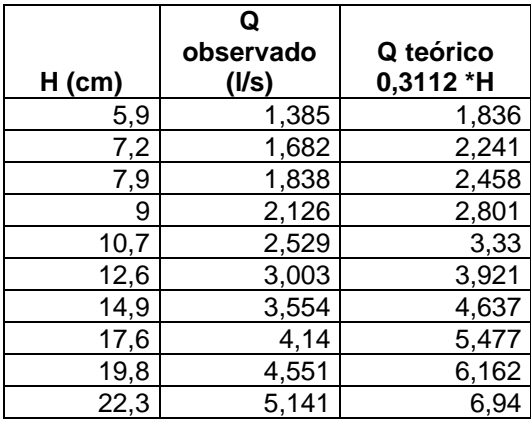

Fuente: elaboración propia.

Es necesario introducir un coeficiente de descarga para encontrar el caudal real. Para encontrar este coeficiente de descarga es necesario realizar los siguientes pasos:

 Calcular los caudales teóricos para las mismas cargas H que en los caudales observados.

- Plotear el caudal teórico versus el caudal observado.
- Con la gráfica que se obtiene, la pendiente de la línea de tendencia será el valor que representa el coeficiente de descarga buscado.

### Figura 55. **Gráfica del caudal teórico vs. el caudal observado**

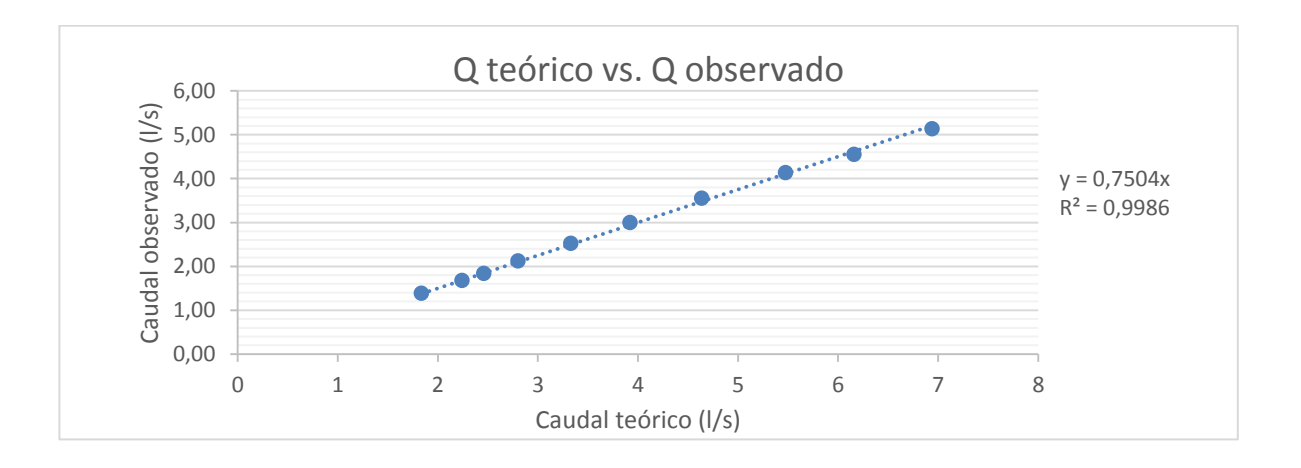

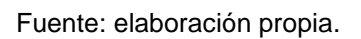

Observando la figura 55 se determina el coeficiente de descarga como µ= 0,7452; quedando la ecuación corregida de la siguiente manera:

$$
Q_{real} = 0.7504 * 0.3112 * H
$$

Donde  $Q_{real} = I/s$  $H = cm$ 

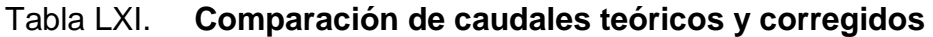

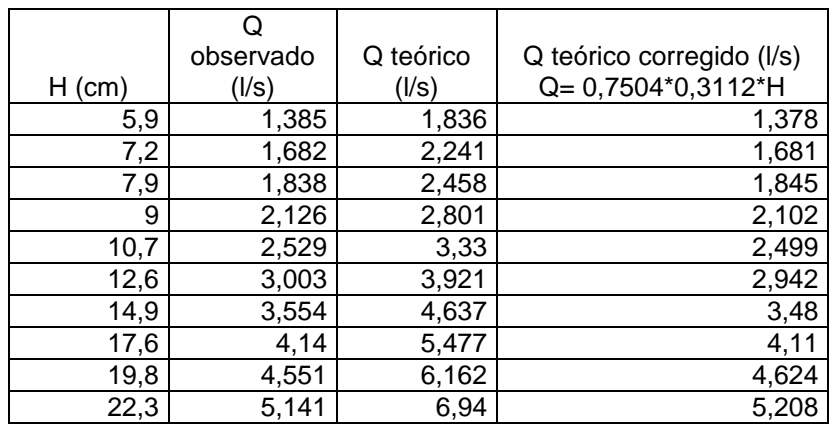

Fuente: elaboración propia.

# Figura 56. **Gráfica de caudales observado, generado con ecuación propia, y teórico corregido vs. carga**

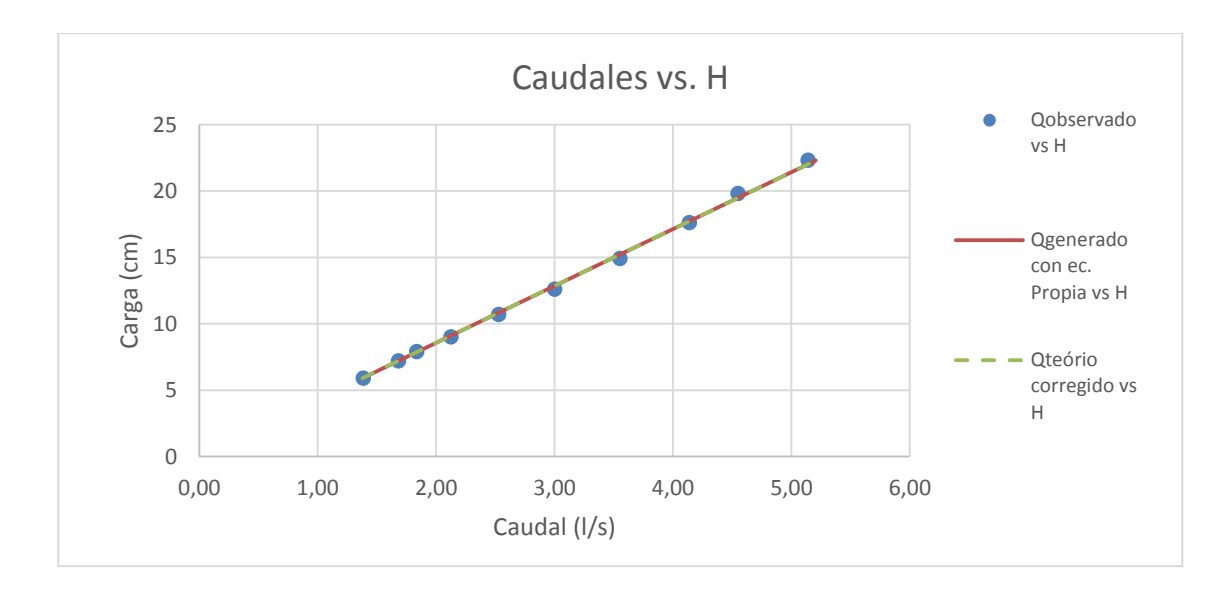

El coeficiente de gasto µ para todos los vertederos ensayados en esta investigación no siguen una secuencia ni se encuentran entre los parámetros que Sotelo indicó en sus publicaciones.

A continuación, se presentan los coeficientes de gasto que produjeron los vertederos ensayados.

# Tabla LXII. **Valores de "a", con respecto a coeficientes de gasto, según los ensayos realizados**

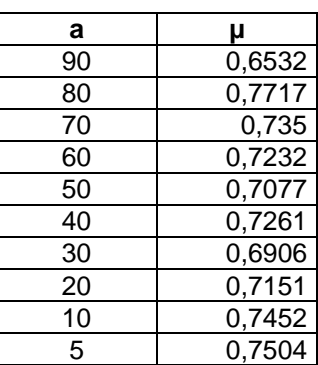

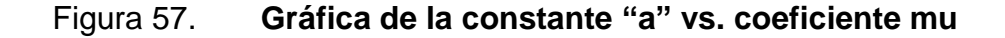

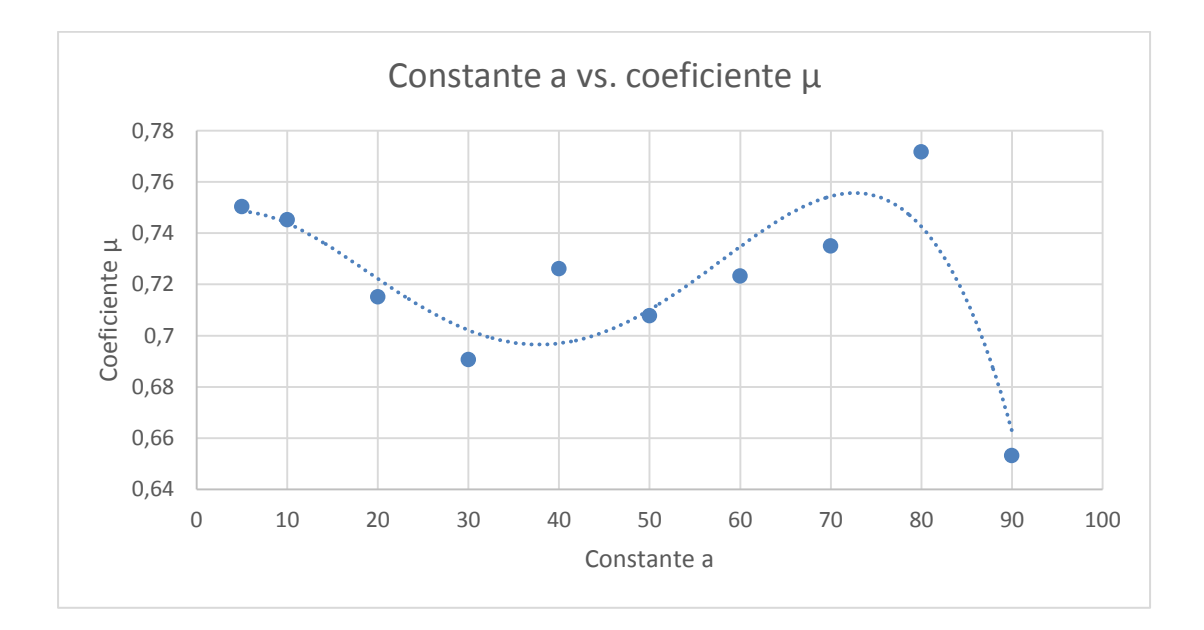

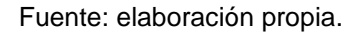

En el gráfico anterior se observa que no existe una buena correlación entre el coeficiente µ y la constante "a" para cada vertedero, por lo tanto se busca un modelo matemático que mantenga una relación entre el caudal producido, el valor de "a" del vertedero y la altura de descarga.

## **3.1.5. Determinación del coeficiente de descarga en función de la constante "a"**

Dado que en los cálculos anteriores el coeficiente de descarga "µ" es distinto para cada vertedero con su respectivo valor "a", se procedió a plotear la pendiente y la constante "a" para determinar si existe una correlación entre dichas variables, como se muestra a continuación.

# Tabla LXIII. **Pendiente de los puntos de caudal observado y de carga, para cada vertedero con su respectiva "a"**

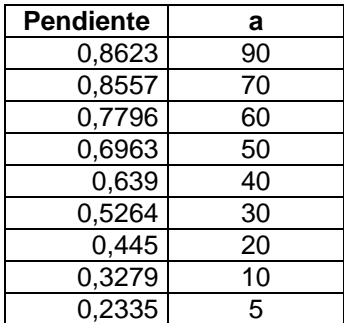

Fuente: elaboración propia

A continuación se muestra el gráfico de las variables anteriores, donde se observa que existe una correlación de tipo potencial con un coeficiente de determinación aceptable.

Figura 58. **Gráfica de la constante "a" versus la pendiente** 

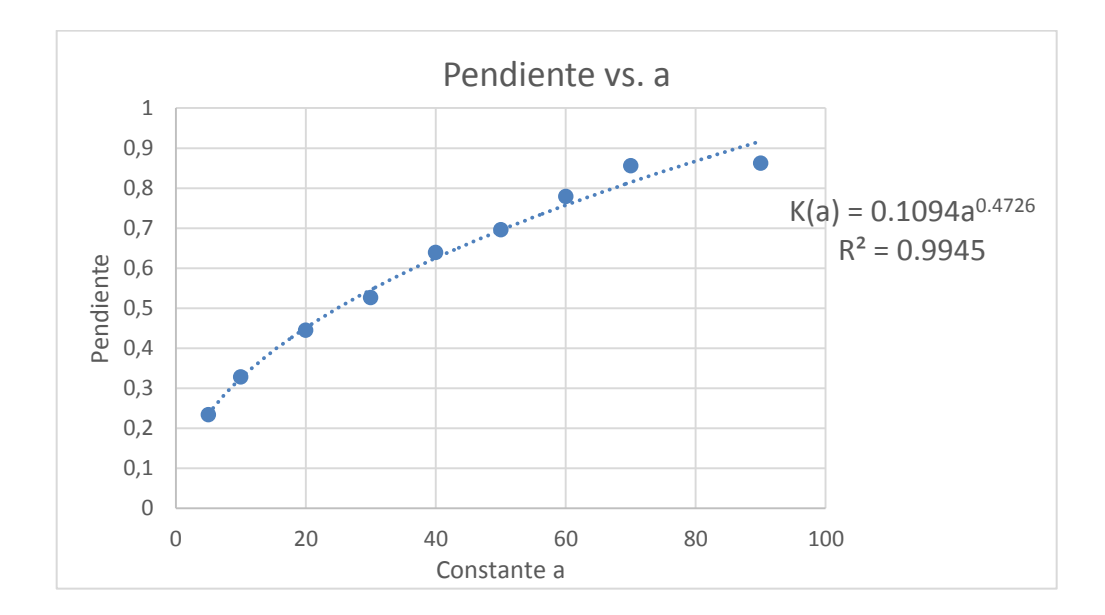

Con la ecuación obtenida por medio de la gráfica se procedió a obtener los caudales por medio de la ecuación:

$$
Q = K * H
$$

Y según la ecuación 13:

$$
Q = \pi \sqrt{2g} \mu a^{1/2} H
$$

Por lo tanto:

$$
K=\pi\sqrt{2g}\mu a^{1/2}
$$

K, según la gráfica:

$$
K=0,1094*(a^{0,4726})
$$

Por lo tanto, si se igualan ambos coeficientes y se despeja µ queda:

$$
\pi\sqrt{2g}\mu a^{1/2} = 0,1094*(a^{0,4726})
$$

$$
\mu = \frac{0,1094*(a^{0,4726})}{\pi\sqrt{2g}a^{1/2}}
$$

$$
\mu = \frac{0,1094 * (a^{0,4726})}{\pi \sqrt{2 * 981 \, \text{cm/s}} \, a^{0,5}}
$$

$$
\mu = \frac{(7,86E-4)}{a^{0,0274}}
$$

## **3.1.5.1. Vertedero 1**

$$
a=90
$$

$$
Q = \mu * \pi \sqrt{2g} a^{1/2} h
$$

$$
Q = \frac{(7,86E-4)}{90^{0.0274}} * \pi \sqrt{2 * 981 \, \text{cm/s}^2} * 90^{1/2} * 6.7 = 6,146 \, \text{l/s}
$$

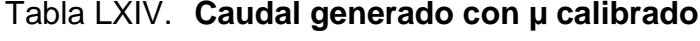

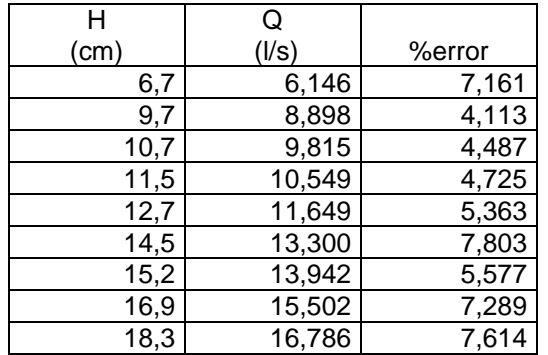

# Figura 59. **Gráfica de comparación del caudal observado y del caudal generado**

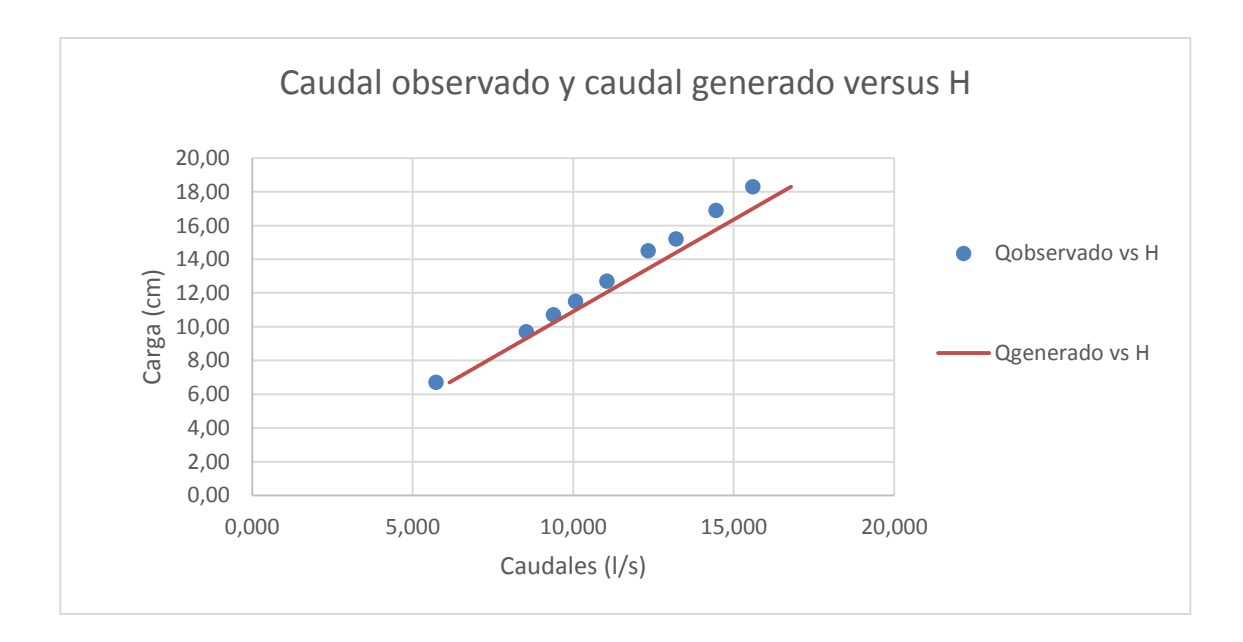

Fuente: elaboración propia.

**3.1.5.2. Vertedero 2**

a=80

Con el mismo procedimiento que se utilizó para el vertedero 1, se encuentran los caudales para el vertedero 2.

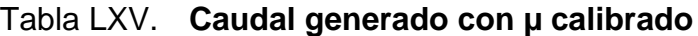

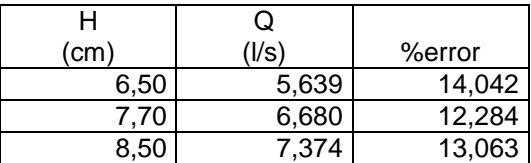
Continuación de la tabla LXV.

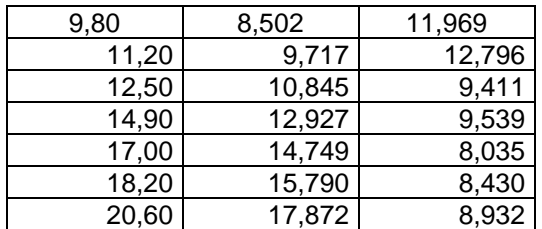

Fuente: elaboración propia.

### Figura 60. **Gráfica de comparación del caudal observado y del caudal generado**

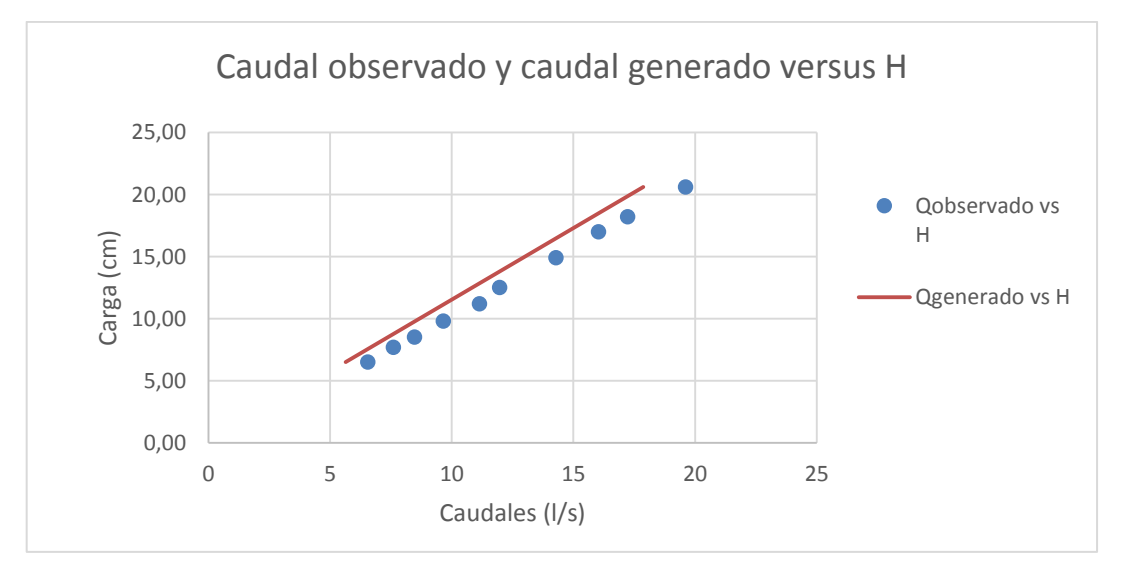

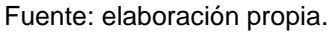

### **3.1.5.3. Vertedero 3**

#### a=70

Con el mismo procedimiento que se utilizó para el vertedero anterior, se encuentran los caudales para el vertedero 3.

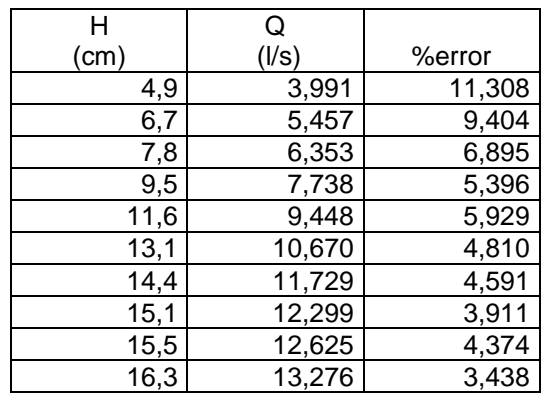

### Tabla LXVI. **Caudal generado con µ calibrado**

Fuente: elaboración propia.

## Figura 61. **Gráfica de comparación del caudal observado y del caudal generado**

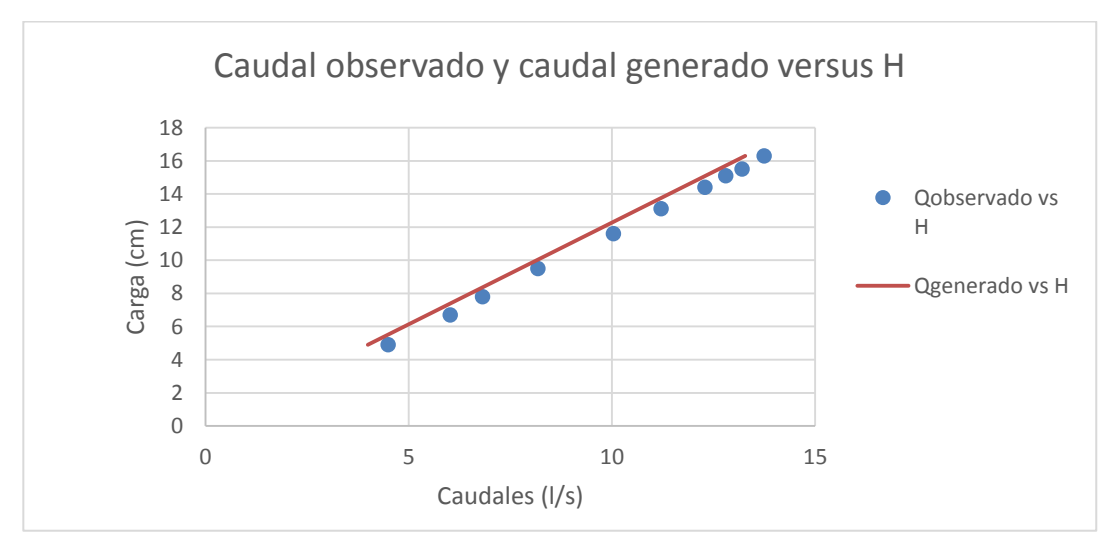

#### **3.1.5.4. Vertedero 4**

#### a=60

Con el mismo procedimiento que se utilizó para el vertedero anterior se encuentran los caudales para el vertedero 4.

Tabla LXVII. **Caudal generado con µ calibrado**

| $H$ (cm) | (1/s)<br>Q | %error |  |  |  |
|----------|------------|--------|--|--|--|
| 4,4      | 3,332      | 3,374  |  |  |  |
| 6,4      | 4,847      | 3,462  |  |  |  |
| 8        | 6,059      | 4,333  |  |  |  |
| 9,4      | 7,119      | 2,886  |  |  |  |
| 11,1     | 8,406      | 2,241  |  |  |  |
| 13,5     | 10,224     | 2,893  |  |  |  |
| 14,1     | 10,678     | 4,042  |  |  |  |
| 14,8     | 11,208     | 3,079  |  |  |  |
| 15,7     | 11,890     | 3,498  |  |  |  |
| 16,4     | 12,420     | 2,872  |  |  |  |

Fuente: elaboración propia.

## Figura 62. **Gráfica de comparación del caudal observado y del caudal generado**

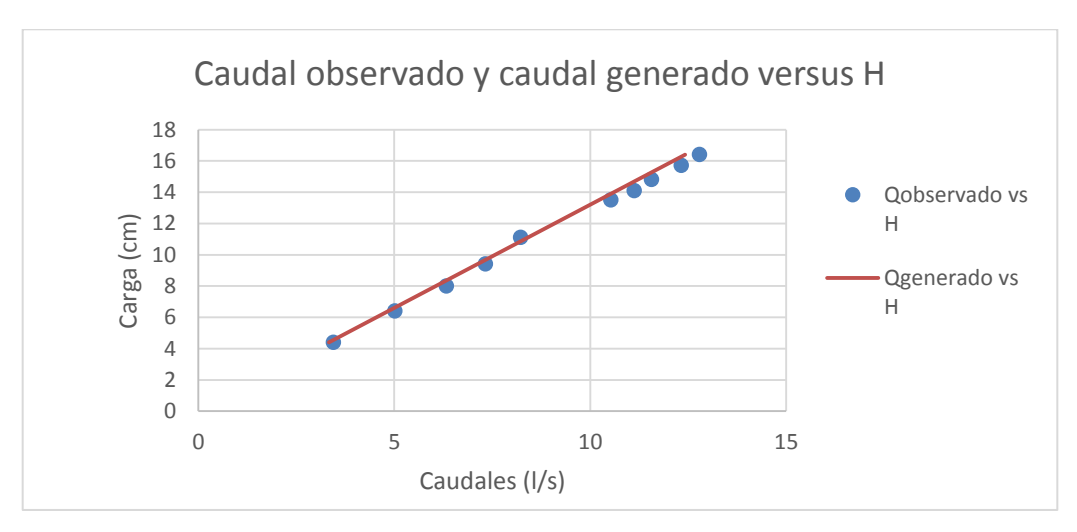

Fuente: elaboración propia.

### **3.1.5.5. Vertedero 5**

a=50

Con el mismo procedimientoque se utilizó para el vertedero anterior se encuentran los caudales para el vertedero 5.

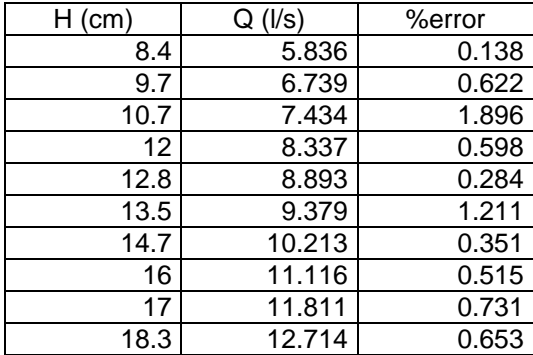

#### Tabla LXVIII.**Caudal generado con µ calibrado**

# Figura 63. **Gráfica de comparación del caudal observado y del caudal generado**

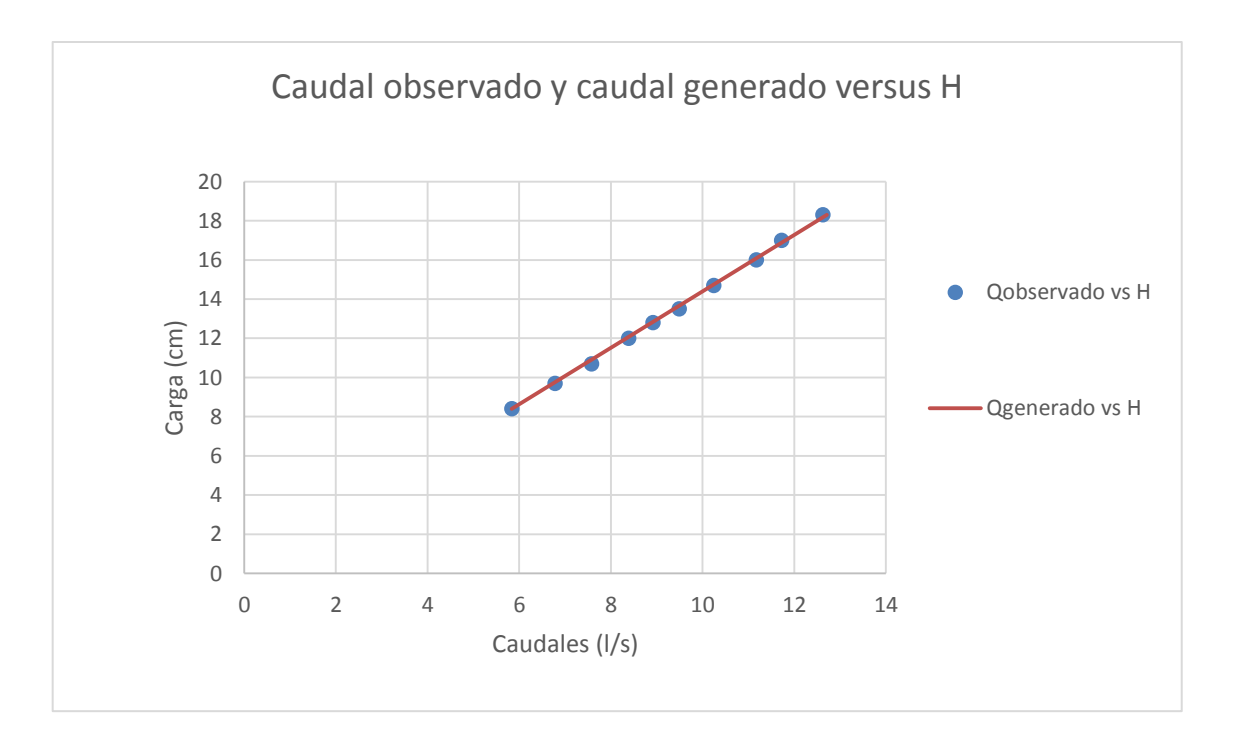

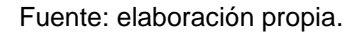

#### **3.1.5.6. Vertedero 6**

#### a=40

Con el mismo procedimiento que se utilizó para el vertedero anterior se encuentran los caudales para el vertedero 6.

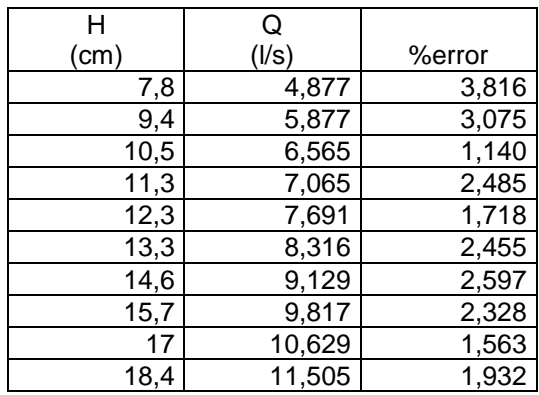

### Tabla LXIX. **Caudal generado con µ calibrado**

Fuente: elaboración propia.

# Figura 64. **Gráfica de comparación del caudal observado y del caudal generado**

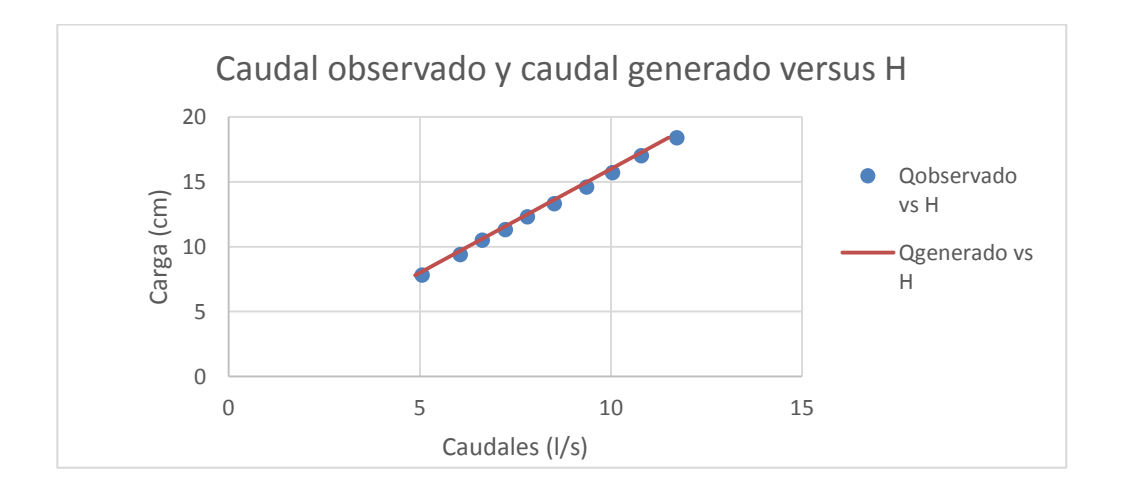

#### **3.1.5.7. Vertedero 7**

a=30

Con el mismo procedimiento que se utilizó para el vertedero anterior se encuentran los caudales para el vertedero 7.

Tabla LXX. **Caudal generado con µ calibrado**

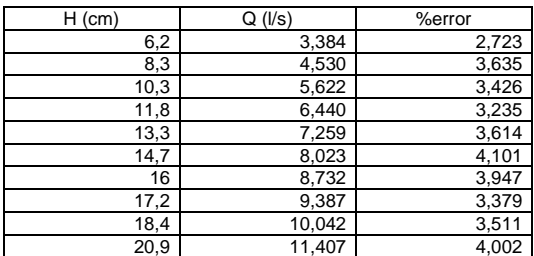

Fuente: elaboración propia.

## Figura 65. **Gráfica de comparación del caudal observado y del caudal generado**

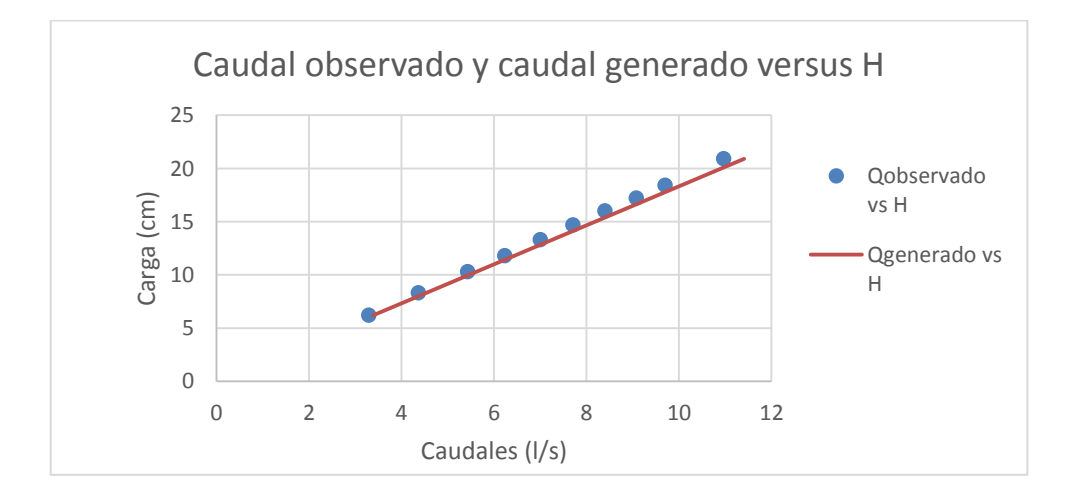

#### **3.1.5.8. Vertedero 8**

a=20

Con el mismo procedimiento que se utilizó para el vertedero anterior se encuentran los caudales para el vertedero 8.

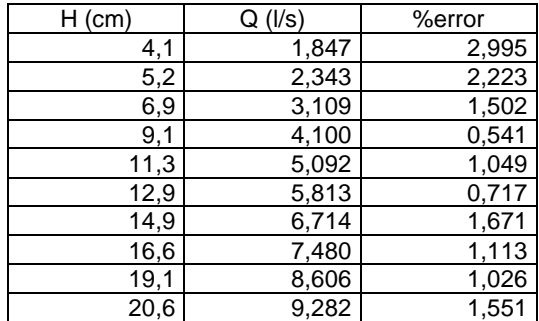

#### Tabla LXXI. **Caudal generado con µ calibrado**

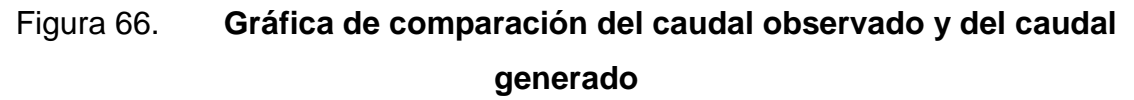

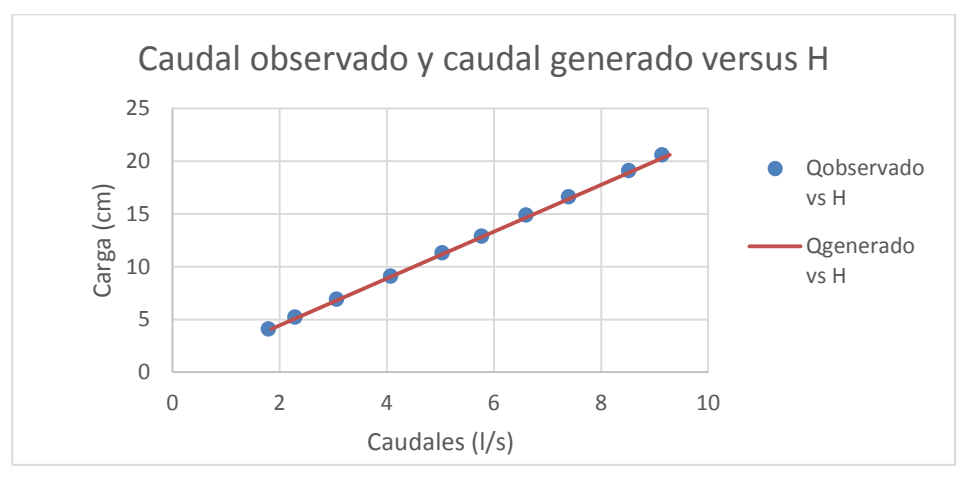

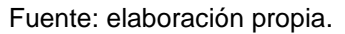

#### **3.1.5.9. Vertedero 9**

a=10

Con el mismo procedimiento que se utilizó para el vertedero anterior se encuentran los caudales para el vertedero 9.

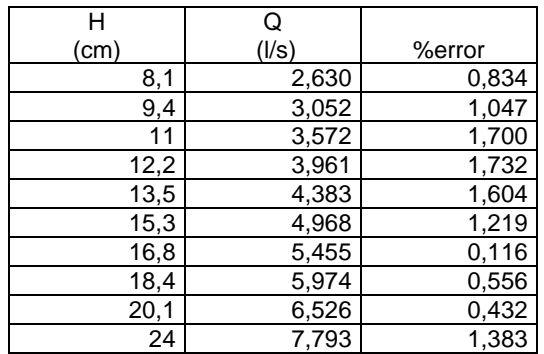

### Tabla LXXII. **Caudal generado con µ calibrado**

# Figura 67. **Gráfica de comparación del caudal observado y del caudal generado**

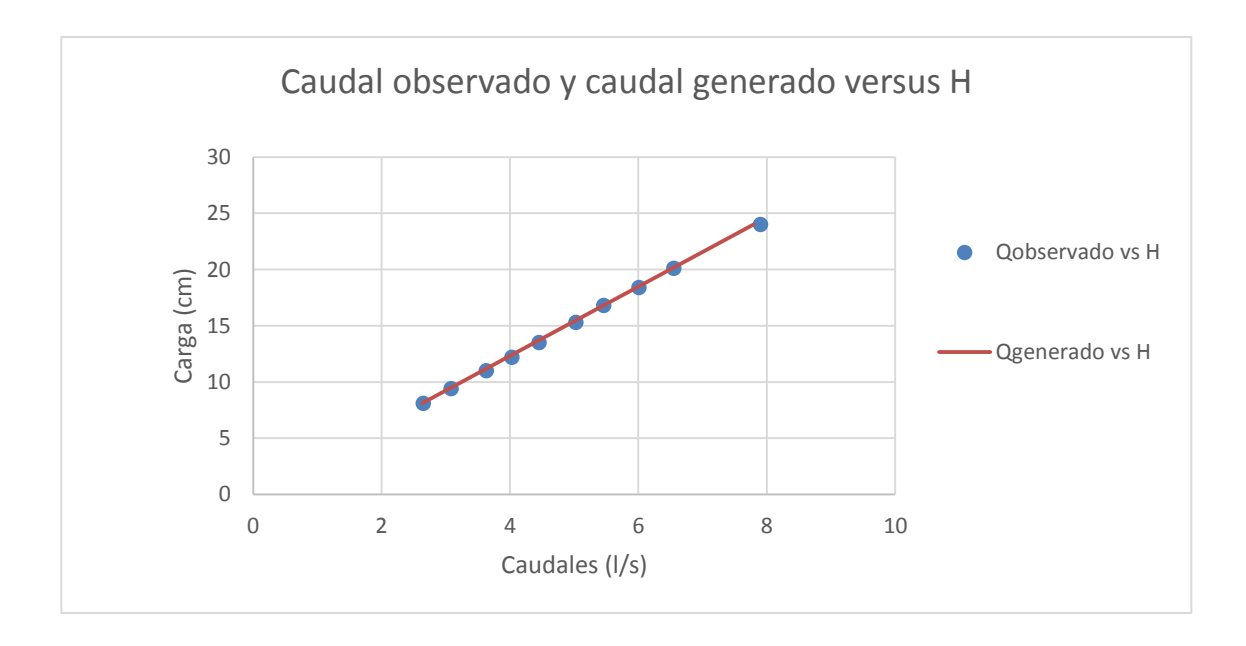

Fuente: elaboración propia.

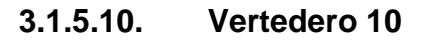

a=5

Con el mismo procedimiento que se utilizó para el vertedero anterior se encuentran los caudales para el vertedero 10.

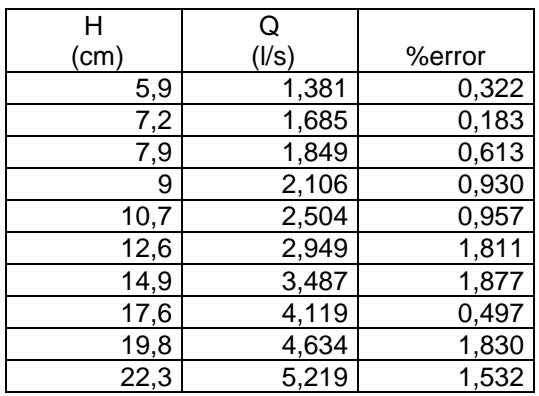

### Tabla LXXIII.**Caudal generado con µ calibrado**

Fuente: elaboración propia.

## Figura 68. **Gráfica de comparación del caudal observado y del caudal generado**

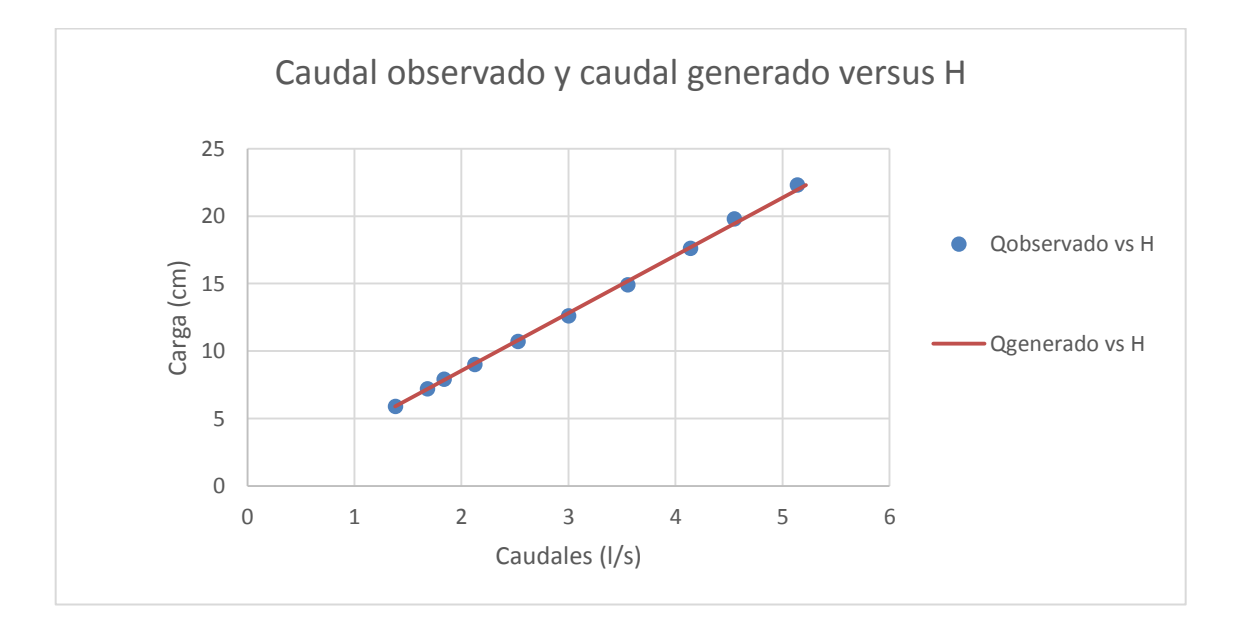

### **3.1.6. Obtención de modelos matemáticos con programa estadístico SPSS**

SPSS es un programa estadístico informático con capacidad para trabajar con grandes bases de datos y con un sencillo interface para la mayoría de los análisis. SPSS es empleado hoy en día por las empresas para realizar trabajos de investigación de mercado; también es utilizado en las ciencias exactas, sociales y aplicadas.

La investigación tiene como uno de sus objetivos presentar nuevos modelos matemáticos que determinen la descarga en vertederos proporcionales. Se utilizan los resultados obtenidos para determinar el modelo matemático por medio del programa SPSS, versión 22.

Con este SPSS se obtiene un modelo matemático partiendo de la observación de que el coeficiente de descarga  $C<sub>d</sub>$  no es contante para ninguno de los vertederos ensayados. Dicho programa permite relacionar las distintas constantes "a" de los vertederos proporcionales, la altura de descarga y el caudal observado, obtenidos de los ensayos, generando así un modelo matemático que se puede emplear para cualquier valor que tenga "a".

124

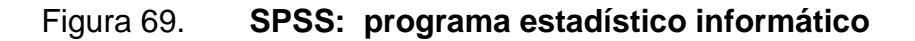

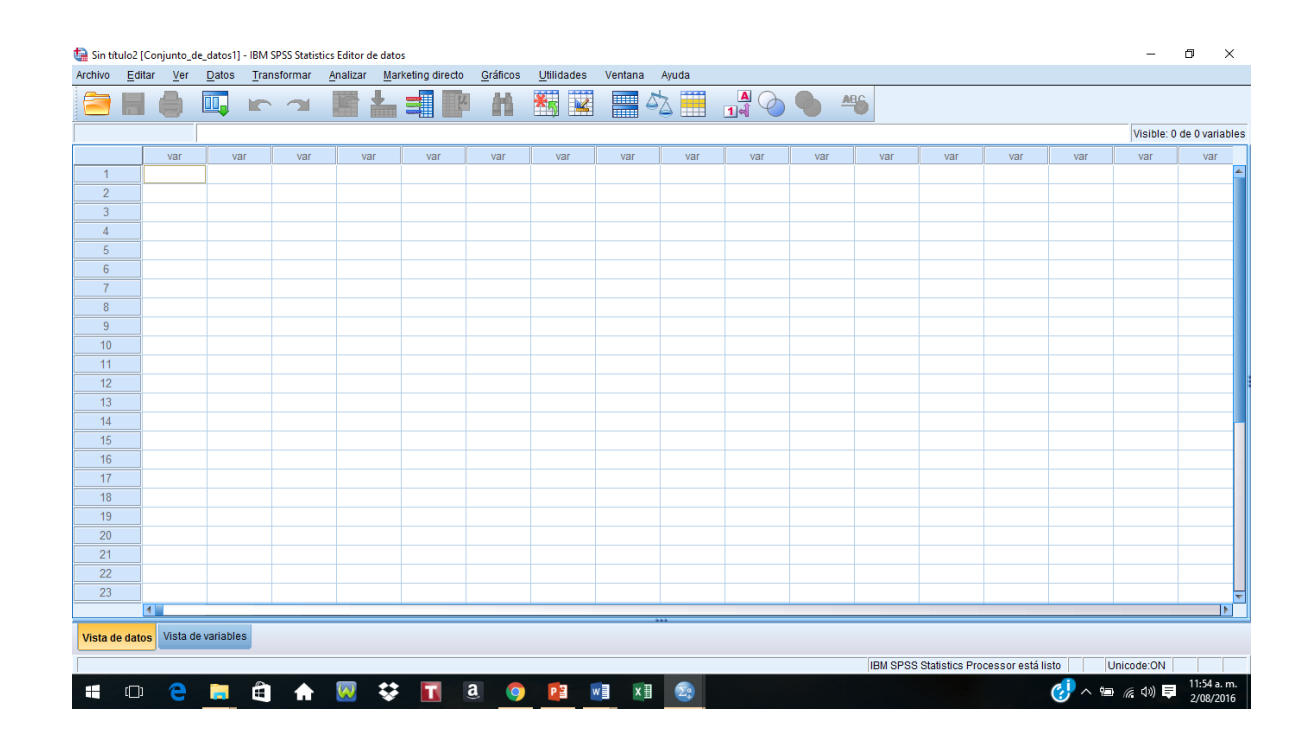

Fuente: elaboración propia, empleando SPSS Statistics 22.

Definición del primer modelo de ecuación con SPSS Statistics 22

Para la determinación de la ecuación para cada vertedero con diferente constante "a", se observa que el coeficiente de descarga no es constante. Por ello SPSS determina un modelo que permite relacionar la constante y altura de descarga de los resultados obtenidos de los ensayos que pueda ser empleada para cualquier vertedero proporcional.

Para ello se ingresan los datos obtenidos de los diferentes vertederos ensayados.

### Figura 70. **Ingreso de datos en SPSS**

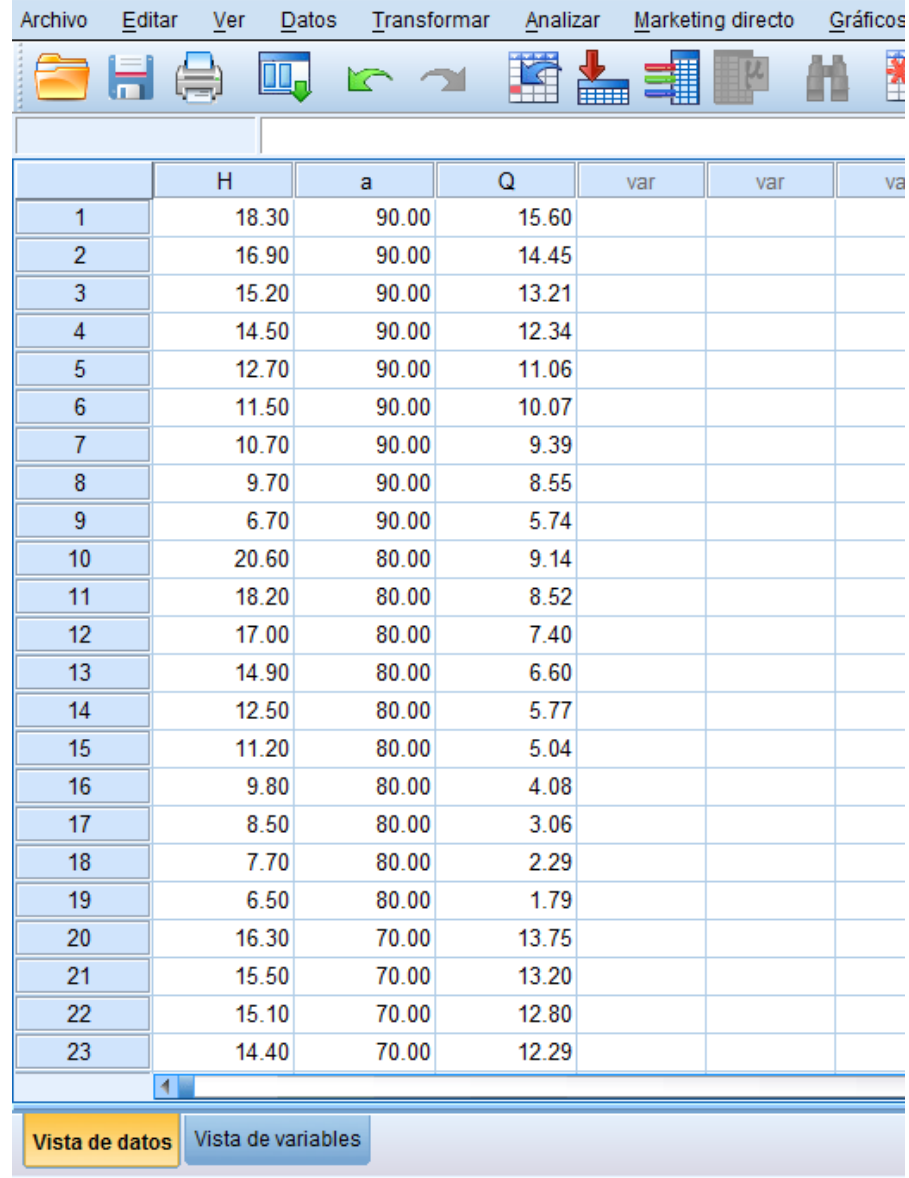

Fuente: elaboración propia.

Ya ingresados los datos se procede a definir la ecuación que se ingresará según la forma de una ecuación de vertedero Sutro:

$$
Q = k * a^n * H \tag{17}
$$

Donde  $Q=$  caudal  $(I/s)$ a= constante adimensional H= altura (cm) k, n= valores que se determinarán con SPSS

Se busca en la pestaña Analizar la opción de Regresión y posteriormente se elige No lineal; después de las indicaciones mencionadas, se procede a introducir la ecuación, colocando la variable dependiente, en este caso el caudal Q e introduciendo la ecuación para encontrar una corrección de *mu* (µ) , tal como se muestra en la figura.

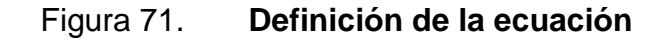

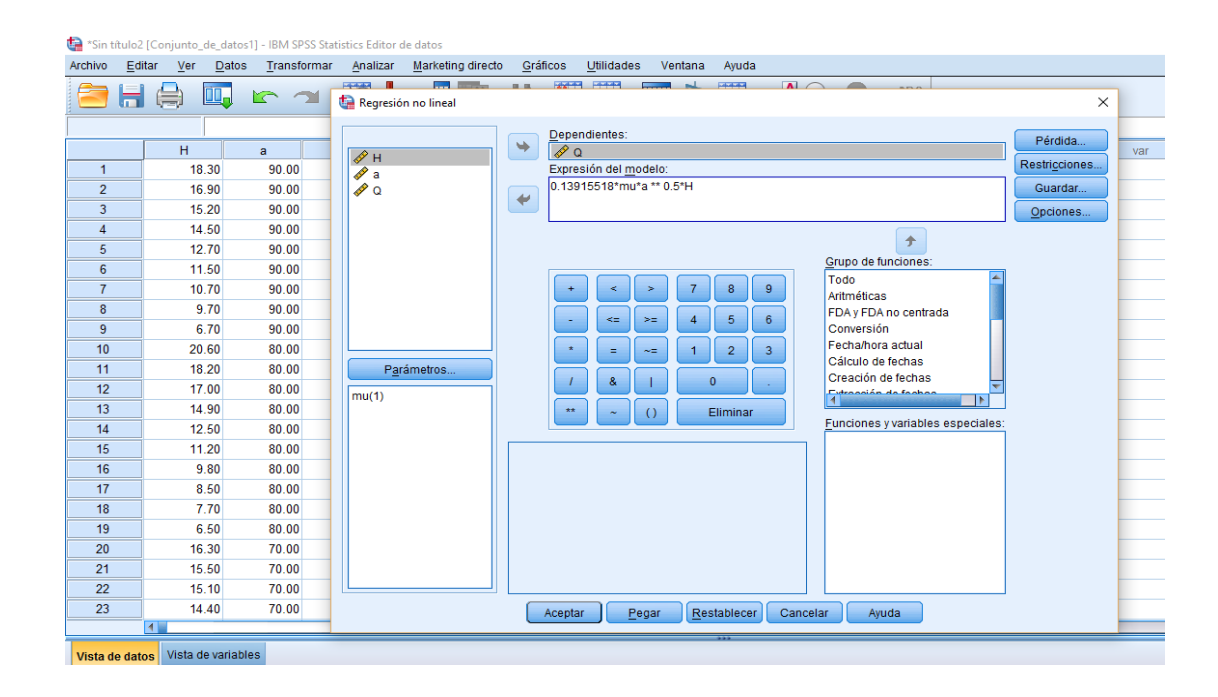

Fuente: elaboración propia.

Cuando se acepta, el programa comienza el análisis correspondiente hasta determinar las estimaciones de parámetros.

Figura 72. **Análisis de la regresión no lineal**

| chivo                | Editar<br>Ver                                                                                                    | Datos                                          | modeloResultado1.spv [Documento1] - IBM SPSS Statistics Visor<br>Transformar                                                                                                    | Insertar          | Formato   | Analizar        |              | Marketing directo              |       | Gráficos | <b>Utilidades</b> |  | Ventana | Ayuda |  |
|----------------------|----------------------------------------------------------------------------------------------------|------------------------------------------------|----------------------------------------------------------------------------------------------------|-------------------|-----------|-----------------|--------------|--------------------------------|-------|----------|-------------------|--|---------|-------|--|
|                      |                                                                                                    |                                                |                                                                                                    |                   |           |                 |              |                                |       |          |                   |  |         |       |  |
| <b>I</b> I Resultado | Logaritmo<br>自 B Análisis de regresión r<br>→ millions<br>B Notas<br>Conjunto de datos<br>Historial de iteraci<br>La Estimaciones de j<br><b>EM ANOVA</b> |                                                | 304.431<br>स<br>.638<br>2.0<br>304.431<br>.638<br>2.1<br>304.431<br>.638<br>Las derivadas se han calculado numéricamente.<br>a. Se visualiza un número de iteración principal a la<br>izquierda del decimal y un número de iteración<br>menor a la derecha del decimal.<br>b. Se ha detenido la ejecución después de 4<br>evaluaciones de modelo y 2 evaluaciones<br>derivadas porque la reducción relativa entre las<br>estimaciones de parámetros sucesivas está.<br>como máximo, en PCON = 1.00E-008. |                   |           |                 |              |                                |       |          |                   |  |         |       |  |
|                      |                                                                                                    |                                                | Estimaciones de parámetro                                                                                                    |                   |           |                 |              |                                |       |          |                   |  |         |       |  |
|                      |                                                                                                    |                                                |                                                                                                    |                   |           |                 |              | Intervalo de confianza de 95 % |       |          |                   |  |         |       |  |
|                      |                                                                                                    | Parámetro                                      | Estimación                                                                                                    | Error<br>estándar |           | Límite inferior |              | Límite<br>superior             |       |          |                   |  |         |       |  |
|                      |                                                                                                    |                                                | mu                                                                                                    |                   | .638      | .014            |              | .610                           |       | .667     |                   |  |         |       |  |
|                      |                                                                                                    | <b>ANOVA</b> <sup>a</sup><br>Suma de<br>Medias |                                                                                                    |                   |           |                 |              |                                |       |          |                   |  |         |       |  |
|                      | Origen                                                                                                    |                                                |                                                                                                    |                   | cuadrados |                 | al           | cuadráticas                    |       |          |                   |  |         |       |  |
|                      |                                                                                                    |                                                | Regresión                                                                                                    |                   |           | 6126.733        | $\mathbf{1}$ | 6126.733                       |       |          |                   |  |         |       |  |
|                      |                                                                                                    |                                                | Residuo                                                                                                    |                   |           | 304.431         | 98           |                                | 3.106 |          |                   |  |         |       |  |
|                      |                                                                                                    |                                                | Total sin corrección                                                                                                    |                   |           | 6431.164        | 99           |                                |       |          |                   |  |         |       |  |
|                      |                                                                                                    |                                                |                                                                                                    | Total corregido   |           | 1160.436        |              | 98                             |       |          |                   |  |         |       |  |
|                      |                                                                                                    |                                                | Variable dependiente: Q <sup>a</sup>                                                                                                    |                   |           |                 |              |                                |       |          |                   |  |         |       |  |
|                      |                                                                                                    |                                                | a. R cuadrado = 1 - (Suma de cuadrados residual) / (Suma de<br>cuadrados corregida) = .738.                                                                                                    |                   |           |                 |              |                                |       |          |                   |  |         |       |  |

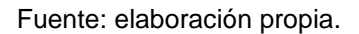

Definición del modelo de ecuación con SPSS Statistics 22:

Con la estimación de parámetros, se procede a definir el modelo matemático, quedando finalmente esta ecuación:

$$
Q = \pi * \sqrt{2 * g} * \mu * a^{\frac{1}{2}} * H
$$

Sustituyendo µ por el valor de la estimación de parámetro, que sería 0,638:

$$
Q = \pi * \sqrt{2 * g} * (0.638) * a^{\frac{1}{2}} * H
$$

Simplificando la ecuación:

Primer modelo matemático:

$$
Q = 0.088781 * a^{\frac{1}{2}} * H \tag{18}
$$

Definición del segundo modelo de ecuación con SPSS Statistics 22:

Se sigue el mismo procedimiento que se hizo en el primer modelo, con la diferencia de que se tiene como variable "n" el exponente que tendrá la constante "a".

El análisis de regresión no lineal para el segundo modelo se demuestra en la siguiente figura.

### Figura 73. **Estimaciones de parámetro**

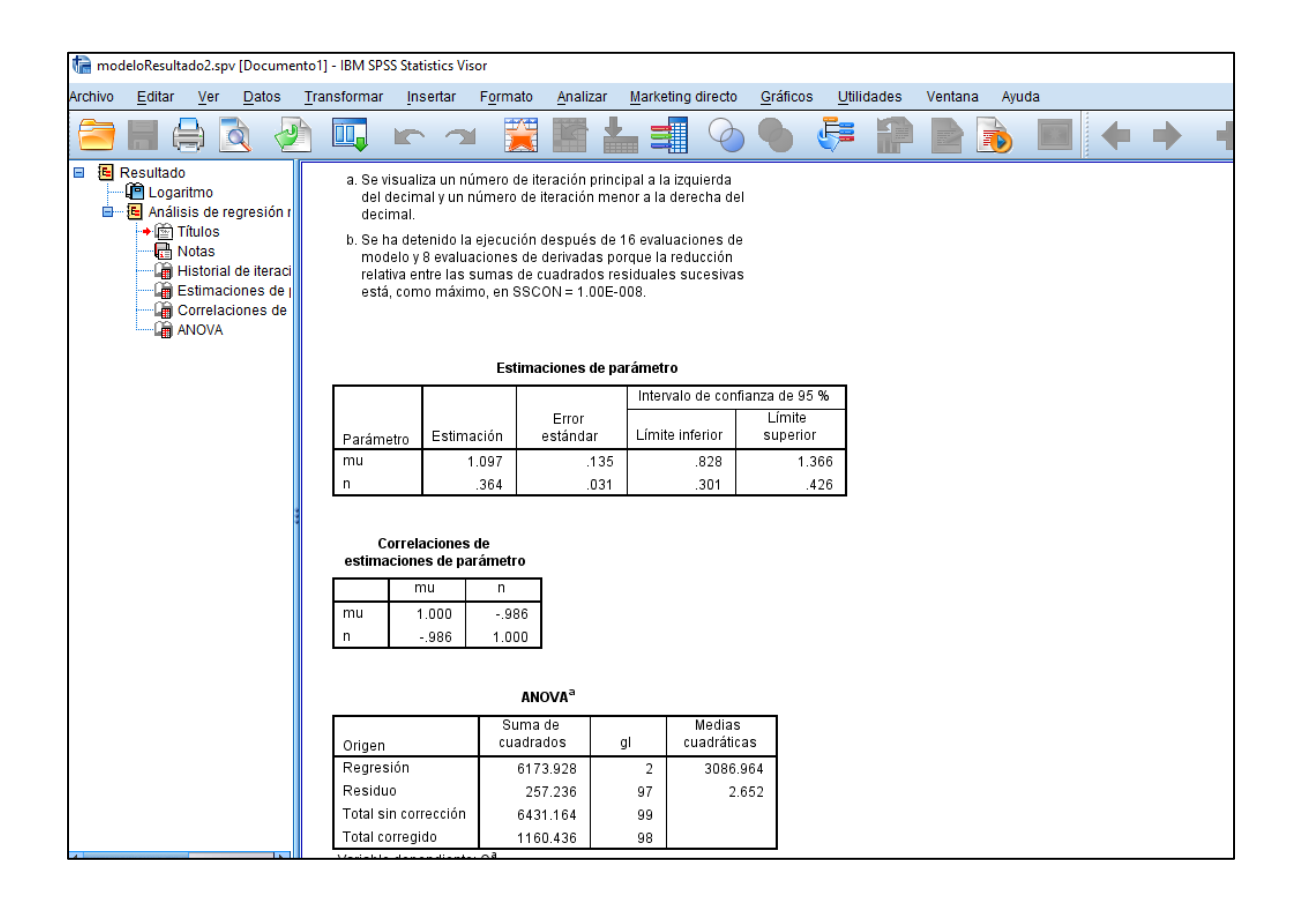

Fuente: elaboración propia.

Con la estimación de parámetros, se procede a definir el modelo matemático, quedando finalmente esta ecuación:

$$
Q = \pi * \sqrt{2 * g} * \mu * a^n * H
$$

Sustituyendo *µ= 1,097* y *n=0,364*:

$$
Q = \pi * \sqrt{2 * g} * (1,097) * a^{0,364} * H
$$

Simplificando la ecuación:

Segundo modelo matemático:

$$
Q = 0.1526532 * a^{0.364} * H \tag{19}
$$

#### **3.1.7. Comparación del caudal teórico SPSS y el caudal real**

El coeficiente de descarga no es constante para ningún vertedero ensayado, por lo tanto se buscan los dos modelos matemáticos con ayuda del programa SPSS, para que exista un modelo matemático que relacione la constante "a" con la altura de descarga.

#### **3.1.7.1. Vertedero núm. 1**

A continuación se presentan los caudales obtenidos con los dos modelos matemáticos para el vertedero 1, cuyo a=90, y se compara con el caudal real obtenido mediante los ensayos en el Laboratorio de Hidráulica.

Cálculo del primer dato con el modelo 1:

$$
Q = 0.088781 * 90^{0.5} * 6.7 = 5.64
$$
 *lt/s*

$$
\%error = \left| \frac{5,74 - 5,64}{5,74} \right| * 100 = 1,60\%
$$

Cálculo del primer dato con el modelo 2:

$$
Q = 0.1526532 * 90^{0.364} * 6.7 = 5.26 \, \text{lt/s}
$$

$$
\%error = \left| \frac{5,74 - 5,26}{5,74} \right| * 100 = 8,25 \%
$$

# Tabla LXXIV. **Comparación del caudal real y del caudal obtenido con los modelos matemáticos**

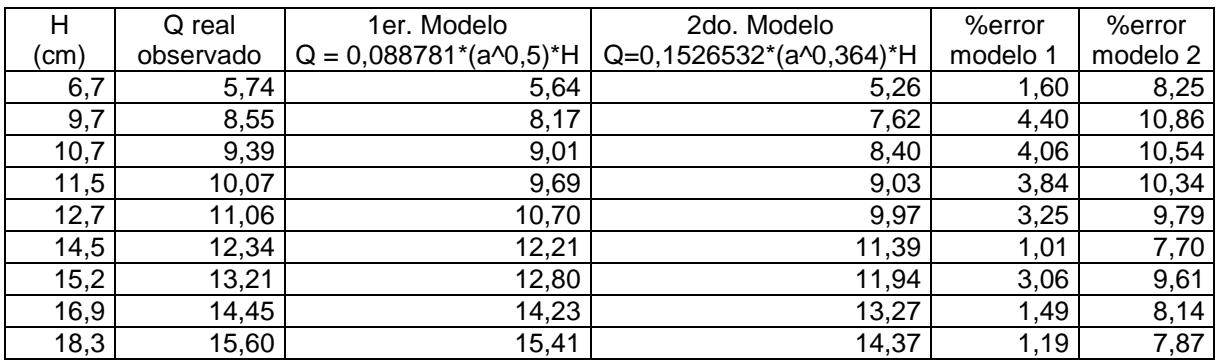

Fuente: elaboración propia.

Con la información de la tabla anterior se plotea la gráfica que compara los caudales obtenidos.

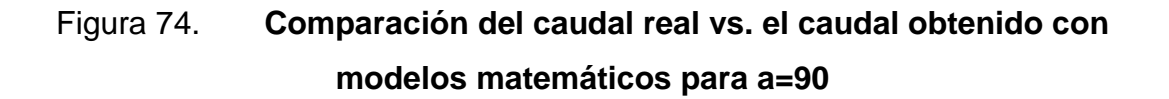

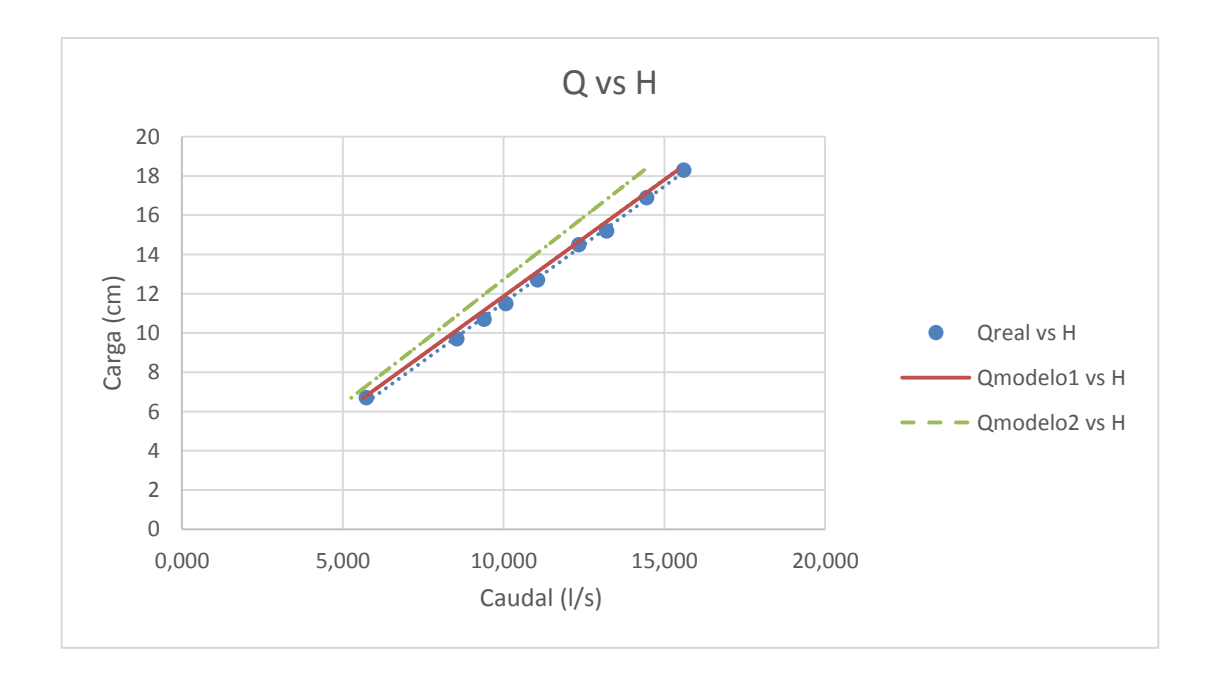

Fuente: elaboración propia.

#### **3.1.7.2. Vertedero núm. 2**

A continuación se presentan los caudales obtenidos con los dos modelos matemáticos para el vertedero 2, cuyo a=80, y se compara con el caudal real obtenido mediante los ensayos en el Laboratorio de Hidráulica.

## Tabla LXXV. **Comparación del caudal real y del caudal obtenido con los modelos matemáticos**

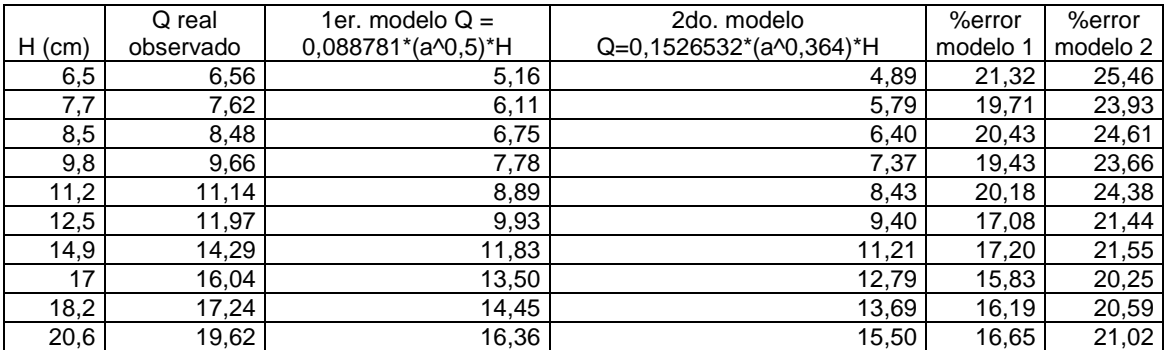

Fuente: elaboración propia.

Con la información de la tabla anterior se plotea la gráfica que compara los caudales obtenidos.

# Figura 75. **Comparación del caudal real vs. el caudal obtenido con los modelos matemáticos para a=80**

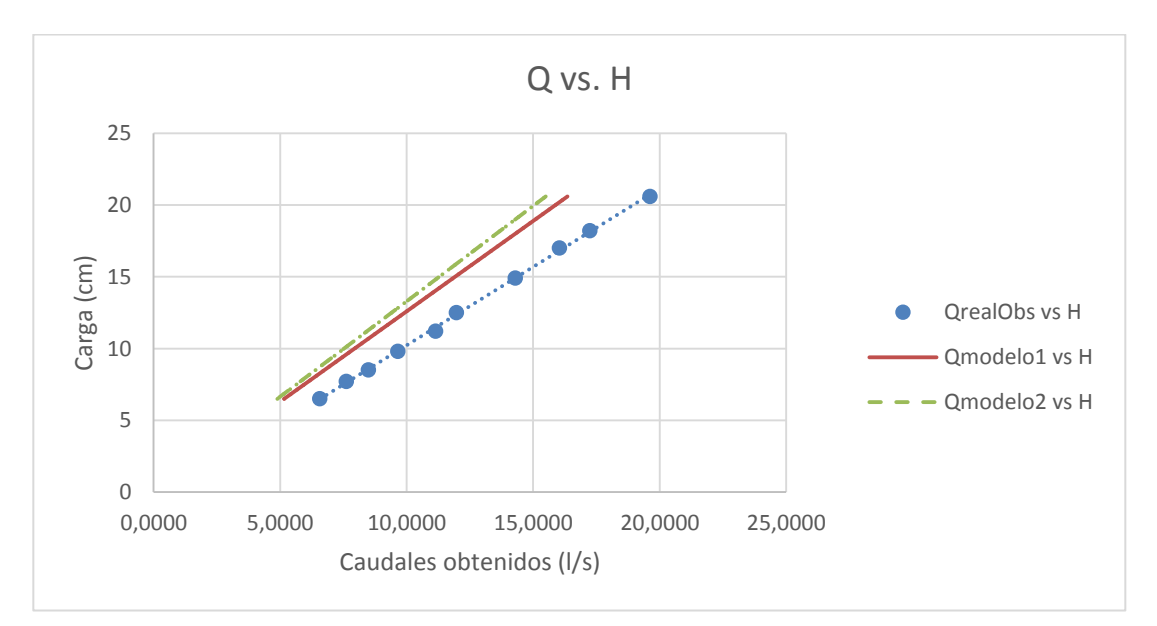

#### **3.1.7.3. Vertedero núm. 3**

A continuación se presentan los caudales obtenidos con los dos modelos matemáticos para el vertedero 3, cuyo a=70, y se compara con el caudal real obtenido mediante los ensayos en el Laboratorio de Hidráulica.

### Tabla LXXVI. **Comparación del caudal real y del caudal obtenido con los modelos matemáticos**

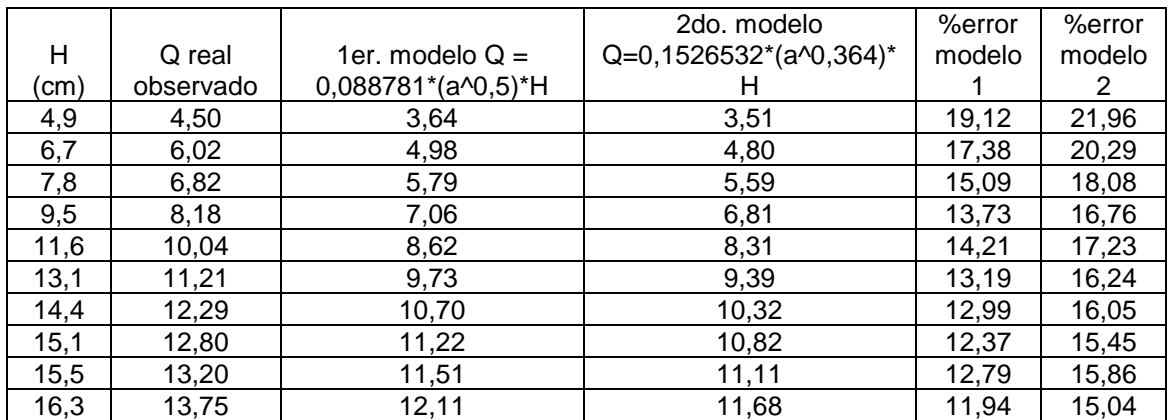

Fuente: elaboración propia.

Con la información de la tabla anterior se plotea la gráfica que compara los caudales obtenidos.

## Figura 76. **Comparación del caudal real vs. el caudal obtenido con modelos matemáticos para a=70**

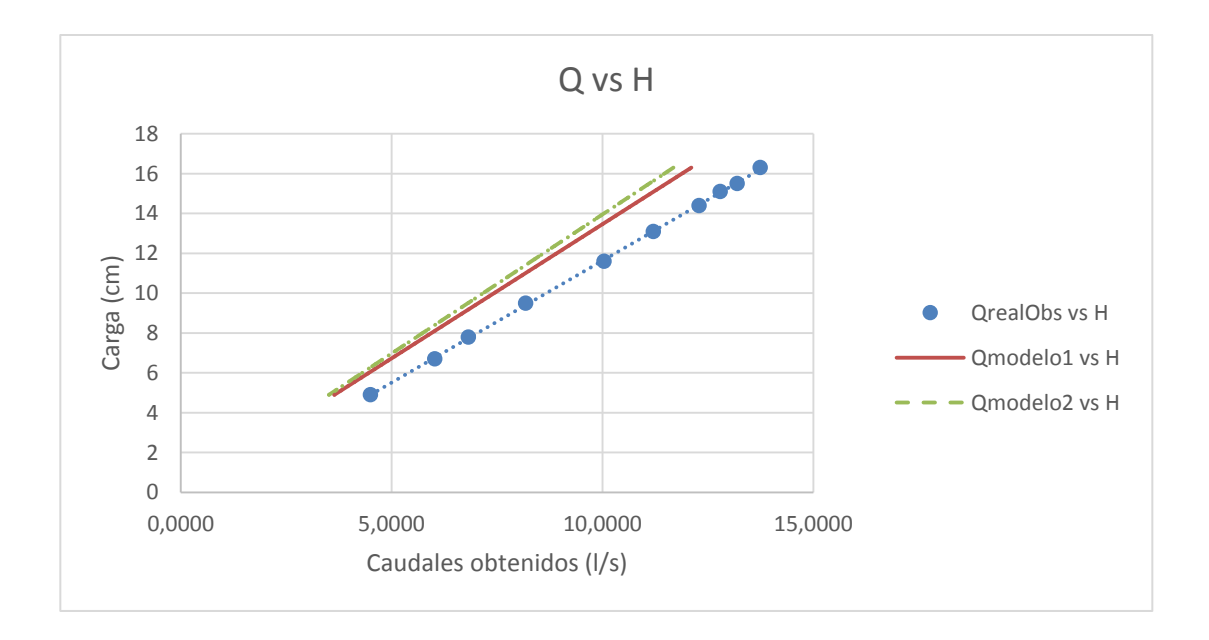

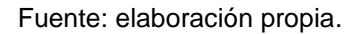

### **3.1.7.4. Vertedero núm. 4**

A continuación se presentan los caudales obtenidos con los dos modelos matemáticos para el vertedero 4, cuyo a=60, y se compara con el caudal real obtenido mediante los ensayos en el Laboratorio de Hidráulica.

# Tabla LXXVII. **Comparación del caudal real y del caudal obtenido con los modelos matemáticos**

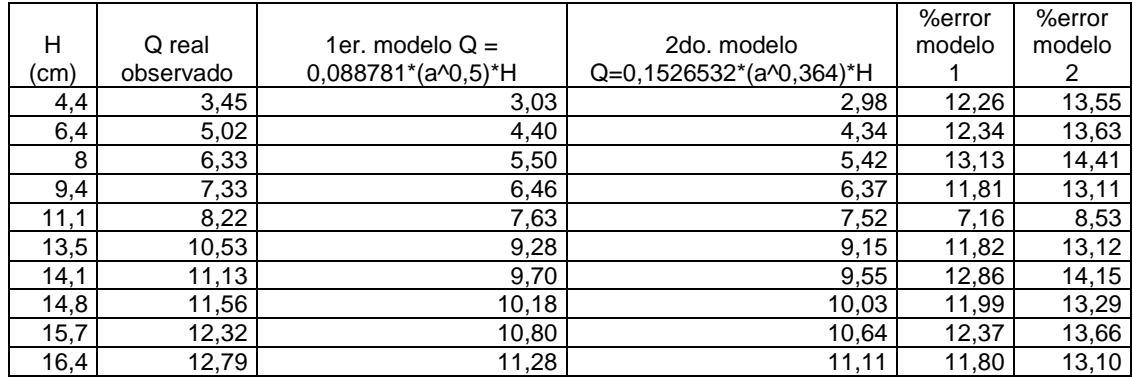

Fuente: elaboración propia.

Con la información de la tabla anterior se plotea la gráfica que compara los caudales obtenidos.

## Figura 77. **Comparación del caudal real vs. el caudal obtenido con modelos matemáticos para a=60**

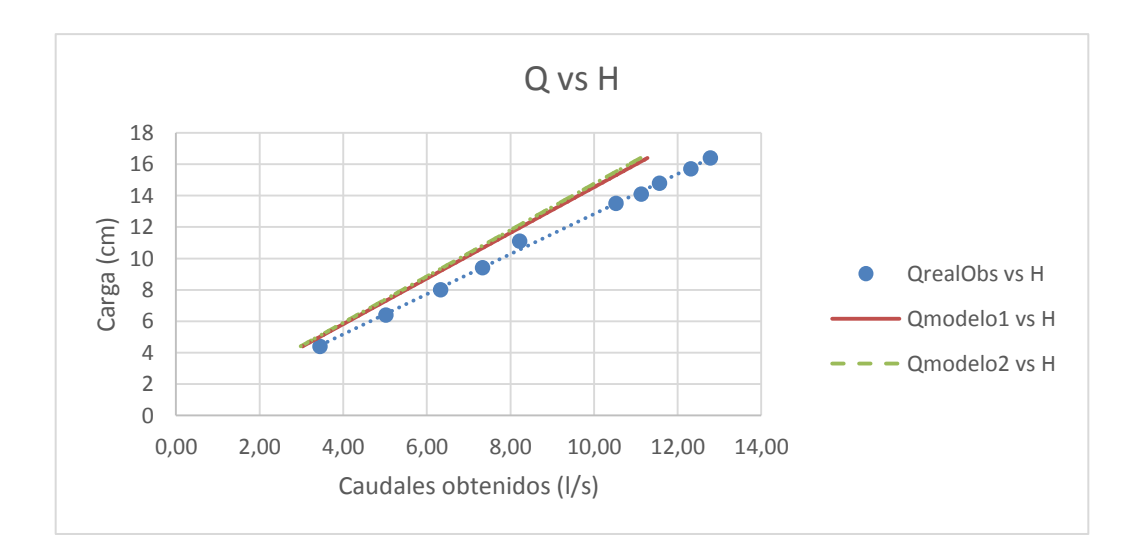

#### **3.1.7.5. Vertedero núm. 5**

A continuación se presentan los caudales obtenidos con los dos modelos matemáticos para el vertedero 5, cuyo a=50, y se compara con el caudal real obtenido mediante los ensayos en el Laboratorio de Hidráulica.

### Tabla LXXVIII. **Comparación del caudal real y el caudal obtenido con los modelos matemáticos**

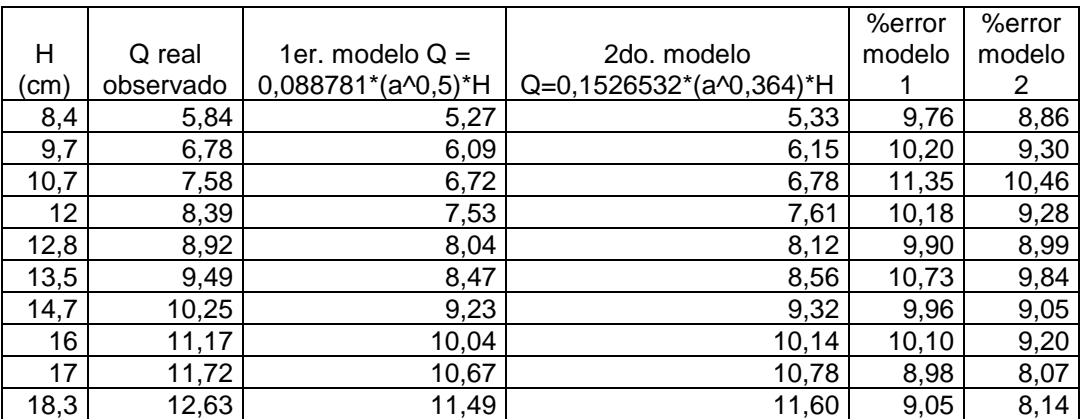

Fuente: elaboración propia.

Con la información de la tabla anterior se plotea la gráfica que compara los caudales obtenidos.

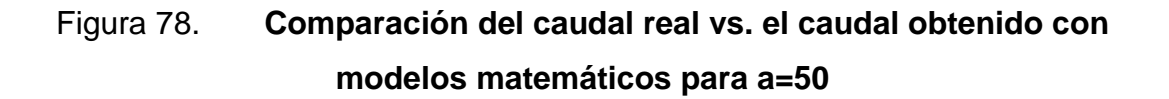

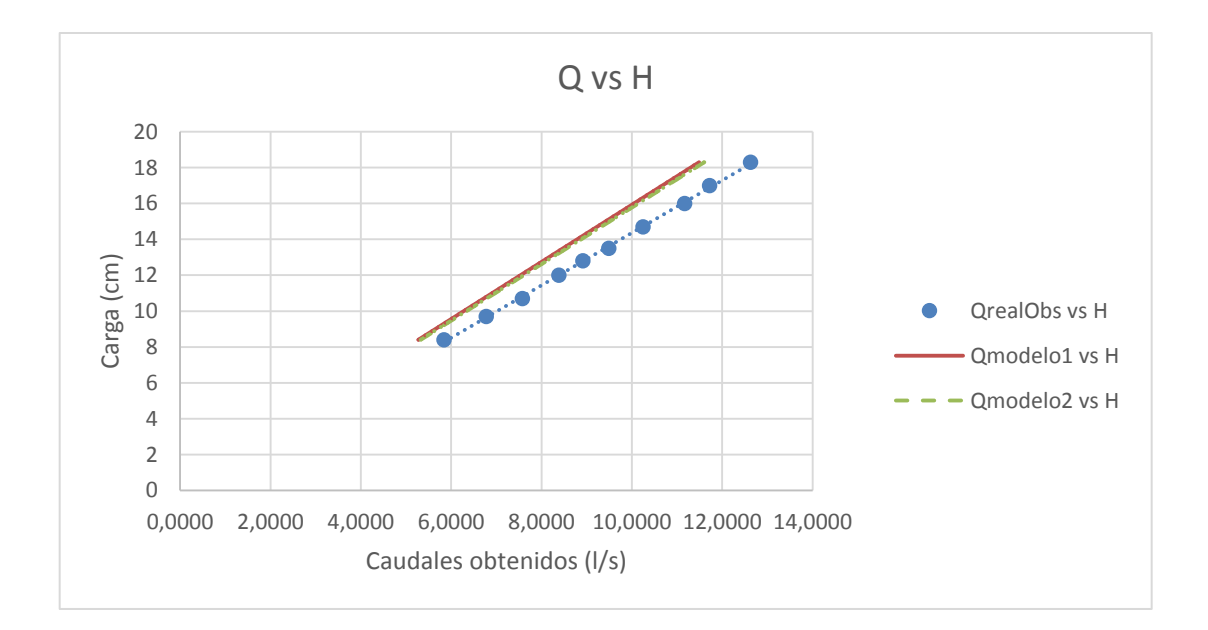

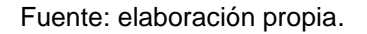

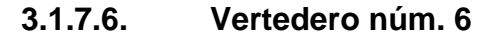

A continuación se presentan los caudales obtenidos con los dos modelos matemáticos para el vertedero 6, cuyo a=40, y se compara con el caudal real obtenido mediante los ensayos en el Laboratorio de Hidráulica.

### Tabla LXXIX. **Comparación del caudal real y del caudal obtenido con los modelos matemáticos**

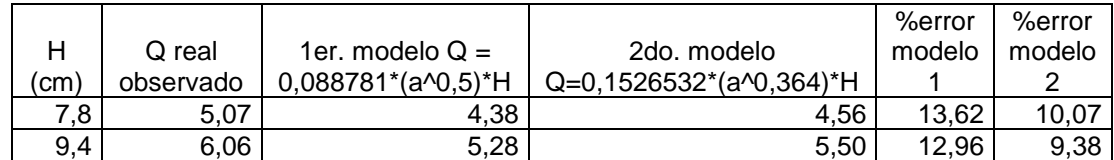

Continuación de la tabla LXXIX.

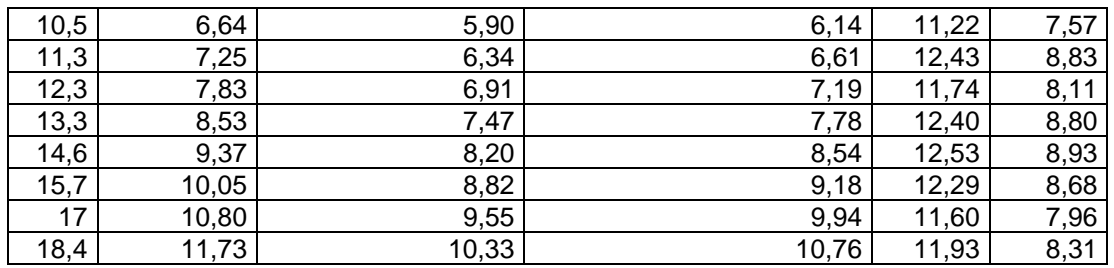

Fuente: elaboración propia.

Con la información de la tabla anterior se plotea la gráfica que compara los caudales obtenidos.

## Figura 79. **Comparación del caudal real vs. el caudal obtenido con modelos matemáticos para a=40**

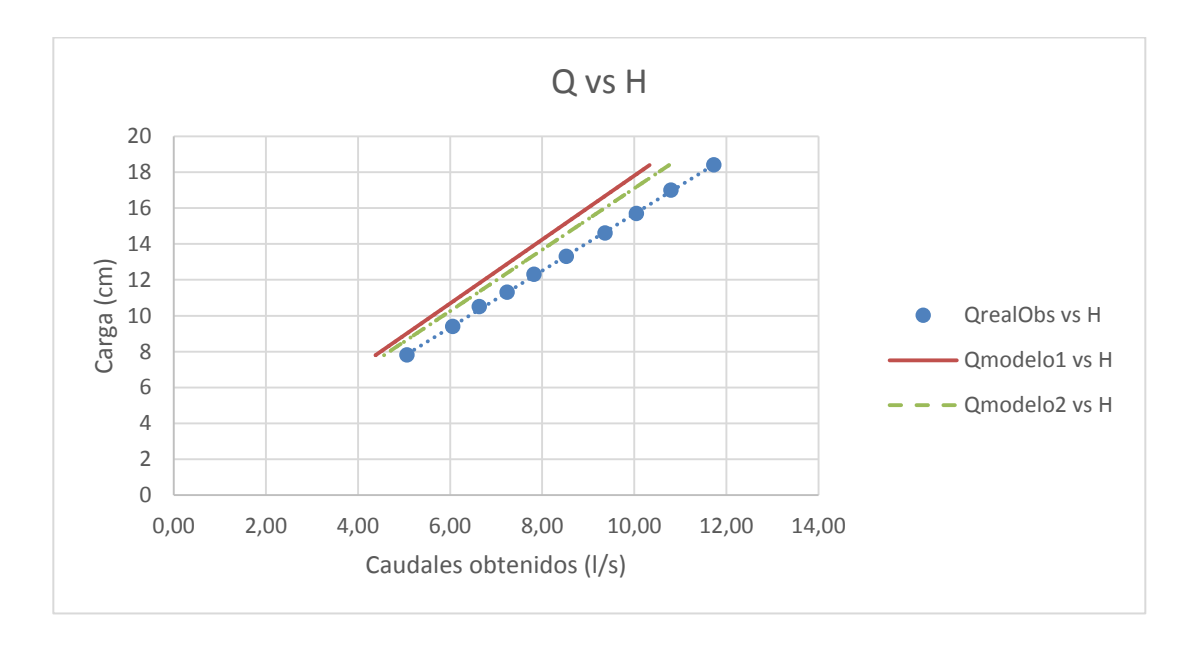

Fuente: elaboración propia.

#### **3.1.7.7. Vertedero núm. 7**

A continuación se presentan los caudales obtenidos con los dos modelos matemáticos para el vertedero 7, cuyo a=30, y se compara con el caudal real obtenido mediante los ensayos en el Laboratorio de Hidráulica.

### Tabla LXXX. **Comparación de caudal real y caudal obtenido con los modelos matemáticos**

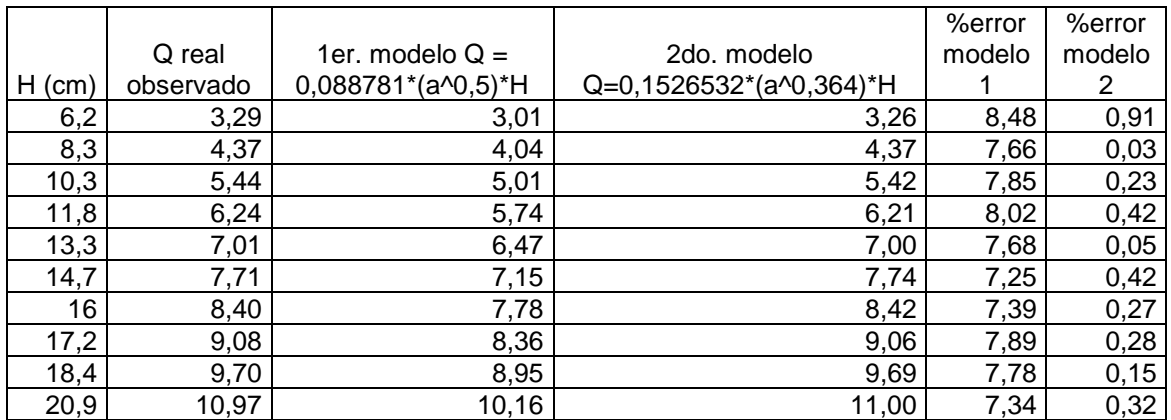

Fuente: elaboración propia.

Con la información de la tabla anterior se plotea la gráfica que compara los caudales obtenidos.

## Figura 80. **Comparación del caudal real vs. el caudal obtenido con modelos matemáticos para a=30**

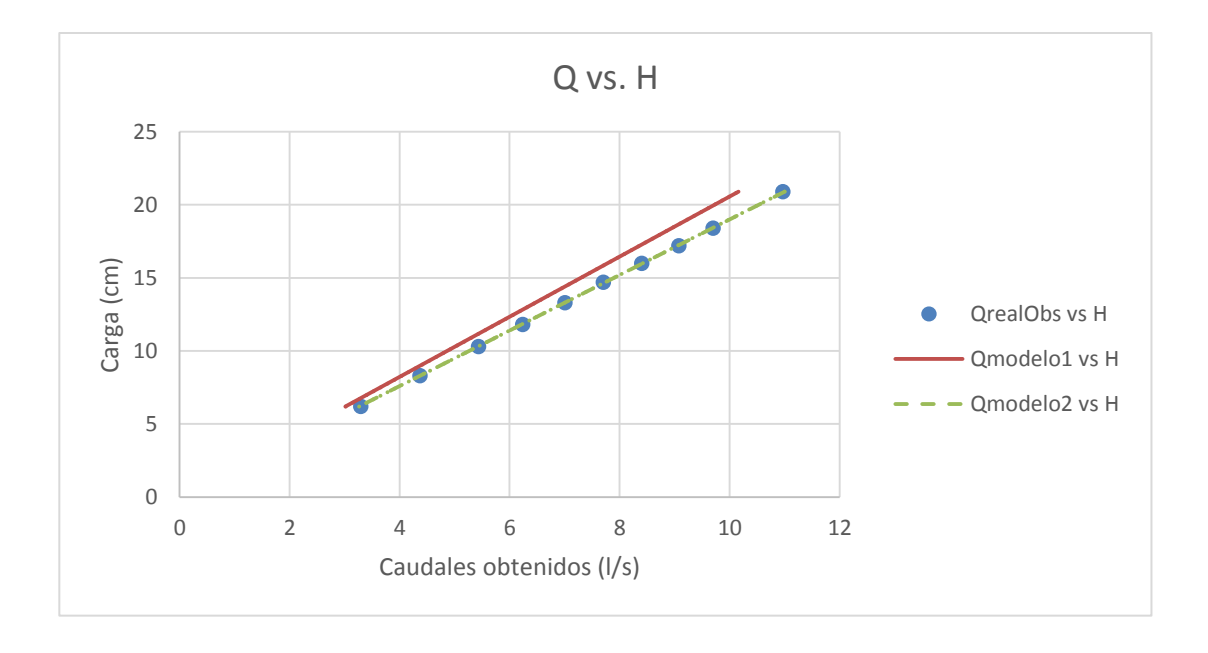

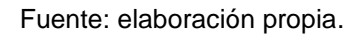

**3.1.7.8. Vertedero núm. 8**

A continuación se presentan los caudales obtenidos con los dos modelos matemáticos para el vertedero 8, cuyo a=20, y se compara con el caudal real obtenido mediante los ensayos en el Laboratorio de Hidráulica.

# Tabla LXXXI. **Comparación del caudal real y el caudal obtenido con los modelos matemáticos**

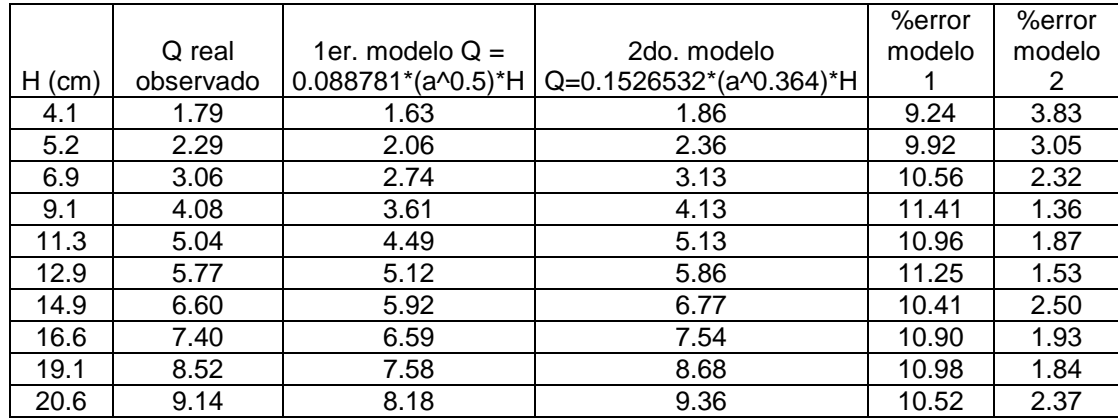

Fuente: elaboración propia.

Con la información de la tabla anterior se plotea la gráfica que compara los caudales obtenidos.

## Figura 81. **Comparación caudal real vs. caudal obtenido con modelos matemáticos para a=20**

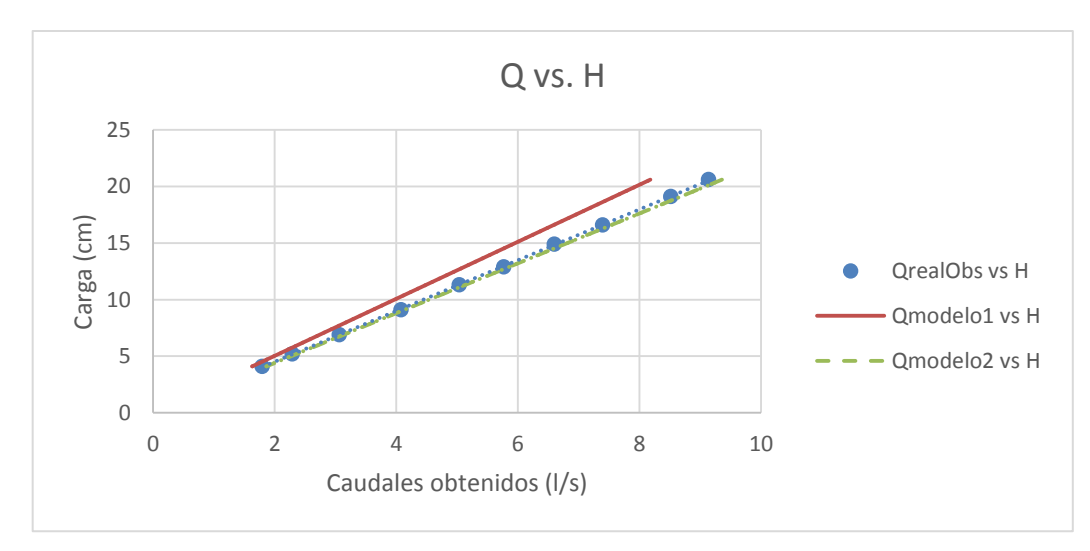

Fuente: elaboración propia.

#### **3.1.7.9. Vertedero núm. 9**

A continuación se presentan los caudales obtenidos con los dos modelos matemáticos para el vertedero 9, cuyo a=10, y se compara con el caudal real obtenido mediante los ensayos en el Laboratorio de Hidráulica.

### Tabla LXXXII. **Comparación del caudal real y el caudal obtenido con los modelos matemáticos**

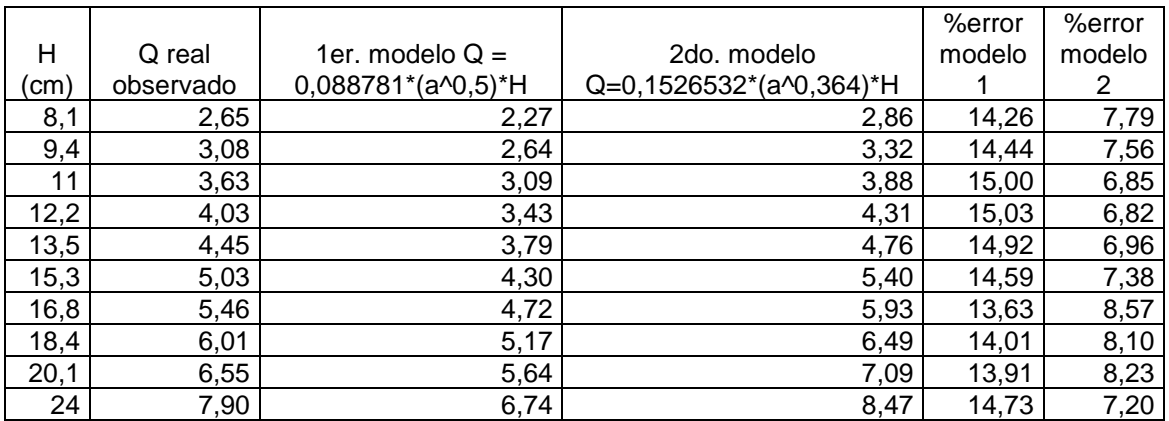

Fuente: elaboración propia.

Con la información de la tabla anterior se plotea la gráfica que compara los caudales obtenidos.

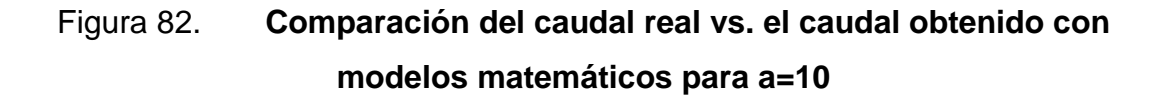

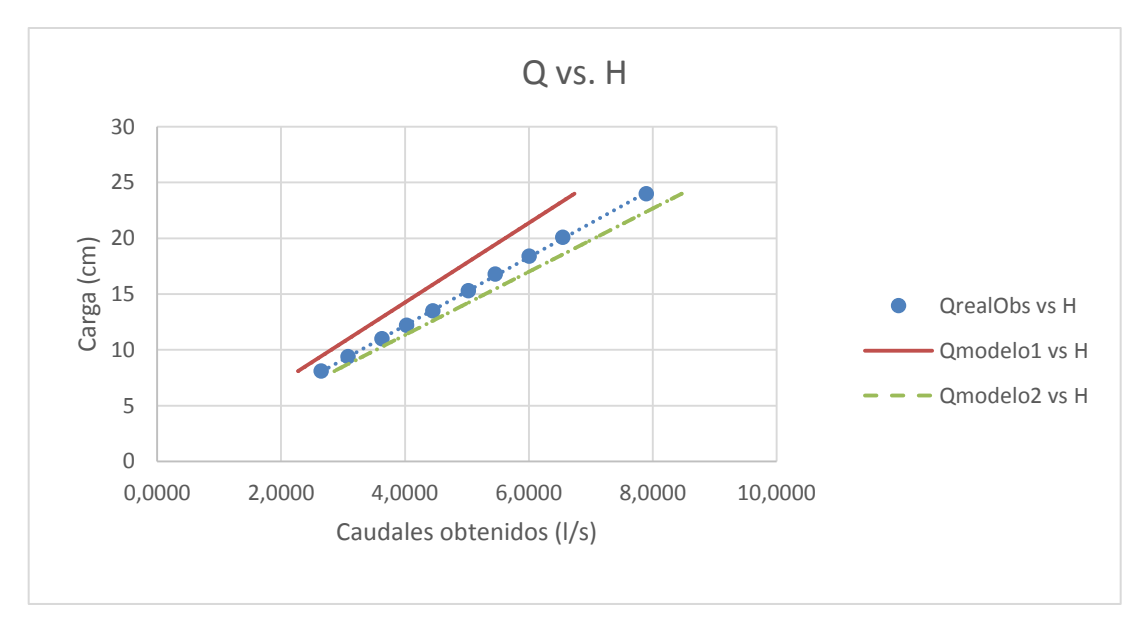

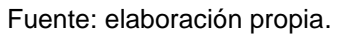

**3.1.7.10. Vertedero núm. 10**

A continuación se presentan los caudales obtenidos con los dos modelos matemáticos para el vertedero 10, cuyo a=5, y se compara con el caudal real obtenido mediante los ensayos en el Laboratorio de Hidráulica.

## Tabla LXXXIII. **Comparación del caudal real y el caudal obtenido con los modelos matemáticos**

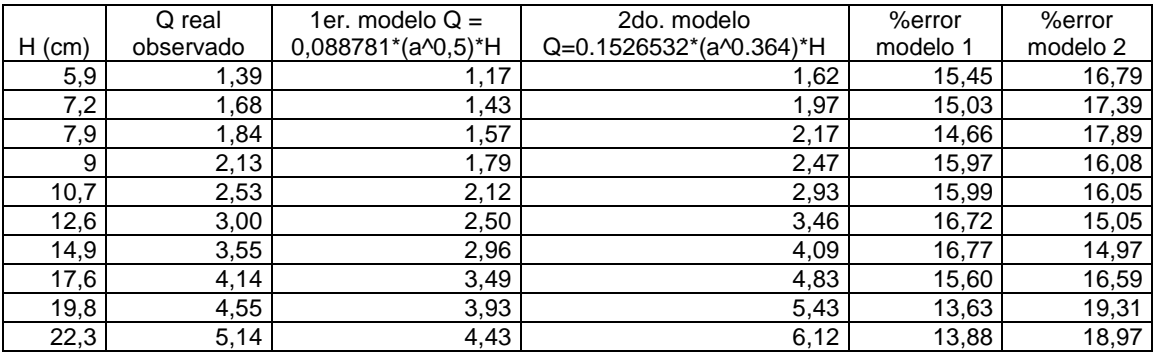

Fuente: elaboración propia.

Con la información de la tabla anterior se plotea la gráfica que compara los caudales obtenidos.

# Figura 83. **Comparación del caudal real vs. el caudal obtenido con modelos matemáticos para a=5**

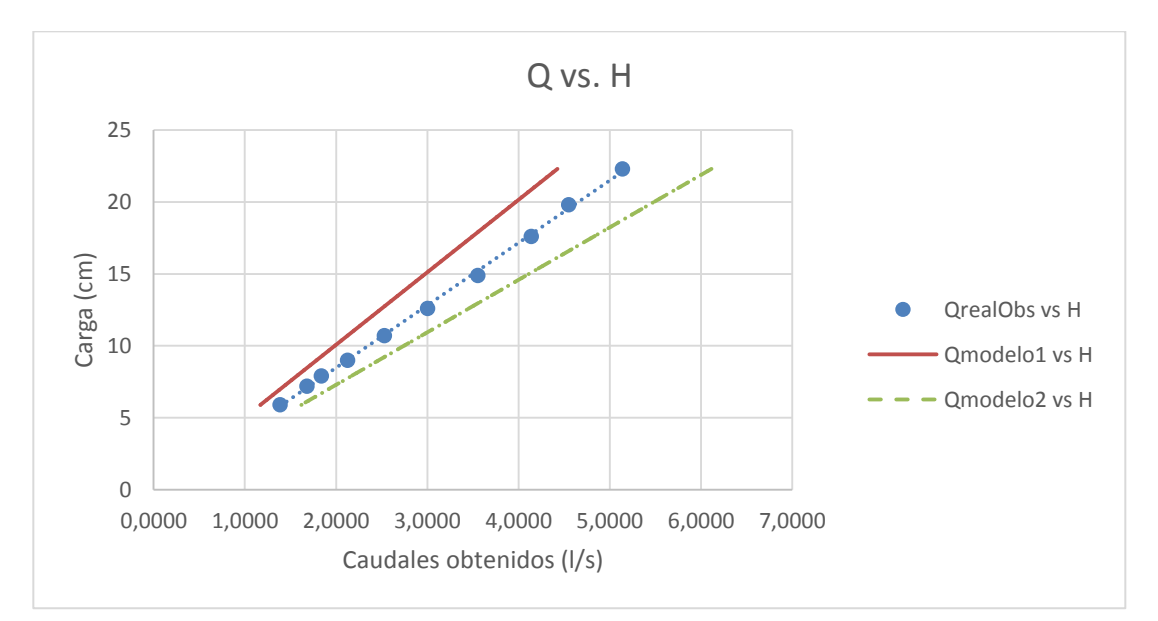

Fuente: elaboración propia.

Los anteriores fueron los cuatro modelos matemáticos que se dedujeron en la calibración de los vertederos, los cuales generan el caudal más parecido al caudal observado. En las siguientes tablas de resumen se comparan los porcentajes de error para cada vertedero.

#### **3.1.7.11. Vertedero 1**

a=90

# Tabla LXXXIV. **Resumen de caudales obtenidos con cada modelo y su respectivo porcentaje de error**

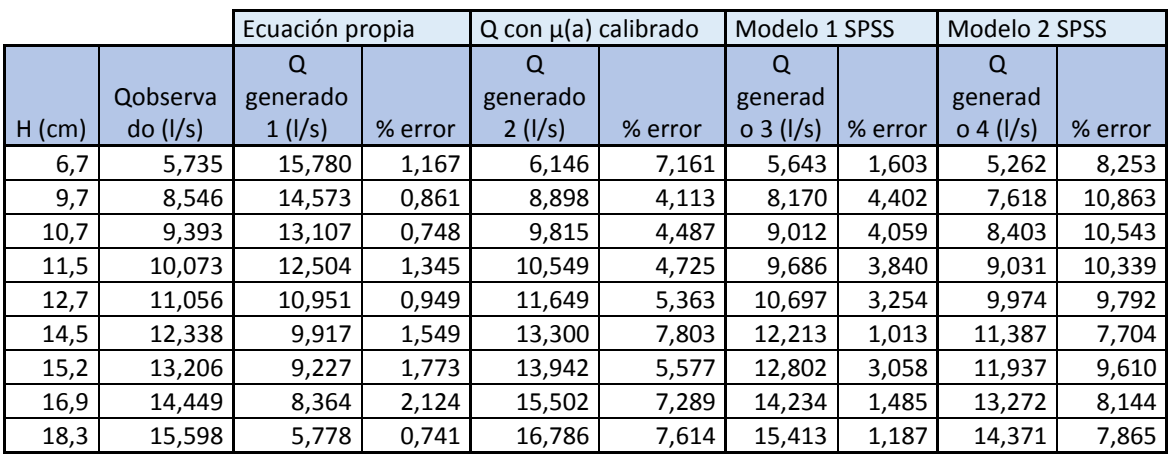

#### **3.1.7.12. Vertedero 2**

a=80

# Tabla LXXXV. **Resumen de caudales obtenidos con cada modelo y su respectivo porcentaje de error**

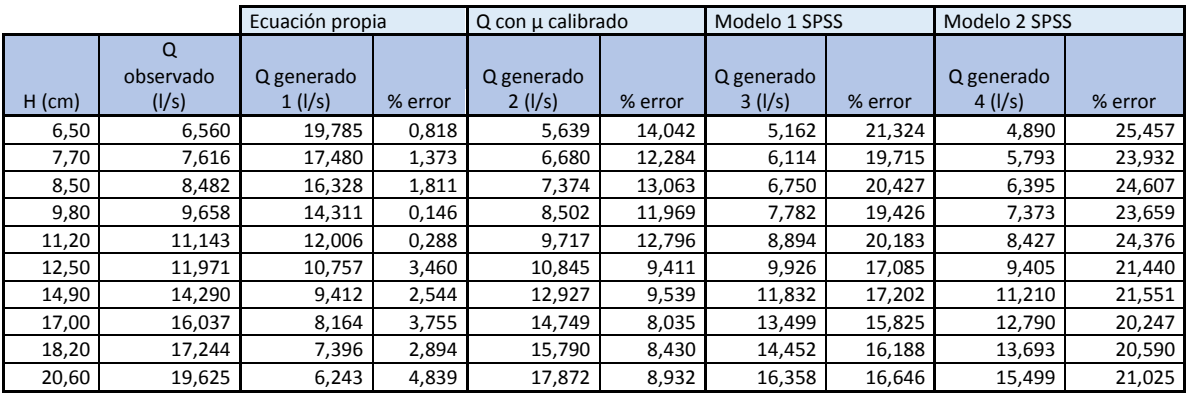

Fuente: elaboración propia.

#### **3.1.7.13. Vertedero 3**

a=70

# Tabla LXXXVI. **Resumen de caudales obtenidos con cada modelo y su respectivo porcentaje de error**

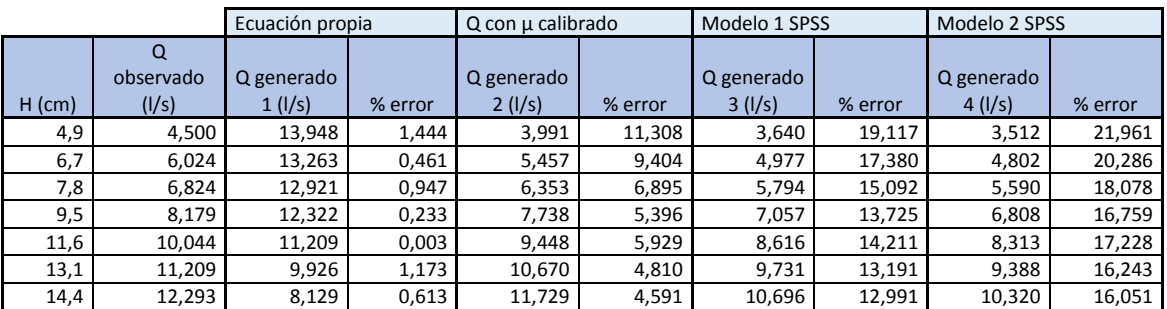
### Continuación de la tabla LXXXVI.

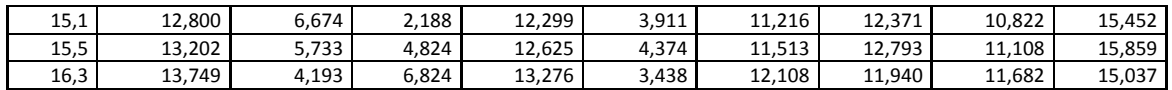

Fuente: elaboración propia.

#### **3.1.7.14. Vertedero 4**

a=60

# Tabla LXXXVII. **Resumen de caudales obtenidos con cada modelo y su respectivo porcentaje de error**

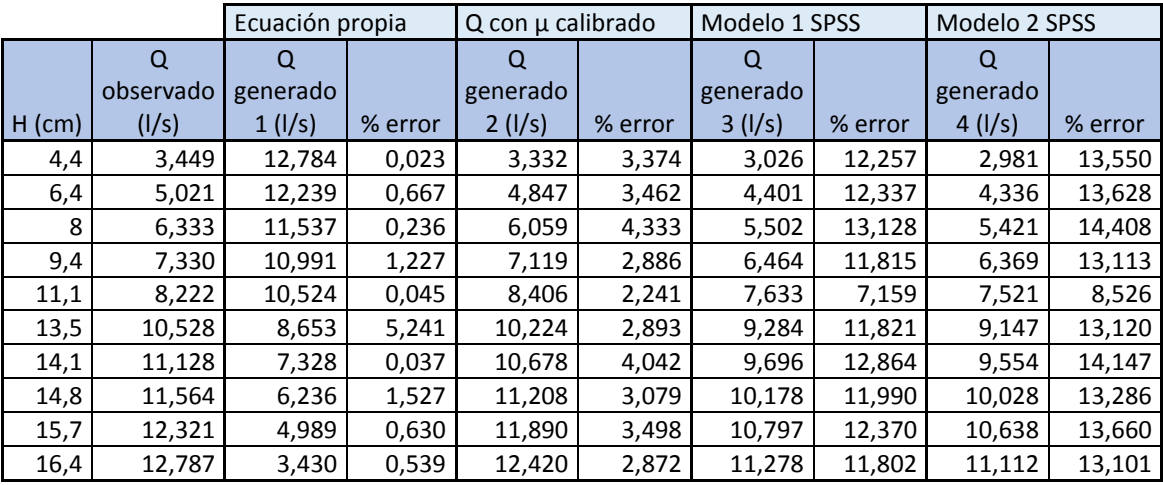

#### **3.1.7.15. Vertedero 5**

a=50

# Tabla LXXXVIII. **Resumen de caudales obtenidos con cada modelo y su respectivo porcentaje de error**

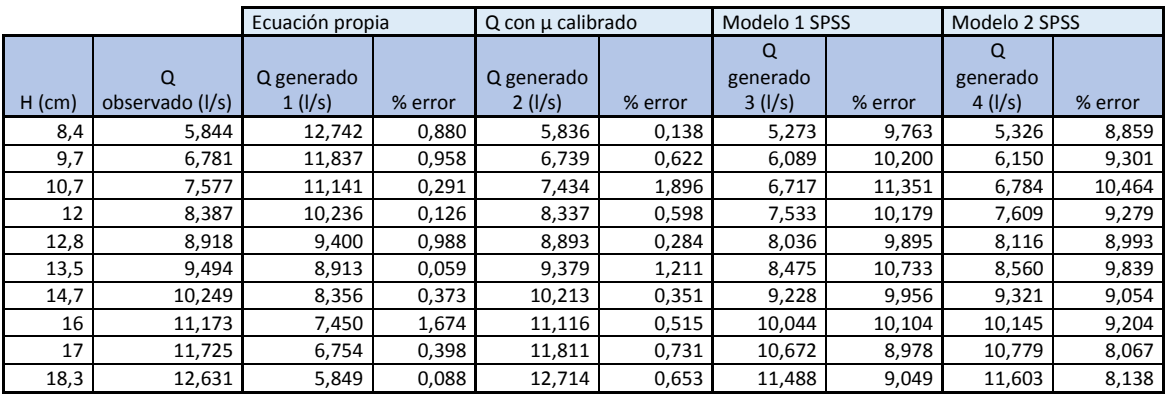

Fuente: elaboración propia.

#### **3.1.7.16. Vertedero 6**

a=40

# Tabla LXXXIX. **Resumen de caudales obtenidos con cada modelo y su respectivo porcentaje de error**

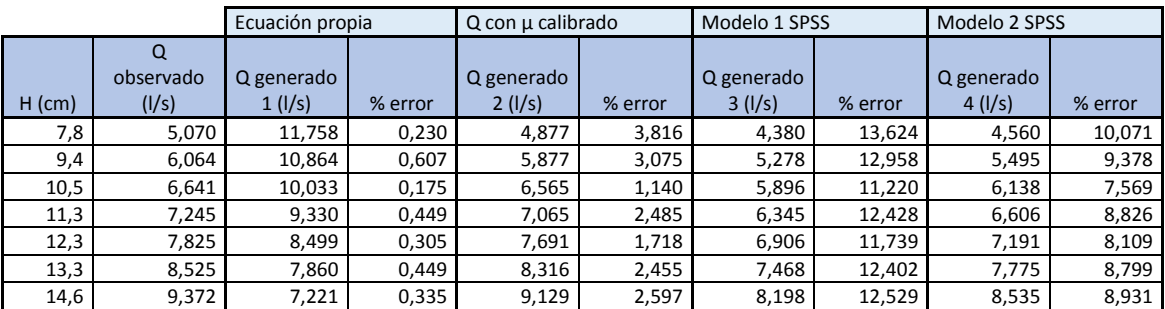

#### Continuación de la tabla LXXXIX.

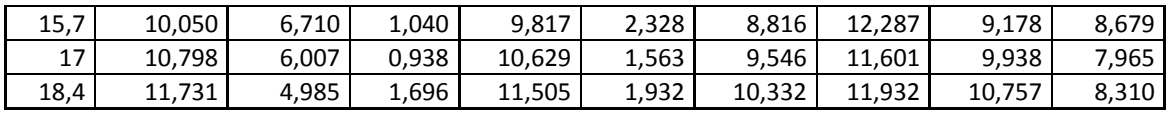

Fuente: elaboración propia.

### **3.1.7.17. Vertedero 7**

a=30

# Tabla XC. **Resumen de caudales obtenidos con cada modelo y su respectivo porcentaje de error**

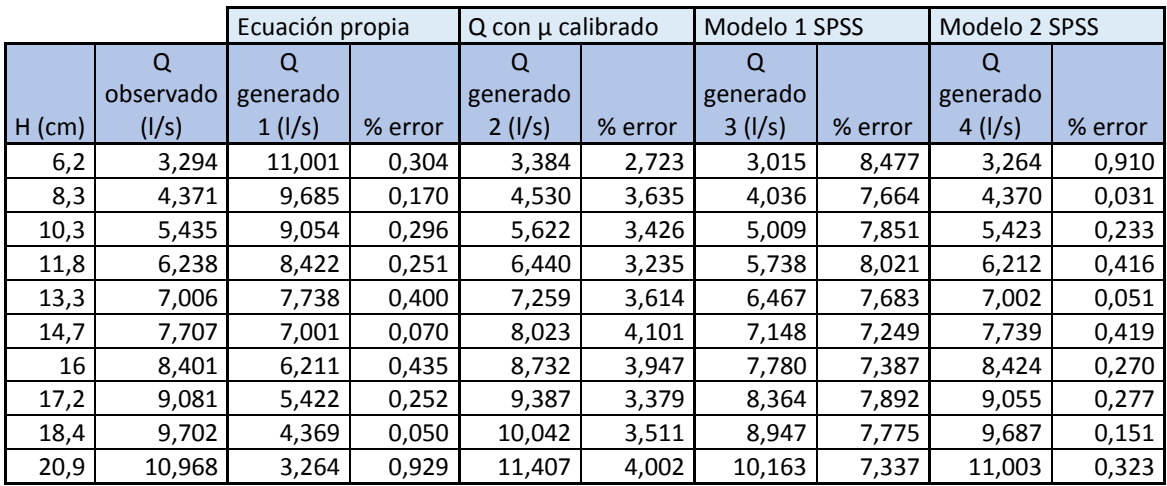

#### **3.1.7.18. Vertedero 8**

a=20

# Tabla XCI. **Resumen de caudales obtenidos con cada modelo y su respectivo porcentaje de error**

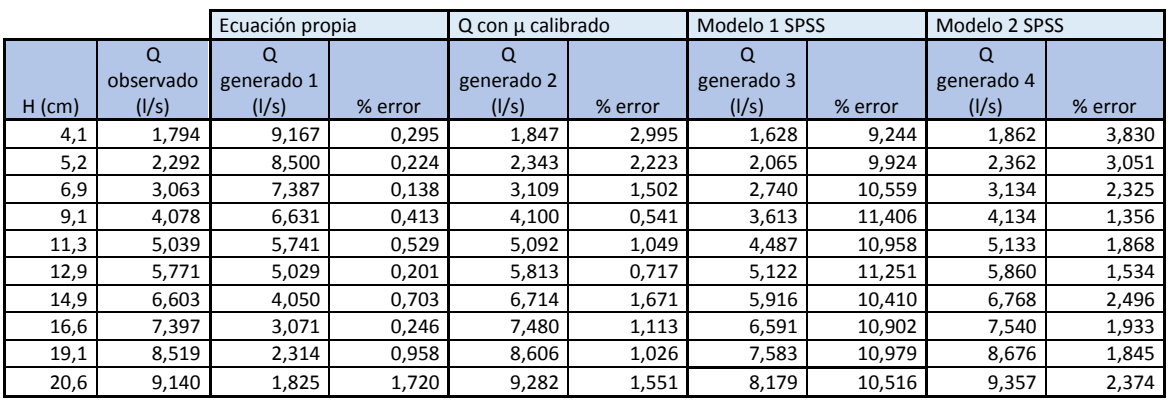

Fuente: elaboración propia.

### **3.1.7.19. Vertedero 9**

a=10

# Tabla XCII. **Resumen de caudales obtenidos con cada modelo y su respectivo porcentaje de error**

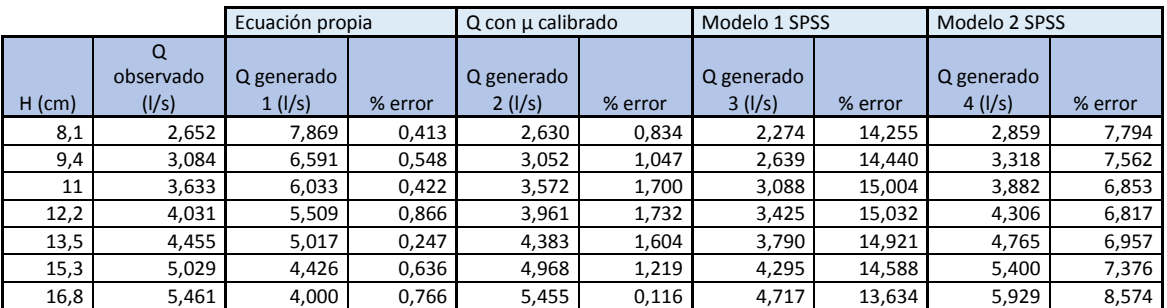

#### Continuación de la tabla XCIII.

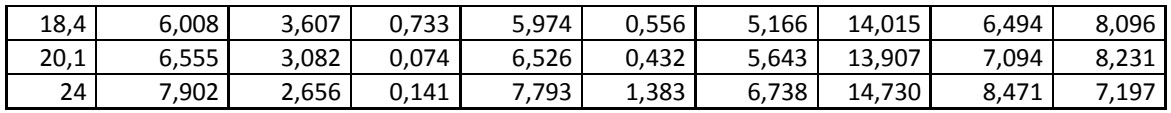

Fuente: elaboración propia.

#### **3.1.7.20. Vertedero 10**

a=5

# Tabla XCIII. **Resumen de caudales obtenidos con cada modelo y su respectivo porcentaje de error**

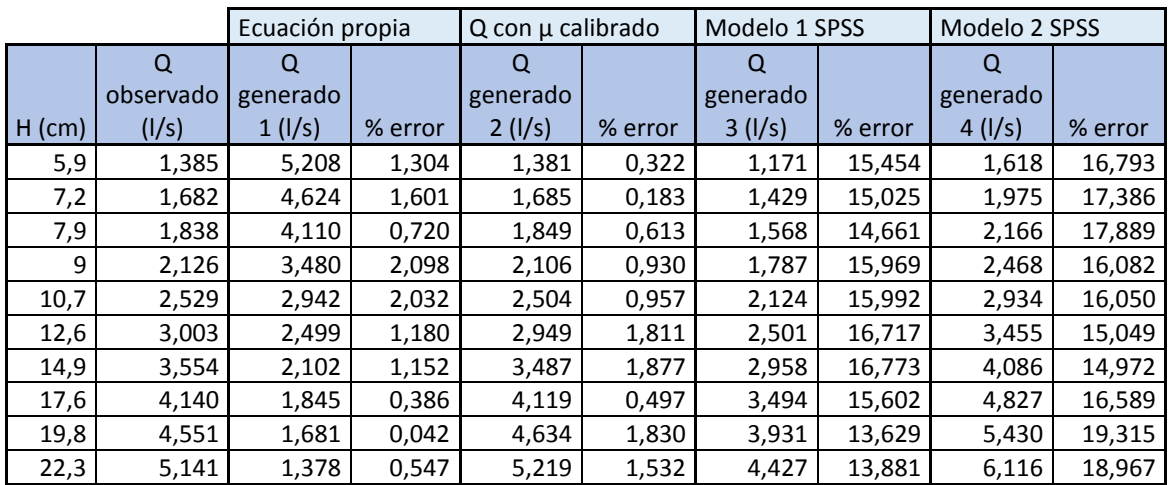

Fuente: elaboración propia.

#### **3.2. Velocidad de descarga para un vertedero proporcional o Sutro**

Para encontrar la velocidad con la que el flujo se mueve a través del vertedero es necesario saber el área bajo la curva, en este caso por la forma

del vertedero proporcional, y así poder encontrar la relación de caudal, área y velocidad.

El área bajo la curva se obtiene por medio de la geometría del vertedero. Con la ayuda de una integración sencilla se encuentra el área que la conforma. A continuación se muestra cómo se determinó la integral, y con esta el área.

### **3.2.1. Área bajo la curva**

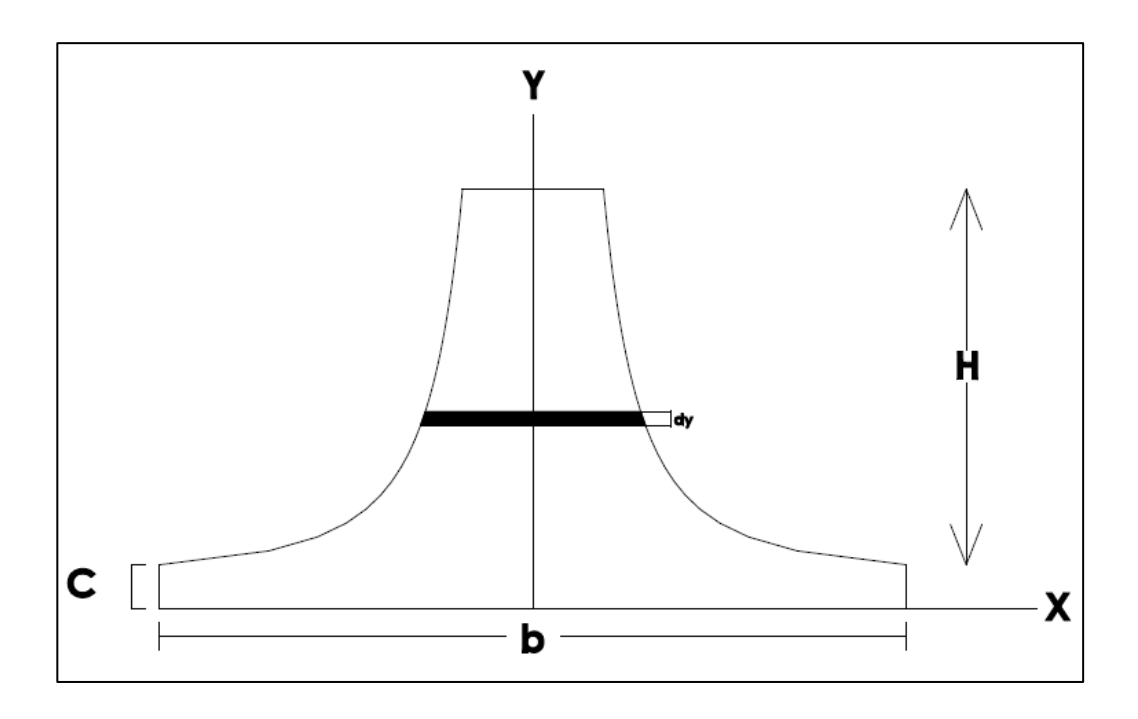

Figura 84. **Vertedero proporcional**

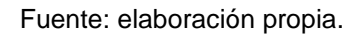

Por medio del dibujo se puede determinar una integral que es utilizada para encontrar el área bajo la curva. La ecuación de x que corresponde al vertedero simétrico es:

$$
x = \left(\frac{a}{y}\right)^{1/2}
$$

Por lo tanto el área para un vertedero asimétrico se encuentra de la siguiente manera:

$$
\hat{A}rea = (b * c) + \int_c^h \sqrt{\frac{a}{y}} dy
$$
\n
$$
\hat{A}rea = (b * c) + a^{\frac{1}{2}} \int_c^h \sqrt{\frac{1}{y}} dy
$$
\n
$$
\hat{A}rea = (b * c) + a^{\frac{1}{2}} \int_c^h y^{-1/2} dy
$$
\n
$$
\hat{A}rea = (b * c) + 2a^{\frac{1}{2}} \left[ y^{\frac{1}{2}} \right] 0; h
$$

Por lo tanto, se muestra la ecuación para determinar el área bajo la curva para un vertedero proporcional asimétrico.

$$
Area = (b * c) + 2a^{\frac{1}{2}}[(h^{1/2}) - (c^{1/2})]
$$
\n(20)

Si se multiplica por 2 la ecuación anterior se obtiene el área para un vertedero simétrico.

#### **3.2.1.1. Vertedero núm. 1**

Primer dato:

$$
\hat{Area}_{asim\acute{e}trico} = (27 * 1,59) + 2(90^{\frac{1}{2}})[(6,7^{1/2}) - (1,59^{1/2})] = 78.71cm^2
$$

$$
\hat{Area}_{sim\acute{e}trico} = 2 * 78,71cm^2 = 157,41cm^2
$$

### Tabla XCIV. **Área del vertedero proporcional con a=90**

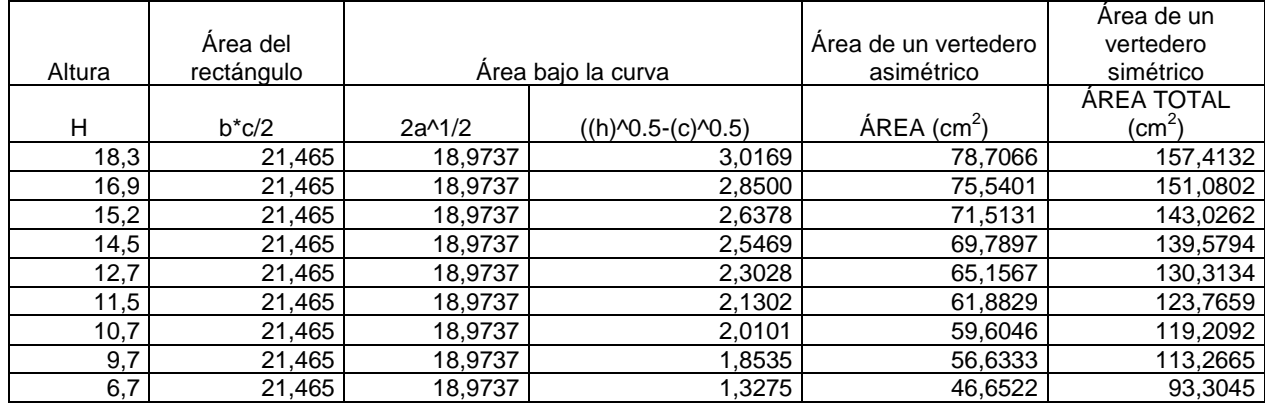

Fuente: elaboración propia.

Con el área determinada, se procede a encontrar la velocidad que presenta cada medición.

$$
Q = v * A
$$

Donde  $Q=$  caudal (cm $3/$ s)

v= velocidad (cm/s)

A= área (cm<sup>2</sup>)

Primer dato:

$$
v = Q/A
$$

$$
v = \frac{15,598 \, \text{lt/s} \times 1000}{157,41 \, \text{cm}^2} = 99,09 \, \text{cm/s}
$$

# Tabla XCV. **Velocidad para cada altura ensayada en el vertedero con a=90**

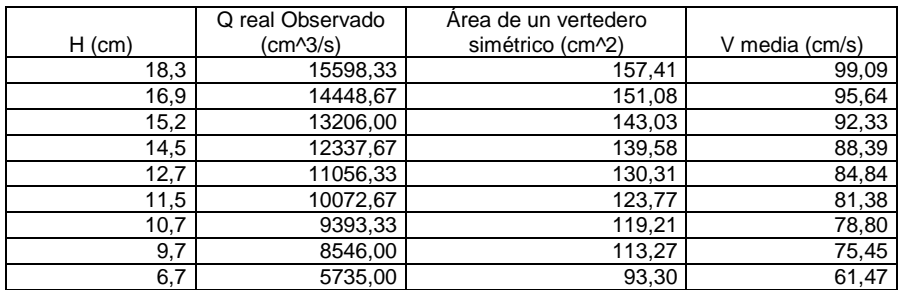

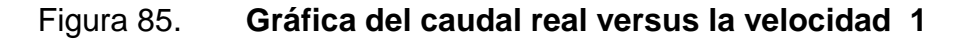

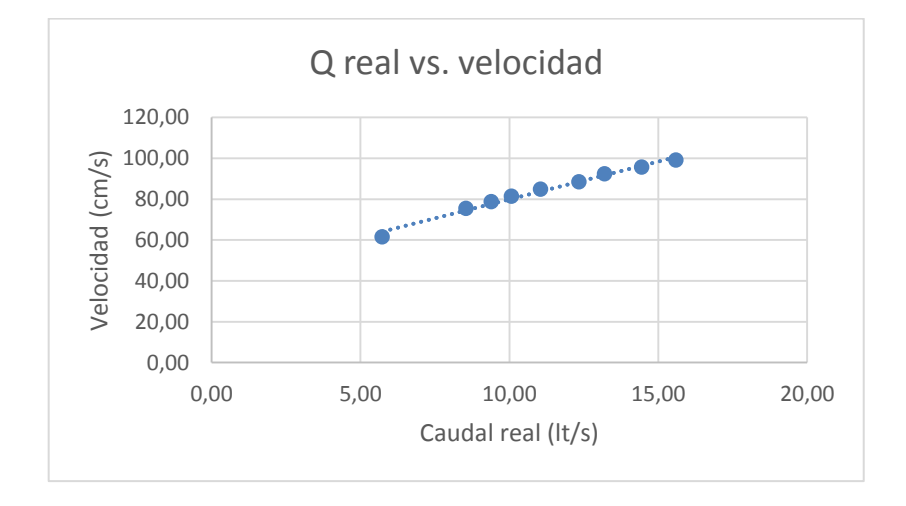

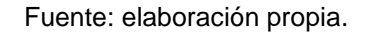

Para determinar la velocidad media de cada vertedero se toman en cuenta las velocidades donde su tirante sea como mínimo el 65% del tirante máximo.

La velocidad media se determina con el promedio de dichas velocidades. Velocidad media para el ensayo del vertedero con a=90:

V 9 8  $= 86,99 \, \text{cm/s}$ 

### **3.2.1.2. Vertedero núm. 2**

#### Tabla XCVI. **Área del vertedero proporcional con a=80**

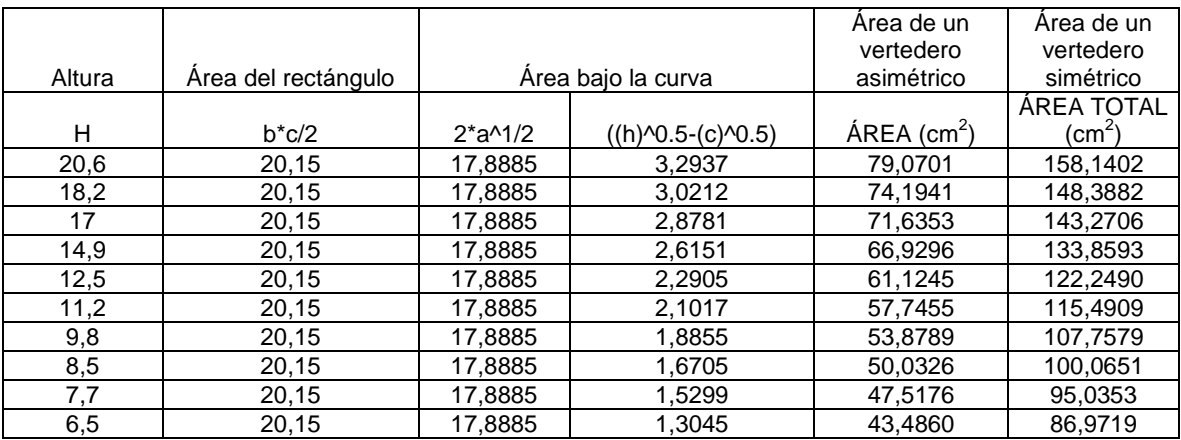

Fuente: elaboración propia.

Con el área determinada, se procede a encontrar la velocidad que presenta cada medición.

$$
Q = v * A
$$

Donde  $Q =$  caudal (cm<sup>3</sup>/s) v= velocidad (cm/s) A= área (cm<sup>2</sup>)

### Tabla XCVII. **Velocidad para cada altura ensayada en el vertedero con a=80**

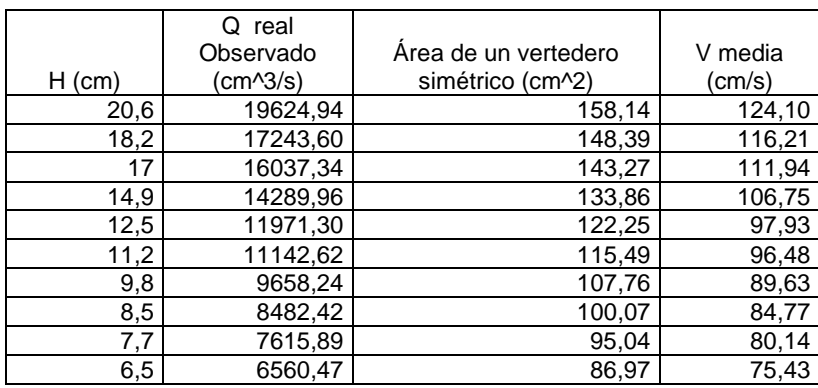

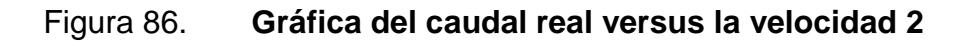

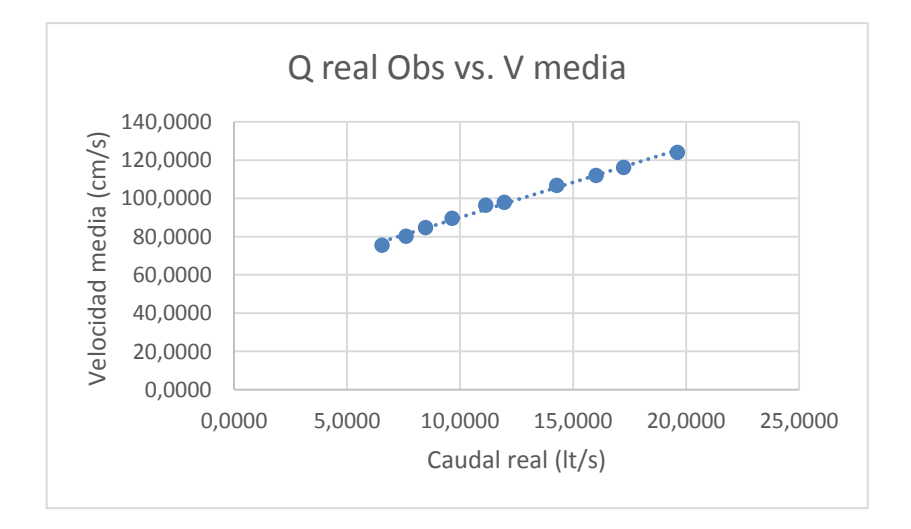

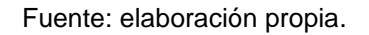

Para determinar la velocidad media de cada vertedero se toman en cuenta las velocidades donde su tirante sea como mínimo el 65 % del tirante máximo.

La velocidad media se determina con el promedio de dichas velocidades. Velocidad media para el ensayo del vertedero con a=80:

V  $\mathbf{1}$ 8

 $= 103,48 \, \text{cm/s}$ 

### **3.2.1.3. Vertedero núm. 3**

# Tabla XCVIII. **Área del vertedero proporcional con a=70**

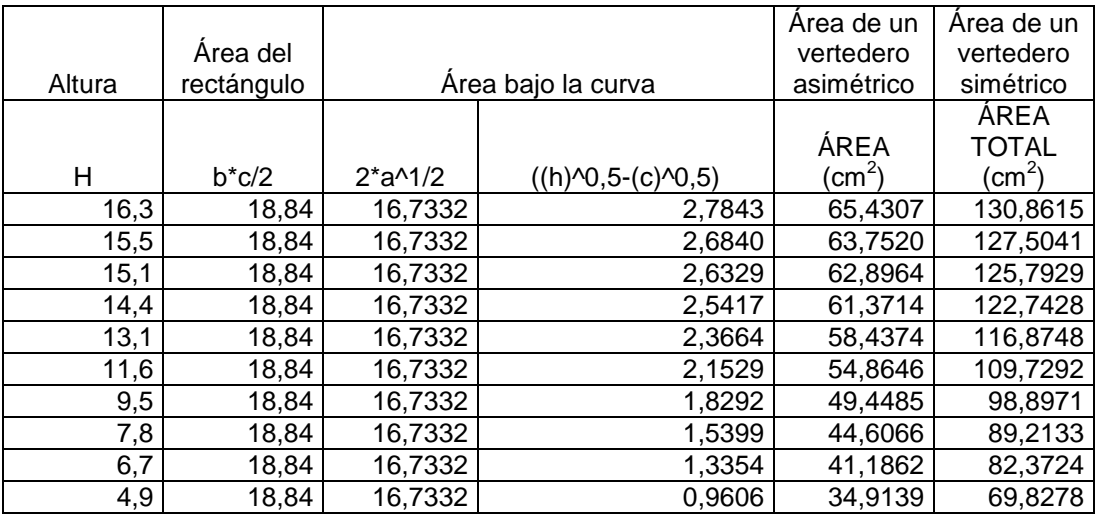

Fuente: elaboración propia.

Con el área determinada, se procede a encontrar la velocidad que presentaba cada medición.

$$
Q = v * A
$$

Donde  $Q =$  caudal (cm<sup>3</sup>/s) v= velocidad (cm/s) A= área (cm<sup>2</sup>)

### Tabla XCIX. **Velocidad para cada altura ensayada en el vertedero con a=70**

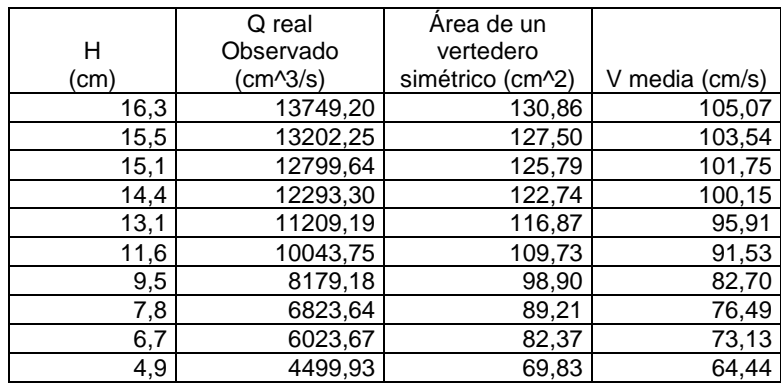

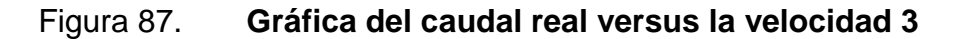

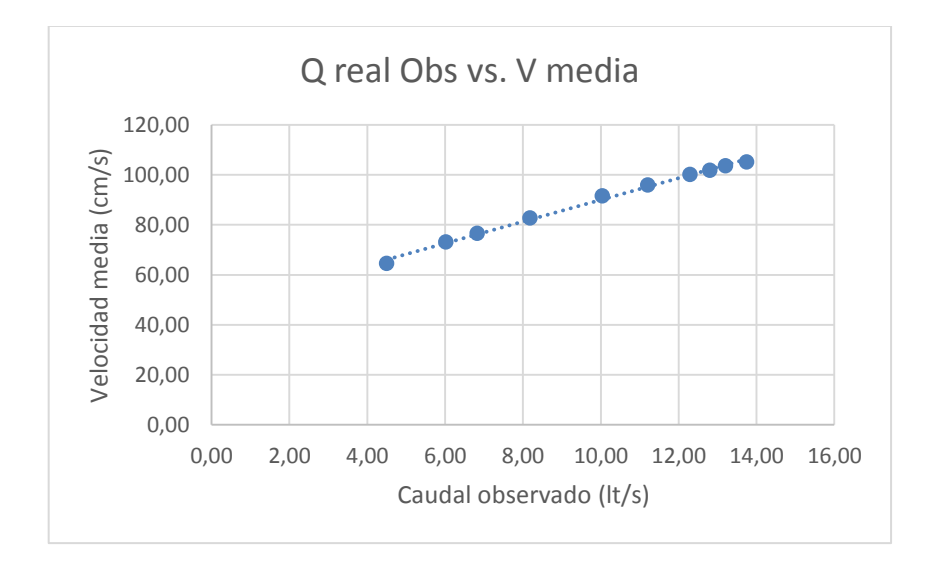

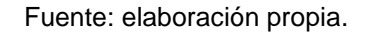

Para determinar la velocidad media para cada vertedero se toman en cuenta las velocidades donde su tirante sea como mínimo el 65% del tirante máximo.

La velocidad media se determina con el promedio de dichas velocidades.

Velocidad media para el ensayo del vertedero con a=70:

V $media = \frac{1}{2}$ 9  $= 92.25 \, \text{cm/s}$ 

### **3.2.1.4. Vertedero núm. 4**

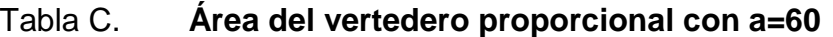

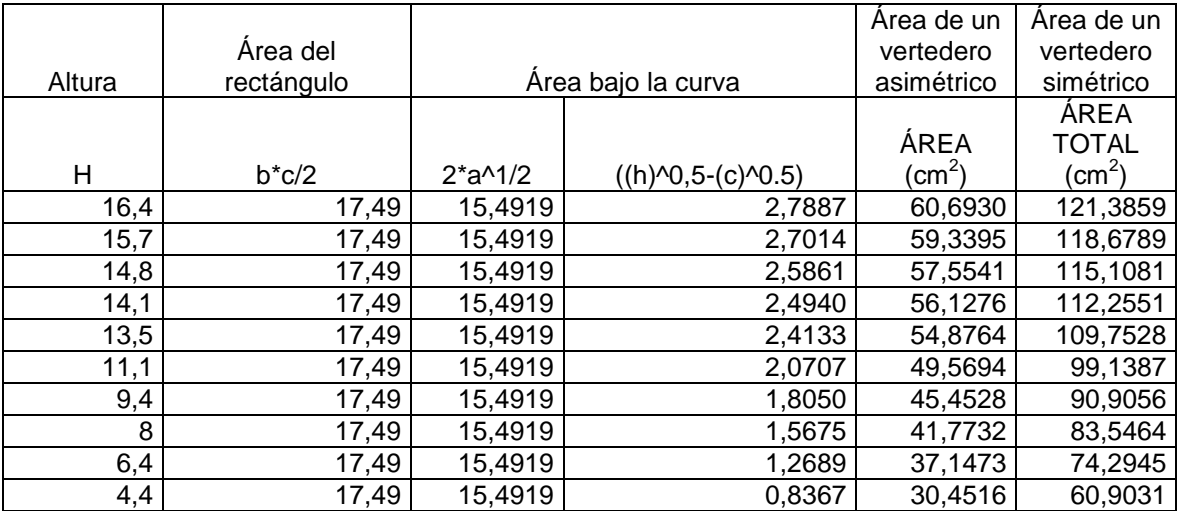

Fuente: elaboración propia.

Con el área determinada, se procede a encontrar la velocidad que presenta cada medición.

Donde  $Q =$  caudal (cm<sup>3</sup>/s) v= velocidad (cm/s) A= área (cm<sup>2</sup>)

# Tabla CI. **Velocidad para cada altura ensayada en el vertedero con a=60**

 $Q = v * A$ 

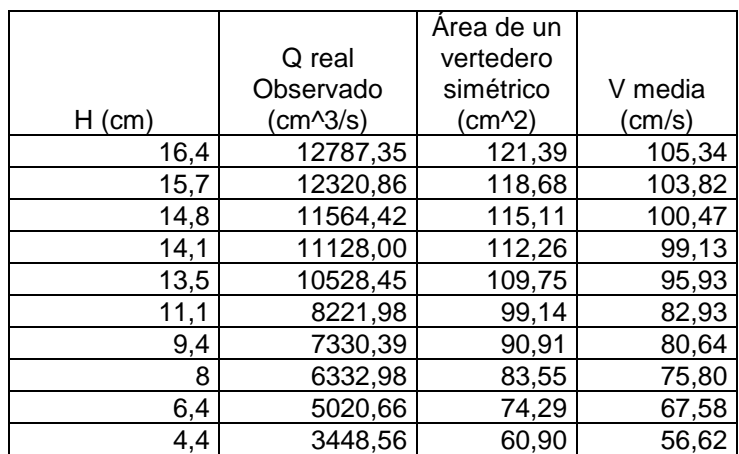

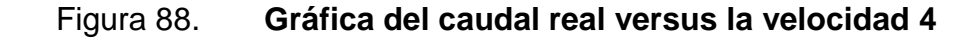

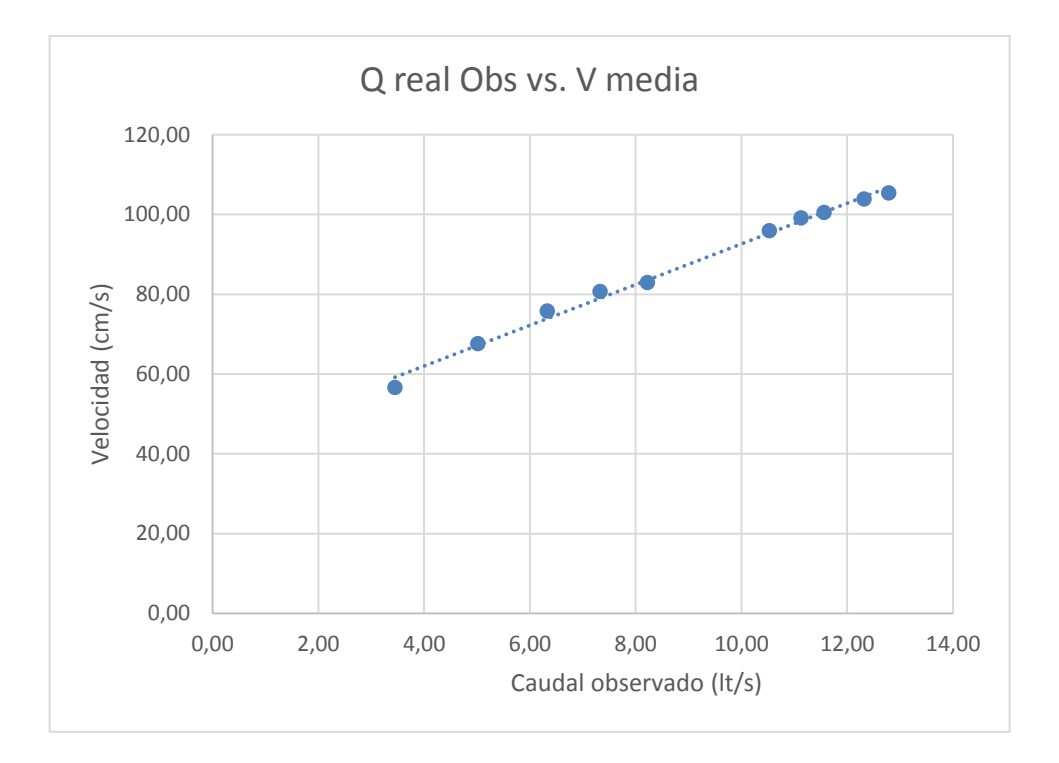

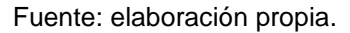

Para determinar la velocidad media de cada vertedero se toman en cuenta las velocidades donde su tirante sea como mínimo el 65 % del tirante máximo.

La velocidad media se determina con el promedio de dichas velocidades. Velocidad media para el ensayo del vertedero con a=60:

V  $\mathbf{1}$ 8  $= 93,01 \, \text{cm/s}$ 

## **3.2.1.5. Vertedero núm. 5**

|        |                      |                    |                                                                                  | Area de un         | Area de un        |
|--------|----------------------|--------------------|----------------------------------------------------------------------------------|--------------------|-------------------|
|        |                      |                    |                                                                                  | vertedero          | vertedero         |
| Altura | Área del rectángulo  | Área bajo la curva |                                                                                  | asimétrico         | simétrico         |
|        |                      |                    |                                                                                  |                    | ÁREA              |
|        |                      |                    |                                                                                  | ÁREA               | <b>TOTAL</b>      |
| н      | $b$ <sup>*</sup> c/2 | $2^*a^{1/2}$       | $((h)$ <sup><math>\wedge</math>0.5-<math>(c)</math><math>\wedge</math>0.5)</sup> | (cm <sup>2</sup> ) | (cm $\mathcal{C}$ |
| 18,3   | 16                   | 14,1421            | 3,0129                                                                           | 58,6094            | 117,2188          |
| 17     | 16                   | 14,1421            | 2,8582                                                                           | 56,4210            | 112,8420          |
| 16     | 16                   | 14,1421            | 2,7351                                                                           | 54,6800            | 109,3600          |
| 14,7   | 16                   | 14,1421            | 2,5691                                                                           | 52,3332            | 104,6664          |
| 13,5   | 16                   | 14,1421            | 2,4093                                                                           | 50,0730            | 100,1460          |
| 12,8   | 16                   | 14,1421            | 2,3128                                                                           | 48,7079            | 97,4158           |
| 12     | 16                   | 14,1421            | 2,1992                                                                           | 47,1013            | 94,2025           |
| 10,7   | 16                   | 14,1421            | 2,0062                                                                           | 44,3716            | 88,7432           |
| 9,7    | 16                   | 14,1421            | 1,8496                                                                           | 42,1569            | 84,3138           |
| 8,4    | 16                   | 14,1421            | 1,6334                                                                           | 39,0993            | 78,1985           |

Tabla CII. **Área del vertedero proporcional con a=50**

Fuente: elaboración propia.

Con el área determinada, se procede a encontrar la velocidad que presenta cada medición.

$$
Q = v * A
$$

Donde  $Q =$  caudal (cm<sup>3</sup>/s) v= velocidad (cm/s) A= área (cm<sup>2</sup>)

# Tabla CIII. **Velocidad para cada altura ensayada en el vertedero con a=50**

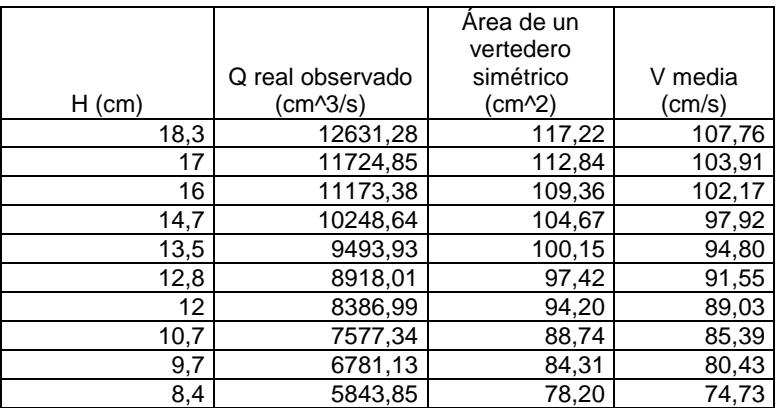

Fuente: elaboración propia.

### Figura 89. **Gráfica de caudal real versus la velocidad 5**

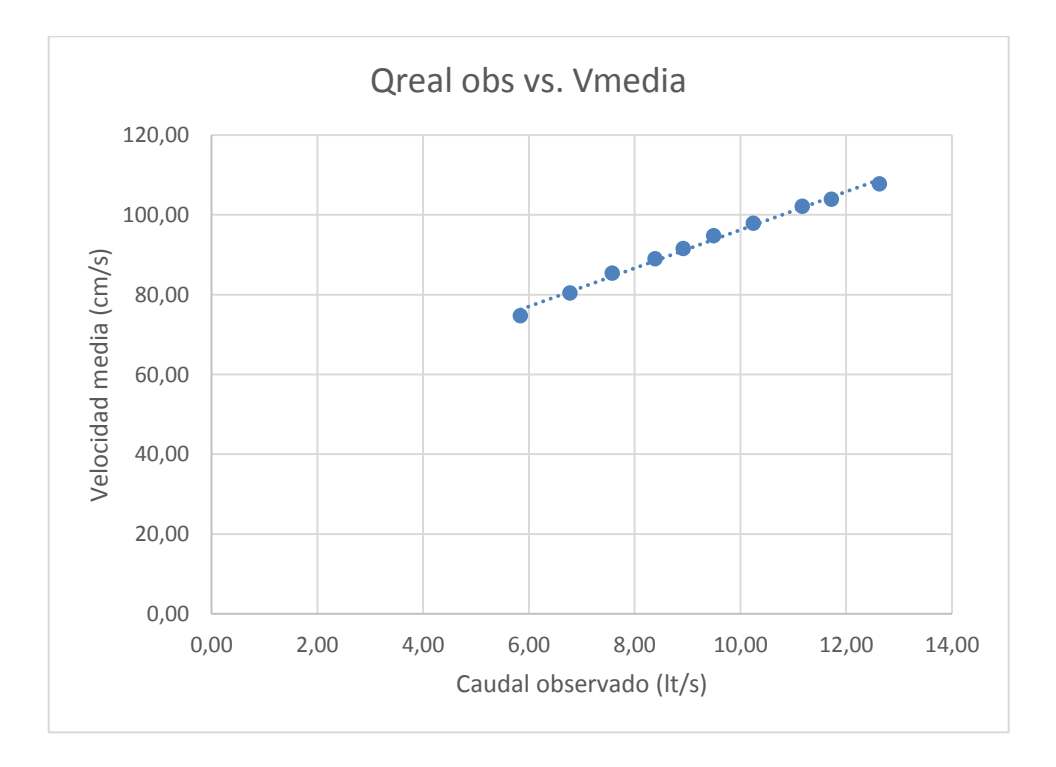

Para determinar la velocidad media para cada vertedero se toman en cuenta las velocidades donde su tirante sea como mínimo el 65 % del tirante máximo.

La velocidad media se determina con el promedio de dichas velocidades. Velocidad media para el ensayo del vertedero con a=50:

V $media = \frac{1}{2}$  $10$  $= 92,77 \, \text{cm/s}$ 

### **3.2.1.6. Vertedero núm. 6**

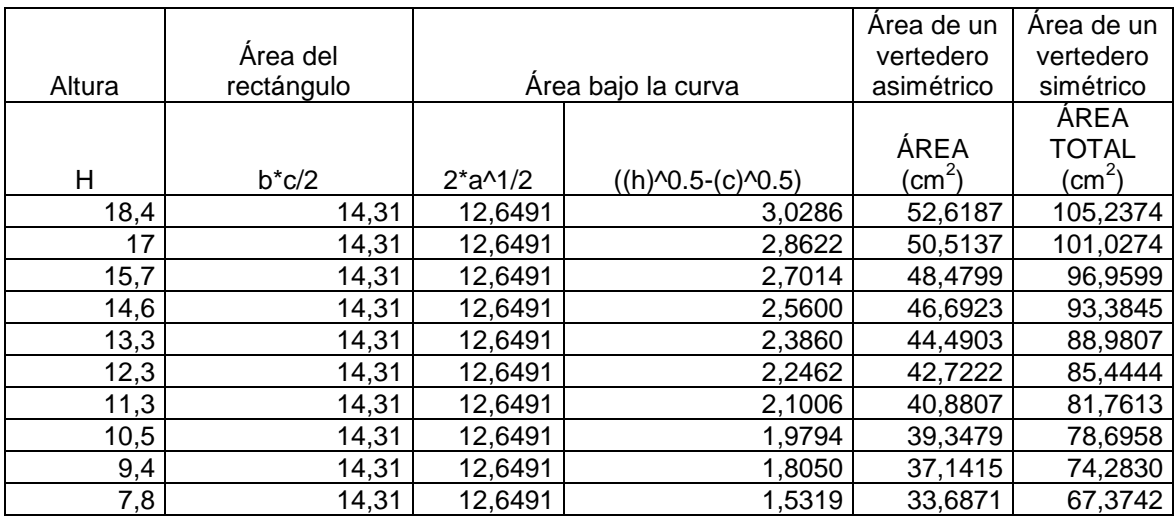

### Tabla CIV. **Área del vertedero proporcional con a=40**

Fuente: elaboración propia.

Con el área determinada, se procede a encontrar la velocidad que presenta cada medición.

$$
Q = v * A
$$

Donde  $Q=$  caudal (cm $3/$ s) v= velocidad (cm/s) A= área (cm<sup>2</sup>)

# Tabla CV. **Velocidad para cada altura ensayada en el vertedero con**

**a=40**

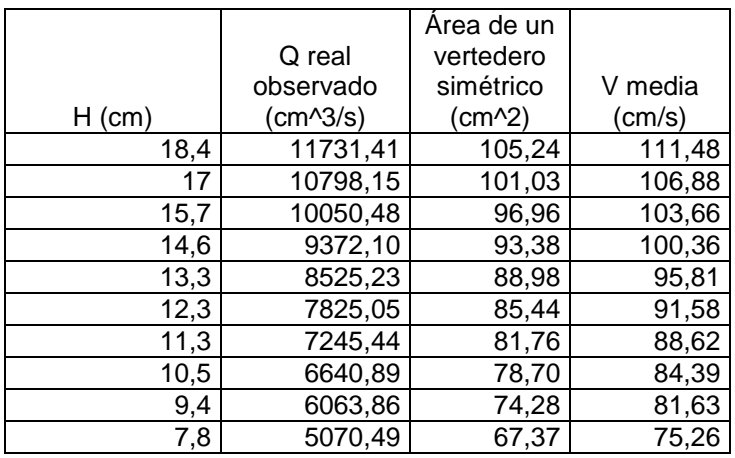

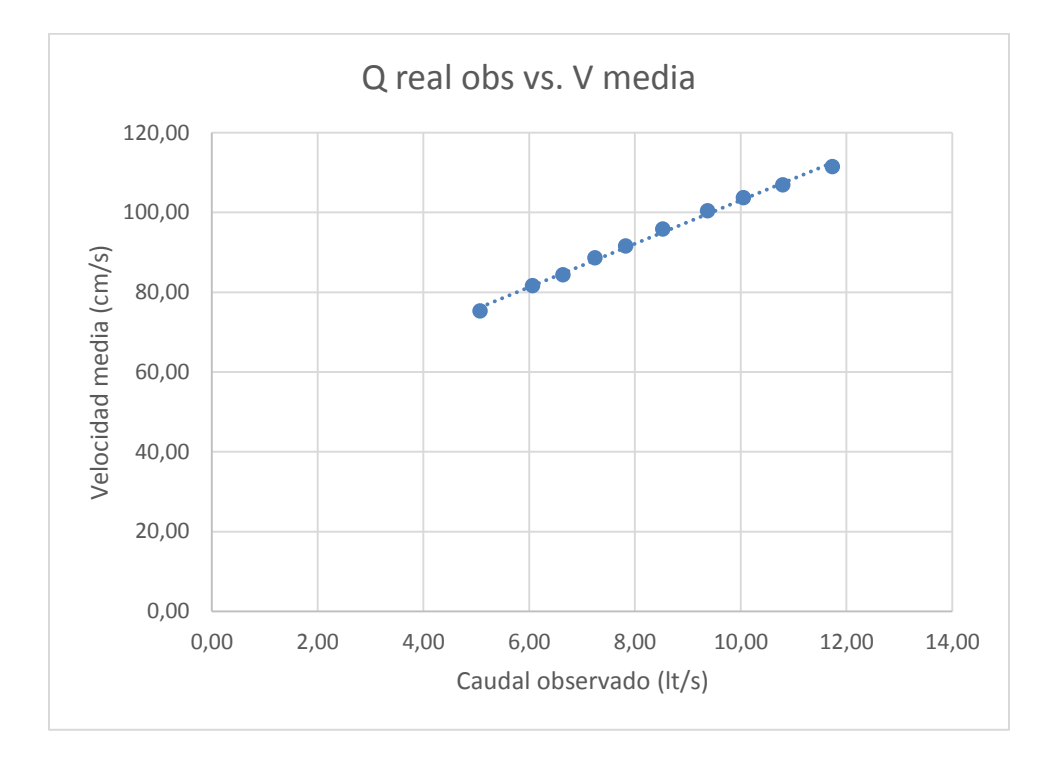

### Figura 90. **Gráfica del caudal real versus la velocidad 6**

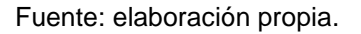

Para determinar la velocidad media para cada vertedero se toman en cuenta las velocidades donde su tirante sea como mínimo el 65 % del tirante máximo.

La velocidad media se determina con el promedio de dichas velocidades.

Velocidad media para el ensayo del vertedero con a=40:

V $media = \frac{1}{2}$ 10  $= 93.97 \, \text{cm/s}$ 

### **3.2.1.7. Vertedero núm. 7**

### Tabla CVI. **Área del vertedero proporcional con a=30**

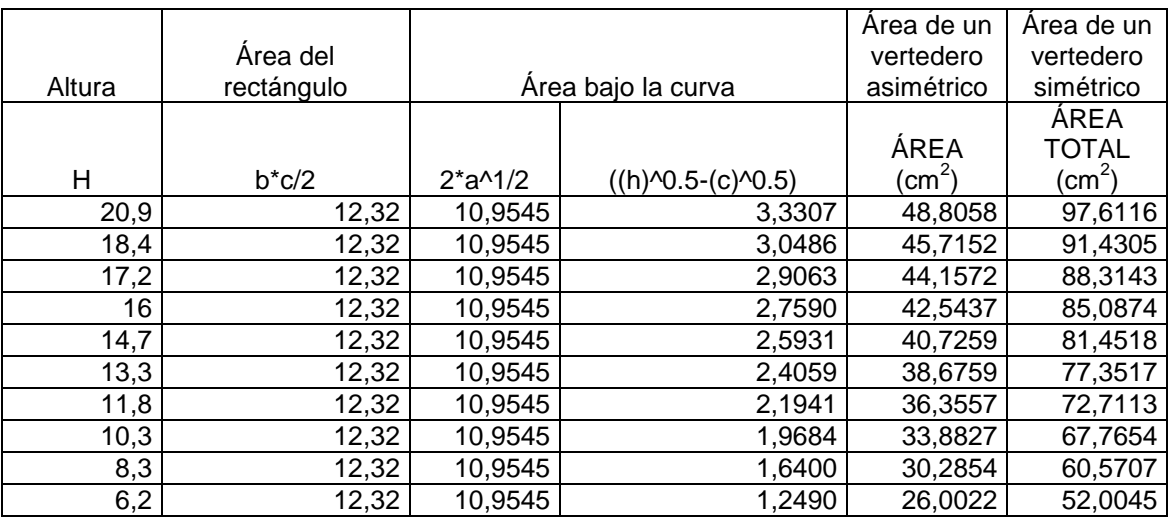

Fuente: elaboración propia.

Con el área determinada, se procede a encontrar la velocidad que presenta cada medición.

$$
Q = v * A
$$

Donde  $Q=$  caudal (cm<sup>3</sup>/s) v= velocidad (cm/s) A= área (cm<sup>2</sup>)

# Tabla CVII. **Velocidad para cada altura ensayada en el vertedero con**

**a=30**

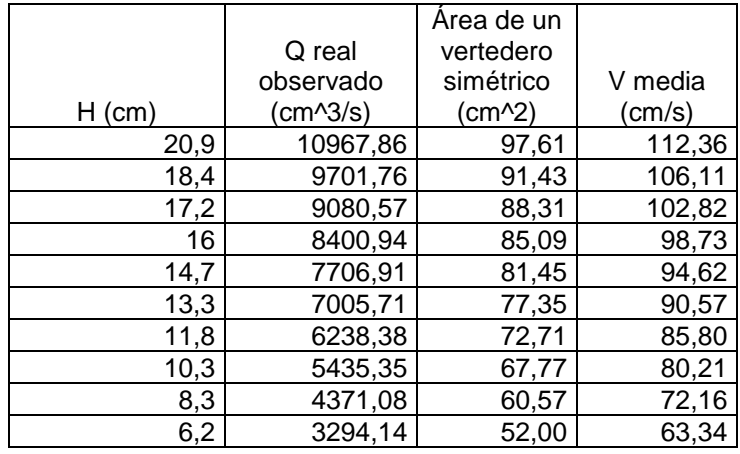

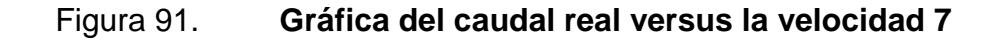

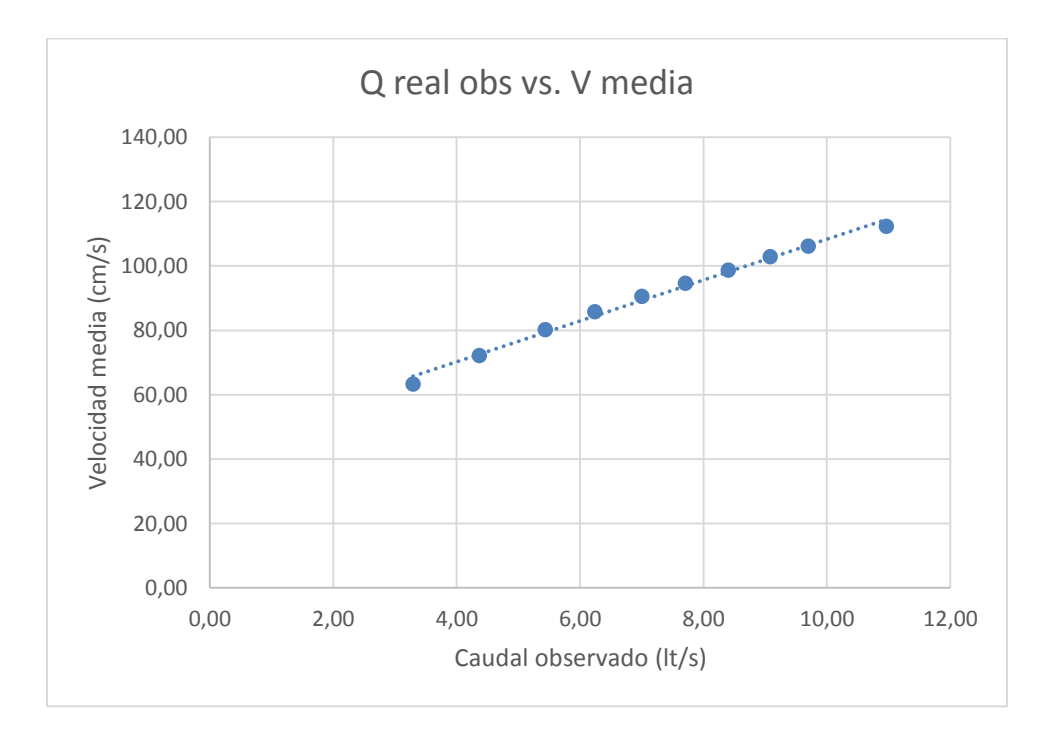

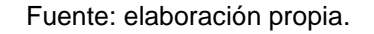

Para determinar la velocidad media para cada vertedero se toman en cuenta las velocidades donde su tirante sea como mínimo el 65% del tirante máximo.

La velocidad media se determina con el promedio de dichas velocidades.

Velocidad media para el ensayo del vertedero con a=30:

V  $\mathbf{1}$ 8  $= 96,40 \, \text{cm/s}$ 

#### **3.2.1.8. Vertedero núm. 8**

### Tabla CVIII. **Área del vertedero proporcional con a=20**

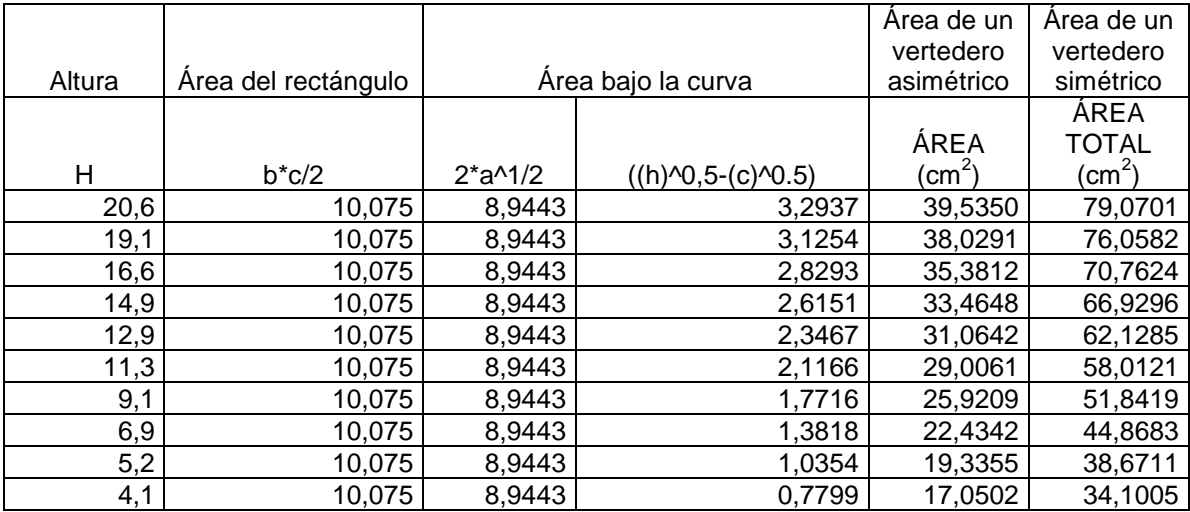

Fuente: elaboración propia.

Con el área determinada, se procede a encontrar la velocidad que presenta cada medición.

Donde  $Q =$  caudal (cm<sup>3</sup>/s) v= velocidad (cm/s) A= área (cm<sup>2</sup>)

# Tabla CIX. **Velocidad para cada altura ensayada en el vertedero con a=20**

 $Q = v * A$ 

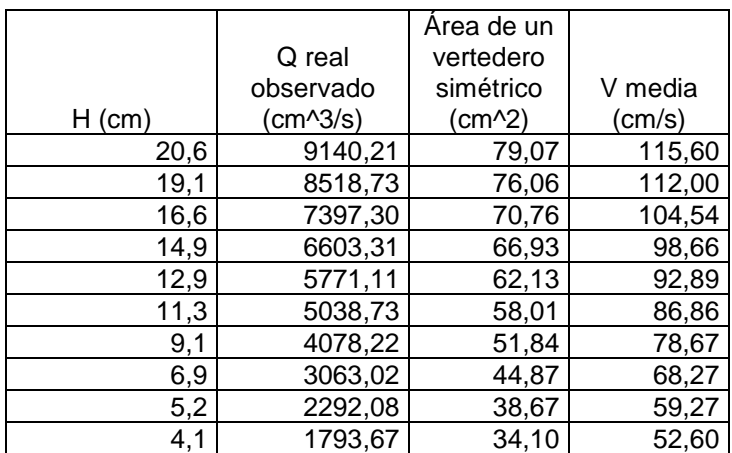

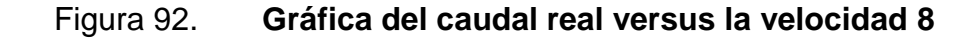

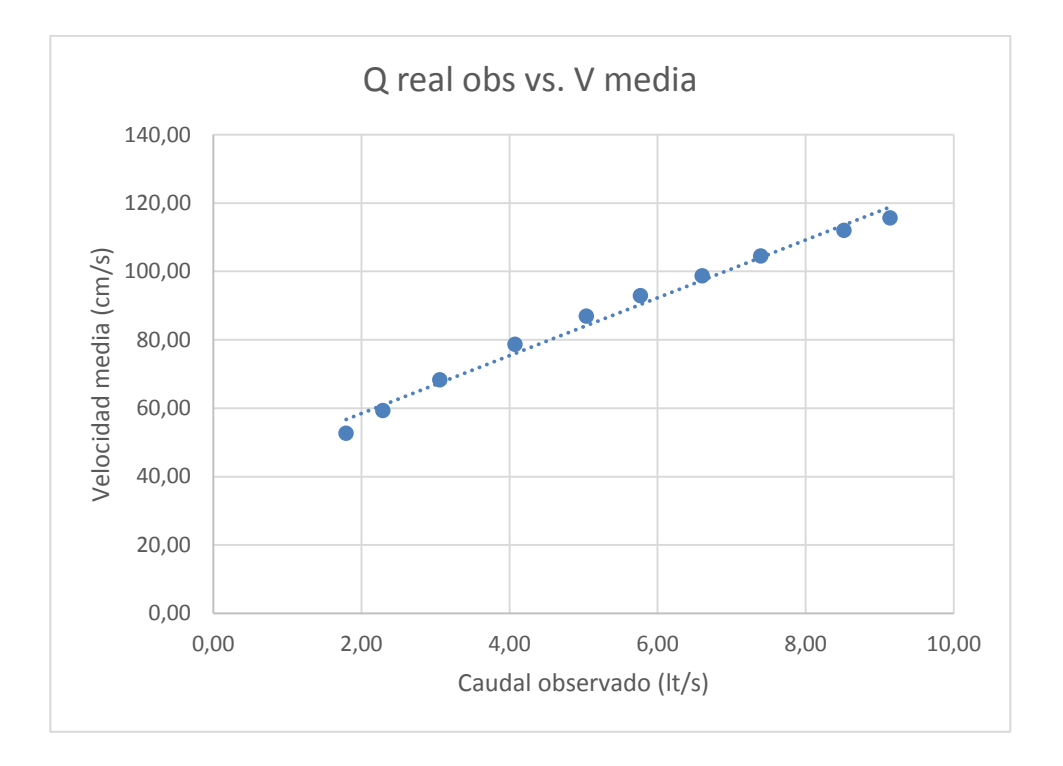

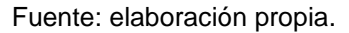

Para determinar la velocidad media para cada vertedero se toman en cuenta las velocidades donde su tirante sea como mínimo el 65% del tirante máximo.

La velocidad media se determina con el promedio de dichas velocidades.

Velocidad media para el ensayo del vertedero con a=20:

$$
Vmedia = \frac{115,60 + 112,00 + 104,54 + 98,66 + 92,89 + 86,86 + 78,67}{7}
$$

$$
= 98,46 \, \text{cm/s}
$$

#### **3.2.1.9. Vertedero núm. 9**

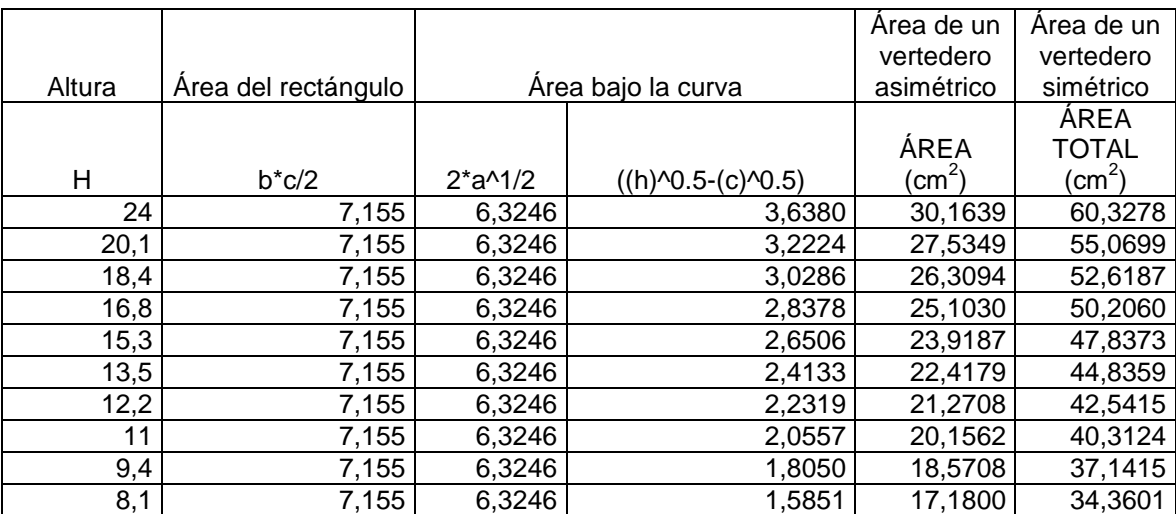

### Tabla CX. **Área del vertedero proporcional con a=10**

Fuente: elaboración propia.

Con el área determinada, se procede a encontrar la velocidad que presentaba cada medición.

$$
Q = v * A
$$

Donde  $Q =$  caudal (cm<sup>3</sup>/s) v= velocidad (cm/s) A= área (cm<sup>2</sup>)

# Tabla CXI. **Velocidad para cada altura ensayada en el vertedero con**

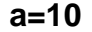

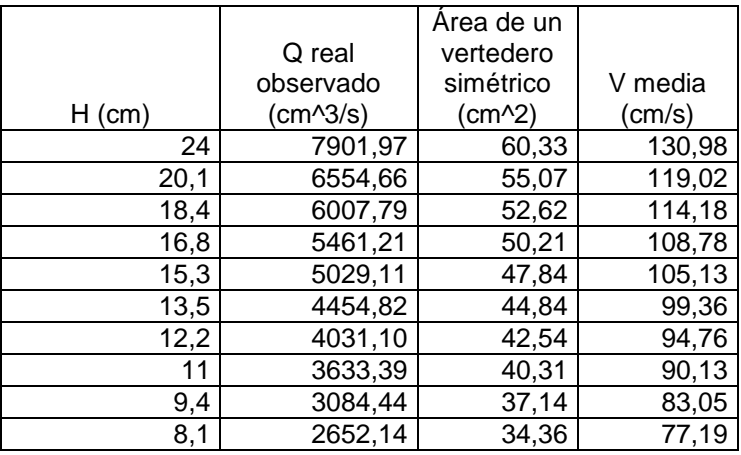

Fuente: elaboración propia.

### Figura 93. **Gráfica del caudal real versus la velocidad 9**

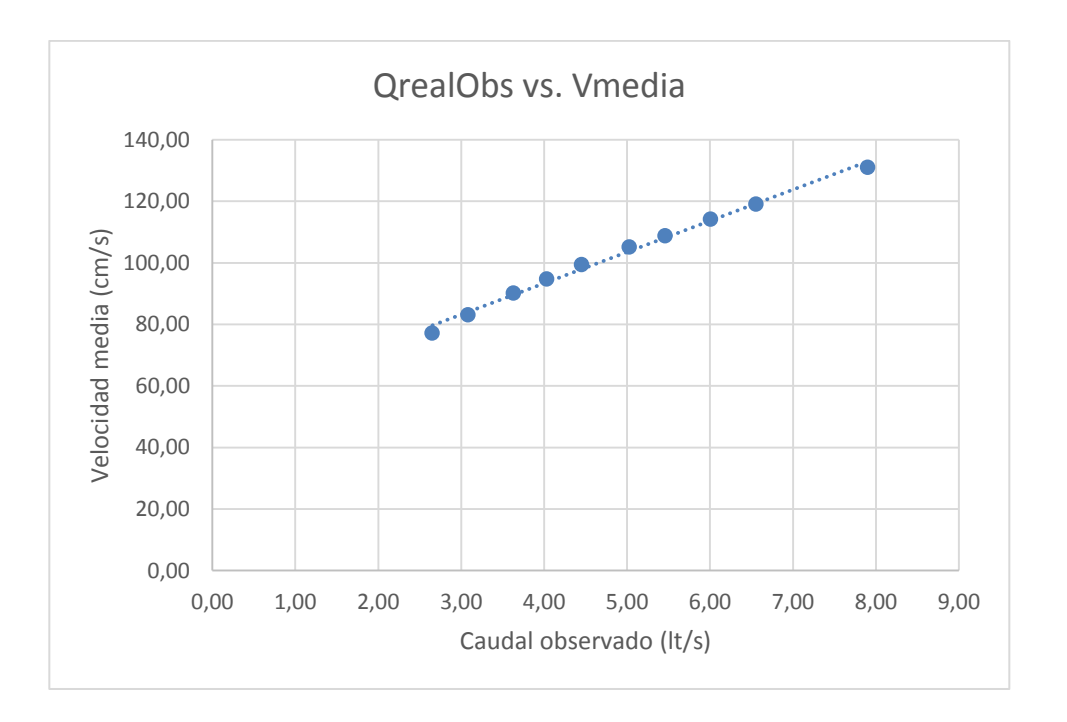

Para determinar la velocidad media para cada vertedero se toman en cuenta las velocidades donde su tirante sea como mínimo el 65 % del tirante máximo.

La velocidad media se determina con el promedio de dichas velocidades.

Velocidad media para el ensayo del vertedero con a=10:

V  $\mathbf{1}$  $\overline{8}$  $= 107,79 \, \text{cm/s}$ 

#### **3.2.1.10. Vertedero núm. 10**

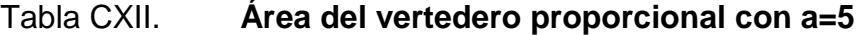

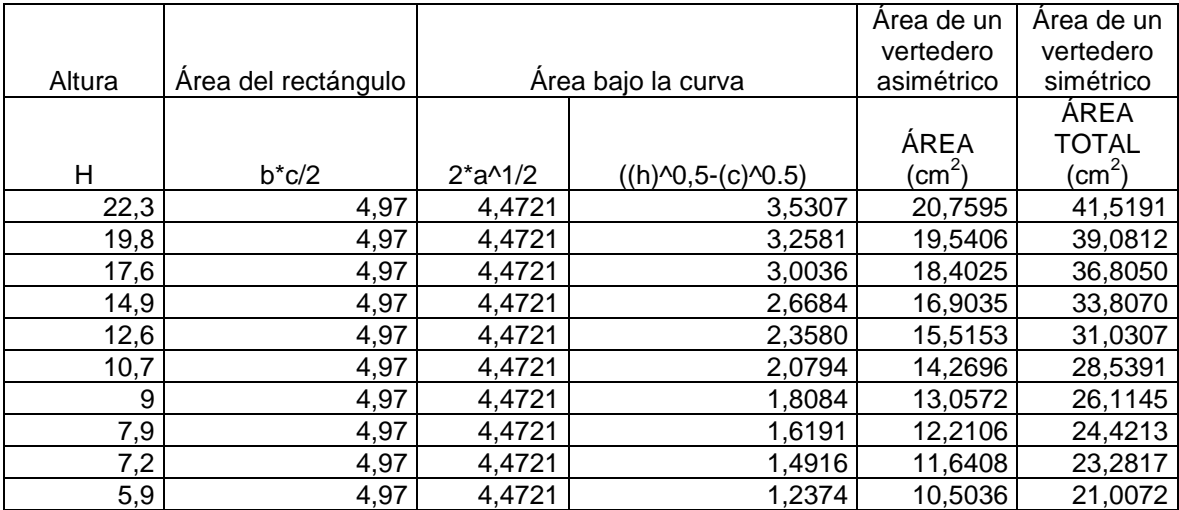

Fuente: elaboración propia.

Con el área determinada, se procede a encontrar la velocidad que presenta cada medición.

- Donde  $Q=$  caudal (cm<sup>3</sup>/s)
- v= velocidad (cm/s)

A= área (cm<sup>2</sup>)

# Tabla CXIII. **Velocidad para cada altura ensayada en el vertedero con a=5**

 $Q = v * A$ 

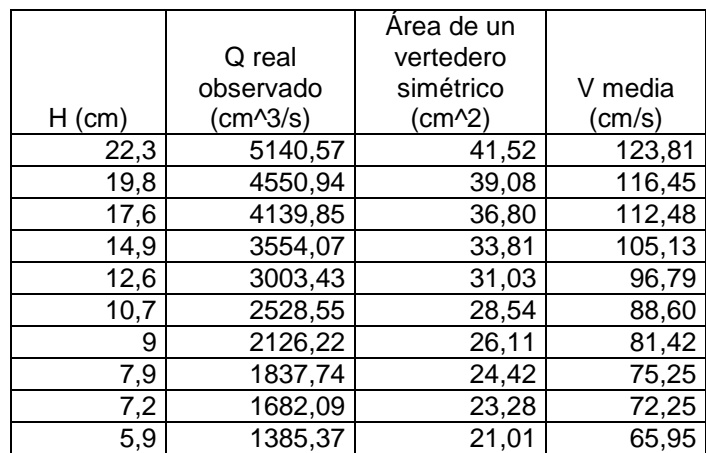

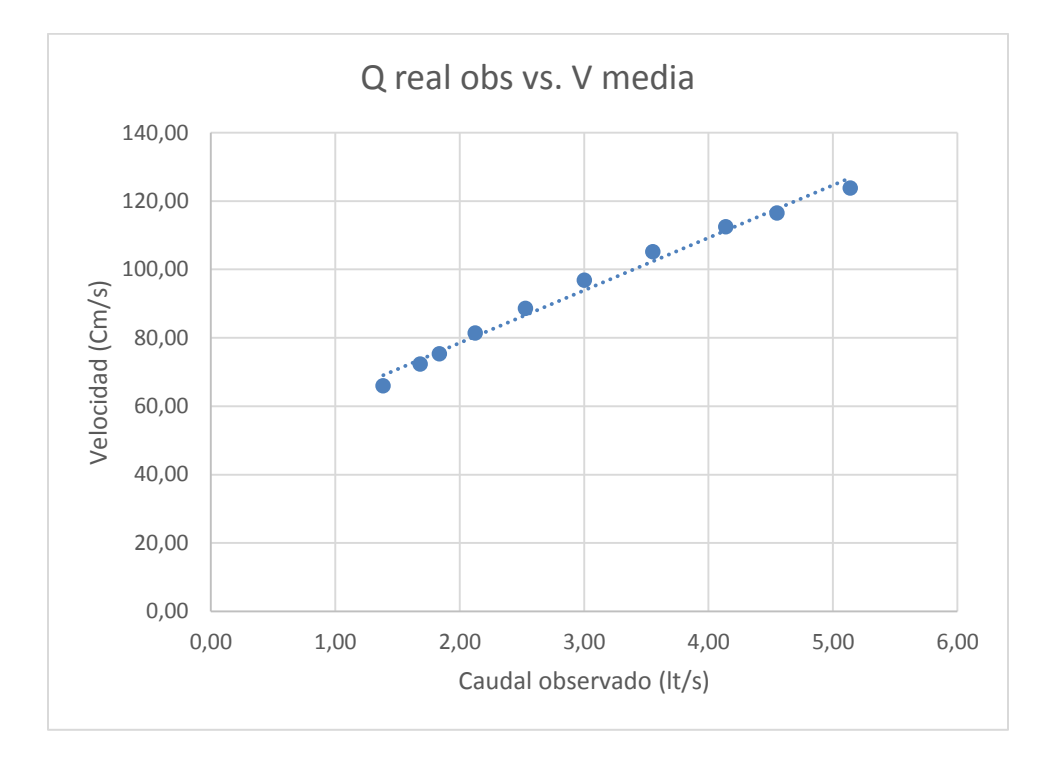

#### Figura 94. **Gráfica del caudal real versus la velocidad 10**

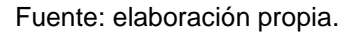

Para determinar la velocidad media para cada vertedero se toman en cuenta las velocidades donde su tirante sea como mínimo el 65 % del tirante máximo.

La velocidad media se determina con el promedio de dichas velocidades.

Velocidad media para el ensayo del vertedero con a=5:

$$
Vmedia = \frac{123,81 + 116,45 + 112,48 + 105,13 + 96,79 + 88,60 + 81,42}{7}
$$

$$
= 103,53 \, \text{cm/s}
$$

Como con el resto de las velocidades medias de cada vertedero, se procede a plotear una gráfica que indique el comportamiento de la velocidad en función de la constante "a" para cada vertedero.

#### Tabla CXIV. **Velocidad media con su respectiva variable "a"**

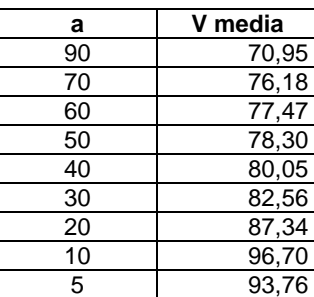

Fuente: elaboración propia.

Con los puntos de la tabla XCIII se dibuja la gráfica con el fin de encontrar una ecuación que permita calcular la velocidad en función de la constante "a".

Figura 95. **Gráfica de velocidades versus constante "a"**

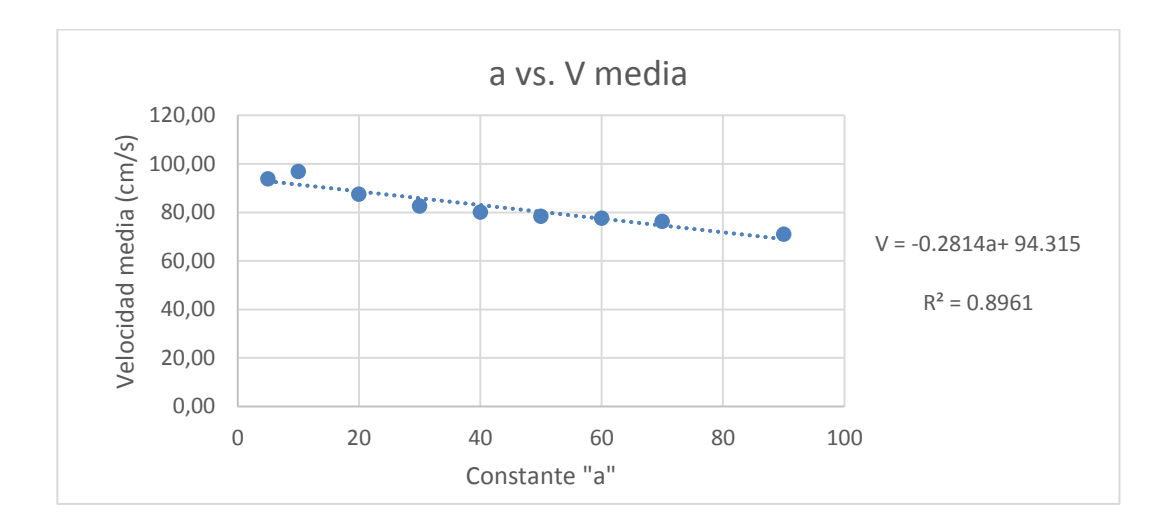

En la gráfica se observa el comportamiento lineal de los datos ploteados y se obtiene la ecuación para determinar la velocidad.

$$
V(a) = 94,315 - 0,2814a
$$

Donde

V= velocidad (cm/s)

a = constante adimensional

### **CONCLUSIONES**

- 1. Fueron ensayados diez vertederos proporcionales de distinta constante "a" con los cuales se dedujeron cuatro modelos matemáticos que relacionan el caudal en función de la carga H y la constante "a".
- 2. Al comparar los coeficientes de descarga para cada vertedero se concluye que no son constantes como lo muestra Sotelo. En este caso el µ varía entre 0,6532 y 0,7504.
- 3. Debido a la variación del coeficiente de descarga se determinó un modelo matemático que relaciona el coeficiente de descarga en función de una constante K para cada vertedero, como se muestra gráficamente, obteniéndose µ=7,86x10<sup>-4\*</sup>a<sup>-0,0274,</sup> lo cual presenta una correlación de 0,9945. Este coeficiente mejora grandemente la precisión de la ecuación de Sotelo, el cual presenta menor porcentaje de error.
- 4. Los vertederos constituyen un método sencillo para la medición de caudal de agua en canales abiertos, ya que presentan la ventaja de ser de fácil elaboración por lo que su construcción es bastante económica.
- 5. La aplicación de este tipo de vertedor se ve limitado por el efecto de contracción lateral, ya que como puede verse en los resultados, la correlación entre la constante "a" y el caudal responde mejor para valores menores de "a".
- 6. Al referirse al modelo que incluye la constante K y comparar los caudales generados en los otros modelos matemáticos, se observó que el porcentaje de error es mayor para los vertederos con "a" mayores a 60. Para valores iguales a 60 o menores se reduce el porcentaje de error.
- 7. Se dedujeron dos modelos matemáticos con el programa estadístico SPSS Stadistic, uno de la forma  $Q=K^*a^{1/2*}H$  y el segundo de la forma Q=K\*a<sup>n</sup>\*H. Estos modelos produjeron porcentajes de error grandes en la mayoría de los vertederos ensayados, exceptuando el vertedero con "a" igual a 30 con el segundo modelo, por lo tanto no son modelos confiables para cálculo de caudal.
- 8. Se analizó la relación entre la velocidad media y la constante "a", habiéndose encontrado un modelo matemático con un coeficiente de correlación de 0,8961. Se utilizó la velocidad promedio de cada vertedero con tirantes arriba del 65 % del tirante máximo, ya que arriba de estos valores la variación de las velocidades fue mínima. Con este modelo se concluye que los vertederos proporcionales presentan poca variación en la velocidad media.
- 9. El vertedero proporcional es el único de los diferentes tipos de vertederos que presenta una ecuación lineal; son muy utilizados en obras hidráulicas como desarenadores porque garantizan la carga de agua con el fin de mantener una velocidad de derrame constante y así garantizar la sedimentación de sólidos en suspensión. Sin embargo, la dificultad de fabricación es mayor comparada con los demás tipos de secciones geométricas.
10. La base de un vertedero Sutro cuyas medidas son b, 2c compensan el área debajo de la curva debido a que conforme la altura va acercándose a 0, tiende al infinito por su condición de curva asintótica.

## **RECOMENDACIONES**

- 1. Para vertederos de pared delgada, como los vertederos proporcionales, es importante que el flujo sobre la cresta salga libremente, lo que significa que no presente escurrimientos en sus paredes porque afecta la precisión de las fórmulas.
- 2. Para proceder a tomar las lecturas de carga H es necesario que el flujo del canal se estabilice. En caso de que el flujo del canal esté inestable se recomienda subir más el nivel del agua de la cisterna que abastece la bomba para que no se presente cavitación y así estabilizar pronto el flujo.
- 3. Para cada toma se debe esperar el tiempo necesario para que el nivel del flujo se estabilice y no cambie durante el proceso de aforo.
- 4. Las lecturas para los tirantes se deben realizar a una distancia de cuatro veces el tirante mayor, distancia medida a partir del vertedero.
- 5. Los modelos matemáticos encontrados se recomienda utilizarlos en los vertederos Sutro de constante "a" igual o menor a 60, debido a que en estos vertederos el porcentaje de error fue menor al 5 %.
- 6. Se recomienda dar a conocer los resultados a estudiantes de ingeniería civil e interesados en la rama de hidrometría, y así incentivar la investigación en el laboratorio, puesto que son temas importantes en el diseño de obras hidráulicas.

## **BIBLIOGRAFÍA**

- 1. AGUILAR CHÁVEZ, Ariosto. *Vertederos*. México: Instituto mexicano de tecnología del Agua. 2001. 23p. ISBN 968-5536-02-3.
- 2. CHOW, Ven Te. *Hidráulica de canales abiertos*. Colombia: McGraw-hill, 1994. 175 p.
- 3. GILES, Ronald V. *Mecánica de fluidos e hidráulica.* México: McGraw-Hill, 1969. 215 p.
- 4. MARBELLO PÉREZ, Ramiro. *Fundamentos para la práctica de laboratorio de hidráulica*. Colombia: Universidad Nacional, Medellín, 1997. 315 p.
- 5. SOTELO ÁVILA, Gilberto. *Hidráulica general* México: Limusa, 1997. 245 p.
- 6. STREETER, Víctor L. *Mecánica de los fluidos*. Colombia: McGraw-Hill, 1991. 208 p.
- 7. VILLÓN, Máximo. *Hidráulica de canales*. Costa Rica: tecnología de Costa Rica, 2008. 189 p.